INSTITUTO TECNOLÓGICO DE COSTA RICA ESCUELA DE ADMINISTRACIÓN EMPRESAS

PROCEDIMIENTOS ADMINISTRATIVOS DE LAS AREAS DE CAJA GENERAL, PLANILLAS Y CUENTAS POR PAGAR DEL DEPARTAMENTO FINANCIERO-CONTABLE DEL HOTEL COURTYARD BY MARRIOTT SAN JOSE: ANÁLISIS Y PROPUESTA DE UN MANUAL

# TOMO I

PROYECTO DE GRADUACION PARA OPTAR AL GRADO DE BACHILLER EN ADMINISTRACION DE EMPRESAS

ELABORADO POR: JORGE DELGADO BADILLA PROFESORA GUIA: LIC. MARTA OBANDO SABORIO

SAN JOSE, COSTA RICA, 2007

# DEDICATORIA

Dedico este trabajo a Dios Todopoderoso pues El me ha permitido llegar hasta este momento y me ha dado las fuerzas cuando las he necesitado.

También lo dedico a las personas más importantes en mi vida, mi esposa, mis hijos, mis hermanos y muy especialmente a mis padres, quienes desde el cielo siempre me han apoyado y alentado a seguir adelante.

#### AGRADECIMIENTOS

Agradezco a Dios por haberme bendecido y permitirme llegar al final de esta etapa.

Gracias a mis padres quienes durante su vida me dieron la oportunidad de estudiar y me guiaron con sus consejos.

A mis hermanos por haber logrado mantener vivo el sentimiento de amor, unión familiar y todas las cosas buenas que nos enseñaron nuestros padres.

Agradezco a mi esposa y mis hijos, quienes representan lo más importante en mi vida y quienes sustentan mis metas, anhelos y la razón de mi vivir.

A mis amigos Alex y Nela, quienes me apoyaron durante todo este tiempo y me alentaron a seguir adelante.

Gracias a la profesora Marta Obando por toda su paciencia, su tiempo, por compartir sus conocimientos y experiencias y porque me ha enseñado que siempre hay una forma de hacer mejor las cosas.

Al Instituto Tecnológico de Costa Rica por el cual me siento orgulloso de haber pertenecido todos estos años.

Al personal del Hotel Courtyard by Marriott San Jose por haberme brindado el espacio y el tiempo, por su apoyo y comprensión.

Gracias y bendiciones a todos!!!

#### **INDICE**

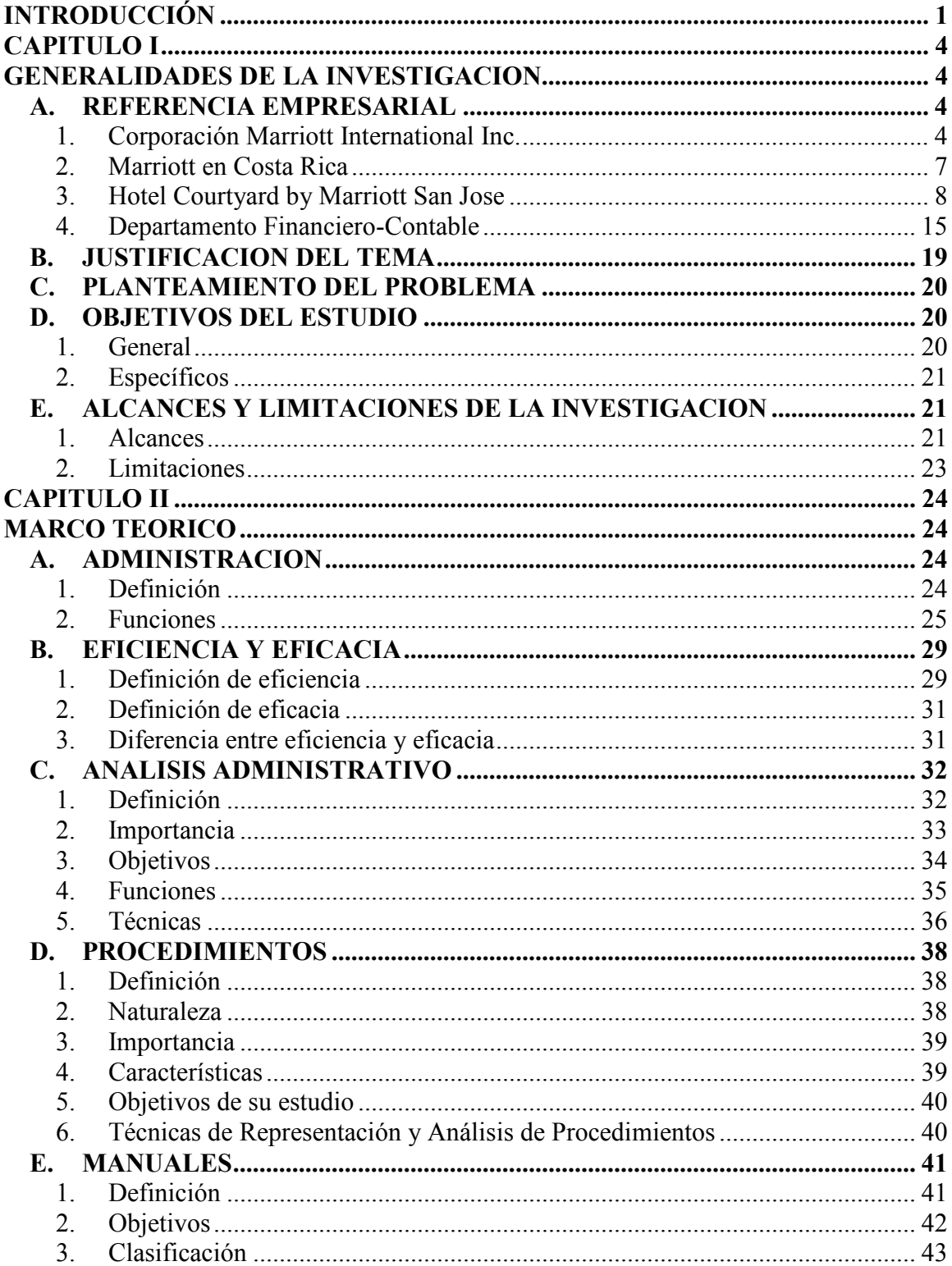

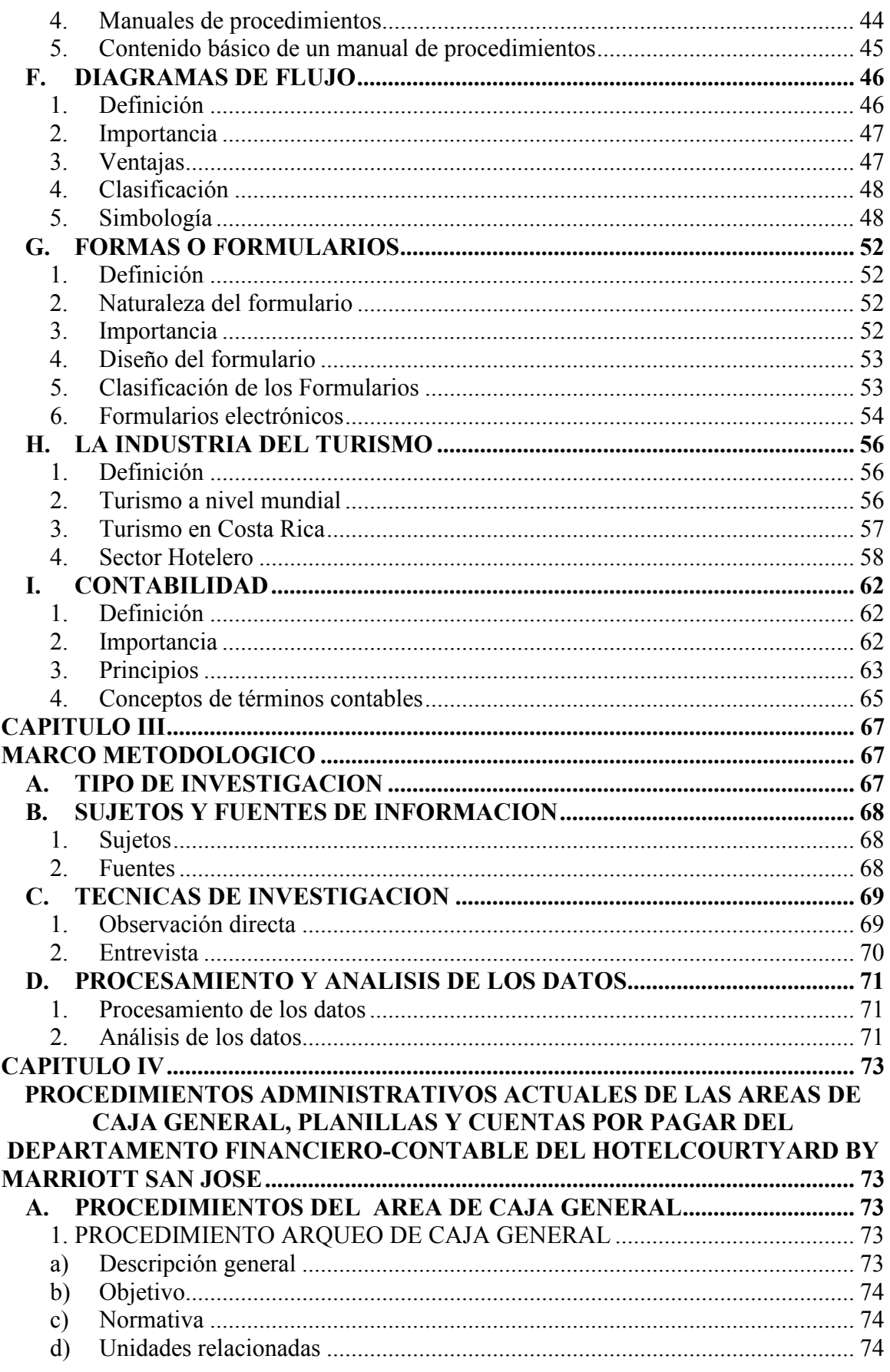

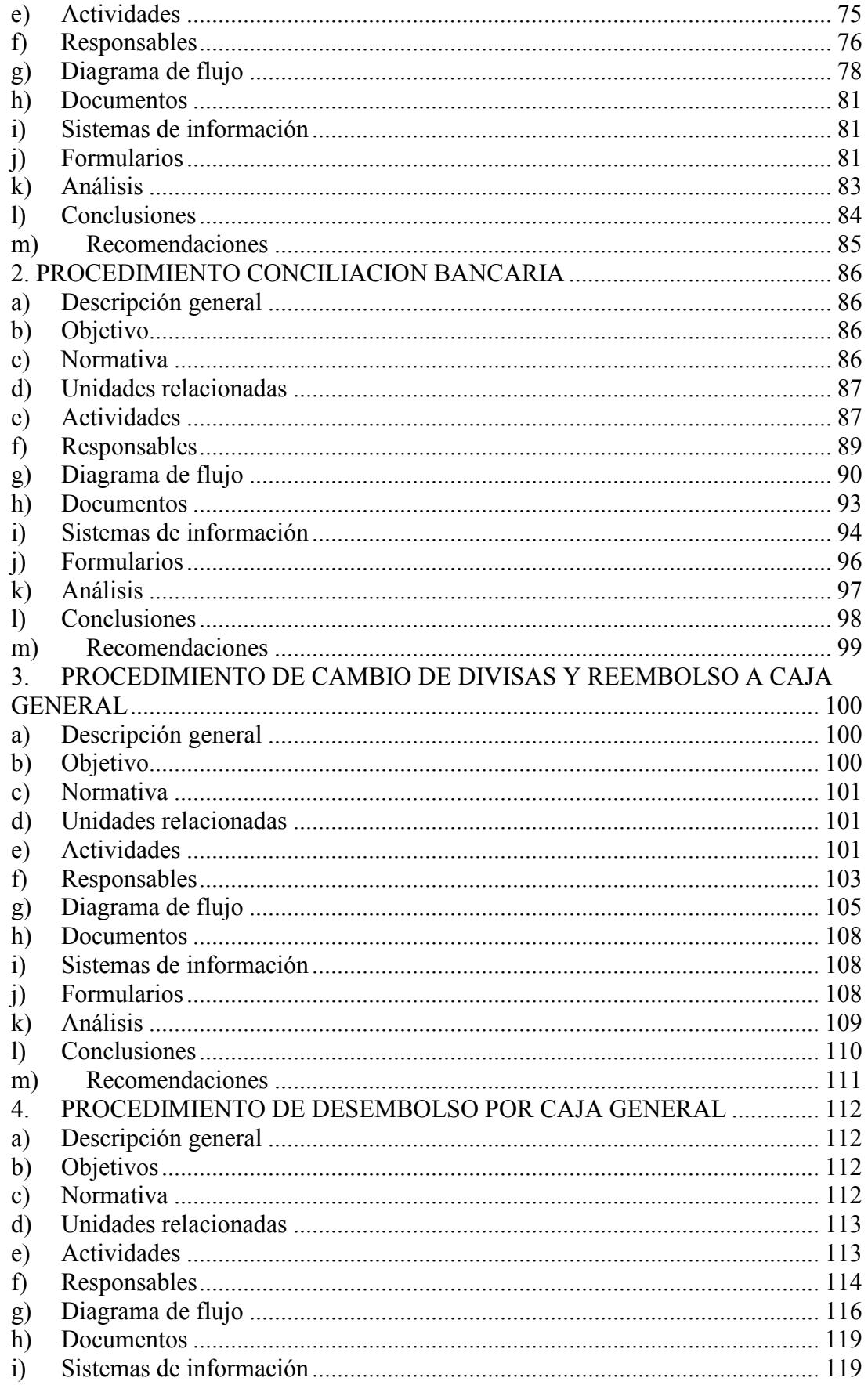

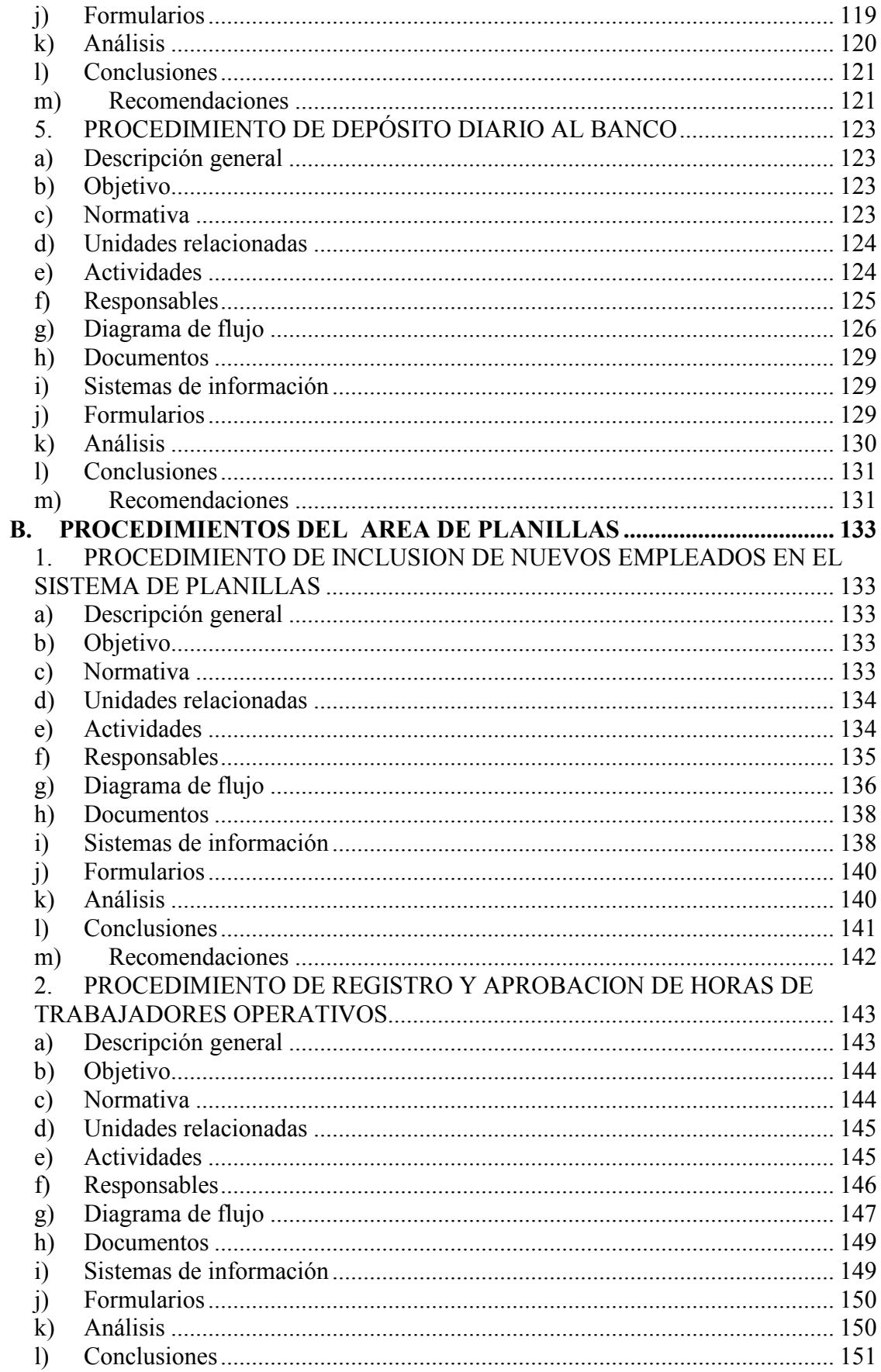

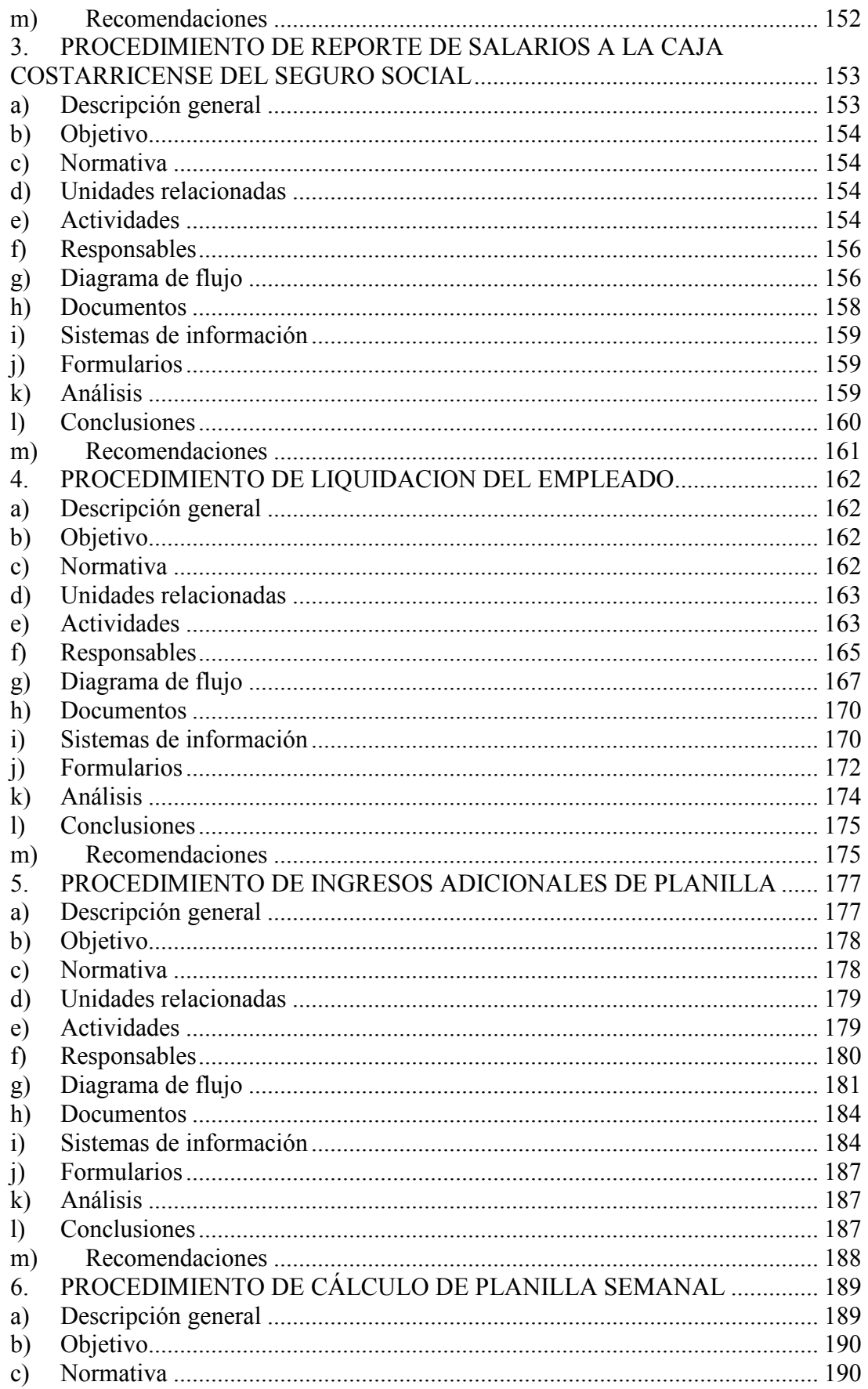

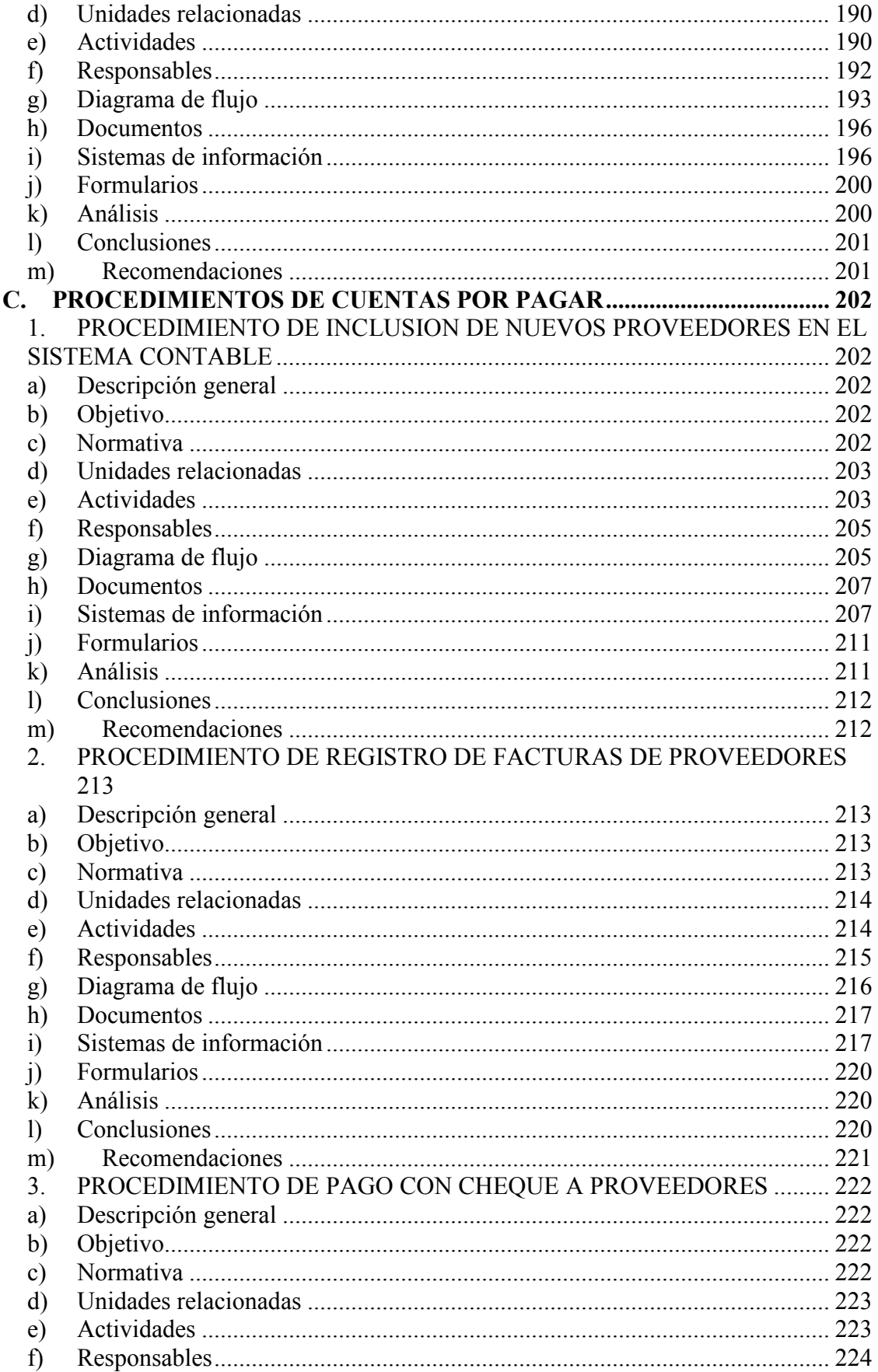

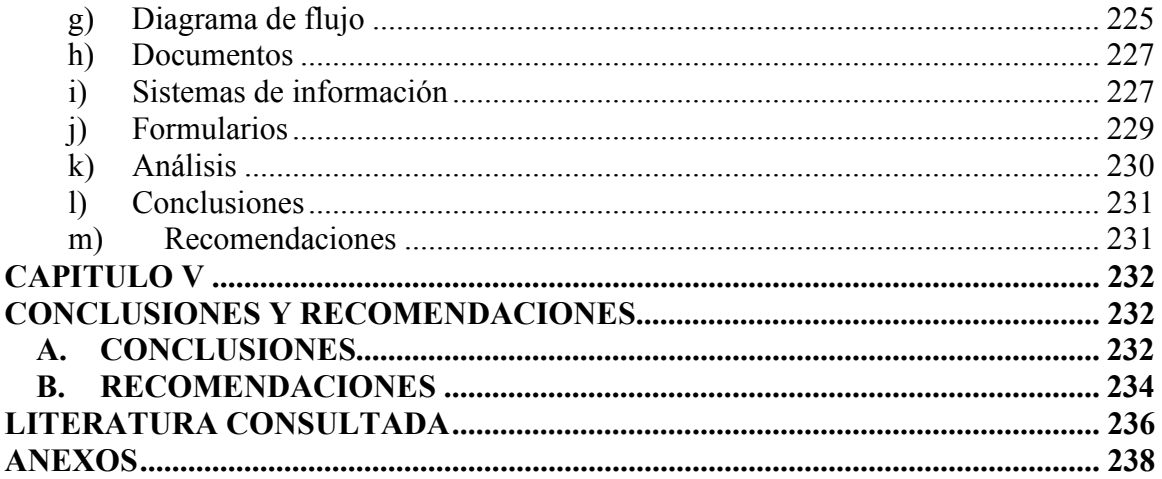

#### INDICE DE ANEXOS

# NÙMERO NOMBRE PÀGINA

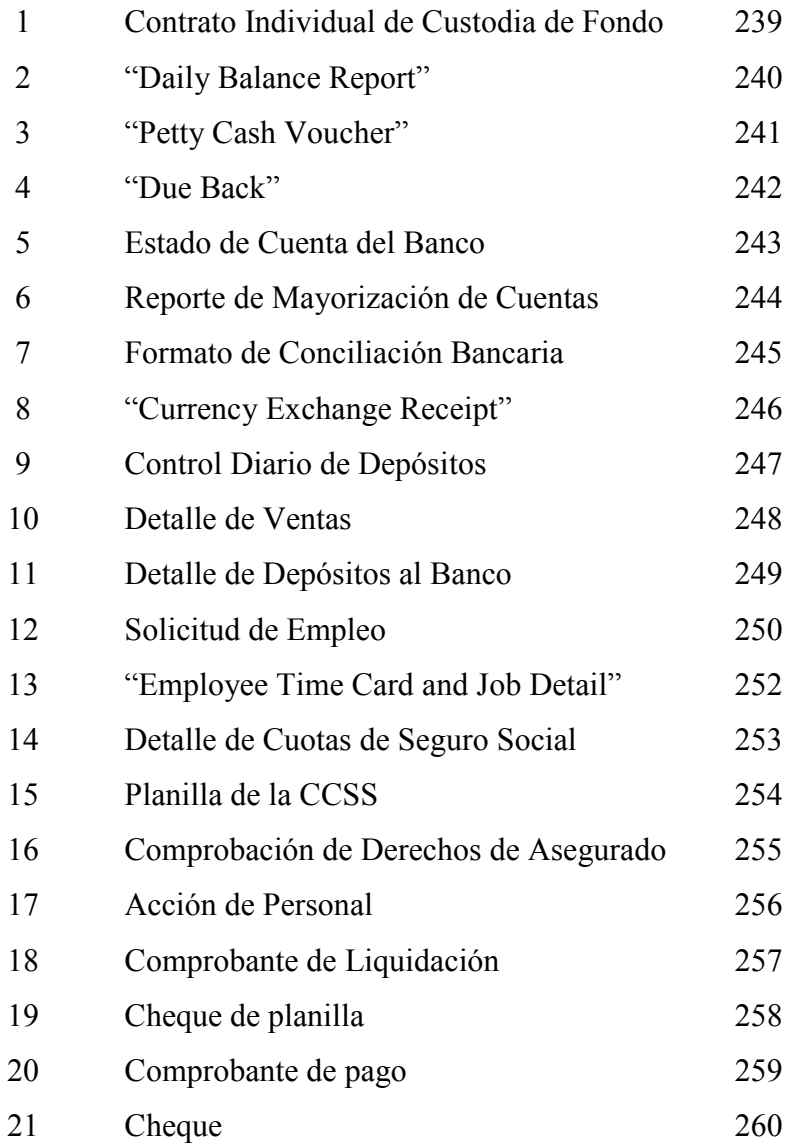

#### INDICE DE FIGURAS

# NÙMERO NOMBRE PÀGINA

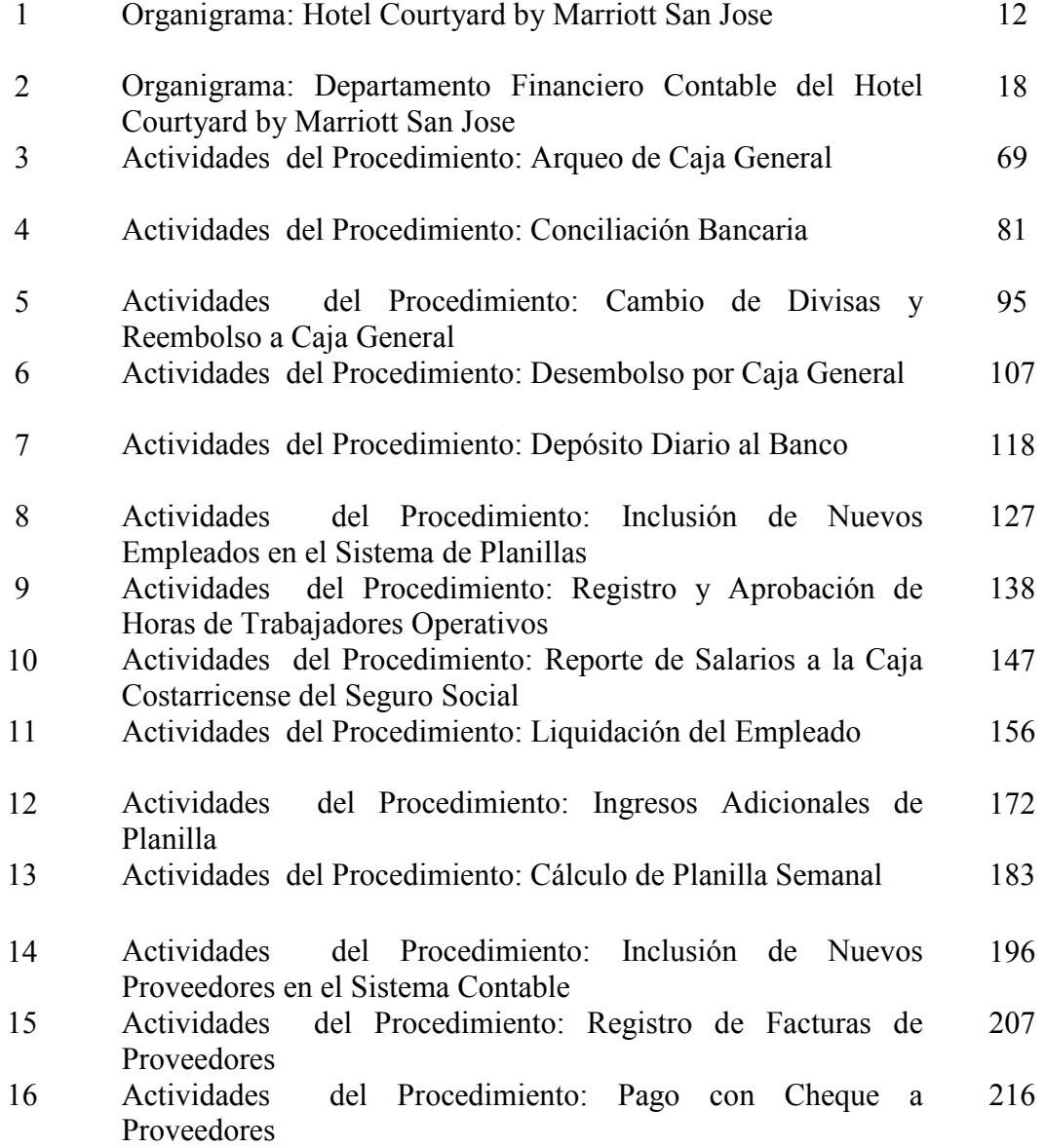

#### INTRODUCCIÓN

En la actualidad las empresas, tanto del ámbito privado como público, buscan mecanismos para contar con un sistema de administración que les permita mantener el control de las actividades que se realizan en todas sus áreas. Esto con el fin de conocer el grado en que sus tareas respondan a los objetivos generales y las estrategias de la empresa.

La Administración en las organizaciones tiene como objetivos definir estrategias, diagnosticar situaciones, medir los recursos, planear su integración, solucionar problemas y generar innovaciones y competitividad.

El Análisis Administrativo es el componente con que cuenta la Administración para solucionar situaciones dentro de las organizaciones mediante métodos de investigación científica. Como parte de sus funciones está el análisis de procedimientos y la consecuente elaboración de manuales administrativos.

Los manuales administrativos son instrumentos básicos en la organización ya que contienen elementos fundamentales para hacer más eficiente la comunicación, coordinación, dirección y evaluación administrativa.

El Hotel Courtyard by Marriott San Jose pertenece a la cadena hotelera Marriott y brinda servicio de hospedaje y alimentación enfocada principalmente al mercado corporativo local. Este mercado está compuesto, en su mayoría, por empresas transnacionales cuyas áreas administrativas se han instalado en la zona oeste de la provincia de San José y con un crecimiento constante en los últimos años.

Si bien los procedimientos de operación y servicio son estándares, la Compañía Marriott busca adoptar, a nivel administrativo, prácticas y políticas propias de cada uno de los países donde administra hoteles, con el fin de desarrollar procedimientos afines a la legislación y a las características del recurso humano.

1

Con base en lo anterior, el Hotel Courtyard by Marriott San Jose se ha propuesto actualizar y formalizar sus procedimientos mediante Manuales de Procedimientos para las áreas administrativas del Hotel. Esto debido a que se pretende simplificar los métodos de trabajo, eliminar las operaciones y papelería innecesaria, reducir costos, dar fluidez y eficacia a las actividades y servir como herramienta de capacitación tanto internamente como para futuros proyectos hoteleros similares de la cadena Marriott.

Dado el contexto señalado, se llevó a cabo una investigación en las Áreas de Caja General, Planillas y Cuentas por Pagar del Departamento Financiero-Contable del Hotel Courtyard by Marriott San Jose. El estudio abarcó el análisis de sus procedimientos y la posterior elaboración de la propuesta de un manual.

El presente informe contiene dos tomos. El Tomo I está conformado por cinco capítulos, a saber:

Capítulo I, denominado "Generalidades de la Investigación", contiene una referencia de la empresa y otros aspectos generales de la investigación.

Capítulo II, "Marco Teórico", describe los fundamentos teóricos del estudio.

Capítulo III, "Marco Metodológico", señala los aspectos metodológicos propios de la investigación.

Capítulo IV, "Procedimientos Administrativos Actuales de las Áreas de Caja General, Planillas y Cuentas por Pagar del Departamento Financiero-Contable del Hotel Courtyard by Marriott San José", describe y analiza los procedimientos objeto de estudio.

Capitulo V, "Conclusiones y Recomendaciones", incluye las conclusiones y recomendaciones generales del estudio.

El Tomo II contiene una propuesta de un Manual de los Procedimientos Administrativos del estudio.

# CAPITULO I

# GENERALIDADES DE LA INVESTIGACION

En este capitulo se presentaran los aspectos generales del estudio a saber la referencia empresarial, justificación del tema, el planteamiento del problema, los objetivos del estudio y los alcances y limitaciones de la investigación.

# A. REFERENCIA EMPRESARIAL

### 1. Corporación Marriott International Inc.

#### a) Antecedentes

Marriott International, Inc. es una compañía que opera a nivel mundial en la industria del hospedaje con más de 2,600 propiedades y 500,000 habitaciones, en Estados Unidos y 65 países alrededor del mudo. A finales del 2004 Marriott contaba con más de 133,000 empleados. En el año fiscal del 2005 Marriott Internacional reportó ventas por operaciones por más de 10,000 millones de dólares.

### - Ubicación Geográfica

La sede principal de la compañía está en Washington, D.C., Estados Unidos de América y cuenta con más de 6,000 empleados en sus diferentes departamentos.

#### - Reseña Histórica

Marriott International tiene una historia de casi los ochenta años y se podrían resumir como sus datos históricos principales los siguientes:

- En 1927 J. Willard Marriott instala un puesto venta de refrescos de nueve asientos en Washington, D.C., llamado "The Hot Shoppe".
- En 1957 Se abre el primer hotel llamado "The Twin Bridges Marriott Motor Hotel", en Arlington, Virginia
- En 1967 el nombre corporativo cambia de "Hot Shoppes, Inc.", a "Marriott Corporation". Se compra el primer resort, "Camelback Inn", en Scottsdales, Arizona.
- En 1969 abre el primer hotel Marriott Internacional en Acapulco.
- En 1975 El primer hotel europeo Marriott abre en Ámsterdam.
- En 1983 el primer hotel Courtyard (dirigido a un segmento de mercado de gasto moderado) abre cerca de Atlanta, Georgia. El número de cuartos supera las 50,000.
- En 1984 Marriott entra en el negocio de vacaciones de tiempo compartido con la adquisición de American Resorts Group.
- En 1985 J. Willard Marriott muere a los 84 años. J. W. Marriott Jr., es nombrado Presidente de la Junta.
- En 1987 Marriott adquiere la Compañía The Residence Inn, una cadena especializada en estadías prolongadas. Marriott abre el primer Fairfield Inn en Atlanta, Georgia. Al final del año, Marriott tiene 350 hoteles con aproximadamente 102,000 cuartos.
- En 1995 Marriott adquiere The Ritz-Carlton Hotel Company, L.L.C., la marca número uno en el segmento de alojamientos lujosos.
- En 1997 "Marriott International" adquiere el Grupo Renaissance Hotel, duplicando su presencia fuera de Estados Unidos. Se introducen dos nuevas marcas, The TownePlace Suites y Marriott Executive Apartments.
- En 1999 Marriott entra a la industria del hospedaje corporativo con la adquisición de ExecuStay. A finales del segundo trimestre de 1999, el grupo de hospedaje Marriott comprende 1,726 hoteles (335,000 cuartos). Más de 400 propiedades de hospedaje (más de 70,000 cuartos) se encuentran en construcción o aprobadas para su desarrollo. Marriott tiene negocios en 56 países y territorios.
- En 2001 Marriott es el líder de compañías hospitalarias en el mundo con 2,300 unidades operando en Estado Unidos y otros 59 países y territorios.
- En 2002 Marriott celebra sus 75 años y abre su hotel número 2,500.
- En 2004 Marriott abre su habitación número 500,000 en Londres.

#### - Portafolio de Marcas de la Corporación Marriott International Inc.

Marriott International opera y otorga franquicias bajo distintos nombres, como Marriott, JW Marriott, Renaissance, Residence Inn, Courtyard, TownePlace Suites, Faifield Inn, SpringHill Suites y Ramada International; desarrolla y opera propiedades resort como Marriott, Ritz-Carlton y Horizons, opera Marriott Executive Apartments; provee de casas habitación amuebladas a ejecutivos a través de la división ExecuStay by Marriott; y opera, también, centros de

conferencias. Otros negocios Marriott incluyen a los centros de retiro y la rama de distribución de alimentos, así como The Ritz-Carlton Hotel Company, L.L.C.

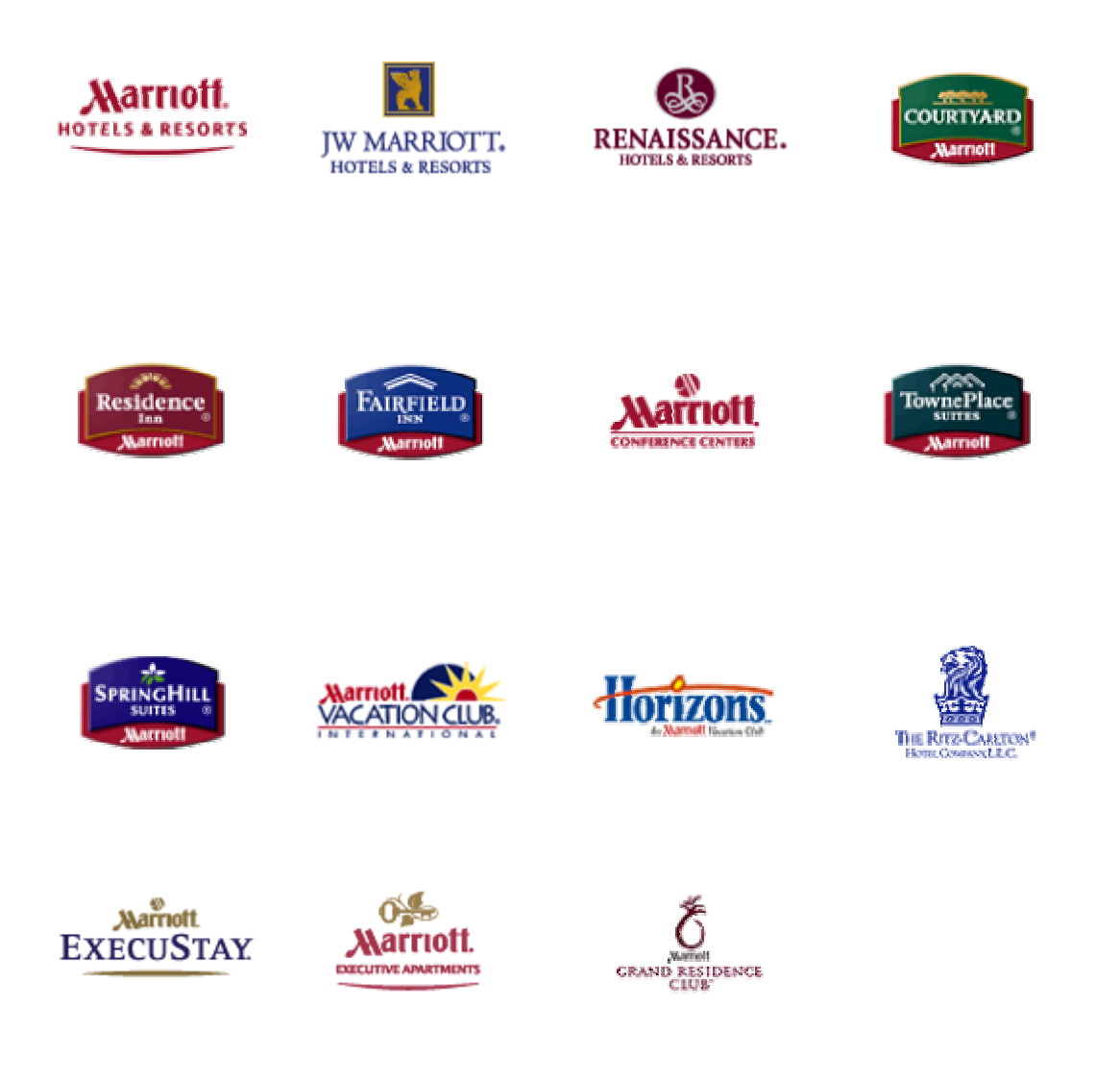

### 2. Marriott en Costa Rica

#### a) Antecedentes

En Costa Rica, Marriott opera desde el año 1996 cuando inició con la administración del Hotel Costa Rica Marriott, ubicado en el distrito de La Ribera, del cantón de Belén, en la provincia de Heredia. En el año 1999, inicia operaciones el Hotel Los Sueños Marriott, ubicado en playa Herradura, cantón de Garabito en Puntarenas. Finalmente, en el año 2002 se inician las operaciones del hotel Courtyard by Marriott San José, ubicado en el distrito de San Rafael del cantón de Escazú, en la provincia de San José, el cual es el hotel donde se desarrolla este estudio.

#### b) Futuros proyectos

Marriott International Inc. tiene entre sus planes un fuerte crecimiento en cantidad de hoteles administrados y de franquicia en Centro América en los años venideros y Costa Rica continúa siendo un mercado atractivo para la instalación de nuevos proyectos.

En los próximos meses se iniciará la construcción en Hacienda Pinilla, Guanacaste, un Hotel de la marca JW Marriott. Sin embargo este operará como franquicia, por lo tanto la parte administrativa estará a cargo de los inversionistas del hotel. Por el contrario al JW Marriott que está en construcción, los tres hoteles que operan actualmente en Costa Rica están administrados directamente por Marriott, esto implica que las decisiones estratégicas importantes se toman desde las oficinas corporativas, por lo tanto los tres hoteles siguen directrices similares en cuanto a la gestión administrativa.

Para el año 2007, se tiene planeado la construcción del hotel Residence Inn by Marriott, el cual representaría la cuarta marca del portafolio de Marriott que operaría en el país. Este se edificará en San Rafael de Escazú, cerca de las instalaciones del Hotel Courtyard by Marriott San José.

### 3. Hotel Courtyard by Marriott San Jose

#### a) Antecedentes

El Hotel Courtyard by Marriott San José inició sus operaciones en febrero del año 2002 con 125 habitaciones, tres salones de reunión, gimnasio, restaurante, bar y algunos otros servicios que lo ubican dentro de la categoría de un hotel de servicios limitados.

La sociedad anónima creada como propietaria del inmueble se denomina Caribe Hospitality de Costa Rica S.A. Existe una Junta Directiva que representa legalmente a la empresa en Costa Rica pero que no tiene injerencia en la administración y operación del hotel.

El proyecto tuvo un costo de \$9,6 millones y fue financiado en un 50% por el Scotiabank de Costa Rica S.A. y el restante 50% fue aporte de sus socios. El 57% del capital fue aportado por Caribe Hospitality S.A., empresa de capital 75% costarricense y el restante 43% pertenece a la empresa Ana Carolina del Oeste S.A., que representa capital 100% costarricense.

Los propietarios de Caribe Hospitality de Costa Rica S.A., firmaron en el año 2001, un contrato de administración con Marriott International Inc., por un lapso de 20 años (con posibilidad de prorrogarse por cuatro períodos iguales), por medio del cual Marriott asume el 100% la administración del inmueble.

#### b) Misión

Específicamente cada hotel de Marriott no tiene su propia misión por lo que se adopta la misión que ha desarrollado la corporación para cada marca.

En este sentido, la misión para los hoteles Courtyard es: "Dejarlos en la Estacada". Y esto se explica como que Courtyard se distanciará de la competencia dentro del nivel de hoteles de precio moderado-alto en Norteamérica y continuará su expansión internacional.

#### c) Visión

Al igual que sucede con la misión, el hotel ha adoptado la visión internacional que la corporación Marriott ha establecido para todas sus propiedades por cada una de sus marcas. En el caso de Courtyard es la siguiente:

"Ser los mejores". Courtyard será el líder global en el nivel de hoteles de precio moderado-alto para clientes en viajes de negocio y de placer.

### d) Valores

Courtyard by Marriott basa su crecimiento y dirección en cuatro valores fundamentales, los cuales constituyen la base de su éxito:

- Promover el respeto al individuo
- Atender a los huéspedes
- Perseguir la excelencia
- Producir valor para la compañía

### e) Servicios

En forma general, y como empresa de la industria turística, el Hotel Courtyard by Marriott San José ofrece los siguientes servicios:

- a) Habitación.
- b) Restaurante.
- c) Bar.
- d) Servicio de alimentación en la habitación.
- e) Eventos especiales.
- f) Servicios complementarios: Centro de negocios, Internet, Impuestos de salida, tienda de regalos, renta de automóviles y celulares, venta de tours, gimnasio, etc.

### f) Estructura Organizativa

Los lineamientos y directrices para la operación del hotel se originan en las oficinas corporativas de Marriott en Washington DC, Estados Unidos de América quien establece los estándares de operación de todos los hoteles de la cadena. Por otra parte, esta Corporación dispone de oficinas regionales como la Caribe y Latinoamérica (CALA) a la que pertenece el Hotel Courtyard by Marriott San José. pertenece a la región Caribe y Latinoamérica (CALA). Esta Oficina Regional se ubica en Weston, Florida, Estados Unidos de América.

El Hotel Courtyard by Marriot San José cuenta con setenta funcionarios y de acuerdo con la Figura  $N^{\circ}$  1, está conformado por las siguientes unidades organizacionales:

#### - Gerencia General

El Hotel Courtyard by Marriott San José cuenta con una Gerencia General bajo la cual se establecen cuatro gerencias: Financiera-Contable, Ama de Llaves, Mantenimiento y Operaciones.

#### FIGURA Nº 1

#### ORGANIGRAMA

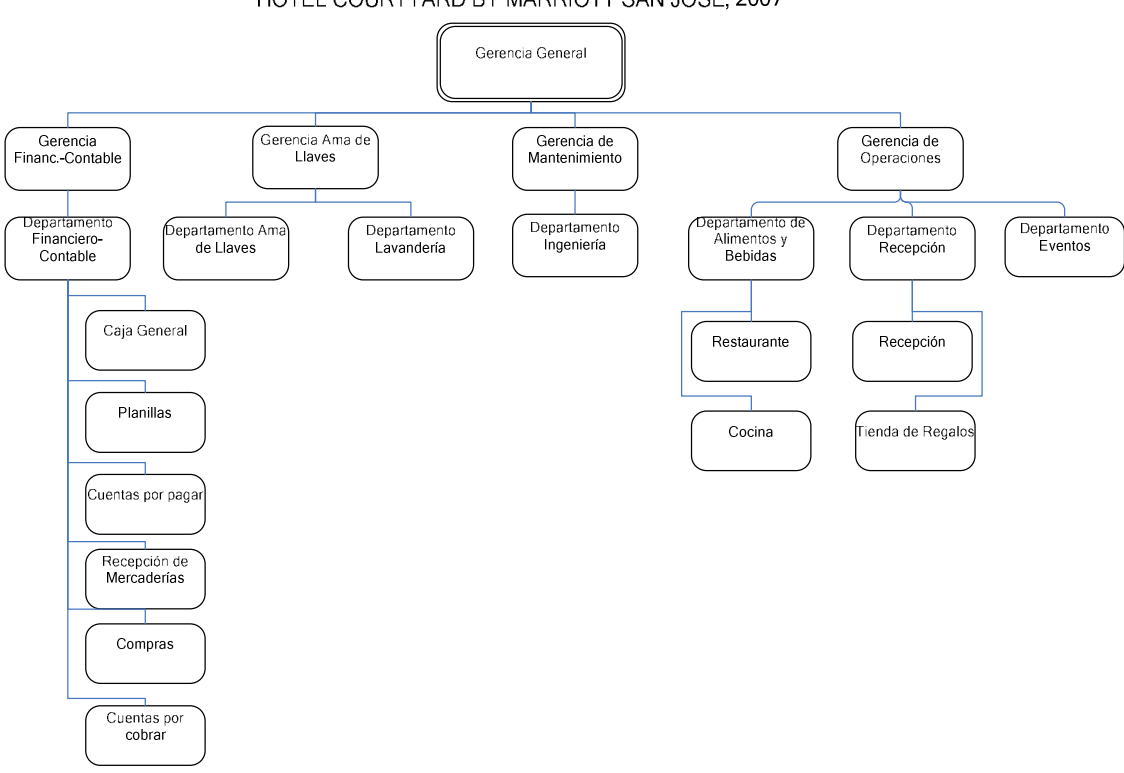

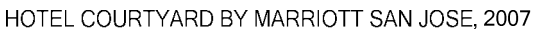

FUENTE: Elaboración propia con base en infomación brindada por la Gerencia General Hotel Courtyard by Marriott. San José, 2007.

#### - Gerencias

El Hotel Courtyard by Marriott San José, está organizado en cuatro gerencias que son supervisadas por la Gerencia General:

#### a) Gerencia Financiera-Contable:

Tiene a su cargo el Departamento Financiero-Contable el cual se encarga del manejo y registro de la información contable, asuntos legales y tributarios, y de las funciones relacionadas con compras e importaciones, tesorería y sistemas de información.

El Departamento Financiero-Contable está compuesto por las siguientes unidades: Caja General, Planillas, Cuentas por Pagar, Recepción de Mercaderías, Compras y Cuentas por Cobrar.

b) Gerencia de Ama de Llaves:

Está compuesto por los Departamentos de Ama de Llaves y Lavandería, cuyas funciones principales son la limpieza de todas las áreas de acceso de clientes y huéspedes del hotel, tanto habitaciones, como salones y áreas públicas, así como la lavandería de toda la ropa blanca del Hotel.

c) Gerencia de Mantenimiento:

Tiene a cargo del Departamento de Ingeniería. Su labor es velar por el mantenimiento físico del edificio, habitaciones, jardines, el mobiliario y los equipos del hotel en general.

d) Gerencia de Operaciones:

Su responsabilidad es el manejo de todos los servicios directos a los huéspedes y clientes. Lo componen los siguientes Departamentos: Recepción, Alimentos y Bebidas y Eventos.

Cabe señalar que la función de Mercadeo y Ventas para los tres hoteles de la cadena Marriott en Costa Rica es realizada por una organización independiente y se ubica en las instalaciones del Hotel Costa Rica Marriott en el cantón de Belén, provincia de Heredia.

#### g) Mercado Actual

De acuerdo con el Plan General de Desarrollo Turístico Sostenible 2002-2012 elaborado por el Departamento de Planificación y Desarrollo del Instituto Costarricense de Turismo, el mercado turístico nacional, que incluye la hotelería, se ha mantenido en constante crecimiento en los últimos diez años, convirtiéndose en la fuente de divisas más importante del país.

Señala el plan que este crecimiento en la industria turística y, específicamente, en el área de la hotelería se ha presentado en dos segmentos principalmente: el turista vacacional y el "hombre de negocios".

También se menciona que el desarrollo hotelero para el turista vacacional se ha intensificado principalmente en la provincia de Guanacaste, donde se han establecido mega-proyectos que incluyen hoteles de lujo, campos de golf, ecuestre y otras atracciones. Como consecuencia de lo anterior, el Aeropuerto Daniel Oduber, es un puerto de embarque internacional, ubicado en el cantón de Liberia, provincia de Guanacaste.

De forma paralela e independiente, el crecimiento de la demanda hotelera en el Gran Área Metropolitana, principalmente en el sector norte y oeste de la provincia de San José, ha experimentado un auge muy importante con el aumento en el ingreso de los turistas del segmento de "hombre de negocios".

De acuerdo con el Director de Mercadeo y Ventas de los Hoteles Marriott en Costa Rica (José Cangiano. Situación actual. San José, Marzo 2007. Comunicación personal.), el Hotel Courtyard by Marriott San José se ha beneficiado con este crecimiento, por su ubicación geográfica y por sus servicios enfocados al "hombre de negocios".

Es criterio de Cangiano que dicho crecimiento se debe principalmente al establecimiento o expansión de operaciones de compañías multinacionales como Hewlett Packard, Procter & Gamble, IBM, Intel, Coca Cola, Mearks Sealand y otras que se ubican en centros empresariales y de oficinas como Plaza Roble, Trilogía y Forum.

La fuente señalada considera que, aunque existen varios hoteles de diferentes categorías en la zona oeste de la provincia de San José como son el Real Intercontinental, San José Palacio, Corobicí, Quality Inn, Hampton Inn, entre otros, las cifras de ocupación de estos hoteles en los últimos años indican que la oferta hotelera actual no ha logrado cubrir la demanda existente, y que la tendencia al crecimiento año con año, supone que la oferta futura no sería cubierta tampoco.

Por lo anterior, existen planes para ampliación de algunos de los hoteles del área, así como la posible construcción de otros, entre ellos, un hotel Residence Inn perteneciente a la cadena Marriott, dirigido al "hombre de negocios" de estadías prologadas. Este hotel iniciaría operaciones a inicios del año 2008 y se ubicaría aproximadamente un kilómetro al este del Hotel Courtyard by Marriott San Jose.

#### 4. Departamento Financiero-Contable

#### a) Antecedentes

Este Departamento inició sus labores desde que el hotel empezó a operar en enero del año 2002. Se creó inicialmente con el nombre de Departamento de Contabilidad. A partir del año 2005 cambió su nombre a Departamento Financiero-Contable, al asumir algunas funciones adicionales de tesorería, compras y recepción de mercaderías.

#### b) Misión

Realizar las funciones financieras, legales, tributarias y contables del Hotel Courtyard by Marriott San José de manera eficaz y eficiente.

#### c) Visión

Fungir como un ente de servicio para los demás departamentos del Hotel Courtyard by Marriott San José, sirviendo de herramienta para el logro de los objetivos financieros departamentales y generales de la empresa, por medio de la preparación de información de manera oportuna y exacta, así como un adecuado control interno.

#### d) Funciones

Con base en los objetivos de la empresa, el Departamento Financiero-Contable cumple con las siguientes funciones específicas:

- a) Control Interno por medio de auditorías.
- b) Manejo del flujo de efectivo.
- c) Pago de planillas.
- d) Cuentas por cobrar a empresas y operadoras de tarjetas de crédito.
- e) Cuenta por pagar a proveedores.
- f) Administración de los sistemas de información.
- g) Compras de mercaderías.
- h) Trámite de importaciones.
- i) Recepción de mercaderías.
- j) Manejo de fondos de efectivo.
- k) Registro contable de las operaciones.
- l) Pago de impuestos municipales, tributarios y de turismo.
- m) Manejo de asuntos legales.
- n) Elaboración de estados financieros operativos.
- o) Manejo de información a Oficinas Corporativas e inversionistas.
- p) Preparación de pronósticos de ingresos, gastos y flujos de caja.
- q) Elaboración y control de los presupuestos departamentales.

r) Cumplimiento de obligaciones financieras en nombre de los inversionistas.

#### e) Estructura Organizativa

El Departamento Financiero-Contable del Hotel Courtyard by Marriott San José cuenta con seis funcionarios y según la Figura  $N^{\circ}$  2 está conformado por las siguientes unidades organizacionales:

• Supervisión de Contabilidad

Además de realizar las labores de supervisión correspondientes sobre las demás áreas del Departamento, tiene a su cargo la administración de los sistemas de información.

• Caja General

Tiene como función principal el manejo del fondo de efectivo en el hotel para cubrir las necesidades de las áreas de servicio directo al cliente. Además, realiza el proceso de depósito diario al banco.

• Planillas

Realiza el cálculo, control y pago de la planilla de los empleados del Hotel.

• Cuentas por Pagar

Tiene a su cargo la administración de los proveedores aprobados, el registro de las facturas por compras de bienes y servicios y la emisión de los cheques para pagos locales y transferencias por pagos al exterior.

• Recepción de Mercaderías

Le corresponde la verificación y control de los bienes adquiridos en cuanto a calidad, cantidad y precio convenidos.

• Compras

Administra las políticas de compra de bienes que incluye la cotización, evaluación y coordinación de la adquisición de alimentos, bebidas, suministros, repuestos y demás bienes para la operación del hotel.

• Cuentas por Cobrar

Se encarga del trámite y gestión de cobro de todas las cuentas por cobrar a compañías previamente autorizadas, así como el control, manejo y aplicación de los reembolsos de las compañías operadoras de tarjetas de crédito.

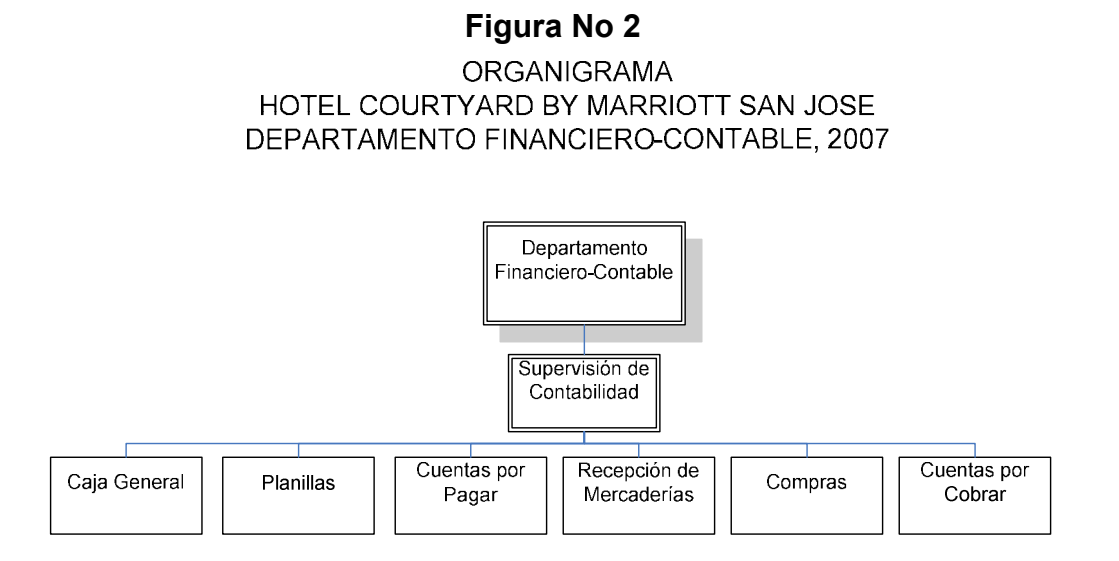

FUENTE: Elaboración propia con base en información brindada por la Gerencia General del Hotel Courtyard by Marriott. San José, 2007.

#### B. JUSTIFICACION DEL TEMA

El Hotel Courtyard by Marriott San José inició sus operaciones en enero del 2002, convirtiéndose, en esa fecha en el único hotel administrado de la marca Courtyard en Latinoamérica.

La cadena Marriott cuenta actualmente con aproximadamente 2800 hoteles alrededor del mundo, de los cuales 700 pertenecen a la marca Courtyard. El 90% de estos últimos se encuentran en Estados Unidos de América por lo que desde ese país se han desarrollado y documentado los procedimientos estándares de la marca Courtyard para los hoteles domésticos (entiéndanse los ubicados en los Estados Unidos) e internacionales. Sin embargo, dichos procedimientos son operacionales, pertenecientes específicamente a las Áreas de Cuartos y Alimentos y Bebidas.

Dado que la mayoría de los hoteles se encuentran en Estados Unidos de América, Marriott ha creado departamentos administrativos y financieros regionales en ese territorio y ha desarrollado procedimientos que aplican a las necesidades en ese país.

Si bien existen políticas que aplican a todos sus hoteles a nivel global, los internacionales no cuentan con manuales de procedimientos estándares establecidos para el área financiera-contable ni para otras áreas administrativas. Esto debido a que las políticas específicas dependen de factores o características propias de cada hotel como pueden ser: las leyes locales aplicables, el tamaño del hotel, la cantidad de personal en dichos departamentos, la diversificación de las operaciones, etc.

Por lo anterior, en el Departamento Financiero-Contable del Hotel Courtyard by Marriott San Jose, existe la necesidad de elaborar un manual de procedimientos que cumpla con el objetivo de estandarizar las actividades, y que, a su vez, pueda utilizarse para la capacitación del personal actual y futuro.

19

En dicho Departamento se ha determinado como prioridad un manual en aquellas relacionadas directamente con los egresos de efectivo. Por lo tanto, el presente estudio consiste en un análisis de los procedimientos que actualmente se realizan en las Áreas de Caja General, Planillas y Cuentas por Pagar del Departamento Financiero-Contable del Hotel Courtyard by Marriott San José. Con base en estos resultados se propone un Manual de Procedimientos.

Con el Manual de Procedimientos Administrativos que se propone en este estudio se espera que sea utilizado como una guía para la realización de las actividades de manera estandarizada y como herramienta de capacitación del personal actual y de nuevo ingreso del Departamento, así como para otros hoteles similares que operarán en el futuro en Costa Rica.

# C. PLANTEAMIENTO DEL PROBLEMA

Para este estudio se planteó el siguiente problema:

¿Qué mejoras pueden ser incorporadas a los procedimientos administrativos de las Áreas de Caja General, Planillas y Cuentas por Pagar del Departamento Financiero-Contable del Hotel Courtyard by Marriott San José para un desempeño más eficaz y eficiente de las tareas?

# D. OBJETIVOS DEL ESTUDIO

#### 1. General

Determinar las mejoras que pueden ser incorporadas a los procedimientos administrativos de las Áreas de Caja General, Planillas y Cuentas por Pagar del Departamento Financiero-Contable del Hotel Courtyard by Marriott San José para un desempeño mas eficaz y eficiente de las tareas.

#### 2. Específicos

Los siguientes objetivos específicos de este estudio son:

- a) Enlistar los procedimientos administrativos actuales que se realizan en el Departamento Financiero-Contable.
- b) Determinar las actividades que conforman cada uno de los procedimientos administrativos del departamento.
- c) Determinar aquellas actividades innecesarias que actualmente se realizan.
- d) Determinar los responsables que participan en cada una de las actividades.
- e) Identificar las políticas aplicables para cada uno de los procedimientos de este estudio.
- f) Identificar los documentos de respaldo utilizados en cada uno de los procedimientos.
- g) Determinar los sistemas de información que se utilizan e intervienen en los procedimientos.
- h) Identificar los formularios que se utilizan actualmente en los procedimientos administrativos del Departamento.
- i) Incorporar las mejoras a los procedimientos que así lo requieran.

# E. ALCANCES Y LIMITACIONES DE LA INVESTIGACION

#### 1. Alcances

El estudio abarca los siguientes procedimientos relacionados con egreso de efectivo para los cuales intervienen las Áreas de Caja General, Planillas y Cuentas por Pagar, todas pertenecientes al Departamento Financiero-Contable:

#### Procedimientos en Área de Caja General

- Arqueo de Caja General
- Conciliación Bancaria
- Cambio de Divisas y Reembolso a la Caja General
- Desembolso por Caja General
- Depósito Diario al Banco

#### Procedimientos en Área de Planillas

- Inclusión de Nuevos Empleados en el Sistema de Planillas
- Registro y Aprobación de Horas de Trabajadores Operativos
- Reporte de Salarios a la Caja Costarricense de Seguro Social
- Liquidación del Empleado
- Ingresos Adicionales de Planilla
- Cálculo de Planilla Semanal

#### Procedimientos en Área de Cuentas por Pagar

- Inclusión de Nuevos Proveedores en el Sistema Contable (SUN)
- Registro de Facturas de Proveedores
- Pago con Cheque a Proveedores

Se recopiló la información necesaria para cada uno los procedimientos en estudio con el propósito de determinar los elementos a incluir en la estructura de cada uno de ellos.

Para cada procedimiento actual se incluyeron los siguientes aspectos: descripción general, objetivo, normativa, unidades relacionadas, actividades, responsables, diagrama de flujo, documentos, sistemas de información y formularios. Además se elaboró un análisis y se determinaron conclusiones y recomendaciones específicas para cada procedimiento.

Posteriormente se elaboró una Propuesta de un Manual de Procedimientos Administrativos incorporándole las mejoras pertinentes producto del análisis de cada uno de ellos.

### 2. Limitaciones

Las principales limitaciones del estudio son las siguientes:

- Los documentos existentes como políticas y requerimientos corporativos están en idioma inglés lo que obligó a una previa traducción para ser utilizados como referencia.
- Los puestos de Cajero General y Encargado de Cuentas por Pagar los desempeñan personal con poca experiencia. Por esta razón, no disponían del conocimiento necesario para identificar algunas de las actividades, obligando a invertir un mayor tiempo en el proceso de investigación.

# CAPITULO II MARCO TEORICO

En este capítulo incorpora los fundamentos teóricos necesarios para la elaboración del presente trabajo. Estos son la administración, la eficiencia y eficacia, el análisis administrativo, los procedimientos, los manuales, diagramas de flujo, las formas o formularios y la industria turística.

# A. ADMINISTRACION

### 1. Definición

La administración es una las actividades humanas más importantes y nace de la necesidad de coordinar esfuerzos grupales, desde que el hombre de manera colectiva busca alcanzar objetivos que no puede lograr individualmente.

La tarea de los administradores ha sido cada vez más importante a medida que ha crecido la dependencia al esfuerzo grupal en la sociedad.

Para Koontz (2004, p.6) la administración es el proceso de diseñar y mantener un ambiente en el que los individuos, trabajando en grupos de manera eficiente, alcancen objetivos seleccionados.

Los administradores deben ejercer las funciones administrativas de planeación, organización, integración de personal, dirección y control.

La administración se aplica a todas las organizaciones y a los administradores de todos los niveles dentro de esas organizaciones, los cuáles tienen siempre la misma intención: generar superávit.

La administración mezcla los conceptos de eficacia y eficiencia, ya que persigue la productividad.
En la sociedad moderna, la administración se volvió vital e indispensable. En una sociedad de organizaciones, donde la complejidad y la interdependencia de éstas son un aspecto crucial, la administración es el factor clave para el mejoramiento de la calidad de vida y para la solución de los múltiples problemas que hoy afligen a la humanidad. (Chiavenato, 1999, p.17).

## 2. Funciones

Según Harold Koontz (2004, p.30) al estudiar administración es de gran utilidad dividirla en cinco funciones administrativas: planeación, organización, integración del personal, dirección y control. Estas funciones son desempeñadas por todos los administradores, pero su participación en cada una va a depender del nivel en que se encuentre dentro de la estructura organizacional.

A continuación se describen cada una de ellas.

#### a) Planeación

Señala Koontz (2004, p.122) que la planeación es un procedimiento que implica la selección de misiones y objetivos y de las acciones para llevar a cabo las primeras y alcanzar los segundos; requiere tomar decisiones, esto es, elegir entre alternativas de futuros cursos de acción.

 La planeación tiende un puente entre el punto donde se está y aquel otro donde se desea ir. Cabe señalar que la planeación y control son inseparables, ya que todo intento de control sin planes carece de sentido, porque la gente no tendrá manera de saber si efectivamente se dirigen a donde quiere ir sin antes saber a donde quiere ir. De esa manera, los planes proporcionan las normas de control.

## b) Organización:

De acuerdo con Koontz (2004, p.242) la organización implica una estructura de funciones o puestos intencional y formalizada.

Una función organizacional que posea significado para los individuos, debe constar de:

- i.) objetivos verificables,
- ii.) una idea clara de los principales deberes o actividades implicados, y
- iii.) un área discrecional o de autoridad precisa.

En este sentido, la organización consiste en:

- i.) la identificación y clasificación de las actividades requeridas,
- ii.) la agrupación de actividades necesarias para cumplir los objetivos,
- iii.) la asignación de cada grupo de actividades a un administrador dotado de la autoridad necesaria para supervisarlo, y
- iv.) la estipulación de coordinación horizontal y vertical en la estructura organizacional.

El que una empresa disponga de recursos le permite operar de forma que pueda enfrentar los cambios tecnológicos actuales. La estructura deberá crearse de forma tal que cada componente humano de la organización sea partícipe de los resultados de operación de la empresa.

#### c) Integración del personal:

Según Koontz (2004, p.364) los administradores suelen afirmar que la gente es su activo más importante. Sin embargo, los " activos humanos" prácticamente no aparecen nunca en los balances generales como una categoría en sí misma, a pesar de la gran cantidad de dinero que se invierte en el reclutamiento, selección y capacitación del personal. También agrega que la integración de personal es una de las funciones decisivas de los administradores, capaz de determinar el éxito o fracaso de una empresa.

La función administrativa de integración de personal consiste en ocupar y mantener así los puestos de la estructura organizacional, esto mediante la identificación de los requerimientos de fuerza de trabajo, el inventario, de las personas disponibles y el reclutamiento, selección, contratación, ascenso, evaluación, planeación de carreras, compensación y capacitación y desarrollo, tanto de candidatos como de empleados en funciones a fin de que puedan cumplir eficaz y eficientemente sus tareas.

La integración de personal debe vincularse de manera estrecha con la función de organización, es decir, con el establecimiento de estructuras intencionales de funciones y puestos. En la actualidad, esta función, recibe el nombre de Administración de Recursos Humanos.

#### d) Dirección:

Según Koontz (2004, p.494) a menudo se piensa que administración y liderazgo son lo mismo, y, si bien es cierto que los administradores más eficaces también son por lo general líderes eficientes, también lo es que la administración no se reduce a dirigir.

La dirección es el proceso consistente en influir en las personas para que contribuyan al cumplimiento de las metas organizacionales y grupales e implica elementos como los factores humanos, la motivación, el liderazgo y la comunicación. Dirigir, es orientar al grupo, solucionar los conflictos que se presentan en el camino.

En la función de dirección los administradores deben conocer y aprovechar los factores humanos y de motivación, sin llegar a manipular a las personas, sino conocer sus motivaciones. Para realizar esta función se requiere de líderes eficaces que hagan sentir al personal que su función dentro de la organización es además un medio para satisfacer sus propias necesidades y deseos.

#### e) Control:

Señala Koontz (2004, p.640) que la función administrativa del control es la medición y corrección del desempeño a fin de garantizar que se han cumplido los objetivos de la empresa y los planes ideados para alcanzarlos. Planeación y control están estrechamente relacionados. Sin planes y objetivos, el control es imposible, dado que el desempeño debe medirse con base en ciertos criterios establecidos.

El proceso básico de control implica tres pasos:

- i.) Establecimiento de normas, las cuales son sencillamente criterios de desempeño. Son los puntos seleccionados en un programa de planeación en su totalidad en los cuales habrán de tomarse medidas de desempeño. Entre las mejores se encuentras las metas u objetivos verificables.
- ii.) Medición del desempeño, el cual debe realizarse idealmente con fundamento en la previsión, a fin de que las desviaciones puedan detectarse antes de que ocurran y evitarse mediante las acciones apropiadas.
- iii.) Corrección de desviaciones, las cuales resultan más fáciles cuando las normas reflejan los diversos puestos de una estructura organizacional y si el desempeño se mide en correspondencia de ellas. En la asignación de las labores individuales o grupales, los administradores deben saber exactamente donde aplicar las medidas correctivas, ya sea rediseñando sus planes, modificando sus metas o reasignando o aclarando deberes. También puede corregirlas por medio de una mejor administración de recursos humanos o una mejor dirección del personal.

# B. EFICIENCIA Y EFICACIA

## 1. Definición de eficiencia

De acuerdo con Koontz (2004, p.14) la eficiencia es el logro de metas con la menor cantidad de recursos.

Para Chiavenato (1999, p.57) la eficiencia es un concepto muy importante dentro de la administración científica. Con el análisis del trabajo y el estudio de tiempos y movimientos se buscaba la mejor manera de ejecutar una tarea y aumentar la eficiencia del obrero. Eficiencia significa correcta utilización de los recursos (medios de producción) disponibles.

La eficiencia hace énfasis en: los medios, hacer las cosas correctamente, resolver problemas, ahorrar gastos, cumplir tareas y obligaciones, capacitar a los subordinados, aplica un enfoque reactivo.

De acuerdo con Pedro Rubio (2006, p.194) La eficiencia puede ser considerada en tres aspectos:

- **Económicas**
- Gerenciales.
- Organizativas.

El control de la eficiencia más utilizado es el económico, conocido como el "control flexible" de los presupuestos.

Contexto Económico. Los presupuestos para los departamentos o secciones son previamente preparados y luego aprobados por los distintos responsables a los cuales afecta. Los Directores de Departamento tienen la responsabilidad de mantener los gastos asignados a sus áreas respectivas dentro de los límites acordados. En teoría no deberán surgir problemas siempre y cuando se cumplimenten correctamente las partidas presupuestadas y no se vean superadas o excedidas.

El control presupuestario de gastos consiste en una comparación simple de los costes resultantes con los previstos. Un control flexible calcula de antemano el coste previsto para cada producto en todos los niveles posibles dentro del proceso productivo. Al final de cada periodo o fase, los costes finales son comparados con los presupuestos y se analizan las variaciones o desviaciones que se hayan producido.

Si las operaciones de fabricación han sido realizadas por encima de los costes previstos, debido a una baja productividad o por el aumento en el consumo de materiales, esta diferencia se conoce como "variaciones desfavorables de eficiencia". Si la actuación rebaja las expectativas de costes, estas variaciones se conocen como "favorables".

Contexto Gerencial. La eficiencia de la gerencia debe hacer énfasis en:

- Uso del tiempo y del esfuerzo de la mejor forma posible.
- La calidad de la toma de decisiones y de los procedimientos de control
- **El área de los Recursos Humanos.**

## Contexto Organizativo

Los problemas de eficiencia organizativa pueden surgir en cualquier situación, debido sobre todo a estructuras inadecuadas por crecer demasiado deprisa, cambios en la tecnología o de alguna de las muchas otras modificaciones que son difíciles de prever.

## 2. Definición de eficacia

Koontz señala que "La eficacia es el logro de objetivos" (2004, p.14). Por su parte Chiavenato indica que "…la eficacia es una medida de logro de resultados….la eficacia de una empresa se refiere a la capacidad de satisfacer una necesidad de la sociedad a través de sus productos (1999, p.208).

Eficacia se refiere a los "Resultados" en relación con las "Metas y cumplimiento de los Objetivos organizacionales". Para ser eficaz se deben priorizar las tareas y realizar ordenadamente aquellas que permiten alcanzarlos mejor y más rápidamente.

Eficacia es el grado en que algo (procedimiento o servicio) puede lograr el mejor resultado posible. La falta de eficacia no puede ser reemplazada con mayor eficiencia por que no hay nada más inútil que hacer muy bien, algo que no tiene valor.

# 3. Diferencia entre eficiencia y eficacia

Indica Chiavenato que la eficacia debería ir acompañada de la eficiencia pero no siempre van de la mano. La relación de la eficacia y eficiencia en el desempeño individual y organizacional es la productividad. Sin embargo, son dos conceptos diferentes e independientes (1999, p. 209).

También agrega que la diferencia entre eficacia y eficiencia se puede describir con los siguientes conceptos:

## CUADRO Nº. 1

### DIFERENCIA ENTRE EFICIENCIA Y EFICACIA

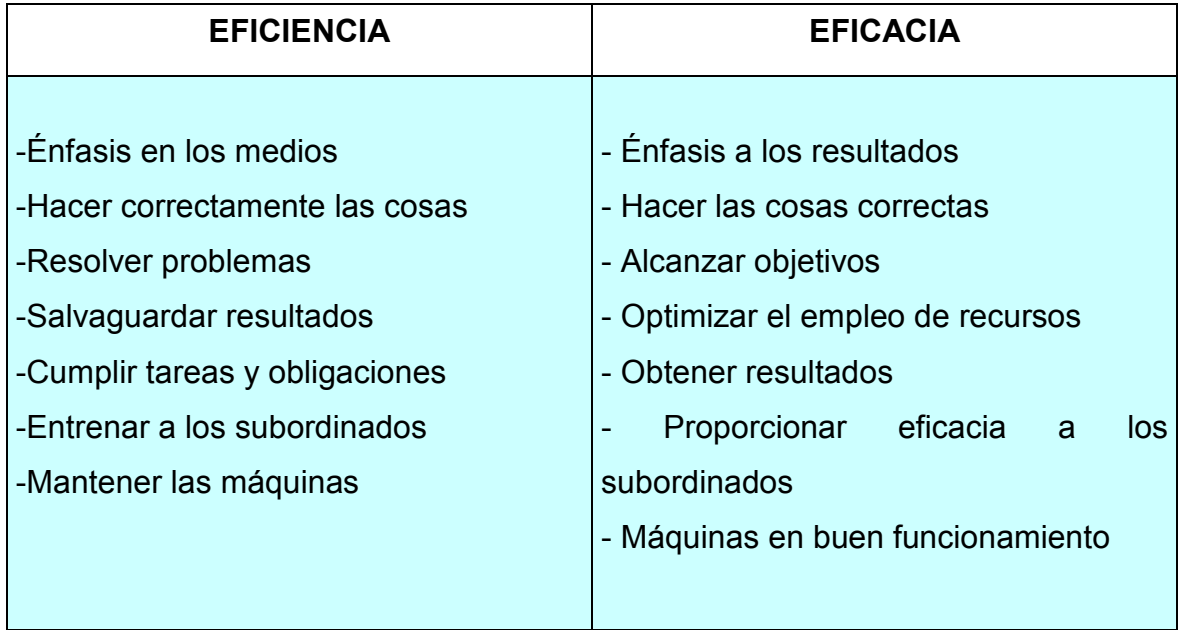

# C. ANALISIS ADMINISTRATIVO

## 1. Definición

Según Alfonso J. Palacios Echeverría, el análisis administrativo es "…el principal instrumento metodológico en la Planificación Administrativa, y elemento de trabajo de incalculable valor en nuestros países…"(1984, p.7).

De esta manera, se define que el análisis administrativo es la herramienta con la que cuenta la administración para aplicar el método de investigación científica a la solución de diversas situaciones que se desarrollen dentro de las empresas basados, como indica Palacios: "…en métodos cuantitativos y las ciencias del comportamiento humano, que consiste en dividir o separar las partes de un problema o situación administrativa, hasta llegar al conocimiento de sus elementos o principios de que se forma (naturaleza, causa y manifestaciones), con el propósito de realizar una evaluación, inicialmente, y de proceder a un cambio organizativo, si es el caso."

Se indica que el análisis administrativo es también administración de estrategias en cuanto a las acciones y asignación sistemática de recursos para alcanzar los objetivos de la organización; el análisis de estructuras organizacionales y relaciones de autoridad y responsabilidad.

También involucra el análisis del estilo de administración, tanto en la forma en que se comporta, como en la forma que utiliza colectivamente su tiempo para alcanzar las metas organizacionales. Analiza, también, el área de los recursos humanos.

## 2. Importancia

Señalan Lourdes Munich y Ernesto Angels (1998, p. 25) que la importancia del análisis administrativo puede ser definida como "el conjunto sistemático de conocimientos con los cuales, al establecer principios y leyes universales, el hombre explica, describe y transforma el mundo que lo rodea, y por ello es que el conocimiento científico no es una reseña de hechos, juicios, razonamientos y conceptos desarticulados sino que por el contrario, es la vinculación ordenada de esos elementos dentro de un todo coherente es lo que constituye su esencia".

Por lo anteior, es que la ciencia, basada en la lógica y en la experiencia, utiliza una serie de métodos y de técnicas que lo constituye en ese conjunto sistemático del saber humano. Del análisis de estas definiciones se derivan de inmediato en tres conceptos necesarios.

a. Teoría: Es un conjunto de proposiciones que tienen como fin la explicación y la predicción de las conductas en un área determinada de fenómenos; es un conjunto de conceptos, categorías, y leyes que reflejan objetivamente la realidad, y se basa en estructuras complejas de conocimientos que se encuentra ligada a la práctica; de esta manera la teoría explica la realidad y se orienta hacia el conocimiento y la resolución de problemas.

b. Métodos: Viene a ser el proceso lógico mediante el cual se obtiene el conocimiento, es decir el medio para alcanzar los objetivos, el método indica estar en el camino, seguir una ruta prefijada; en su decepción como se sintetiza el conjunto de reglas y procedimientos a seguir para expresar o hacer algo en forma ordenada; igualmente se le puede interpretar como el curso lógico de los actos necesarios para efectuar una acción de la mejor manera.

c. Técnicas: Es un conjunto de instrumentos y medio a través de los cuales se aplica el método, ya que propone las normas para ordenar las etapas del proceso de investigación: proporciona instrumentos de recolección, clasificación, medición, correlación y análisis de datos, y aporta a la ciencia todos los medios para aplicar el método.

#### 3. Objetivos

Según Palacios Echeverría (1984, p.17) los objetivos del análisis administrativo son los siguientes.

- a. Reducir costos en el empleo de materiales de trabajo.
- b. Reducir tiempos ociosos por demoras injustificadas a los trámites.
- c. Disminuir o eliminar las deficiencias por inadecuados e ineficientes controles.

34

- d. Reducir las deficiencias de supervisión originada en amplios ámbitos de control.
- e. Reducir las deficiencias debidas al desconocimiento operacional de las unidades básicas de trabajo.
- f. Reducir la ineficiencia debida a una inadecuada distribución de labores entre el personal.

## 4. Funciones

Señala Palacios Echeverría (1984, p.19) las funciones que desempeña el análisis administrativo son las siguientes.

- a. Desarrollo de métodos modernos administración.
- b. Determinación de equipo y máquinas de oficina necesarios para la realización del trabajo administrativo
- c. Organización física de oficina.
- d. Control y diseño de formularios.
- e. El estudio para la creación de nuevas unidades administrativas.
- f. El estudio de un área de trabajo en especial, con la finalidad de promover mejores métodos y procedimientos.
- g. Análisis o estudio planeado del funcionamiento de una organización que incluya el examen de los objetivos, estructuración, sistema de trabajo,

métodos y procedimientos, así como el análisis de la relación de los recursos humanos en las funciones asignadas

## 5. Técnicas

De acuerdo con Benjamín Franklin (2004, p.18), las técnicas y los instrumentos que se utilizan generalmente para realizar o auxiliar en el análisis administrativo se dividen en dos grupos y son las siguientes:

- a) Organizacionales:
	- Administración por objetivos
	- Análisis de sistemas
	- Análisis de costo-beneficio
	- Análisis de estructuras
	- Análisis de criterio múltiple
	- Análisis factorial
	- Análisis FORD
	- Análisis marginal
	- Árbol de decisiones
	- Autoevaluación
	- Auditoría administrativa
	- Benchmarking
	- Control de calidad total
	- Desarrollo organizacional
	- Diagrama de afinidad
	- Diagrama de causa y efecto
	- Diagrama de Pareto
	- Diagrama de relaciones
	- Empowerment
	- Ergonomía
- Estudio de factibilidad
- Estudio de viabilidad
- Inteligencia emocional
- Reingeniería organizacional
- Reorganización
- Técnica Delphi
- Teoría de las restricciones
- Teoría de la abtribución
- b) Cuantitativas:
	- Análisis de series de tiempos
	- Cadenas de eventos
	- Correlación
	- Modelos de inventario
	- Modelos integrados de producción
	- Muestreo
	- Números índices
	- Programación dinámica
	- Programación lineal
	- Simulación
	- Teoría de colas o de líneas de espera
	- Teoría de los grafos
	- Teoría de las decisiones
	- Teoría de los juegos

# D. PROCEDIMIENTOS

#### 1. Definición

Señala Gómez Ceja (1994 p.313) que el procedimiento es una serie de labores concatenadas, que constituyen una sucesión cronológica y el modo de ejecutar un trabajo, encaminados al logro de un fin determinado. Se dice que es una serie de labores concatenadas porque son una variedad de diferentes operaciones que se enlazan entre sí, para que las anteriores sirvan como base a la siguiente y así sucesivamente hasta llegar al resultado deseado. Indica que es una sucesión cronológica porque se suceden o siguen una tras otra en tiempos subsecuentes y en orden lógico.

Los procedimientos son formas de actuación preestablecidas con el fin de orientar a los miembros de la organización en la ejecución de sus tareas, actividades y operaciones específicas.

Son planes concretos, que norman el criterio y la acción que deben seguirse. Se apoya en los objetivos y políticas, implican la elección de los medios que han de plantear y tiene como característica fundamental el señalar la secuencia cronológica de una actividad o conjunto de actividades.

#### 2. Naturaleza

Señala Gómez Ceja (1994, p.314) que la naturaleza de los procedimientos se encuentra apoyada en la tendencia humana de seguir la línea del menor esfuerzo; es decir, en el trabajo diario, al evitar estar diciendo en cada paso, que hacer, como hacerlo, etc. y esto se logra estableciendo los procedimientos que indican las rutinas fijadas por la resolución de los diferentes aspectos del trabajo.

El procedimiento señala el método de ejecución de un trabajo, porque indica el cómo, el quién el dónde de ese trabajo.

## 3. Importancia

Según Gómez Ceja (1994, p.315) se puede conceder los procedimientos como los hábitos o costumbres de un organismo social.

Estableciendo una analogía física directa con una persona se pueda ver la importancia que tiene en su vida. Si una persona tiene hábitos o costumbres negativas, su vida estará llena de obstáculos y nunca se podrá realizar plena ni satisfactoriamente. Del mismo modo, si todo un organismo social tiene procedimientos complejos, ilógicos, contradictorios, etc. tampoco podrá realizar los objetivos propuestos. De aquí la importancia del estudio y mejoramiento de los procedimientos.

## 4. Características

De acuerdo con Gómez Ceja (1994 p. 313) los procedimientos deben contar con las siguientes características:

- a. Completos: considera elementos materiales y humanos, así como el objetivo deseado.
- b. Coherentes: que sus pasos sean sucesivos, complementarios y que tiendan al mismo objetivo.
- c. Estables: firmeza del curso establecido, que no cambien con frecuencia, sino únicamente por ineficiencias.
- d. Flexibles: que permitan resolver emergencias sin romper la estructura establecida y que se restablezca el procedimiento al cesar la emergencias.
- e. Continuidad: tienden a perpetuarse una vez establecidas y las modificaciones sólo se agregan a las ya establecidas.

## 5. Objetivos de su estudio

Gómez Ceja (1994, p.315) señala que el objetivo primordial básico de todo estudio de procedimientos es simplificar los métodos de trabajo, eliminar las operaciones y la papelería innecesarias, con el fin de reducir costos y dar fluidez y eficacia a las actividades.

Sin embargo, existen objetivos secundarios o accesorios como:

- Eliminar operaciones, combinándolas entre sí o suprimiéndolas.
- Cambiar el orden de las operaciones para que se logre mayor eficacia.
- Eliminar transportes innecesarios o reducirlos para ahorrar tiempo.
- Eliminar las demoras.
- Centralizar las inspecciones conservando el control interno.
- Situar las inspecciones en los puntos clave.
- Eliminar estacionamientos aparentemente necesarios para evitar los "cuellos de botella".

# 6. Técnicas de Representación y Análisis de Procedimientos

#### a. Cuadro de análisis del proceso

Se utiliza para exponer con detalles claros los pasos de operaciones de registro temporal y permanente y el transporte que el procedimiento requiere.

#### b. Cuadro de análisis de formas con datos que se repiten

Se emplea para determinar todos los datos que se registren en una forma o grupo de formas; por lo general esto último, casi siempre se utiliza para analizar la posibilidad de combinar dos o más formas.

### c. Cuadro de procedimiento

Por medio de este cuadro se presenta la afluencia de documentos y los pasos de operación que se necesitan para un proceso. A cada unidad de trabajo se asigna una columna y la afluencia de informes se describe en las columnas adecuadas, junto con una descripción breve de los pasos del proceso en cada unidad de trabajo.

### d. Cuadro de distribución de formas

Es una versión simplificada del cuadro de procedimientos. Muestra la afluencia de formas por medio de columnas que representan unidades de la organización o empleados de oficina, sin anotar los detalles del proceso.

#### e. Fluxogramas

Es la forma más sencilla y lógica de representar un procedimiento con todas sus operaciones y documentos que involucra, desde su conocimiento hasta su terminación.

# E. MANUALES

# 1. Definición

De acuerdo con Guillermo Gómez Ceja un manual es:

 Un conjunto de documentos que partiendo de los objetivos fijados y las políticas implantadas para lograrlo, señala la secuencia lógica y cronológica de una serie de actividades, traducidas a un procedimiento determinado, indicando quién los realizará, qué actividades han de desempeñarse y la justificación de todas y cada una de ellas, en forma tal, que constituyen una guía para el personal que ha de realizarlas (1994, p.378).

Los manuales son elementos básicos de referencia y de auxilio en la empresa para obtener el control deseado de los esfuerzos del personal. Por medio de ellos, pueden proporcionarse al personal sus deberes y responsabilidades, los reglamentos de trabajo, políticas y objetivos de la empresa, en una forma sencilla, directa y autorizada.

Según Benjamín Franklin (2004, p.170), los manuales administrativos son documentos que sirven como medios de comunicación y coordinación para registrar y transmitir ordenada y sistemáticamente tanto la información de una organización (antecedentes, legislación, estructura, objetivos, políticas, sistemas, procedimientos, elementos de calidad, etc.) como las instrucciones y lineamientos necesarios para que desempeñe mejor sus tareas.

## 2. Objetivos

Señala Benjamín Franklin (2004, p.170) que entre los objetivos principales de los manuales administrativos se encuentran:

- a. Presentar una visión de conjunto de la organización (individual, grupal o sectorial).
- b. Precisar las funciones de cada unidad administrativa para definir responsabilidades, evitar duplicaciones y detectar omisiones.
- c. Coadyuvar a la correcta realización y uniformidad de las labores encomendadas a todo el personal.
- d. Ahorrar tiempo y esfuerzo en la realización de funciones al evitar la repetición de instrucciones y directrices.
- e. Agilizar el estudio de la organización.
- f. Facilitar el reclutamiento, selección e integración del personal.
- g. Sistematizar la iniciativa, aprobación y aplicación de las modificaciones necesarias en la organización.
- h. Determinar las responsabilidades de cada unidad y puesto respecto de la organización.
- i. Mostrar claramente el grado de autoridad y responsabilidad de los distintos niveles jerárquicos que la componen.
- j. Promover el aprovechamiento racional de los recursos humanos, materiales, financieros y tecnológicos disponibles.
- k. Funcionar como medio de relación y coordinación con otras organizaciones.
- l. Servir como vehículo de orientación e información a los proveedores de bienes, prestadores de servicios y usuarios o clientes con los que interactúa la organización,

# 3. Clasificación

De acuerdo con Gómez Ceja (1994, p.380), existen diversas clasificaciones de los manuales, a los que se designa con nombres diversos, pero que pueden resumirse de la siguiente manera:

## Por su alcance

- a) Generales o de aplicación universal.
- b) Departamentales o de aplicación específica.
- c) De puestos o de aplicación individual.

#### Por su contenido

- a) De historia de la empresa o institución.
- b) De organización.
- c) De políticas.
- d) De procedimientos.
- e) De contenido múltiple (manual de técnicas).

Por su función específica o área de actividad

- a) De personal.
- b) De ventas.
- c) De producción o ingeniería.
- d) De finanzas.
- e) Generales, que se ocupen de dos o más funciones específicas.
- f) Otras funciones.

### 4. Manuales de procedimientos

Según Gómez Ceja (1994, p.392), en el curso normal de las operaciones administrativas, tanto el personal directivo como el operativo se ven en la necesidad casi a diario de consultar los procedimientos consignados por escrito. El manual de procedimientos, independientemente de servir como medio de consulta y de acuerdo con la concepción moderna de los manuales, también se utiliza como medio de comunicar oportunamente todos los cambios en las rutinas de trabajo que se generan con el progreso de las empresas.

Entre los beneficios más tangibles y reconocidos de un manual de procedimientos, se tienen los siguientes:

- a) Reducción de gastos generales.
- b) Control de las actividades.
- c) Mejoramiento de la eficiencia de operación y reducción de costos.
- d) Sistematización de actividades.
- e) Información de actividades.
- f) Adiestramiento.
- g) Guía de trabajo.
- h) Revisión constante y mejoramiento de las políticas y procedimientos.
- i) Auditoría administrativa de políticas, procedimientos y controles.

## 5. Contenido básico de un manual de procedimientos

De acuerdo con Benjamín Franklin (2004, p. 181) un manual de procedimientos debe contener los siguientes aspectos:

#### a) Identificación

- Logotipo de la organización.
- Nombre de la organización.
- Denominación y extensión del manual. Si es de una unidad en particular, debe anotarse.
- Lugar y fecha de elaboración
- Sustitución de páginas.
- Unidades responsables de su elaboración, revisión y/o autorización.
- Clave de la forma.
- b) Índice o contenido
- c) Introducción
- d) Objetivos
- e) Áreas de aplicación o alcance de los procedimientos
- f) Responsables
- g) Políticas o normas de operación
- h) Conceptos
- i) Procedimiento (descripción de las operaciones).
- j) Formularios, impresos e instructivos
- k) Diagramas de flujo
- l) Glosario de términos

También indica Gómez Ceja (1994, p.394) que existen secciones que aparecen casi invariablemente en todos ellos. Estas son:

- a) Texto: Este describirá el procedimiento, enumerando en orden cronológico las operaciones de que se compone, en qué consiste cada operación y quién debe ejecutarla, cómo debe ejecutarla, cuándo, dónde y para qué debe ejecutarse.
- b) Diagramas: Clasificación de las gráficas administrativas. Son llamados cuadros, esquemas, diagramas, tablas, croquis, diagrama esquemático, sin embargo, la mayoría le llaman gráfica.
- c) Formas: Son los documentos que se emplean en el proceso que se describe.

# F. DIAGRAMAS DE FLUJO

## 1. Definición

Señala Gómez Ceja (1994, p. 337) que, como su nombre lo indica, los fluxogramas o diagramas de flujo represente el flujo de información de un procedimiento. Es la representación gráfica de un procedimiento administrativo.

El diagrama de flujo expresa las distintas operaciones de que se compone un procedimiento o parte de él y que establece su secuencia cronológica, flujo de documentos, puestos o unidades ejecutoras, y alguna otra información que se considera necesaria.

Según Hernández Orozco (1996, p. 103) el fluxograma es una gráfica matricial que representa el flujo con la secuencia de las operaciones de un proceso con las unidades responsables involucradas en su ejecución. Muestran los tiempos de duración de las tareas y la concentración del trabajo por responsable.

De acuerdo con Benjamín Franklin (2004, p.184), un diagrama de flujo es la representación gráfica de la sucesión en que se realizan las operaciones de un procedimiento y/o el recorrido de formas o materiales; en ella se muestran las áreas o unidades administrativas (procedimiento general), o los puestos que intervienen (procedimiento detallado) en cada operación descrita. Además, pueden mencionar el equipo o los recursos utilizados en cada caso.

## 2. Importancia

De acuerdo con Gómez Ceja (1994, p. 337), los fluxogramas de procedimientos satisfacen tres funciones principales:

- a) Permiten al analista asegurarse que ha desarrollado todos los aspectos del procedimiento.
- b) Da las bases para escribir un informe claro y lógico.
- c) Es un medio para establecer un enlace con el personal que eventualmente operará el nuevo procedimiento.

Según Hernández Orozco (1996, p. 104) la importancia de su uso radica en qué es una herramienta efectiva en el análisis administrativo, ya que facilita la apreciación y valoración del seguimiento del flujo de trabajo a través de actividades y facilita su simplificación.

## 3. Ventajas

Benjamín Franklin (2004, p. 222) indica que la técnica de la diagramación ofrece las siguientes ventajas:

- a. De uso: Facilita el llenado y la lectura del formato en cualquier nivel jerárquico.
- b. De destino: Permite al personal que interviene en los procedimientos identificar y realizar correctamente sus actividades.
- c. De aplicación: Por la sencillez de su representación, hace accesible la puesta en práctica de las operaciones.
- d. De comprensión e interpretación: Puede comprenderla todo el personal de la organización o de otras organizaciones.
- e. De interacción: Permite más acercamiento y mayor coordinación entre diferentes unidades, áreas u organizaciones.
- f. De simbología: Disminuye la complejidad gráfica, por lo que los empleados mismos pueden proponer ajustes o simplificar procedimientos utilizando los símbolos correspondientes.
- g. De diagramación: Se elabora en el menor tiempo posible y no se requieren técnicas ni plantillas o recursos especiales de dibujo.

# 4. Clasificación

De acuerdo con Franklin (2004, p.224), por su amplia utilización y el cúmulo de adaptaciones a que son sometidos para satisfacer las necesidades particulares de cada trabajo los diagramas de flujo presentan muchas variantes, en diversas formas y con diferentes títulos.

Para efecto de estudio, los diagramas pueden clasificarse en los grupos siguientes:

- a. Que indican sucesión de hechos.
- **b.** Con escala de tiempo.
- c. Que indican movimiento.
- d. Por su presentación.
- e. Por su formato.
- f. Por su propósito.

# 5. Simbología

Existen diversos tipos de símbolos para mostrar acciones, hechos o movimientos. Los símbolos que representan acciones normalmente los utilizan para indicar procesos decisorios y de información. Además existen símbolos que representan elementos, que abarcan soportes de información.

La simbología es un lenguaje o codificación convencional, adoptado por una mayoría de investigadores. El problema que se da en qué no es uniforme, ciertos especialistas utilizan símbolos diferentes, pero los que se muestra a continuación por lo general son los más estándares.

Hernández Orozco (1996. p. 106) plantea la siguiente simbología para utilizar en la formulación y elaboración de diagramas de flujo. Esta simbología fue elaborada por la American National Standard Instituye (ANSI).

# CUADRO Nº 2

#### SIMBOLOS DE LA NORMA ANSI PARA ELABORAR DIAGRAMAS DE FLUJO

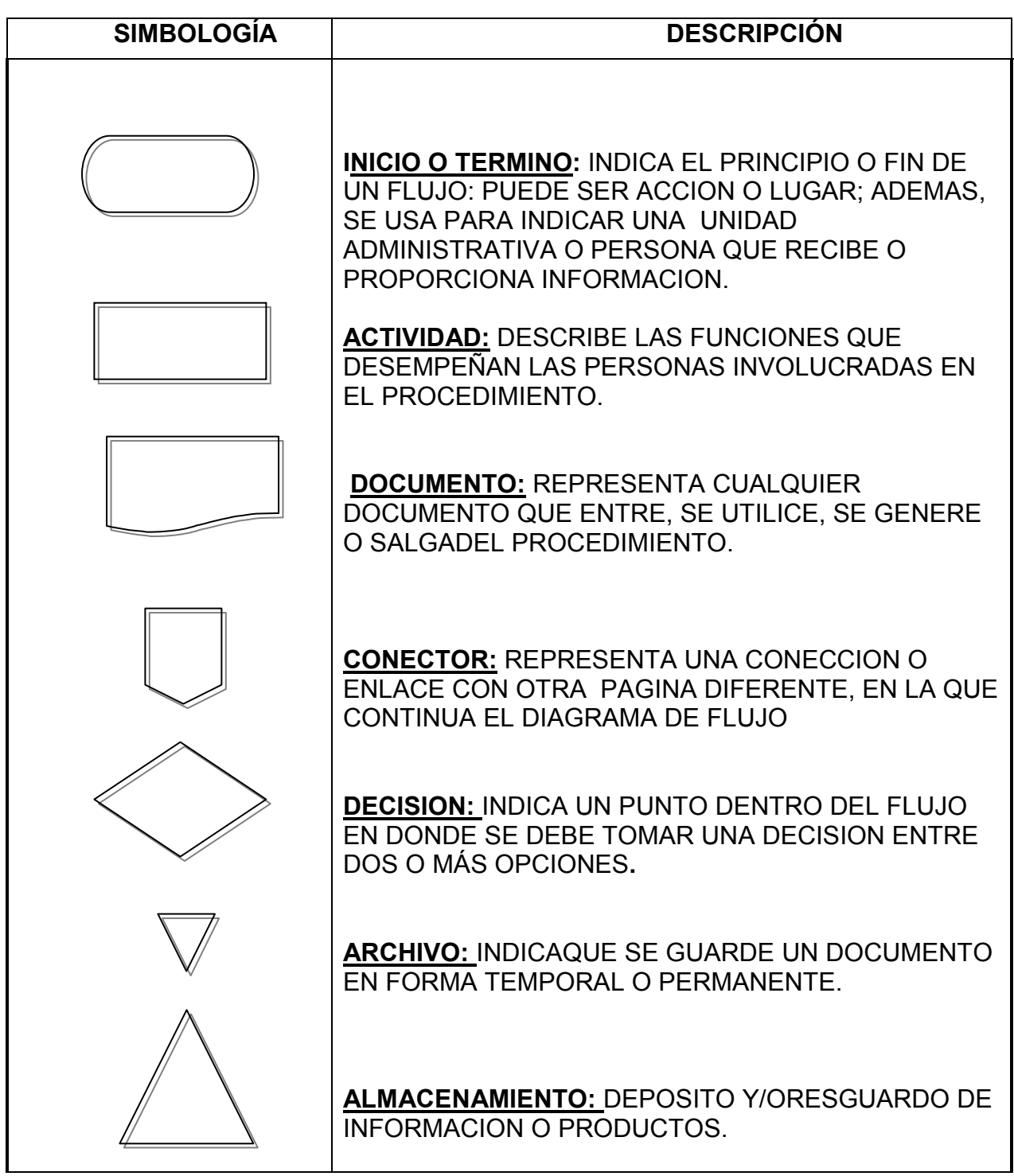

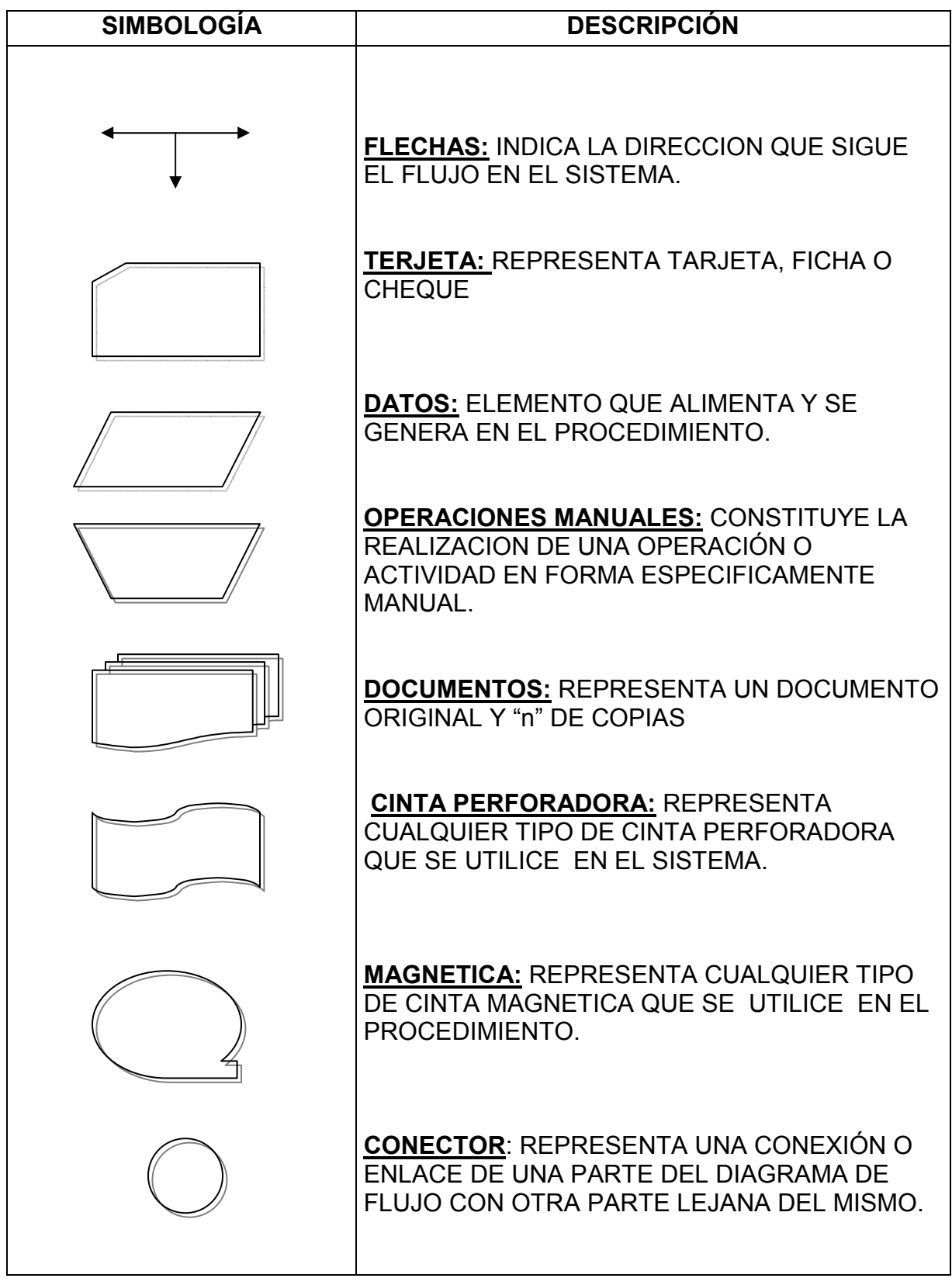

# G. FORMAS O FORMULARIOS

### 1. Definición

Según Benjamín Franklin (2004, p.38) el formulario es una herramienta o medio de comunicación escrito, normalmente impreso que, por lo general, contiene información fija y espacios para incluir información variable. Cuando una forma se completa pasa a ser un documento.

## 2. Naturaleza del formulario

De acuerdo con Hernández Orozco (1998 p.131) la información usualmente viaja dentro de los sistemas empresariales en formularios. Si bien ahora se usan computadoras para recopilar, procesar, transmitir y presentar la información al usuario, se le presentan cuadros e informes en formularios diseñados para tal efecto, sean éstos reportes estadísticos, informes contables, resúmenes financieros o cualquier otra estadística de interés.

#### 3. Importancia

De acuerdo con Benjamín Franklin (2004, p.39), las operaciones administrativas que se efectúan en una organización generalmente requieren documentos para dejar constancia de su ejecución. Cuando estas operaciones son numerosas y repetitivas se utilizan formularios impresos, cuyo uso incide de manera directa tanto en la simplificación del trabajo como en la calidad de la información que se maneja; por ello, es necesario tener en cuenta los elementos siguientes:

- a. Su contenido.
- **b.** La cantidad de ellos que se utilizan.
- c. El costo que representan.
- d. El grado en que permiten imprimir celeridad y cohesión a las acciones.
- e. Su función como vehículo para genera y transmitir información.

# 4. Diseño del formulario

Indica Benjamín Franklin (2004, p.41) que los puntos importantes a considerar en el diseño de un formulario van a estar sujetos a su objeto, tipo de información que contendrá, origen, método de llenado, procedimiento en el que se utilizará, número de copias, usuarios y resultados esperados. Por lo anterior tenemos los siguientes elementos funcionales:

- a. Identificación: logotipo, título, fecha, número de hoja, nombre de quien lo elabora, revisa y/o autoriza y clave de la forma.
- b. Orden de los componentes: secuencia de datos, flujo de trabajo y cuerpo.
- c. Condiciones para su llenado: manual, a máquina, impresos.

# 5. Clasificación de los Formularios

Señala Benjamín Franklin (2004, p.44) que existen las siguientes clases de formas:

- a. De línea: Es la clase más sencilla que existe, pues su contenido se basa en datos fijos (letras) que van seguidos de un línea sobre la cual se anotarán los datos variables.
- b. De columnas: Contiene columnas y renglones para su llenado y se utiliza cuando los datos que se anotan (variables) son afectados por varios datos fijos que pueden variar en cada renglón.
- c. De casillas: Se utiliza en formas cuya información es excesiva. Cosiste en encerrar un dato fijo dentro de un cuadro o rectángulo llamado casilla, así el dato variable se distinguirá fácilmente del fijo.
- d. Combinado: Incluye en su composición varias opciones de presentación por lo que puede combinar casillas y bloques.

Según Benjamín Franklin (2004, p.69), una vez que se dispone de un inventario de todas las formas de la organización, deben clasificarse con ciertas pautas:

- a. Procesos: en atención a flujo de los insumos que genera un producto o servicio.
- b. Funciones: al ejecutar todas las relaciones con actividades semejantes.
- c. Por unidad administrativa: identificando las formas en cada unidad.
- d. Por denominación: mediante formas similares en cuanto a su uso u objeto.
- e. Por características físicas: por el orden que se sigue en relación con su tamaño, color, papel, etc.

### 6. Formularios electrónicos

#### a) Definición

Según la pagina Web http://www.ei-forms.com/notaacerca.html los formularios electrónicos son formularios que han sido digitalizados para ser utilizados en computadoras o bien son formularios creados desde su origen con una computadora.

Un sistema de formularios electrónicos le permite: visualizar, llenar, verificar, grabar, enviar e imprimir datos con su computadora.

#### b) Aplicaciones

Los formularios electrónicos son aplicables a todas aquellas empresas, profesionales y organismos del estado que utilizan formularios impresos en sus tareas habituales y que desean acelerar y automatizar dichas tareas. O bien, a todas aquellas empresas, profesionales y organismos del estado que desean crear un sistema de formularios totalmente nuevo.

### c) Ventajas de los formularios electrónicos

- Organizan la metodología de trabajo porque ofrecen pasos claros para el procesamiento de cada formulario: selección del formulario, carga, verificación y almacenamiento de datos, envío e impresión.
- Ahorran tiempo en la carga y el acceso a los datos, porque muchos datos están precargados y pueden ser seleccionados con un solo clic.
- Incluyen una selección de enlaces a sitios Web íntimamente relacionados con su trabajo, de este modo podrá buscar los datos que necesita y que se encuentran en Internet.
- Permiten verificar la consistencia de los datos cargados, porque se verifica que no hayan habido errores en la carga de datos y porque cada formulario se "adapta" al trámite en proceso.
- Guardan los datos, porque los datos podrán ser utilizados más adelante sin necesidad de volver a cargarlos.
- Posibilitan el envío de los datos y/o formularios a través de Internet, porque los datos cargados, con o sin el formulario, pueden ser enviados utilizando el correo electrónico.
- Optimiza la legibilidad de los formularios impresos, porque los datos se imprimen en óptima calidad, tanto visual como posicional. Y en algunos casos se elimina el uso de carbónicos reduciendo así el número de observaciones a los trámites presentados.

# H. LA INDUSTRIA DEL TURISMO

## 1. Definición

De acuerdo con Conrad J Schmitt (1993, p.10), el turismo es una industria que comprende una gran variedad de servicios: servicios de viajes, de alojamiento y de información. La industria también emplea la investigación para conocer las razones por las que la gente viaja y como los viajes afectan a los viajeros.

La palabra turismo viene de turista cuyo origen es la palabra inglesa "tourist". En el siglo XVIII "the tour" era el viaje de rigor para todo joven aristócrata británico que quería perfeccionar su educación.

Este autor también hace referencial al Turismo a nivel mundial y algunas de sus consideraciones se indican a continuación.

## 2. Turismo a nivel mundial

En una forma amplia se considerar que el turismo es la mayor industria del mundo, no solo por el dinamismo de su crecimiento, sino porque representa más de un tercio del valor total del comercio mundial de servicios. Figura entre las cinco primeras categorías de exportación en el 83% de países, en particular Europa, Medio Oriente y América, es la principal fuente de divisas en, al menos, tres países en desarrollo.

Su crecimiento está en relación directa con el nivel de ingresos y, por lo tanto, aumenta a medida que lo hace la riqueza mundial. El efecto multiplicativo que tiene en comparación con otros sectores productivos tradicionales es muy amplio, por los beneficios directos (generación de riqueza) e indirectos (empleos y gastos derivados sobre otros sectores productivos) que tiene para una economía.

Las estimaciones del Consejo Mundial de Viajes y Turismo indican que el sector turismo, en general, emplea a uno de cada 10 trabajadores en el mundo, lo que la convierte en el mayor empleador a escala mundial. Se estima, adicionalmente, que por cada empleo creado en la industria del turismo, se generan entre 5 y 9 empleos indirectos en otras áreas.

Como modelo de desarrollo, sin lugar a dudas, el turismo representa una magnifica oportunidad, sobre todo para los países en desarrollo que necesitan diversificar o reactivar sus economías ante los problemas de competitividad que enfrentan sus fuentes tradicionales de ingreso.

## 3. Turismo en Costa Rica

Según señala el Plan General de Desarrollo Turístico Sostenible 2002-2012 elaborado por el Departamento de Planificación y Desarrollo del Instituto Costarricense de Turismo, el turismo en Costa Rica se enmarca en los siguientes aspectos:

## a) Crecimiento

Sin duda uno de los indicadores más importantes del desarrollo turístico en Costa Rica, lo constituye el número de arribos de turistas internacionales, no solo por su efecto directo en la generación de divisas, sino en otras variables como la inversión y empleo en diversas actividades económicas relacionadas.

#### b) Inversión

En el año 2001, la inversión declarada turística fue de \$48 millones, de los cuales un 80,8% corresponde a la actividad del hospedaje. Si bien en ese año cerca de dos terceras partes de dicha inversión se desarrolló en San José, en los últimos años el crecimiento mayor se ha dado en la provincia de Guanacaste, donde se han desarrollado proyectos que inclusive llegan a los \$100 millones.

El ritmo promedio de crecimiento de la inversión en dólares durante los últimos años es de 66,1%.

#### c) Posición en el mercado mundial

En el ámbito mundial, Costa Rica mantiene una participación estable con tendencia al crecimiento, especialmente en lo referente a generación de divisas. Sin embargo, ese ritmo creciente se ve amenazado principalmente por tres elementos: falta de habitaciones, estancamiento de los puertos de ingreso y crecimiento de la inseguridad y la violencia en la sociedad.

### 4. Sector Hotelero

#### a) Definición de sector hotelero

Según Mestres (2003, p.1), el sector hotelero comprende todos aquellos establecimientos que se dedican profesional y habitualmente a proporcionar alojamiento a las personas, mediante precio, con o sin servicios de carácter complementario.

#### b) Clasificación:

De acuerdo con Mestres (2003, p.1) los establecimientos hoteleros se clasifican en los siguientes grupos:

- Grupo primero: Hoteles
- Grupo segundo: Pensiones

En el grupo de hoteles podrán distinguirse tres modalidades:

- Hoteles: Son aquellos establecimientos que facilitan alojamiento con o sin servicios complementarios, distintos de los correspondientes a cualquiera de las otras modalidades.
- Hoteles apartamentos: Son aquellos establecimientos que por su estructura y servicios disponen de las instalaciones adecuadas para la conservación, elaboración y consumo de alimentos dentro de la unidad de alojamiento.
- Moteles: Son aquellos establecimientos situados en las proximidades de carreteras que facilitan alojamiento en departamentos con garaje y entrada independiente para estancias de corta duración.

## c) Tipologías hoteleras:

De acuerdo con Mestres (2003, p.32), tradicionalmente se han segmentado los hoteles en tres tipos y en función de la estructura y tipología de sus clientes:

- Comercial: Segmentado para clientes en tránsito y que responden al prototipo de persona de profesión comercial. También se dirige a un alto grado de personas integrantes de convenciones, ejecutivos de empresas, consultores, etc. Por lo general, se localizan cerca de los mercados y centros de negocios, autopistas y carreteras de circunvalación y relativamente cerca de los aeropuertos.
- Residencial: Se distingue por que van dirigidos a huéspedes de estancia continuada o larga duración. Por proporcionan instalaciones de cocina, para que sus huéspedes hagan uso y preparen sus comidas.
- Vacacional: Dirigido a huéspedes sociales. Conjugan el trabajo y el ocio, buscando nuevos y diferentes segmentos de grupos, convenciones, etc. Es un lugar de acción por las actividades que ofrece así como la animación.

Los cambios actuales hacen cada vez menos descriptivos dichos tipos ya que cabría apuntar algo sobre las principales tipologías hoteles actuales:

- Hotel de Ciudad (Downtown Hotel)
- Hotel suburbano y moteles
- Hotel de Ocio (Resorts)
- Hoteles de Convenciones y Conferencias
- Condominios y apart-hoteles
- Suite Hotel
- Hotel Super-Lujo
- Mega Hotel
- Hotel Multiuso
- Hotel Casino
- Hotel de Aeropuerto
- Time-Sharing

#### d) Las cadenas hoteleras:

Según Mestres (2003, p.373) que una de las características actuales de la economía mundial es la unión y concentración de empresas, y es por ello que la industria hotelera queda afectada por dicho condicionamiento dando lugar al fenómeno de aumento constante de uniones y concentración de empresas turísticas.

La concentración puede ser a nivel técnico, lo cual significa unos grandes avances en materia tecnológica y una enorme supresión de costos. A nivel financiero, supone un mejor acceso al mercado de capitales y un importante desarrollo de la expansión. A nivel de cooperación: intercambio de experiencias.

Las cadenas hoteleras es una de las formas de concentración horizontal, formadas por hoteleros que se agrupan o bien constituidas por las empresas hoteleras de una sola firma, pero distribuidas en diferentes zonas geográficas. Entre ellas están:

• Cadena formada por hoteles nacionales propios
- Cadena internacional formada por hoteles propios situados en varios países
- Cadena formada por hoteles propios y hoteles adheridos
- Cadena formada por hoteles propiedad de particulares o empresas, administrados por la firma de la cadena
- Otras formas de asociación

Las cadenas hoteleras pueden pertenecer a la misma empresa o ampararse en intereses comunes que van desde la propaganda, estudios de mercado, etc., hasta adquisiciones globales para obtener mejores costos.

Entre las ventajas de las cadenas hoteleras están:

- Aumento de la clientela, a causa de la diversificación de la oferta
- Reducción de costos: por disminución de gastos generales, propaganda común o adquisiciones colectivas
- Perfeccionamiento empresarial: labor de investigación o empleo de tecnología avanzada
- Diversificación y fraccionamiento de riesgo
- Facilidades de financiamiento
- Utilización de una misma imagen comercial
- Mayor competitividad
- Modelo de organización definido
- Posibilidad de crecimiento para sus empleados

## I. CONTABILIDAD

En las líneas siguientes se define Contabilidad así como otros temas relacionados, tales como principios y términos contables. Esto debido a que este estudio está enfocado en Áreas del Departamento Financiero-Contable del Hotel Courtyard by Marriott San Jose.

#### 1. Definición

Para Escoto (2002, p. 3) la contabilidad consiste en una serie de transacciones repetitivas y numerosas que obligan a buscar procedimientos adecuados para lograr acumular, clasificar, analizar, registrar e interpretar los numerosos eventos y sus efectos financieros en la organización.

## 2. Importancia

Según Escoto (2002, p. 3) la importancia de la contabilidad radica en que la misma es el principal medio de comunicación en relación con el impacto financiero de las actividades en una organización. Además, la contabilidad da información para la toma de gran variedad de decisiones.

Horngren, Harrison y Bamber (2003, p. 5) reconocen la importancia de la contabilidad para la toma de decisiones, ampliando los diversos tomadores de decisiones con los que se pueden contar, por ejemplo:

a. Empresas: utilizan la información contable para establecer los objetivos de las organizaciones, evaluar el avance hacia el logro de esos objetivos y emprender las medidas correctivas necesarias.

- b. Inversionistas: la contabilidad brinda herramientas a inversionistas para decidir si deben invertir o no en determinado negocio o empresa.
- c. Acreedores o prestamistas: antes de otorgar un préstamo determinan por medio de la información contable la capacidad del prestatario para cumplir con los pagos requeridos.
- d. Autoridades fiscales: se utiliza la información contable para el cobro de impuestos de acuerdo con la ley.

## 3. Principios

Indica Horngren, Harrison y Bamber (2003, p. 9) que existen en contabilidad una serie de principios los cuales indican la forma en que los contadores deben medir, procesar y comunicar la información financiera. Dichos principios se denominan como "Principios de contabilidad generalmente aceptados" (PCGA).

Dichos principios de acuerdo con Escoto (2002, p. 14, 38-39,76-78,16-117) son:

- a. De entidad: la personalidad de una empresa es independiente de la de sus dueños o accionistas y en sus estados financieros solamente deben incluirse las transacciones de la entidad.
- b. Período contable: las operaciones, eventos, así como sus efectos derivados, susceptibles de ser cuantificados, se identifican en el período en que ocurren; por tanto, cualquier información contable debe indicar claramente el período al que se refiere.
- c. Unidad monetaria: la información contable se debe informar en términos de la unidad monetaria vigente en el momento de la transacción y se asume que esta no cambia.
- d. Realización del ingreso: los ingresos se reconocen como tales cuando cumplan con tres principios básicos que son entrega de mercadería o suministración de un servicio, que el cliente reciba el mismo a satisfacción y que si el pago no fue hecho en efectivo, debe hacerse mediante un medio que garantice su recuperación.
- e. Valor histórico: las transacciones y eventos económicos que la contabilidad cuantifica al considerarlos realizados, se registran según las cantidades de efectivo que se afecten o según el equivalente o estimación razonable que de ellos se haga.
- f. Recuperación del costo: es la relación de los ingresos o logros con los gastos o esfuerzos para un período particular en que se desea medir la utilidad.
- g. Empresa en marcha: se considera una entidad como una empresa en marcha es suponer que continuara indefinidamente o al menos que no será liquidada en un futuro cercano.
- h. Importancia relativa: la información que aparece en los estados financieros debe mostrar los aspectos importantes de la entidad susceptibles de ser cuantificados en términos monetarios.
- i. Relevancia suficiente: la información contable presentada en los estados financieros debe mantener en forma clara y comprensible todo lo necesario para juzgar los resultados de operación y la situación financiera de la entidad.
- j. La realización: la contabilidad debe cuantificar en términos monetarios las operaciones que se realizan con otros participantes en la actividad económica y ciertos eventos económicos que la afectan.
- k. Uniformidad: la información contable requiere que se sigan procedimientos de cuantificación que permanezcan en el tiempo. En caso de ser necesario cambiar el procedimiento, se debe hacer la respectiva aclaración.

## 4. Conceptos de términos contables

Para una mayor comprensión ante algunas palabras que se desarrollaran durante el presente trabajo, se presentan una serie de definiciones de términos contables según el sitio http://www.eumed.net/cursecon/dic/ctc/index.htm:

- a. Cheque: Orden escrita y girada contra un Banco Comercial para que este pague, a su presentación, el todo o parte de los fondos que el librador pueda disponer en cuenta corriente. El cheque puede ser a la orden, al portador, nominativo y estar girado al nombre del librador o de una tercera persona.
- b. Conciliación Bancaria: Proceso sistemático de comparación entre los ajustes contables de una cuenta corriente realizada por el banco y la cuenta de bancos correspondientes en la contabilidad de una empresa, con una explicación de las diferencias encontradas.
- c. Cuentas por pagar: Una deuda que se tiene con un acreedor, por la compra a crédito de bienes o servicios.
- d. Efectivo: Vocablo de sentido amplio asociado con cualquier transacción comercial que implique la utilización de dinero.
- e. Gastos: Bienes o servicios consumidos en la operación de una empresa.
- f. Ingresos: Activos recibidos, no necesariamente en efectivo, a cambio de los bienes y servicios vendidos o prestados.
- g. Asiento de Ajuste: Asiento de diario que se contabilizan para asignar los ingresos del período en que se ganan y para hacer una adecuada confrontación de ingresos y gastos.
- h. Sistema Contable: Conjunto de formas, registros, reportes y procedimientos utilizados por un negocio para registrar sus transacciones y para enterarse de sus efectos.
- i. Faltantes y Sobrantes de Caja: La cuenta en que se registran tanto los sobrantes como los faltantes de efectivo, derivados de la función de dar cambio.

# CAPITULO III

# MARCO METODOLOGICO

Para Hernández (2003, p.11) la metodología debe entenderse como el procedimiento que se deben llevar a cabo para lograr los objetivos establecidos, siendo necesario relacionar la actividad empírica y la actividad teórica. Por consiguiente el presente capítulo contiene los siguientes aspectos: tipos de investigación, sujetos y fuentes de información, técnicas de investigación y procesamiento y análisis de datos.

## A. TIPO DE INVESTIGACION

Para este estudio se realizó una investigación de carácter descriptiva.

De acuerdo con Hernández (2003, p.117), los estudios descriptivos buscan especificar las propiedades, las características y los perfiles importantes de personas, grupos, comunidades o cualquier otro fenómeno que se someta a un análisis. Miden, evalúan, o recolectan datos sobre diversos aspectos, dimensiones o componentes del fenómeno a investigar.

Para Venegas (2005, p. 23) la investigación descriptiva trata de descubrir las principales modalidades de cambio, formación o estructuración de un fenómeno, y las relaciones que existen con otros. No solo se trata de medir, sino también de comparar resultados e interpretarlos para un mejor conocimiento de la situación.

# B. SUJETOS Y FUENTES DE INFORMACION

#### 1. Sujetos

Para la realización de este estudio, los sujetos de información son aquellas personas involucradas directamente en los procesos administrativos del Departamento Financiero Contable, es decir, los siguientes:

- a) Gerente Financiero-Contable
- b) Supervisor de Contabilidad
- c) Cajeros de Recepción
- d) Encargado de Compras
- e) Cajero General
- f) Encargado de Recepción de Mercaderías
- g) Auditor de Ingresos
- h) Auditor Nocturno
- i) Encargado de Crédito y Cobro
- j) Encargado de Cuentas por pagar
- k) Encargado de Planillas

#### 2. Fuentes

Para realizar la investigación fue necesario consultar material bibliográfico para fundamentar el marco teórico, el cual contiene diversos temas relacionados con:

- a) Administración
- b) Eficiencia y eficacia
- c) Análisis administrativo
- d) Procedimientos
- e) Manuales
- f) Diagramas de fujo
- g) Formas y formularios
- h) La industria del turismo

Además se consultó material documental relacionado con información sobre las normas corporativas y aspectos generales que deben aplicarse dentro de la cadena Marriott y el Hotel en particular como son:

- a) Políticas Estándares de Operación para los Hoteles Internacionales de la cadena Marriott.
- b) Políticas corporativas de Marriott.

# C. TECNICAS DE INVESTIGACION

Para la elaboración de este proyecto, fue necesario obtener información de mediante las siguientes técnicas:

#### 1. Observación directa

De acuerdo con Venegas (1994, p.33) dicha técnica consiste en recopilar la información por medio de la observación directa de las actividades realizadas dentro proceso de trabajo.

Según Benjamín Franklin (2004, p.11) la observación es un recurso de gran utilidad para el equipo técnico responsable del estudio, pues le permite conocer no sólo la manera en que operan las unidades administrativas, sino la cultura organizacional predominante en las áreas físicas donde se desarrolla el trabajo. A partir del análisis de la información recabada es aconsejable conversar con algunas de las personas que prestan sus servicios en estas áreas, para complementar o afinar los datos.

Esta técnica fue aplicada en la presente investigación en cada uno de los responsables de las actividades de los procedimientos, utilizando además la modalidad de observación participante, la cual significa que existe una participación de quien observa el procedimiento en estudio.

#### 2. Entrevista

Según Benjamín Franklin (2004, p.12), la entrevista es una herramienta que consiste básicamente en reunirse con una o varias personas con el fin de interrogarlas en forma adecuada para obtener información. Este medio es posiblemente el más usado y el que brinda información más completa y precisa, pues el entrevistador al tener contacto con el entrevistado, además de obtener respuestas, puede percibir actitudes y recibir comentarios.

De acuerdo con Venegas (1994, p.116), la entrevista es una interacción directa entre dos personas, recopilando información por medio de una guía general de preguntas. Siguiendo paso a paso cada actividad y realizando preguntas directas sobre cada una al encargado de realizarlas, con el fin de poder recopilar con mayor exactitud la información sobre cada tarea dentro del procedimiento estudiado.

En la presente investigación se aplicó la entrevista para cada uno de los responsables de las actividades de los procedimientos en estudio, con la cual se obtuvieron los datos necesarios de cada procedimiento para realizar esta investigación.

# D. PROCESAMIENTO Y ANALISIS DE LOS DATOS

#### 1. Procesamiento de los datos

Inicialmente se procedió a realizar un resumen en el procesador de texto "Microsoft Word" de toda la información relacionada con las políticas corporativas y políticas estándares de operación relacionadas con el Departamento Financiero-Contable.

La información recopilada por medio de la observación directa y las entrevistas para cada uno de los procedimientos se procesó por medio de "Microsoft Word". El "Microsoft Office Visio" se realizaron los diagramas de flujo.

#### 2. Análisis de los datos

Según Franklin (2004, p.16), el análisis de una situación o un factor de estudio consiste en separar sus componentes hasta conocer la naturaleza, las características y el origen de su comportamiento, sin perder de vista la relación, interdependencia e interacción de las partes entre sí y con el todo, y de éste con su entorno.

Una vez recolectados los datos mediante el estudio y de acuerdo con la teoría de análisis administrativo se precedió a analizar la información de cada procedimiento. Específicamente se identificó la secuencia de las actividades, la cantidad de pasos, los responsables, las unidades participantes, los formularios, los sistemas de información y documentos de soporte y normativa por la cual se rigen. Una vez que se obtuvieron todos los datos se efectuó un análisis, conclusiones y recomendaciones para cada procedimiento.

En el estudio se aplicaron criterios teóricos con lo que fue posible analizar los procedimientos actuales, y con los resultados o conclusiones, se elaboró la propuesta del Manual de Procedimientos Administrativos para el Departamento Financiero-Contable.

# CAPITULO IV

# PROCEDIMIENTOS ADMINISTRATIVOS ACTUALES DE LAS AREAS DE CAJA GENERAL, PLANILLAS Y CUENTAS POR PAGAR DEL DEPARTAMENTO FINANCIERO-CONTABLE DEL HOTELCOURTYARD BY MARRIOTT SAN JOSE

En este capítulo se presenta el análisis de los procedimientos administrativos actuales que se realizan en el Departamento Financiero-Contable del Hotel Courtyard by Marriott San José, relacionados con Caja General, Planillas y Cuentas por Pagar. Cada procedimiento contiene una descripción general, objetivo, normativa, unidades relacionadas, actividades, responsables, diagramas de flujo, documentos, sistemas de información, formularios, análisis, conclusiones y recomendaciones.

# A. PROCEDIMIENTOS DEL AREA DE CAJA GENERAL

#### 1. PROCEDIMIENTO ARQUEO DE CAJA GENERAL

#### a) Descripción general

El arqueo de caja consiste en verificar que, el efectivo existente en el Fondo Fijo de la Caja General, esta completo. El fondo del Cajero General esta compuesto tanto por el efectivo y documentos que se encuentra bajo su custodia, así como los fondos individuales, respaldados por contratos, de recepcionistas, la tienda de regalo, el bar y el restaurante.

La diferencia entre el monto del fondo y lo disponible que hay en el momento de hacer el arqueo, se ampara con documentos de soporte denominados: "Petty Cash Vouchers", "Due backs", Contratos de fondos individuales, cheques, o canjes de efectivo pendientes de recibir del banco.

El Supervisor de Contabilidad es el encargado de realizar el arqueo semanalmente y de forma sorpresiva al fondo del Cajero General.

### b) Objetivo

Comprobar que el fondo de la Caja General del Hotel esté completo, ya sea con efectivo, cheques o los documentos autorizados respectivos.

#### c) Normativa

Para este procedimiento se determinó la siguiente normativa:

- El arqueo debe realizarse de manera diaria por parte del Cajero General
- Debe realizarse un arqueo por parte del Supervisor de Contabilidad o el Gerente Financiero Contableal menos una vez cada semana.
- Los formularios o documentos que forman parte del fondo de Caja General deben estar debidamente firmados para ser válidos.
- Los Contratos de fondos individuales deberán estar autorizados por el Gerente de Operaciones y el Gerente Financiero-Contable.

#### d) Unidades relacionadas

En este procedimiento participa únicamente el Departamento Financiero-Contable.

# e) Actividades

El procedimiento de arqueo del fondo de la Caja General comprende las siguientes actividades:

# FIGURA Nº 3

ACTIVIDADES DEL PROCEDIMIENTO

#### ARQUEO DE CAJA GENERAL, 2007.

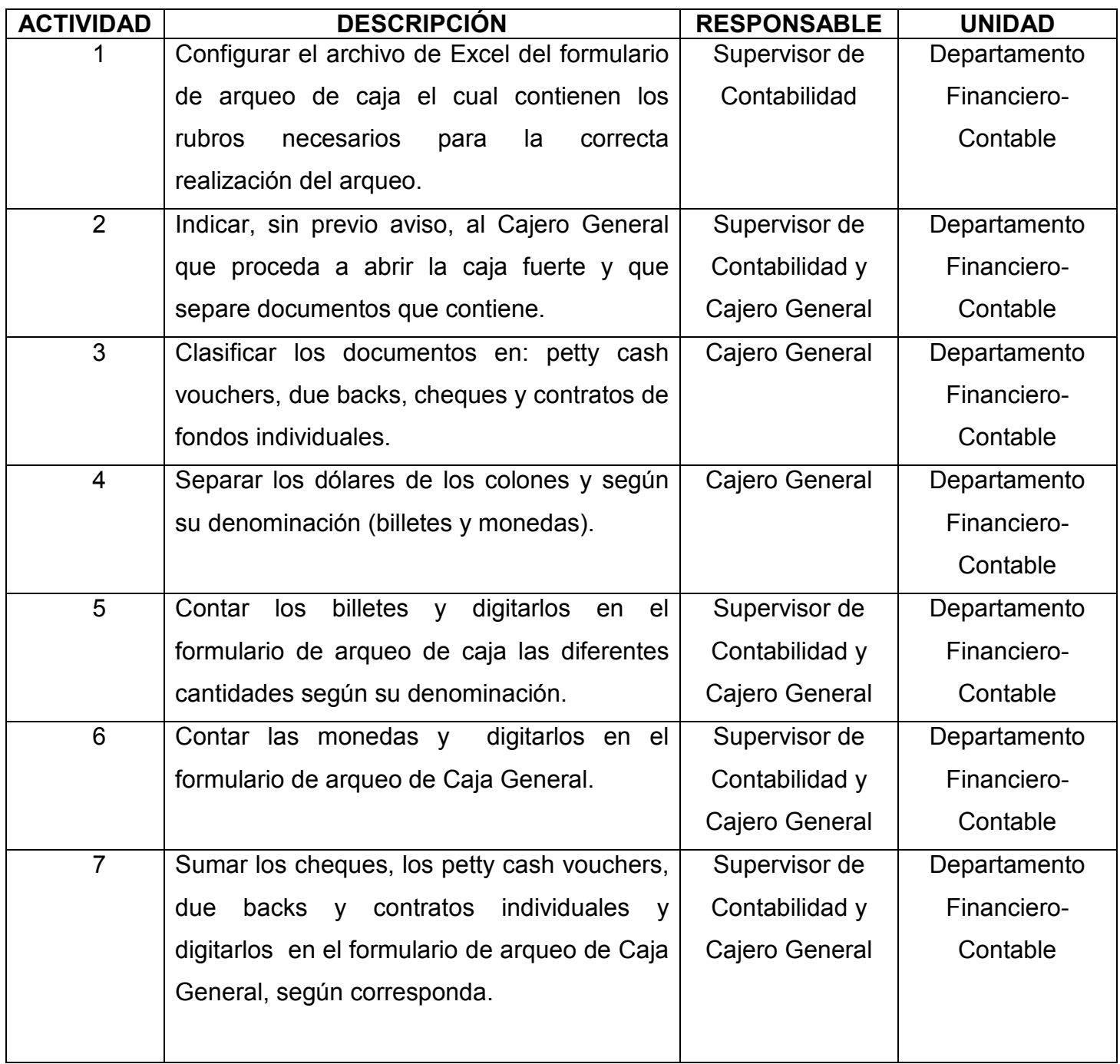

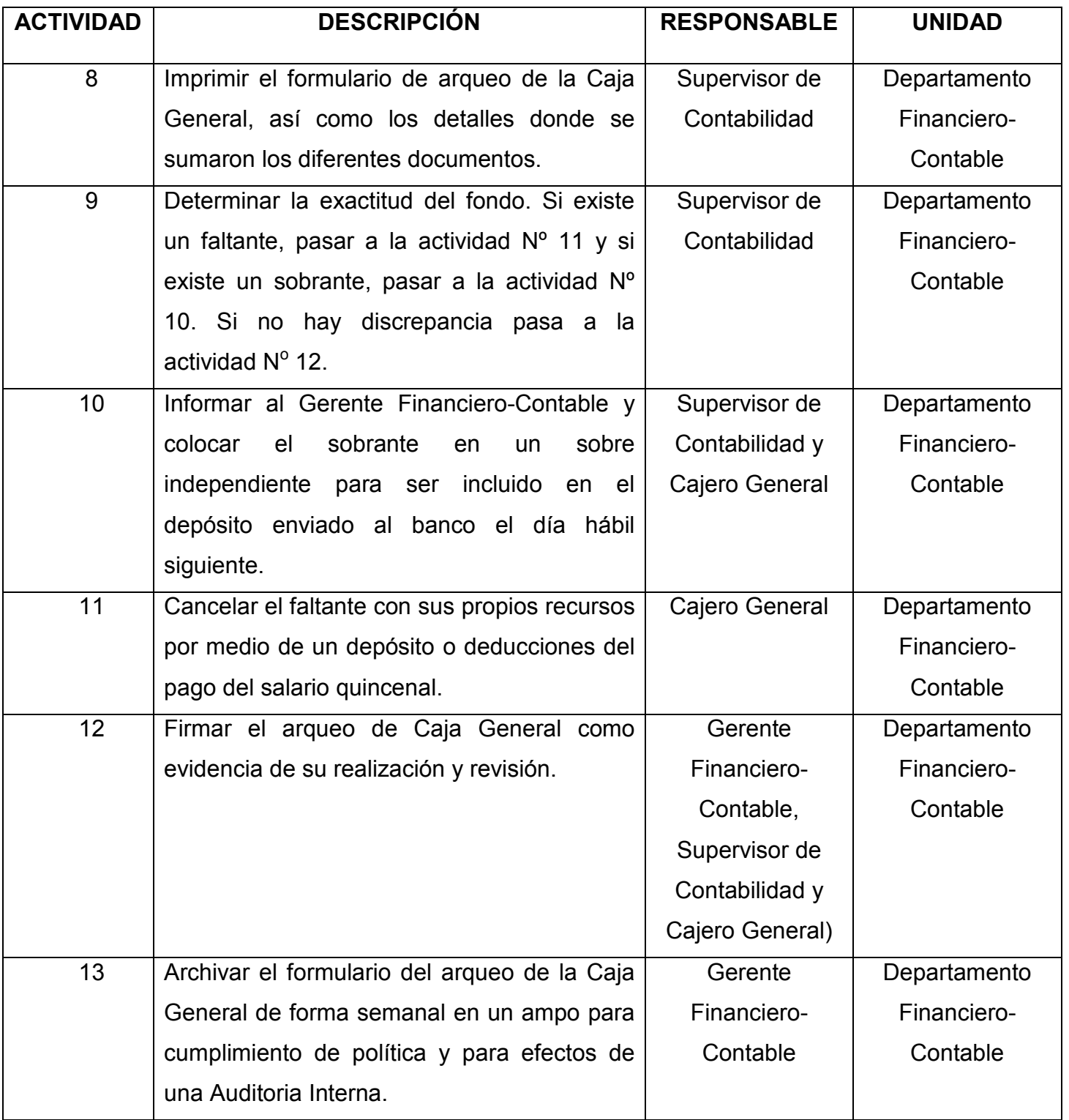

# f) Responsables

En el procedimiento de arqueo de Caja General participan los siguientes funcionarios:

#### - Gerente Financiero-Contable

- Verificar el cumplimiento de las políticas de control interno sobre el efectivo en Caja General, a fin de asegurar el correcto uso, registro y custodia de los fondos.
- Supervisar el correcto manejo de las discrepancias en los arqueos del fondo de Caja General y los fondos individuales.

#### - Cajero General

- Realizar arqueo caja diario con el objetivo de garantizar la transparencia y confiabilidad de las transacciones y la exactitud del fondo.
- Llevar a cabo arqueos periódicos a los fondos individuales de los recepcionistas, la tienda de regalos, el bar y el restaurante con el fin de asegurar la exactitud de los fondos bajo su custodia.
- Asegurar la adecuada disposición de efectivo para la operación y servicio de cambio de divisas a los huéspedes.
- Desempeñar sus funciones dentro de los mejores estándares de calidad y excelencia en el servicio al cliente interno, de acuerdo los niveles de discrecionalidad aceptable.
- Controlar, administrar y reembolsar a los recepcionistas los pagos por medio de petty cash vouchers que se realicen, de acuerdo con las políticas de autorización establecidas.

#### - Supervisor de Contabilidad

- Realizar, en forma sorpresiva, los arqueos semanales de la Caja General.
- Verificar que los documentos estén debidamente llenados y aprobados de acuerdo con las políticas de autorización establecidas.
- Reportar las discrepancias determinadas al Gerente Financiero-Contable inmediatamente.
- Verificar la aplicación de las medidas establecidas para corregir los faltantes y sobrantes determinados en el arqueo semanal.

#### g) Diagrama de flujo

El procedimiento de Arqueo de Caja General se grafica en el siguiente diagrama de flujo:

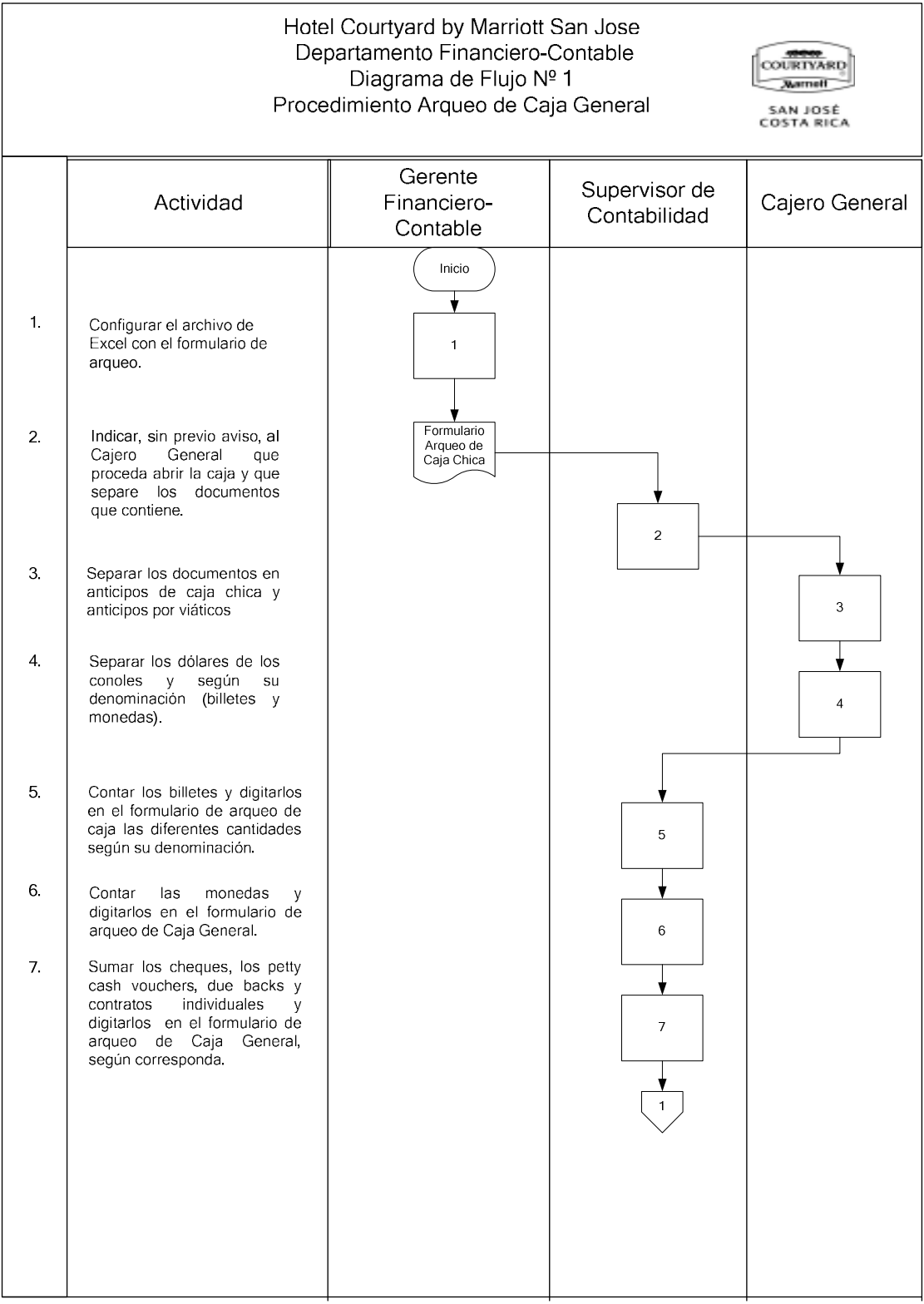

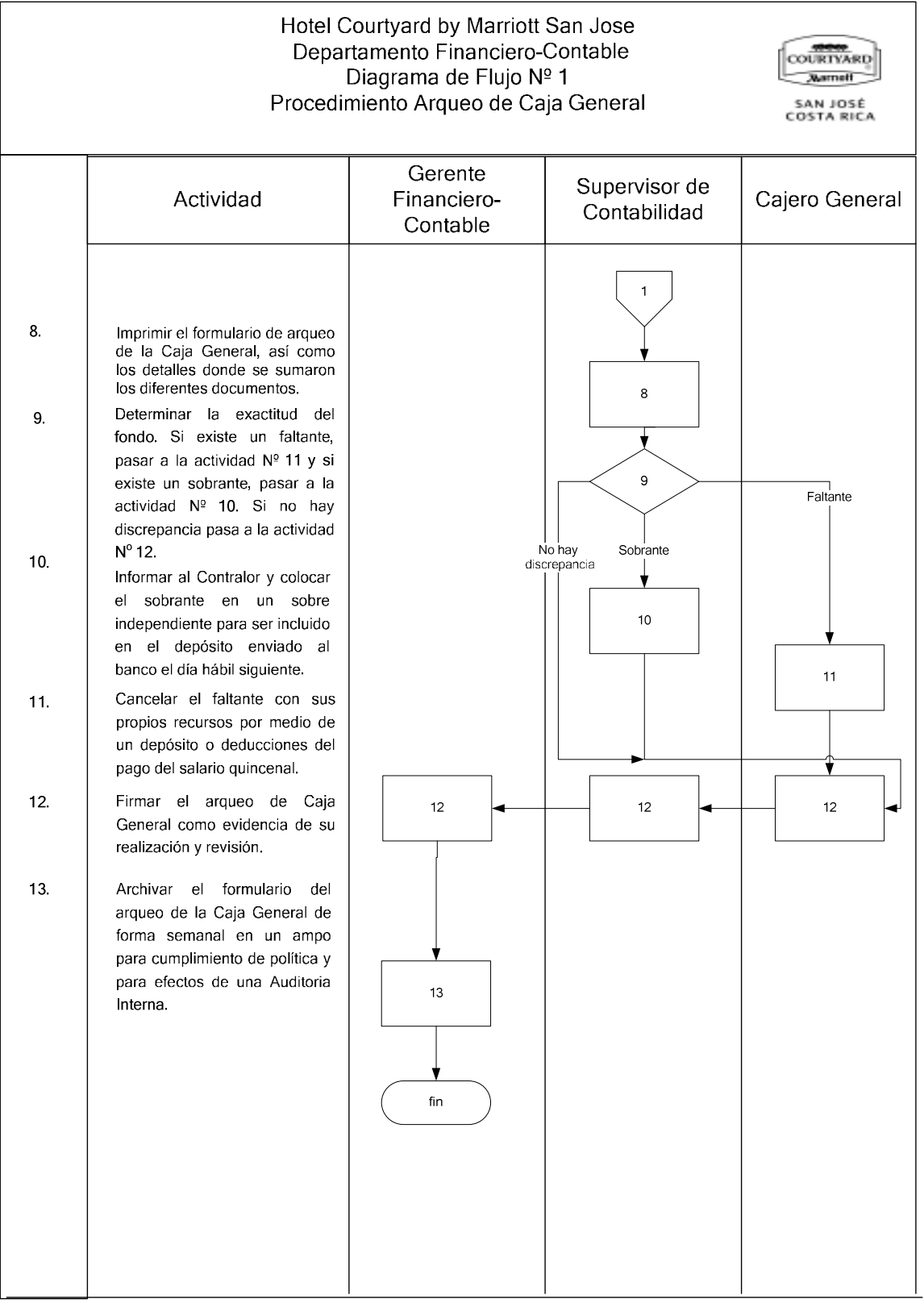

#### h) Documentos

Contrato de Fondo Individual

Para el procedimiento de Arqueo de Caja General se determinó la existencia de un documento que forma parte del fondo de Caja General denominado Contrato de Fondo Individual el cual se establece con cada uno de los encargados de fondos de efectivo de la Recepción, Tienda, Bar y Restaurante, las reglas específicas que aplican en su manejo.

En este documento se establece el nombre del custodio, el Departamento a que pertenece, el nombre del Supervisor Inmediato, el monto en custodia, la fecha del contrato, la normativa aplicable y la firma de autorización del Jefe Inmediato y el Gerente Financiero-Contable. Anexo Nº 1.

## i) Sistemas de información

Para el procedimiento de Arqueo de Caja General no se utiliza ningún sistema de información.

## j) Formularios

Los formularios que están presentes en el procedimiento de Arqueo de Caja General son los siguientes:

## - Arqueo de Caja General ("Daily Balance Report")

Es un archivo de Excel donde se digitan las cantidades de efectivo en dólares y colones en custodia, además de los formularios equivalentes en dinero que forman parte del fondo fijo de Caja General.

Este archivo está compuesto por varias "hojas" donde se detallan y suman los diferentes tipos de formularios y documentos: "Petty Cash Vouchers", contratos

individuales, "Due backs", cheques, etc., los cuales están ligados a la hoja principal donde se detalla el dinero en efectivo de acuerdo con cada denominación, para dólares y colones, y se resume todas los detalles auxiliares de documentos en custodia.

Esta forma cuenta con título y fecha, sin embargo, no existe un logotipo que lo identifique con la empresa. Además, no contiene un espacio determinado para la firma de la persona que lo realiza, lo revisa o lo aprueba. Anexo No 2.

#### - "Petty Cash Voucher"

Este documento se utiliza para el pago de compras de bienes y servicios en efectivo y debe venir soportado con una factura o recibo legalmente aceptado.

El formulario utilizado es estándar de Marriott y contiene algunas casillas en su encabezado que no aplican para los hoteles internacionales como es el número de la unidad dentro de la corporación.

Está dividido en cuatro columnas las cuales contienen el propósito, la descripción, el número de cuenta contable y el monto. Se pueden incluir hasta doce cargos en un mismo "Petty Cash Voucher".

Al pie del documento requiere la firma de la persona que recibe el efectivo y la firma del gerente que aprueba el desembolso o la compra.

Finalmente contiene una casilla donde se especifica si los montos indicados son en dólares o colones. Anexo Nº 3.

- "Due back"

El "Due back" es una forma que establece un compromiso o deuda por parte de la Caja General para con una de las personas que custodian fondos individuales de efectivo.

Estos formularios se completan en tres casos:

- Cuando las erogaciones de los fondos individuales de los recepcionistas superan los ingresos en un día terminado.
- Cuando se utilizan los fondos de los recepcionistas para el cambio de dólares por colones a los huéspedes, ya que las divisas deben ser depositadas por completo.
- Cuando el fondo del restaurante no es suficiente para el pago del impuesto de servicio a los saloneros.

El "Due back" se maneja en dos tantos: original y copia en papel químico.

Durante el proceso diario de los recepcionistas y/o saloneros se deposita la copia del "Due back" haciendo constar que su fondo fue utilizado para desembolsos y que requieren su reembolso.

El "Due back" contiene un número preimpreso el cual se coteja en el momento que el Cajero General realizar el reembolso del mismo, contra presentación del original debidamente autorizado. Anexo Nº 4.

#### k) Análisis

Se establece en la Caja General un fondo para la compra de bienes y servicios menores y para el cambio de divisas a huéspedes. El monto del fondo fijo es determinado por el Gerente Financiero Contablede acuerdo con las necesidades y se revisa anualmente, ajustándolo de ser necesario.

Marriott cuenta con políticas generales para el manejo de los fondos de efectivo, las cuales se detallan en las políticas estándares de operación y que deben ser cumplidas bajo la supervisión del Gerente Financiero-Contable. Sin embargo, estas políticas no establecen procedimientos específicos del manejo de la Caja General y sugiere la implementación de un Procedimiento Estándar de Operación Local de acuerdo a las necesidades particulares del hotel.

Todos los funcionarios involucrados en el arqueo de Caja General tienen conocimiento de las Política Estándar de Operación relacionada con el manejo del efectivo.

El formulario que se utiliza para realizar el arqueo de la Caja General no cumple con los lineamientos que establece la literatura en los siguientes aspectos:

• Identificación: logotipo, número de hoja, nombre de quien lo elabora, revisa y/o autoriza y clave de la forma.

En general, el arqueo se realiza de forma adecuada, siguiendo los lineamientos establecidos de manera informal.

#### l) Conclusiones

- El procedimiento de Arqueo de Caja General cumple con el objetivo de verificar que el fondo esté completo.
- Existen lineamientos generales para el manejo de efectivo definidas por la Corporación Marriott.
- Los formularios que se manejan para el reembolso de efectivo a los fondos individuales por compras menores ("Petty Cash Vouchers") no cuentan con un número consecutivo para su control y no se adaptan totalmente a las necesidades del hotel.
- El formulario de Arqueo de Caja General no cumple con los requisitos básicos establecidos para el diseño de formularios señalados en el Marco Teórico.
- No existe un formulario establecido para el reporte de discrepancias en la exactitud del fondo de la Caja General.

## m) Recomendaciones

- Modificar el formulario que se completa para el Arqueo de la Caja General, para que cumpla con los requisitos de diseño señalados en el Marco Teórico. Se recomienda la modificación de este formulario en el Apéndice Nº 1 del Tomo II.
- Crear un formulario para reportar los sobrantes o faltantes determinados en la realización del Arqueo de la Caja General, y que debe utilizarse para reportar las discrepancias de los arqueos realizados por el Cajero General a los fondos individuales de recepcionistas, tienda de regalos, el bar y el restaurante. Se recomienda este formulario en el Apéndice Nº 3 del Tomo II.
- Archivar una copia del arqueo diario que realiza el Cajero General que sirva como guía para identificar una posible causa de una discrepancia en el Arqueo de la Caja General. Se recomienda el archivo del arqueo diario al Cajero General.

## 2. PROCEDIMIENTO CONCILIACION BANCARIA

#### a) Descripción general

El procedimiento de conciliación bancaria consiste en determinar si las transacciones registradas en la cuenta corriente del banco, se igualan a los registros contables registrados en el sistema contable (SUN System).

El tipo de conciliación bancaria que utiliza el Departamento Financiero Contable del Hotel Courtyard by Marriott San José, es la conciliación por saldos ajustados y radica en el hecho de que los saldos del estado del banco deben ser iguales a los que presenta la Contabilidad de la empresa.

 Para determinar esto se toma el reporte del estado de cuenta que envía el banco y se le agregan los cheques pendientes de cambio y los depósitos en tránsito.

Este estado se compara con el saldo final de bancos que presenta el sistema contable, se le agregan los depósitos no registrados, notas de crédito, notas de debito por cargos bancarios, y cualquier otra transacción que por diferentes causas aún no aparecen registradas en el sistema contable, con el objetivo de lograr un saldo ajustado que, a la fecha de la conciliación, es el saldo real de la cuenta bancaria.

#### b) Objetivo

Determinar las diferencias que existen entre los movimientos del estado de cuenta del banco y los movimientos registrados en Contabilidad, con el fin de determinar el importe real de efectivo en las diferentes cuentas corrientes de la empresa.

#### c) Normativa

Para este procedimiento se determinó la siguiente normativa:

- Las conciliaciones bancarias deben hacerse mensualmente durante los primeros veinte días naturales del mes siguiente.
- Cada conciliación bancaria debe ser realizadas por una persona diferente a la que se encarga de realizar transacciones que la afectan.
- El Gerente Financiero Contable debe firmar las conciliaciones mensualmente como aprobadas y reportar al Gerente General cualquier partida no conciliada.
- Trimestralmente, las conciliaciones bancarias deben ser revisadas por el Gerente General y se debe enviar una copia a las Oficinas Regionales.

## d) Unidades relacionadas

En este procedimiento interviene únicamente el Departamento Financiero-Contable.

## e) Actividades

El procedimiento conciliación bancaria comprende las siguientes actividades:

#### FIGURA Nº 4

#### ACTIVIDADES DEL PROCEDIMIENTO

#### CONCILIACION BANCARIA, 2007.

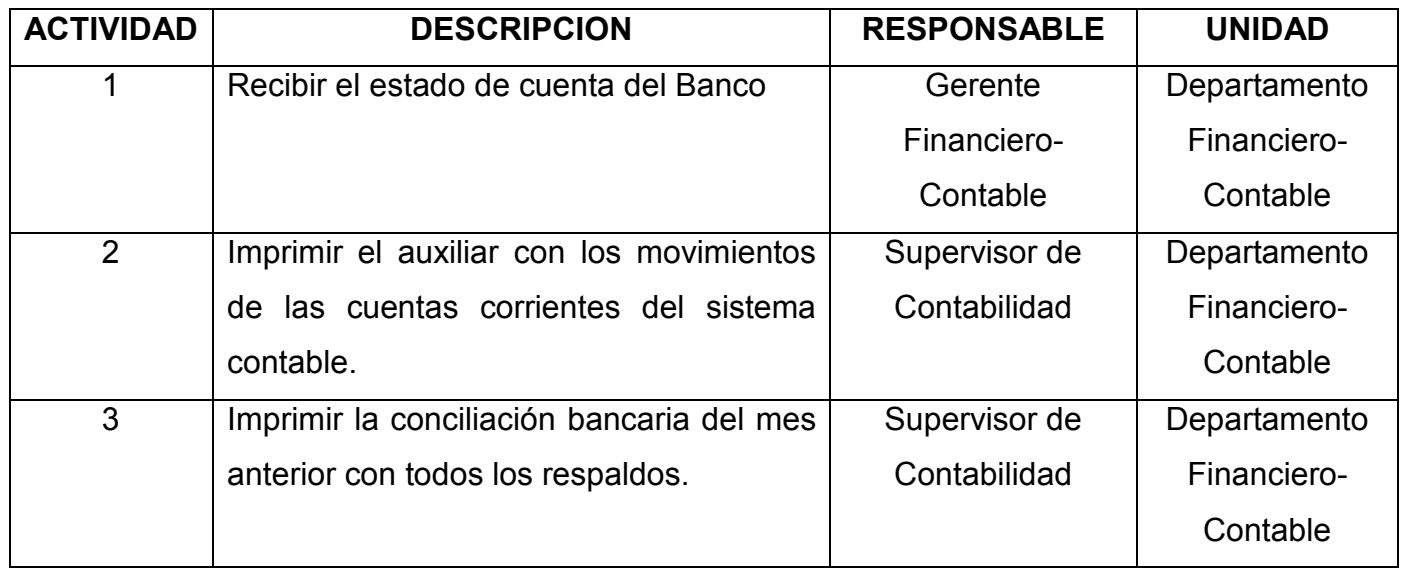

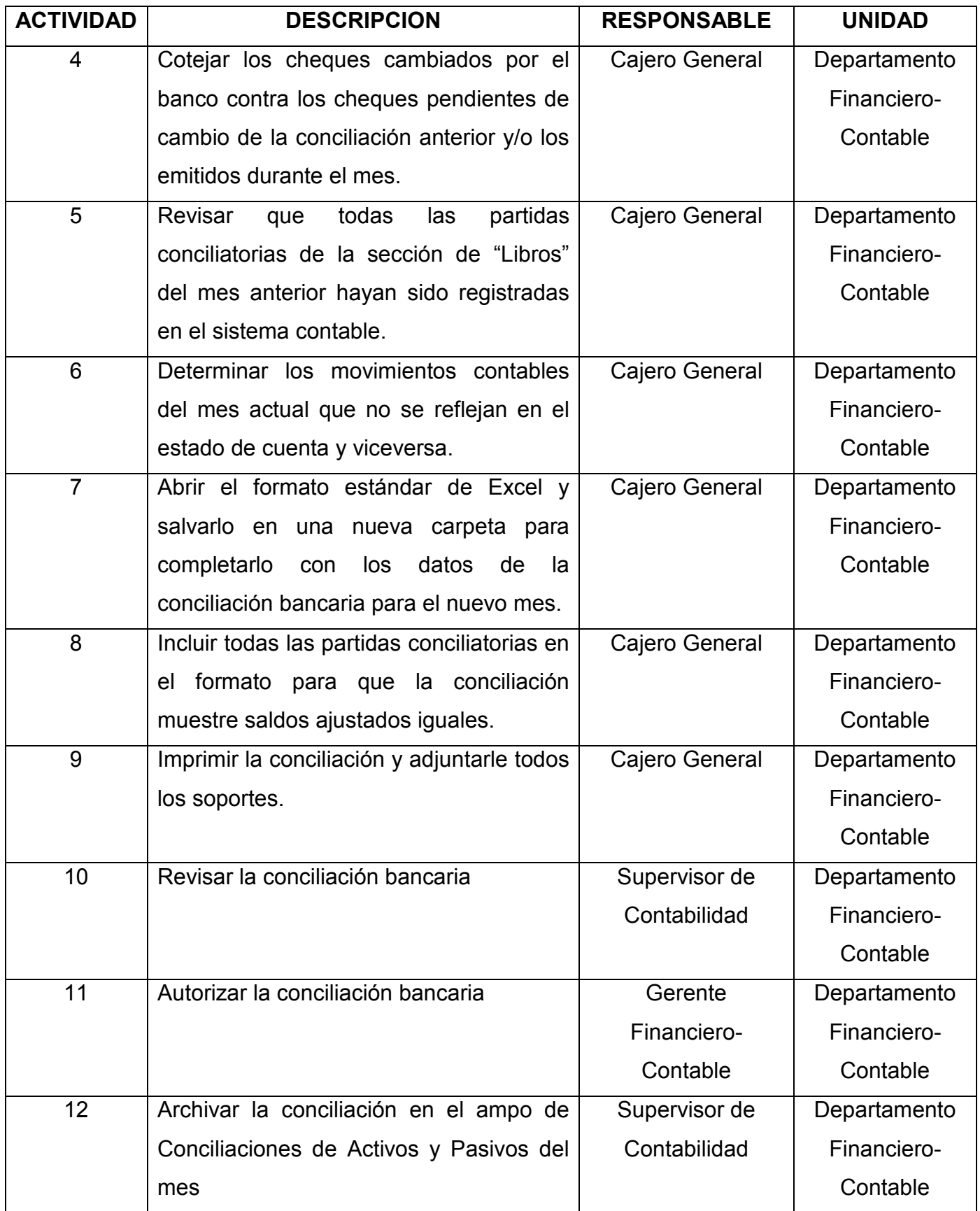

## f) Responsables

En el procedimiento de conciliación bancaria son responsables:

#### - Supervisor de Contabilidad:

- Imprimir los auxiliares que muestren los movimientos de la Contabilidad registrados en el sistema contable.
- Servir de apoyo al Cajero General en el proceso de conciliación bancaria.
- Revisar las conciliaciones bancarias verificando que se hayan realizado correctamente y que cuenten con los respaldos necesarios.
- Archivar y custodiar las conciliaciones bancarias y las conciliaciones de activos y pasivos en general.

#### Cajero General:

- Cotejar los movimientos del sistema contable contra las transacciones reflejadas en el estado de cuenta del banco.
- Determinar las partidas conciliatorias a mostrarse en la conciliación bancaria.
- Digitar las partidas conciliatorias y saldos de estados de cuentas y sistema contable en el formato estándar para conciliaciones bancarias.
- Imprimir las conciliaciones bancarias y adjuntarle los respaldos correspondientes a las partidas conciliatorias determinadas.
	- Gerente Financiero-Contable:
- Velar porque las conciliaciones de todas la cuentas de activos y pasivos se realicen mensualmente, de acuerdo con la Política Estándar de Operación.
- Aprobar las conciliaciones de activos y pasivos mensualmente y revisarlas con el Gerente General trimestralmente.
- Comunicar a las Oficinas Regionales cualquier cuenta que presente partidas no conciliadas que puedan impactar potencialmente los resultados financieros de la empresa.

## g) Diagrama de flujo

El procedimiento de Conciliación Bancaria se grafica en el siguiente diagrama de flujo:

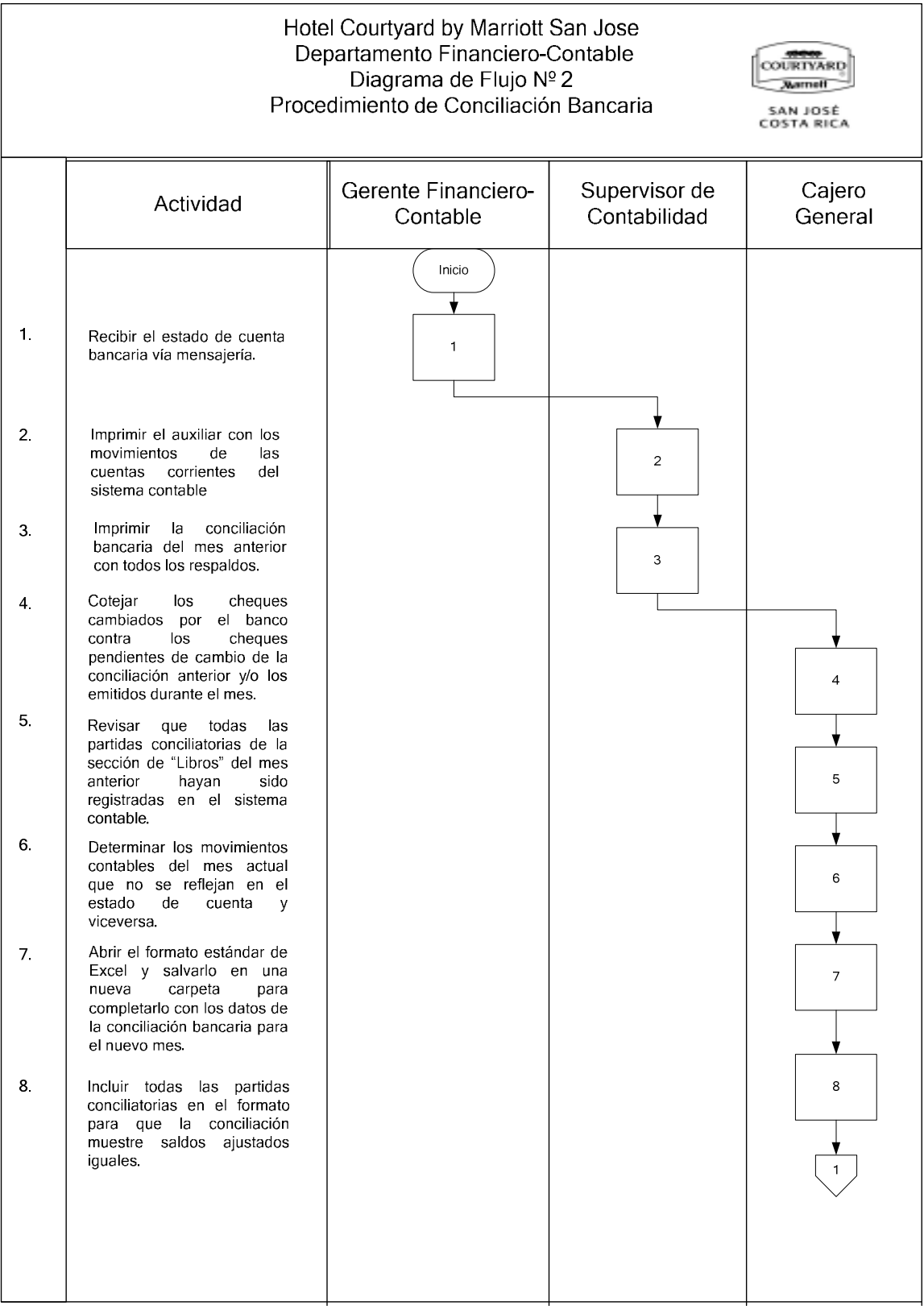

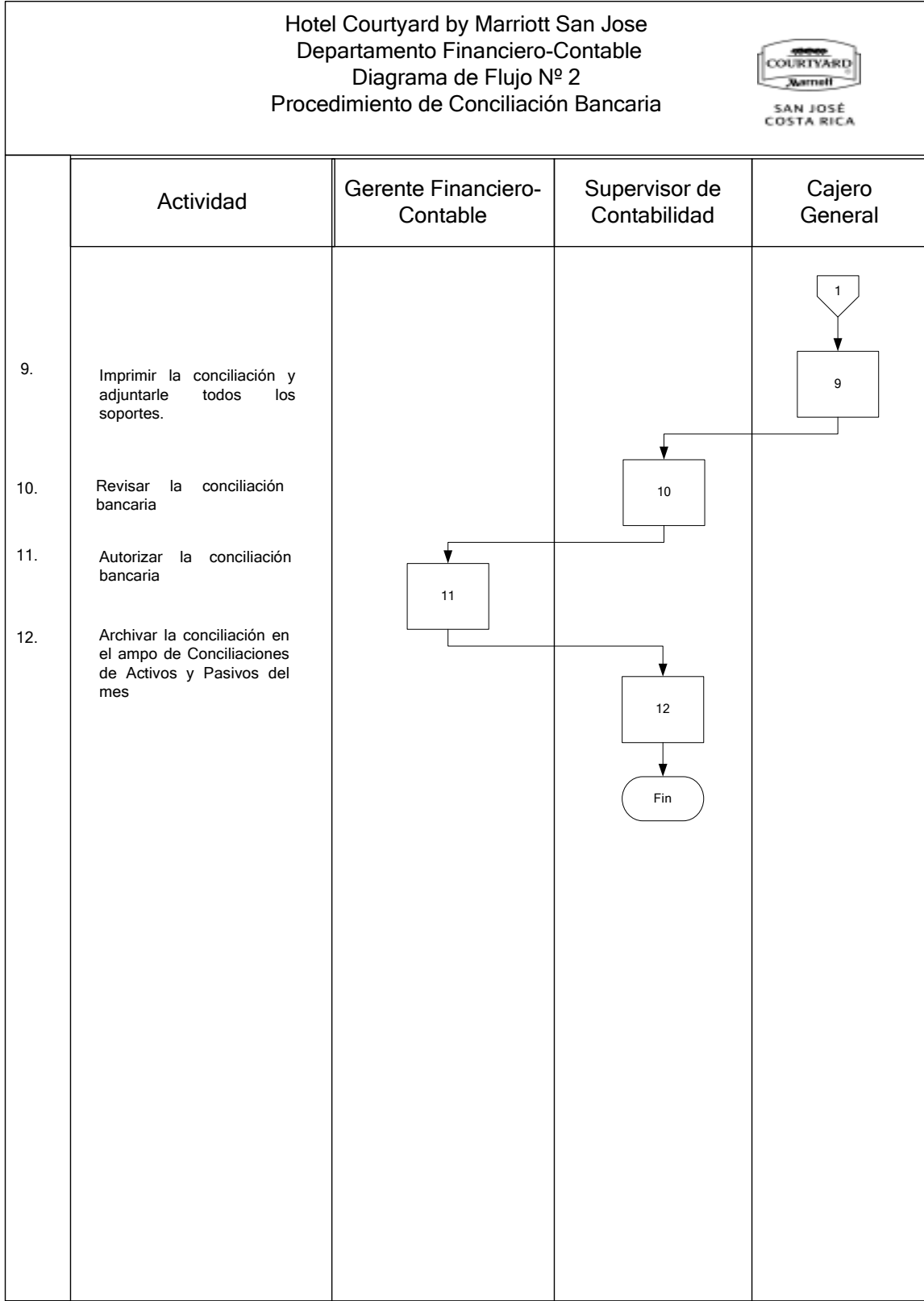

#### h) Documentos

#### - Estado de Cuenta del Banco

Este reporte es emitido por el banco y tiene como fin detallar los movimientos de una cuenta corriente registrados en un período específico.

En el Estado de Cuenta del banco se detalla: el período que abarca, el número de cuenta corriente, el nombre del dueño de la cuenta, el saldo inicial del periodo, el saldo final del período, el saldo disponible.

Además se desglosa cada uno a los montos de cheques, depósitos, transferencias, notas de crédito, notas de debito con su correspondiente fecha, y número de documento.

El estado de cuenta permite cotejar con el saldo de libros de la empresa todos los movimientos por transacciones en la cuenta corriente, lográndose, de este modo, obtener un saldo real actualizado del efectivo disponible en el banco. Anexo Nº 5.

#### - Reporte de Mayorización de Cuentas

Este es un documento que detalla los movimientos que tiene una cuenta en un período determinado.

Este documento en la parte superior contiene la denominación del Hotel, el nombre del reporte, el período comprendido, el número de página y la fecha de impresión. Consta de nueve columnas: Nº Cuenta, Período, Fecha del movimiento, Referencia, Monto, Indicador de D (Débito) o C (Crédito), No de Registro, Descripción y el monto en dólares, de ser un registro incluído en esa denominación.

 En la parte inferior muestra el desglose de las transacciones realizadas en esa cuenta. Anexo Nº 6.

### i) Sistemas de información

En este procedimiento interviene el sistema contable del hotel, el cual es un sistema desarrollado para todos los hoteles internacionales de la cadena y su nombre es SUN System, desarollado por la empresa estadounidense Professional Accounting Solutions.

Por medio de este sistema se pueden imprimir los reportes auxiliares que detallan los movimientos contables realizados en todas las cuentas del hotel, incluyendo las cuentas bancarias por parte de la empresa.

Para la impresión de los auxiliares, debe utilizarse la función "Financial Analisys" (Análisis Financiero) en el menú principal de SUN y debe escogerse el reporte "Detailed A&L Account" (Cuenta de activo y/o pasivo detallada).

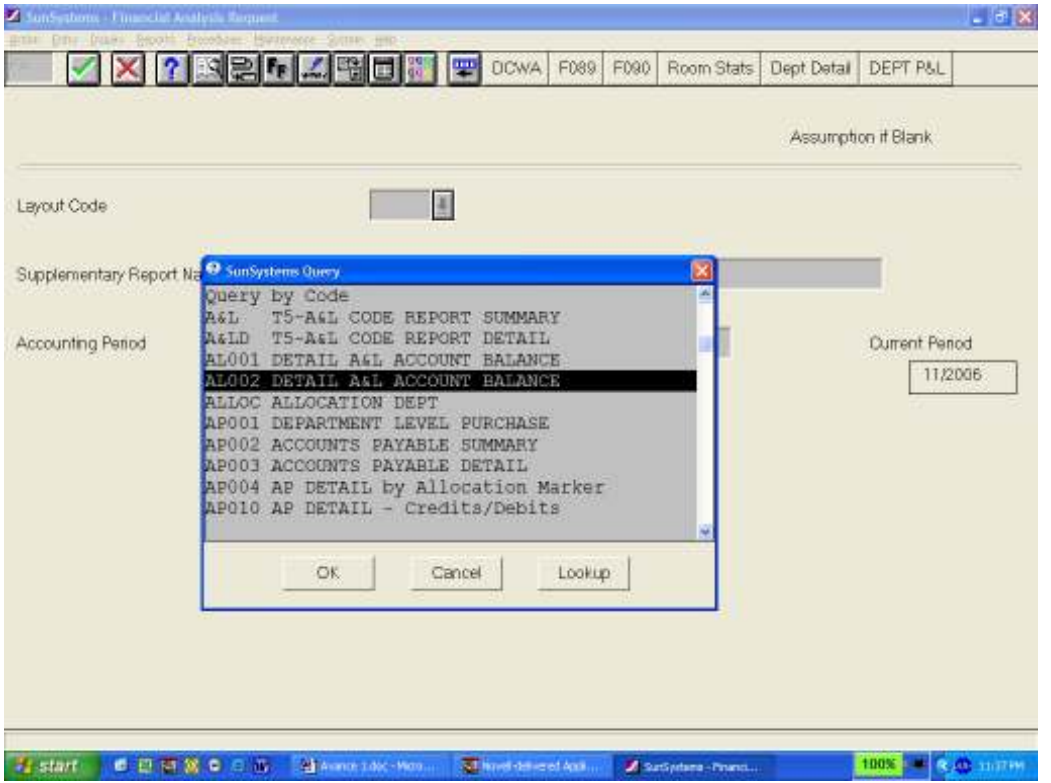

Posteriormente, debe seleccionarse el período y la cuenta contable de la cual se desea el reporte.

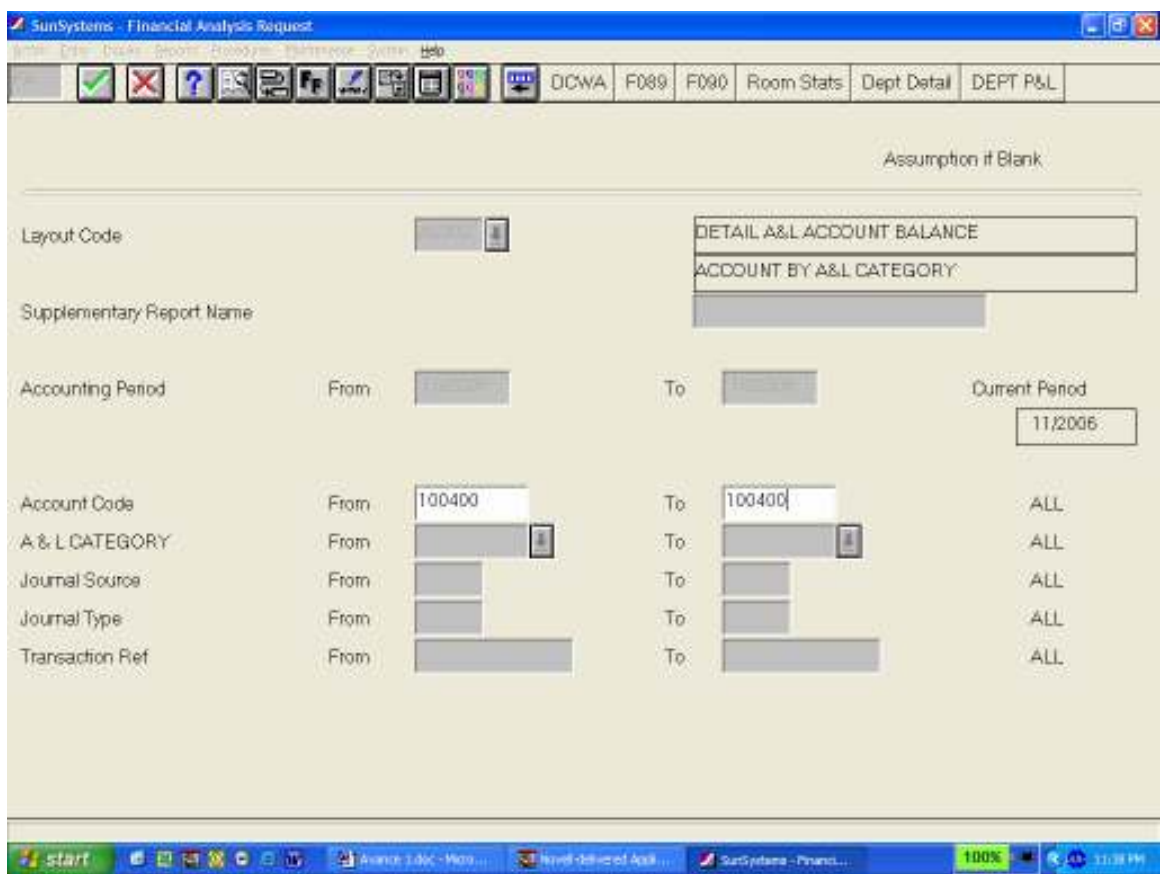

Finalmente, se debe seleccionar si se desea imprimir el reporte o generarlo para visualizarlo en pantalla.

# j) Formularios

#### - Conciliación Bancaria

En el procedimiento conciliación bancaria se determinó la existencia de un formulario electrónico, en el cual se ajusta la conciliación bancaria. Este formulario debe ser utilizado de acuerdo con la Política Estándar de Operación relacionada con Conciliaciones Bancarias, establecido por la Corporación Marriott. En este formulario se indican los saldos iniciales y finales que presenta el banco y los que se presentan en la Contabilidad de la empresa. Es una conciliación del tipo conocido como "Por saldos ajustados".
Indica las transacciones no registradas en contabilidad, pero que aparecen en el Estado de Cuenta del banco. A su vez detalla los cheques no cambiados y los depósitos pendientes de incorporar en la cuenta corriente.

Esta es una herramienta que permite conocer cuales transacciones no fueron contempladas en la Contabilidad, a su vez permite identificar los cargos administrativos que adeuda en banco y los intereses generados por mantener el efectivo en la cuenta. Anexo Nº 7

# k) Análisis

El procedimiento conciliación bancaria se realiza con el fin de determinar las diferencias que existen entre las cifras del Estado de Cuenta del banco y los movimientos registrados en la Contabilidad de la empresa.

El responsable de efectuar la conciliación, recibe del Gerente Financiero Contableel Estado de Cuenta físico, a pesar de que se tiene acceso electrónico, vía Internet, a las cuentas bancarias.

Existe un módulo en el sistema contable SUN que permite realizar la conciliación de los cheques de forma semiautomática. Sin embargo, al no haberse utilizado desde el inicio de operaciones de la empresa, este proceso no puede ser utilizado ya que necesita actualizarse con los cheques emitidos desde el principio. Por lo anterior, la conciliaciones bancarias se realizan en la misma hoja de Excel que contiene el formato estándar establecido en las políticas corporativas. Esto en ocasiones dificulta la eficiencia del procedimiento.

Al existir diferencias en la conciliación bancaria por transacciones registradas en la Contabilidad de la Institución y no reflejadas en el Estado de Cuenta del banco, o bien no registradas en la Contabilidad del hotel y registradas en el Estado de Cuentas del banco, o simplemente registradas con valores diferentes, es tarea del responsable de la conciliación bancaria, realiza las investigaciones necesarias. Sin embargo, los ajustes correspondientes son realizados a final de

mes por el Gerente Financiero Contableen un asiento general de ajustes de conciliaciones de activos y pasivos.

Lo anterior, genera que algunas veces se presenten errores en los registros producto de la interpretación que el Gerente Financiero Contableda a una partida conciliatoria que no cuenta con el respaldo suficiente y claro. El encargado de realizar la conciliación no cuenta con un formulario donde proponga los asientos de ajuste correspondientes y que solamente necesiten la revisión y aprobación del Supervisor de Contabilidad y/o el Gerente Financiero-Contable.

En cuanto al formulario que utiliza para realizar las conciliaciones bancarias, se determinó que no contiene los elementos básicos de acuerdo con la teoría, sin embargo, no se pueden realizar modificaciones ya que estos son lineamientos estándares que la Corporación Marriott para todos sus hoteles.

### l) Conclusiones

- El procedimiento conciliación bancaria cumple con su objetivo. No obstante en ocasiones implica el uso de muchas horas de trabajo debido a que se realiza de forma manual y cuando los saldos ajustados no se logran, hay que verificar uno a uno las transacciones del actual estado de cuenta así como las anteriores conciliaciones.
- Se cumple con la normativa de control interno, donde se especifica que las conciliaciones bancarias no deben ser realizadas por funcionarios que afecten directamente las cuentas. En este caso, el Cajero General, es el responsable de realizar las conciliaciones para todas las cuentas bancarias, excepto las de tarjetas de crédito, donde él tiene participación.
- Los niveles de realización, revisión y aprobación están bien establecidos y se cumplen adecuadamente.
- No existe un formulario por medio del cual el encargado de realizar la conciliación bancaria pueda proponer los asientos de ajuste correspondientes para agilizar el proceso contable.
- Los ajustes correspondientes a partidas conciliatorias a ajustarse en libros son realizados, revisados y aprobados por el Gerente Financiero-Contable.

### m) Recomendaciones

- Buscar una alternativa, con la empresa desarrolladora del sistema contable, que permita la utilización del módulo de conciliación de cheques, para agilizar este proceso en las cuentas que muestran mucha actividad con este tipo de desembolsos. Se recomienda esta tarea al Supervisor de Contabilidad.
- Crear un formulario donde, el encargado de realizar las conciliaciones bancarias, pueda determinar y proponer los asientos de ajuste necesarios para las conciliaciones del mes y que agilice el proceso del cierre contable mensual. Se recomienda este formulario en el Apéndice Nº 3 del Tomo II.
- Establecer los lineamientos de control interno para la adecuada segregación de las funciones de realización, revisión y aprobación de los movimientos de contables que se aplican en el sistema contable. Se recomienda esta tarea al Gerente Financiero-Contable.

# 3. PROCEDIMIENTO DE CAMBIO DE DIVISAS Y REEMBOLSO A CAJA GENERAL

### a) Descripción general

Este procedimiento se da como consecuencia de que uno de los servicios que brinda el hotel a sus huéspedes es el cambio de dólares americanos o cheques viajeros por colones. Esto se realiza por una tasa de cambio 1,5% menor a la tasa del mercado, por lo que el hotel finalmente percibe una ganancia por diferencial cambiario.

El proceso inicia en la Recepción donde cada huésped puede solicitar hasta un máximo diario de cincuenta dólares para ser cambiados a colones. Los recepcionistas del hotel utilizan su fondo individual para entregar los colones a los huéspedes.

Al cierre del turno, los recepcionistas deben depositar todos los dólares y cheques viajeros que cambiaron por colones, junto con una copia del formulario "Due Back" debidamente completado por el equivalente de los colones que dieron a los huéspedes. El original del "Due Back" debe permanecer en el fondo individual de los recepcionistas como respaldo de la diferencia entre el dinero establecido en su contrato y el efectivo real existente.

Posteriormente, el Cajero General revisa todos los depósitos correspondientes a cambios de divisas. Con base en las copias de los "Due Backs" depositadas, rembolsará los fondos individuales de los recepcionistas de su propio fondo de la Caja General.

Finalmente, el Cajero General solicitará a una empresa financiera externa que compre las divisas recibidas semanalmente, con lo que podrá completar el fondo de la Caja General.

### b) Objetivo

Establecer los pasos a seguir para brindar el servicio de cambio de divisas a los huéspedes de manera eficaz y eficiente, manteniendo un control sobre los fondos individuales y de la Caja General.

### c) Normativa

Para este procedimiento se determinó la siguiente normativa:

- El cambio de divisas es un servicio que se brinda únicamente a clientes hospedados en el hotel.
- Se cambiará un máximo de cincuenta dólares americanos por día por habitación.
- Todos los dólares producto del cambio de divisas deben ser depositados diariamente en el buzón del Cajero General.
- Los "due back" deben ser cambiados con el Cajero General a más tardar el quinto día hábil posterior a la fecha del mismo.
- La ganancia o pérdida producto del cambio de divisas se registrará en la cuenta de Ingreso/Pérdida por Diferencial Cambiario en el Departamento de Rentas y Comisiones.

### d) Unidades relacionadas

En este procedimiento participan el Departamento Financiero-Contable y el Departamento de Recepción.

### e) Actividades

El procedimiento de cambio de divisas y reembolso a la Caja General comprende las siguientes actividades:

# FIGURA Nº 5

# ACTIVIDADES DEL PROCEDIMIENTO

# CAMBIO DE DIVISAS Y REEMBOLSO A CAJA GENERAL, 2007.

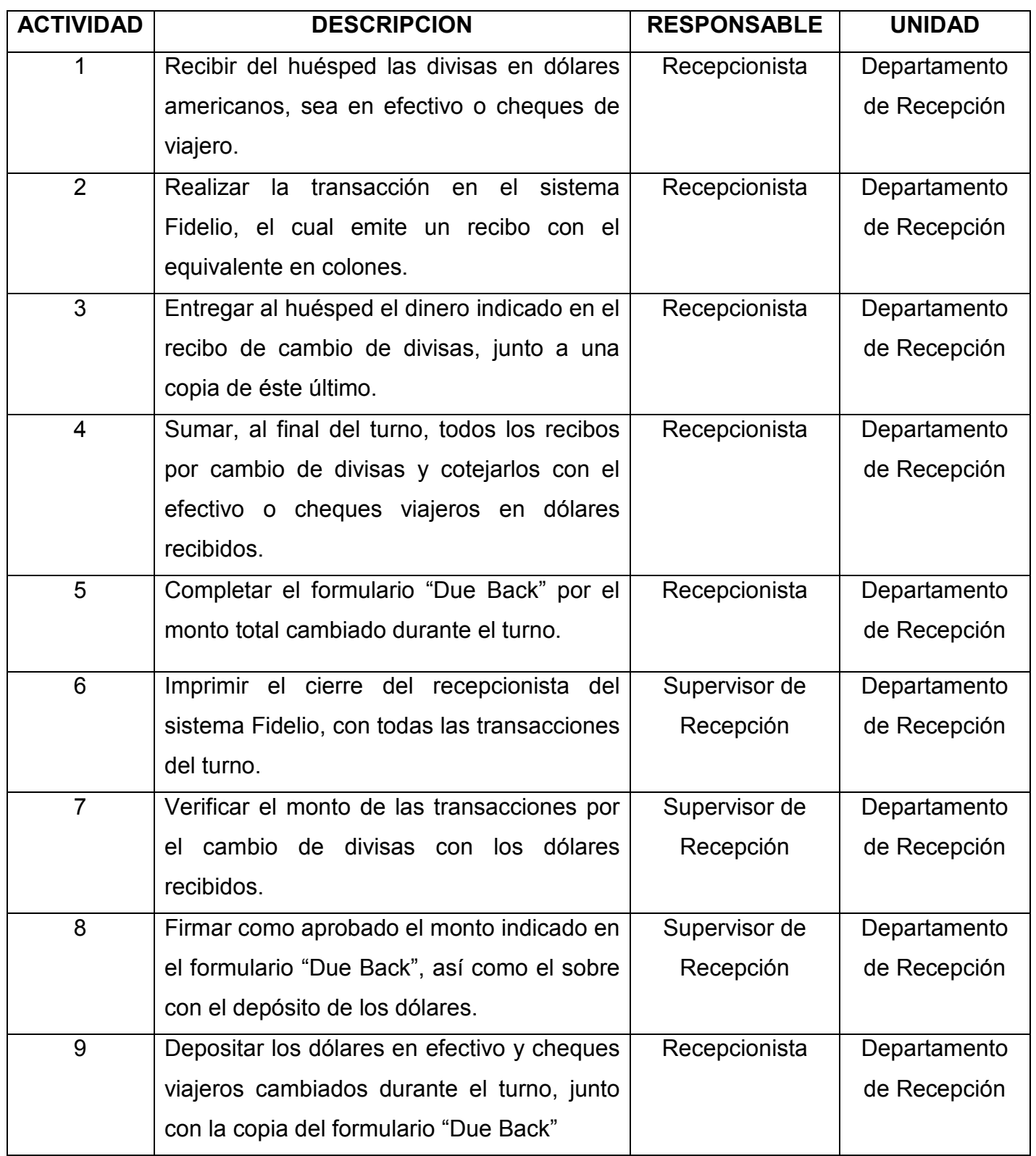

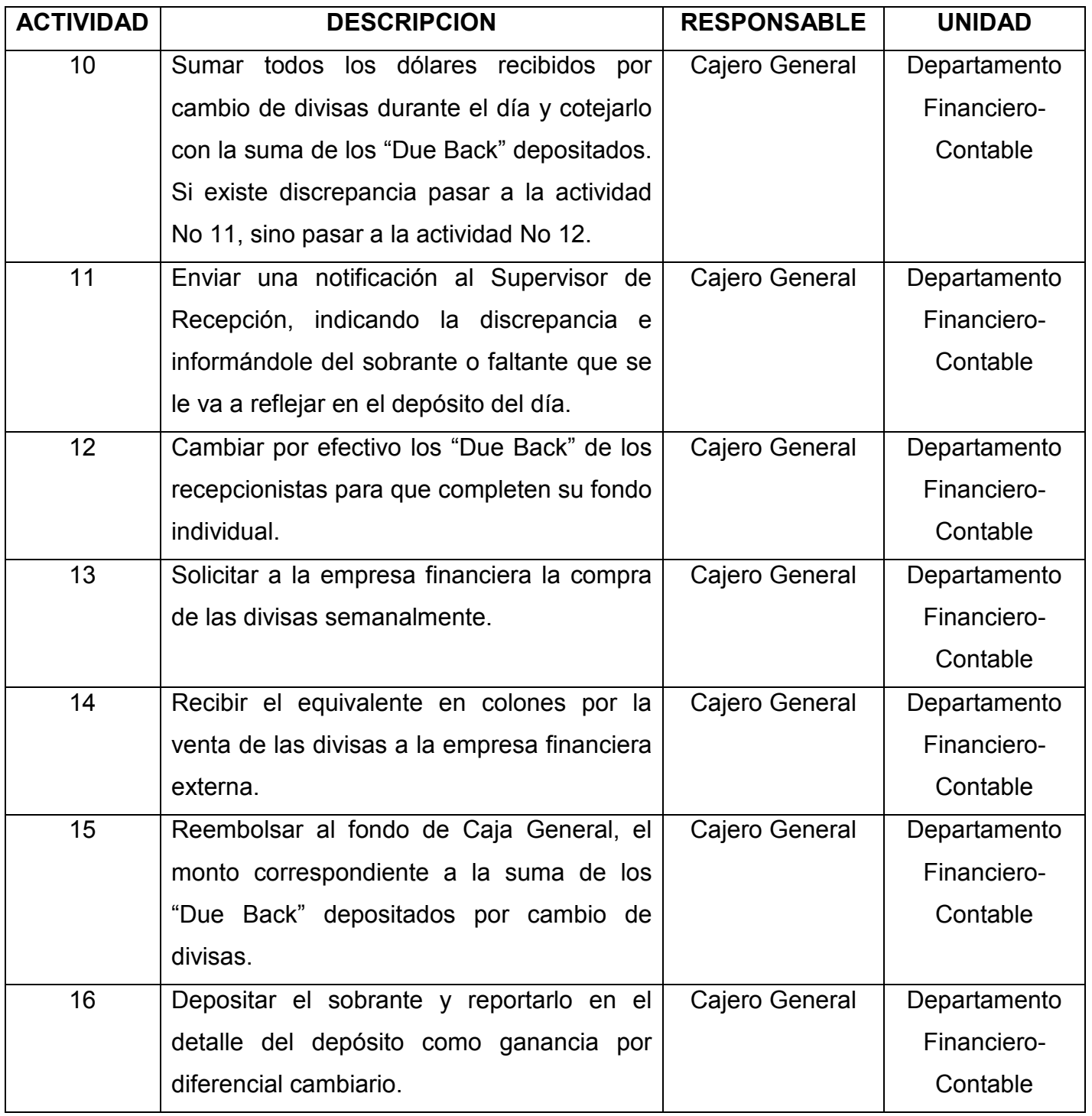

# f) Responsables

En el procedimiento de Cambio de Divisas y Reembolso a la Caja General participan los siguientes funcionarios:

## - Recepcionistas:

- Recibir las divisas de los huéspedes y entregarles colones al tipo de cambio establecido.
- Incluir los movimientos de cambio de divisas en el sistema Fidelio, emitir el recibo y entregar una copia al huésped.
- Solicitar el reembolso de su caja individual, completando el formulario "Due Back".
- Depositar todas las divisas recibidas en el turno y depositarlas junto con la copia del "Due Back".
- Hacer efectivo los "Due Back" cambiándolos en la Caja General.

# - Supervisor de Recepción:

- Imprimir los reportes de cierre de turno de los recepcionistas y revisar las transacciones de cambio de divisas realizadas.
- Revisar y aprobar los depósitos de divisas y "Due Back" de cada uno de los recepcionistas.
- Investigar y resolver las discrepancias reportadas por el Cajero General producto de los depósitos de cambios de divisas y "Due Back"

### - Cajero General:

• Recibir y verificar los depósitos de divisas cambiadas a los huéspedes.

- Notificar las discrepancias en los depósitos y cargarlos o acreditarlos a la cuenta de "Sobrantes y faltantes de Recepción".
- Mantener los fondos necesarios para el reembolso de los fondos individuales de los recepcionistas para la operación normal.
- Realizar la venta de las divisas a la empresa financiera y solicitar el reembolso de la Caja General de acuerdo con las necesidades actuales.
- Cambiar los "Due Back" a los recepcionistas el día hábil siguiente a la fecha en que fue depositado.
- Notificar y depositar al Gerente Financiero Contabledel Hotel, las ganancias producto del procedimiento de Cambio de Divisas y Reembolso a la Caja General.

# g) Diagrama de flujo

El procedimiento de Cambio de Divisas y Reembolso a la Caja General se grafica en el siguiente diagrama de flujo:

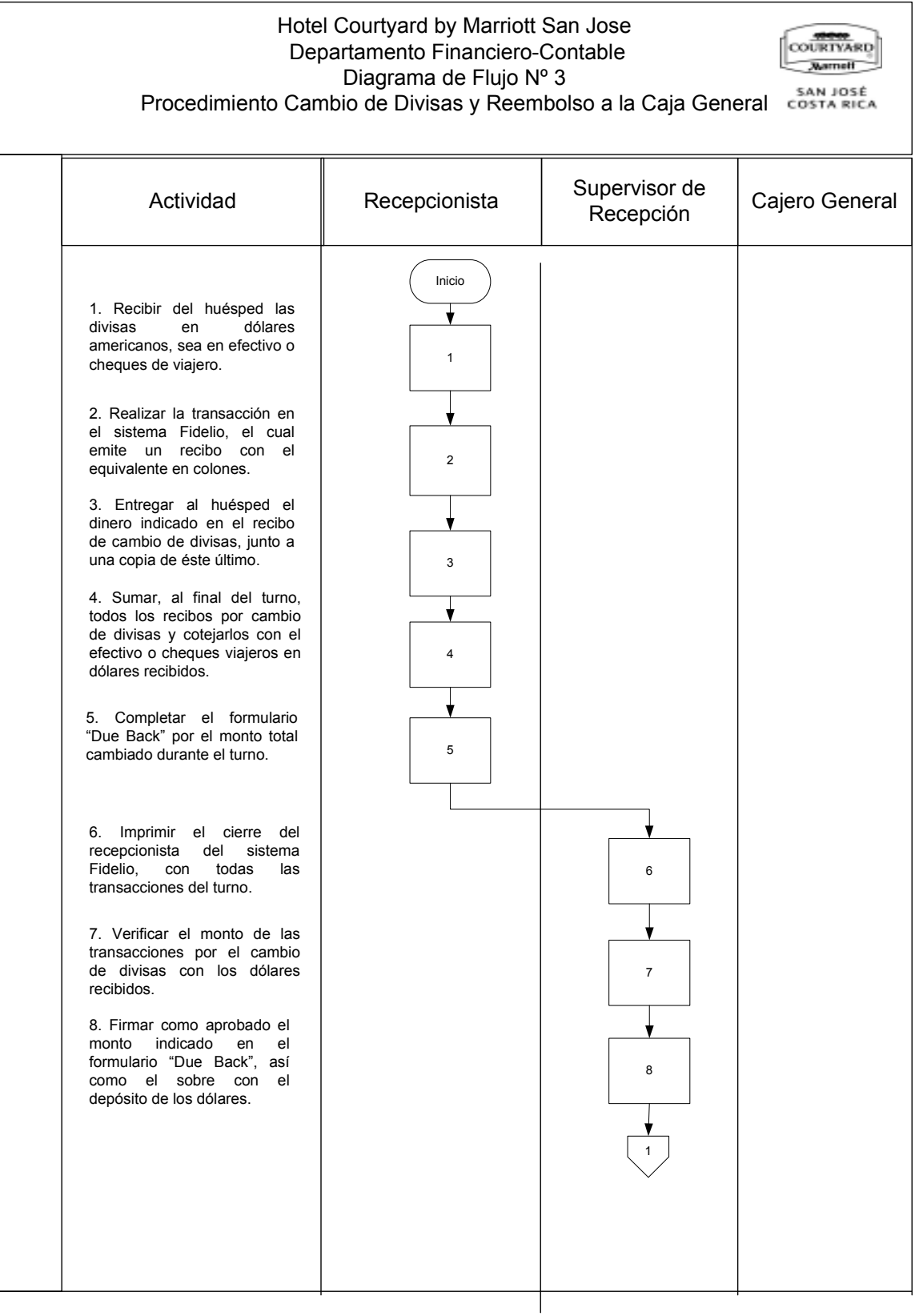

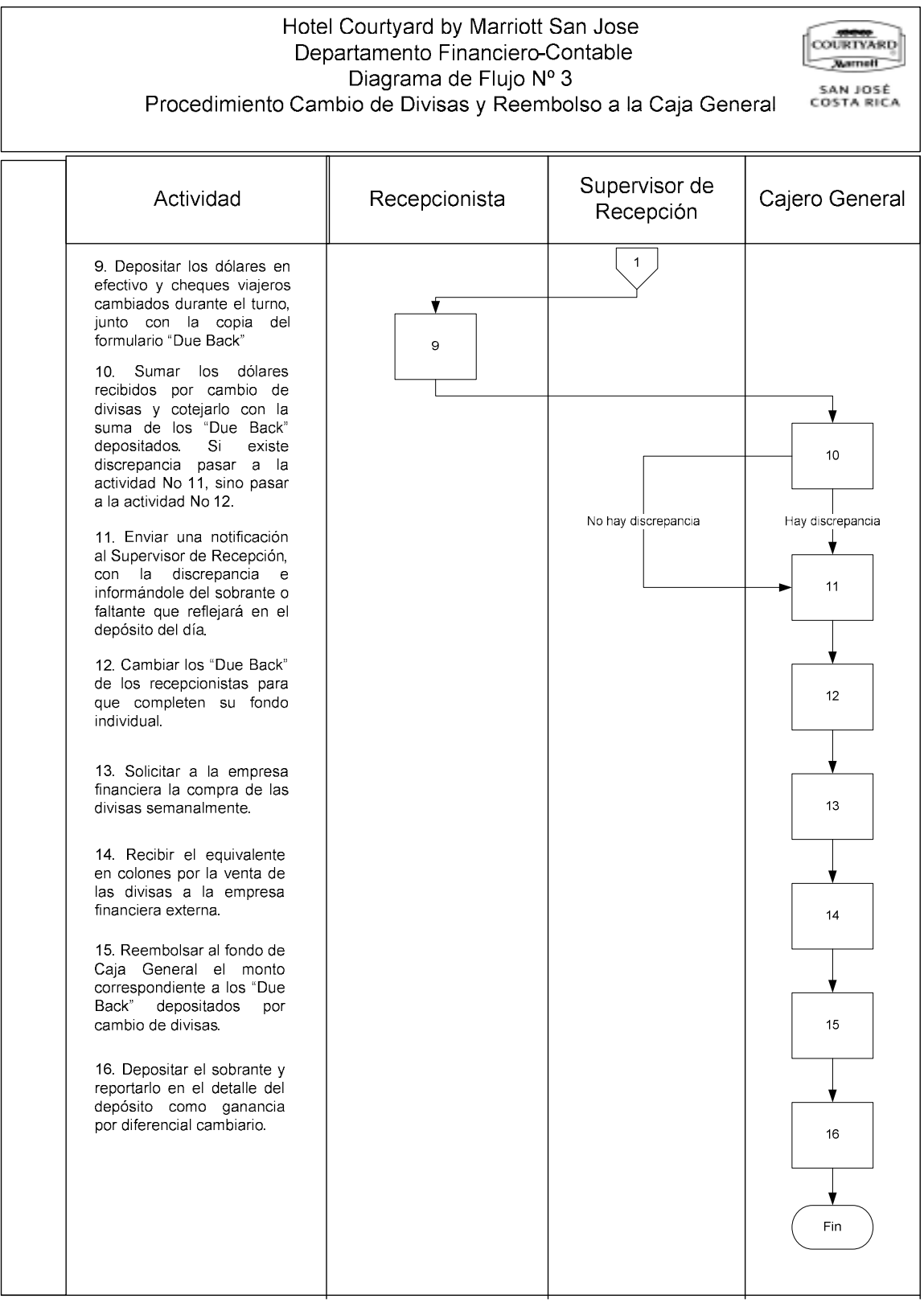

### h) Documentos

Para el procedimiento de Cambio de Divisas y Reembolso a la Caja General se determinó que no existen documentos que lo respalden.

### i) Sistemas de información

En este procedimiento interviene el sistema principal del hotel llamado "Fidelio". Este sistema contiene todos los movimientos diarios en las cuentas de los huéspedes, por lo que representa la actividad diaria de la operación del hotel en lo que a ingresos se refiere.

Para realizar el cambio de divisas, el recepcionista debe utilizar el módulo de Cajero e ingresar a la opción "US Exchange". El siguiente paso es indicar la cantidad de dólares que el huésped está cambiando y Fidelio le emite un recibo con copia para dar una al cliente y la otra mantenerla en el cierre del recepcionista.

### j) Formularios

En el procedimiento de Cambio de Divisas y Reembolso de la Caja General se determinó la existencia de dos formularios:

#### - "Currency Exchange Receipt":

Este formulario es generado por el sistema Fildelio en el momento de que el recepcionista ingresa el monto de los dólares que se están cambiando.

El "Currency Exchange Receipt" indica en su encabezado el nombre del hotel, el nombre del huésped, el número de habitación, fecha y hora, el monto de la transacción en dólares y colones, las iniciales del usuario del sistema que realiza la operación y un espacio al pie para que el huésped firme haciendo constar que recibió del recepcionista el equivalente en colones de los dólares cambiados.

Este formulario tiene un número de identificación en su encabezado. Anexo N° 8.

### - "Due Back":

Este formulario es utilizado por el recepcionista para el reembolso de los colones utilizados de su fondo individual de efectivo.

Contiene dos partes, el original y la copia. En el se indica la suma de todas las transacciones de salida de dinero durante el turno y la copia es depositada junto con los dólares cambiados a los huéspedes. El original es entregado al Cajero General en el momento de realizarse el reembolso de dinero al fondo individual.

El "Due Back" contiene la identificación del hotel y el título del formulario. Indica la fecha en que se completó, el monto, el nombre del recepcionista, su firma y la firma de autorización del Supervisor de Recepción. Anexo Nº 4.

### k) Análisis

Este procedimiento obedece a un servicio complementario que brinda el hotel de acuerdo con las necesidades de sus huéspedes, lo que hace que no sea una actividad directamente relacionada con el giro de la empresa, ni tampoco que le genere ingresos importantes si se compara con los costos generados por la administración de los fondos disponibles para cumplir con este servicio.

Si bien el procedimiento, en el área de Recepción está claramente definido, los bajos ingresos y altos costos de su manejo hacen que el proceso no cuenta con las herramientas de control que aseguren que todos los dólares cambiados a los huéspedes estén siendo registrados por medio de su inclusión en el sistema.

Esta función en la Recepción es realizada por los dos o tres recepcionistas que estén durante cada turno. Durante las horas de más alto movimiento, la cantidad

de transacciones hace que se presenten problemas de eficiencia en los otros servicios que deben brindar y se generan discrepancias en los depósitos porque se manejan varias funciones en el mismo momento.

Tampoco el Cajero General mantiene un registro detallado de las divisas que ingresan por cambio a los huéspedes, como medio de control para cotejarlo contra los montos se transan con la compañía financiera que realiza el reembolso de la Caja General.

El uso de los "due back" es adecuado, sin embargo, el manejo de los consecutivos no tiene ningún control.

### l) Conclusiones

- El procedimiento de Cambio de Divisas y Reembolso de Caja General, cumple con su objetivo, sin embargo, es un servicio que genera más gastos que ingresos a la empresa.
- Durante los momentos de alto movimiento, el manejo del efectivo se torna complejo, lo que genera discrepancias en los depósitos de los recepcionistas. Lo anterior provoca que los recepcionistas deban frecuentemente asumir personalmente los faltantes que se presentan en su turno.
- Los "Due Back" son manejados en talonarios, sin embargo, no se lleva ningún control sobre el consecutivo de los mismos.
- El Cajero General no lleva ningún registro específico de los montos recibidos por cambio de divisas de los huéspedes, por lo que la Gerencia no puede revisar o comprobar que los ingresos por diferencial cambiario producto de este servicio estén correctamente manejados y registrados.

### m) Recomendaciones

- Designar a uno de los recepcionistas por turno como Cajero de Recepción y que realice la función de cambio de divisas a los huéspedes. Se recomienda esta tarea al Supervisor o Encargado de Recepción.
- Asignar un consecutivo de "Due Back" por recepcionista para llevar un mejor control de los formularios. Se recomienda esta tarea para el Supervisor o Encargado de Recepción.
- Crear un formulario donde el Cajero General lleve el registro de los dólares recibidos diariamente de los huéspedes, los vendidos a la empresa financiera y los ingresos por diferencial cambiario generados en cada una de esas transacciones. Se recomienda este formulario en el Apéndice Nº 5 del Tomo II.

# 4. PROCEDIMIENTO DE DESEMBOLSO POR CAJA GENERAL

### a) Descripción general

Este procedimiento consiste en los desembolsos de efectivo que se realizan para compras menores o pago de servicios ocasionales menores.

Los encargados de departamentos deberán completar un "Petty Cash Voucher " para solicitar la entrega del efectivo por parte del Cajero General.

Este documento debe ser autorizado por el Gerente del área donde se registrará el gasto. Si el monto del desembolso supera los \$100 o su equivalente en colones, adicionalmente debe ser autorizado por el Gerente Financiero-Contable.

Una vez que se realiza la compra debe realizarse la liquidación de los gastos por medio de documentos autorizados.

### b) Objetivos

Proporcionar los fondos para cubrir compras o servicios ocasionales menores necesarios para la continuidad de las operaciones de la empresa.

#### c) Normativa

Para el procedimiento de Desembolso por Caja General se determinó la siguiente normativa:

- Todo Desembolso por Caja General que supere 100 dólares americanos o su equivalente en colones debe ser aprobado por el Gerente Financiero-Contable.

- Los respaldos de los "Petty Cash Vouchers" deben ser facturas autorizadas por la Dirección General de Tributación.
- La liquidación de un Adelanto para realizar compras de efectivo debe realizarse durante las veinticuatro horas posteriores a la entrega de dicho Adelanto.

### d) Unidades relacionadas

En este procedimiento participan funcionarios del Departamento Financiero-Contable y las Gerencias y Departamentos que requieren el dinero en efectivo para las compras menores.

### e) Actividades

El procedimiento de Desembolso de Caja General comprende las siguientes actividades:

#### FIGURA Nº 6

#### ACTIVIDADES DEL PROCEDIMIENTO

#### DESEMBOLSO POR CAJA GENERAL, 2007.

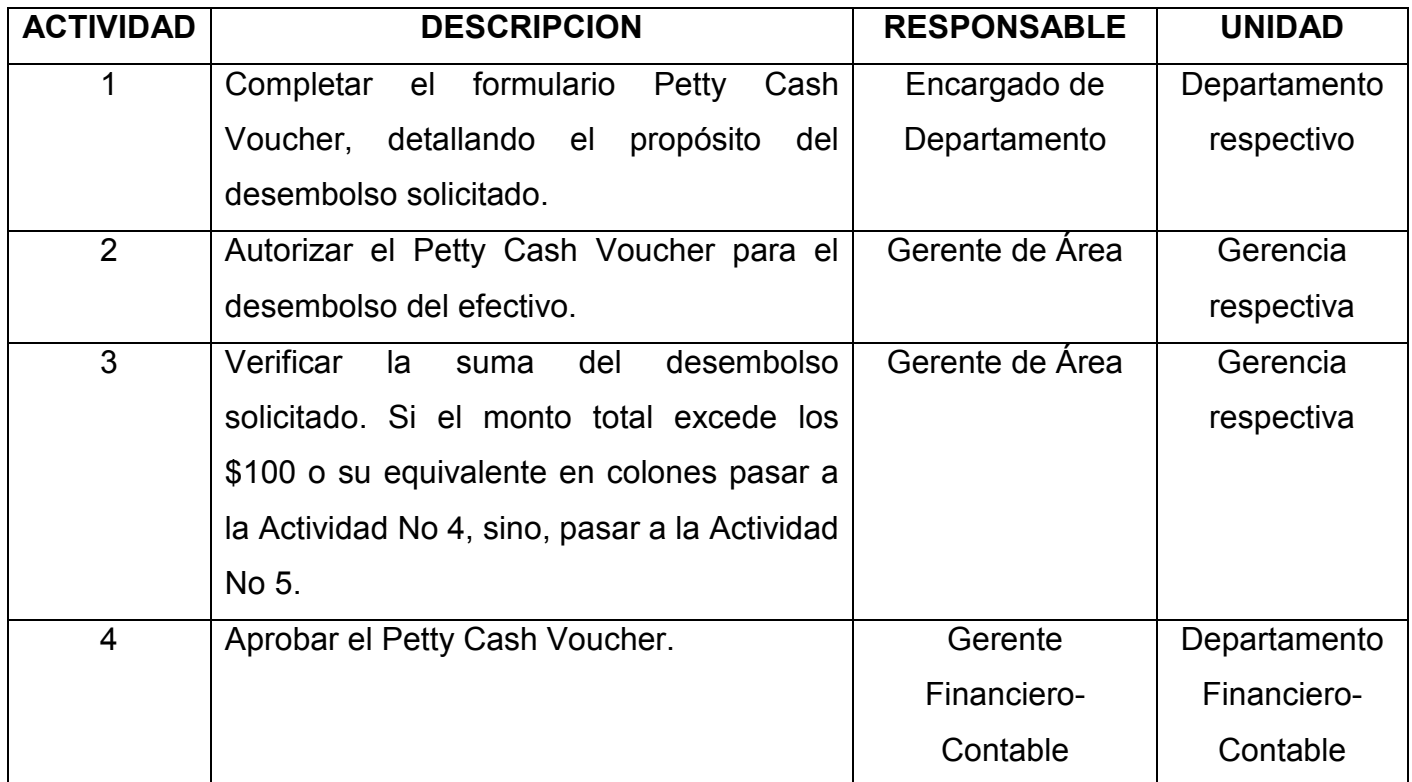

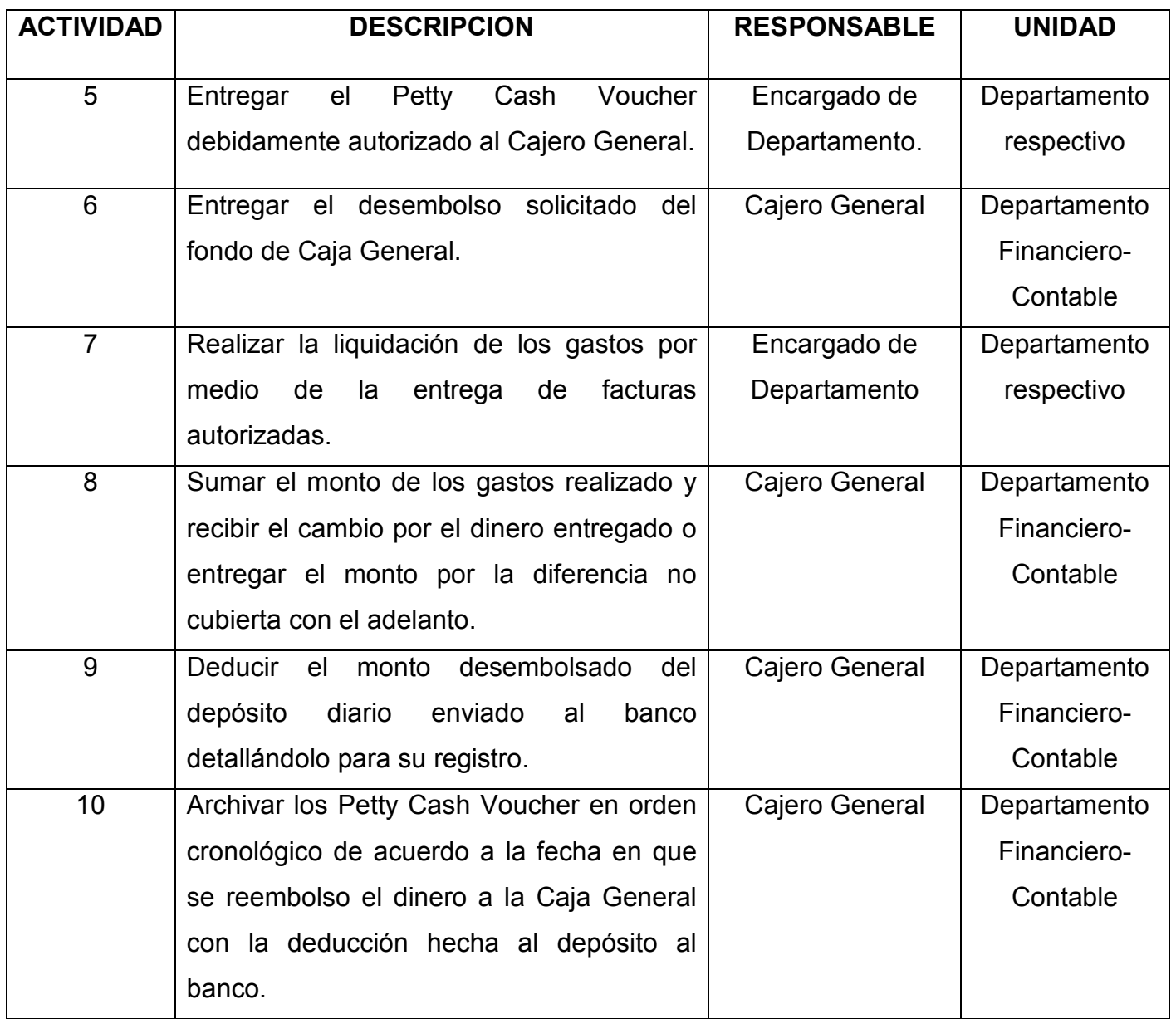

# f) Responsables

En el procedimiento de Desembolso por Caja General participan los siguientes funcionarios:

# - Encargado de Departamento:

• Determinar la necesidad y completar el formulario Petty Cash Voucher.

- Solicitar las firmas autorizadas de acuerdo con el monto solicitado.
- Entregar el Petty Cash Voucher al Cajero General y recibir el efectivo solicitado.
- Realizar la liquidación de gastos una vez realizados los pagos o compras correspondientes al desembolso recibido.

# - Gerente de Área:

- Verificar que el formulario Petty Cash Voucher haya sido completado correctamente.
- Aprobar el desembolso de efectivo indicado y las cuentas de gasto que se afectarán con dicha transacción.
- Solicitar la aprobación del Gerente Financiero Contableen los casos que el monto del desembolso supere los \$100 o su equivalente en colones.

### - Cajero General:

- Recibir los Petty Cash Vouchers y verificar que estén correctamente completados..
- Entregar el dinero correspondiente al Petty Cash Voucher autorizado y mantenerlo pendiente para la liquidación contra las facturas autorizadas.
- Deducir del depósito diario de efectivo al banco, el monto correspondiente a la sumatoria los Petty Cash Vourchers liquidados durante el día.
	- Gerente Financiero-Contable:

• Autorizar los Petty Cash Vouchers cuyo monto total supere los \$100 o su equivalente en colones.

# g) Diagrama de flujo

Para el procedimiento de Desembolso por Caja General se determinó el siguiente diagrama de flujo:

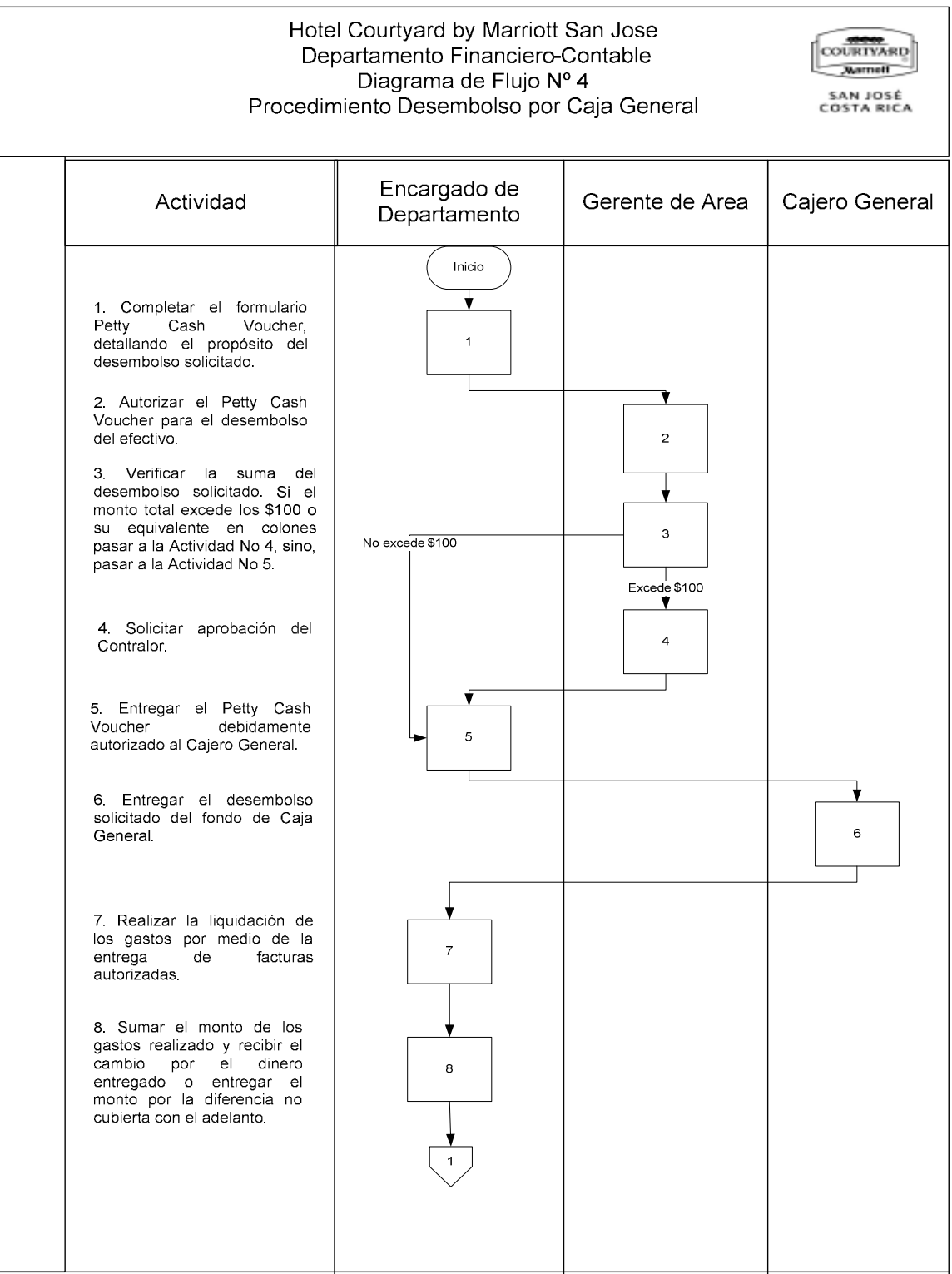

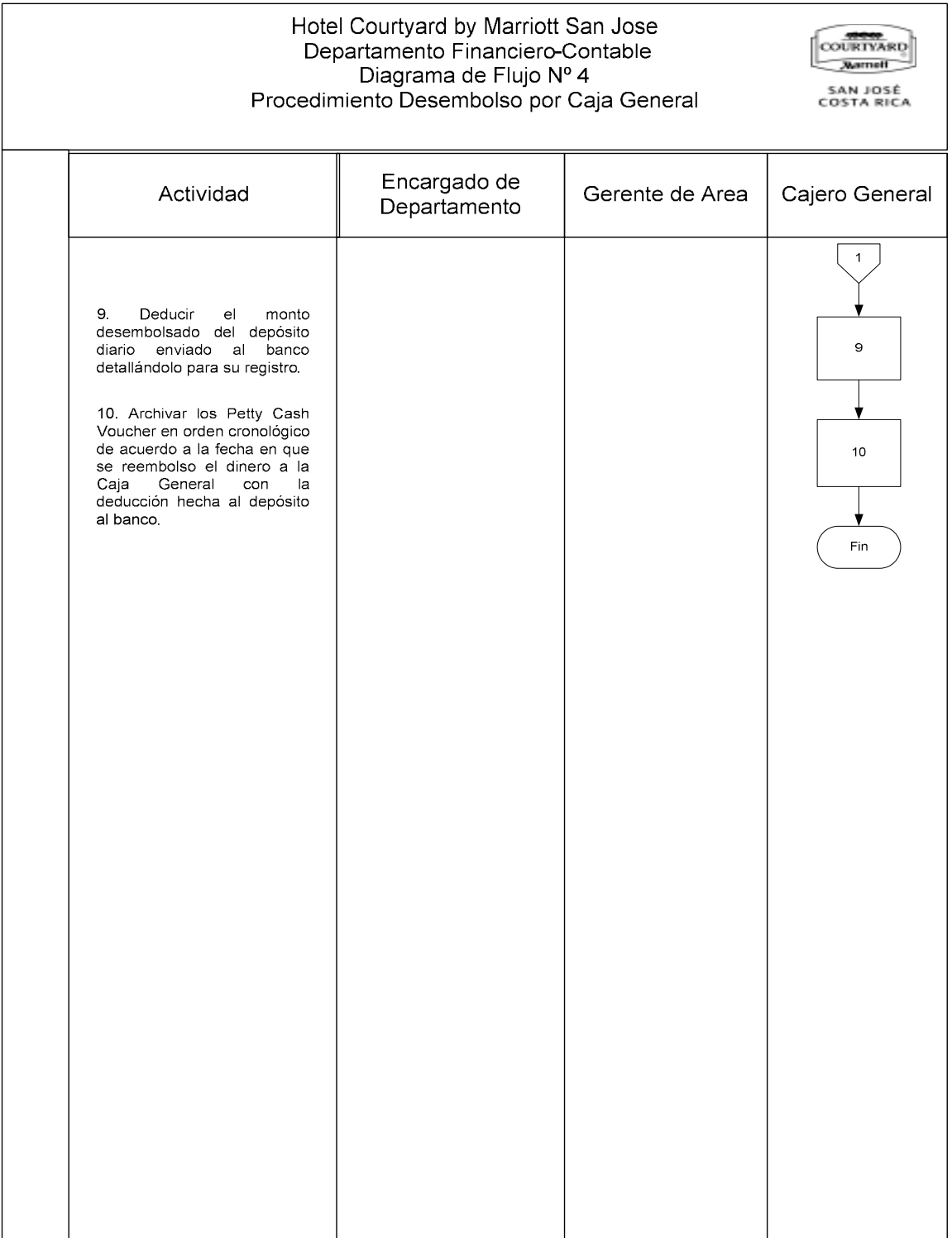

### h) Documentos

Para el procedimiento de Desembolso por Caja General se determinó que no existe un reglamento que especifique claramente los lineamientos aplicables a este proceso.

### i) Sistemas de información

En el procedimiento de Desembolso por Caja General no se utiliza ningún sistema de información.

### j) Formularios

El procedimiento de Desembolso por Caja General utiliza únicamente el formulario Petty Cash Voucher, el cual es un formato estándar que se usa en todos los hoteles y en las oficinas corporativas de Marriott.

#### - "Petty Cash Voucher"

Este formulario es utilizado para detallar el propósito del desembolso de efectivo solicitado.

En su encabezado contiene el nombre, logo del hotel y las casillas de fecha, número de documento o voucher, número de oficina corporativa y número de unidad o departamento.

En el cuerpo del formulario se indica el propósito del mismo, la descripción de cada uno de los gastos, el número de cuenta contable y el monto.

Al pie del formulario existen las siguiente casillas: monto en letras, el monto total, recibido por, aprobado por y el gerente respectivo, además de las casillas para indicar si el desembolso es en colones o en dólares. Al lado izquierdo contiene una leyenda que indica que no debe ser usado para el pago de salarios y que debe utilizarse para ese propósito otro formulario llamado "Petty Cash Voucher for Wages". Anexo Nº 3.

### k) Análisis

El procedimiento de Desembolso por Caja General se estableció para la compra y pago de servicios menores que debe realizar el Hotel. La limitación del espacio para almacenar provoca que se requiere la salida del personal de las instalaciones del Hotel para comprar bienes de emergencia que los proveedores no pueden entregar inmediatamente.

También se utiliza para el pago de servicios personales por empleados contratados ocasionalmente en el área de restaurante o mantenimiento técnico.

Durante la observación se determinó que, en algunas ocasiones, se utiliza el "Petty Cash Voucher" para realizar compras que se convirtieron en emergencia, debido a que no fueron debidamente planificadas, es decir, se pudieron realizar a través del procedimiento de Compras establecido. También se evidenció que los montos son algunas veces de consideración lo que obliga a mantener un fondo de Caja General relativamente alto, elevando el riesgo de una pérdida importante.

Por otra parte, el formulario "Petty Cash Voucher" no se ajusta a las necesidades de la empresa ya que varias casillas que contiene no aplican como por ejemplo, el número de identificación dentro de la corporación o el número de voucher o documento.

Este formulario se utiliza para el pago de salarios a pesar que indica literalmente que no debe ser utilizado para ese fin.

El "Petty Cash Voucher" no cumple con los lineamientos indicados en cuánto a sus componentes que indica la teoría.

### l) Conclusiones

- El procedimiento de Desembolso por Caja General cumple con su objetivo y cubre las necesidades inmediatas de la operación.
- El procedimiento utilizado conlleva los pasos suficientes para un control adecuado de las salidas de efectivo de la Caja General.
- Por medio de los Desembolsos por Caja General se realizan compras de contado, es decir, se utiliza como herramienta alternativa sencilla ante una mala planificación de las compras.
- El formulario "Petty Cash Voucher" no contiene los elementos mínimos que requiere, de acuerdo con lo establecido en el Marco Teórico.
- El formulario "Petty Cash Voucher" contiene casillas y elementos que no se adaptan a las necesidades de la empresa y que dificultan su control.
- No existe un fondo específico para compras de bienes y servicios menores ya que se utiliza el fondo de Caja General, lo que significa una falla a las prácticas de control interno teóricamente adecuadas en lo que al control del efectivo se refiere.

### m) Recomendaciones

Establecer un fondo de Caja Chica independiente para la realización de compras de bienes y servicios menores, el cual sea liquidado regularmente por medio de cheque. Se recomienda esta tarea al Supervisor de Contabilidad.

- Documentar las políticas de Desembolso de Caja Chica para minimizar la salida de efectivo del Hotel, y por ende, disminuir los montos en custodia del Cajero General. Se recomienda esta labor al Supervisor de Contabilidad.
- Modificar el formulario "Petty Cash Voucher" adecuándolo a las necesidades de la empresa e incluyendo elementos tales como la numeración. Se recomienda la modificación de este formulario en el Apéndice N° 2.

# 5. PROCEDIMIENTO DE DEPÓSITO DIARIO AL BANCO

### a) Descripción general

El procedimiento de Depósito Diario al Banco es realizado por el Cajero General de manera diaria e incluye todo el efectivo depositado en el Buzón de Depósito, así como los cheques y cheques de viajero. También deben contarse los "Due Back" depositados.

El Cajero General revisa los depósitos individuales de los Recepcionistas y de los Saloneros y prepara el Reporte de Ventas. Realiza la sumatoria de todo los colones y dólares depositados y deduce el monto de todas las salidas de efectivo que se realizaron durante el día, así como los "Due Backs" por pagar.

El depósito es enviado al Banco con un mensajero subcontratado con lo transporta al banco de acuerdo con el Detalle de Depósito que prepara el Cajero General.

El comprobante del depósito es revisado diariamente por el Auditor de Ingresos verificando que el monto depositado coincide con lo contablemente registrado.

#### b) Objetivo

Trasladar el efectivo que se genera diariamente de los depósitos de Caja General al banco.

#### c) Normativa

Para el procedimiento Depósito Diario al Banco se determinó la siguiente normativa:

- Los depósitos deben hacerse diariamente.

- El envío de documentos como cheques o cheques de viajero son prioridad para el envío del depósito.
- El Comprobante de Depósito debe ser revisado por el Auditor de Ingresos una vez que ha sido depositado en el Banco.

### d) Unidades relacionadas

En este procedimiento participan funcionarios del Departamento Financiero-Contable únicamente.

### e) Actividades

Las actividades que involucra el procedimiento de Depósito Diario al Banco son las siguientes:

### FIGURA Nº 7

### ACTIVIDADES DEL PROCEDIMIENTO

#### ACTIVIDAD DESCRIPCION RESPONSABLE UNIDAD 1 Abrir cada uno de los sobre depositados en el Buzón de Caja General anotados en la Hoja de Depósitos del día anterior. Cajero General | Departamento Financiero-Contable 2 Contar el dinero depositado y compararlo con el anotado en el sobre de depósito. Cajero General | Departamento Financiero-**Contable** 3 Contar el dinero, para verificar la sumatoria del Cajero General como testigo. Encargado de Cuentas por Pagar Departamento Financiero-Contable 4 Firmar la Hoja de Depósitos como revisada. Cajero General y Encargado de Cuentas por Pagar Departamento Financiero-**Contable**

#### DEPOSITO DIARIO AL BANCO, 2007

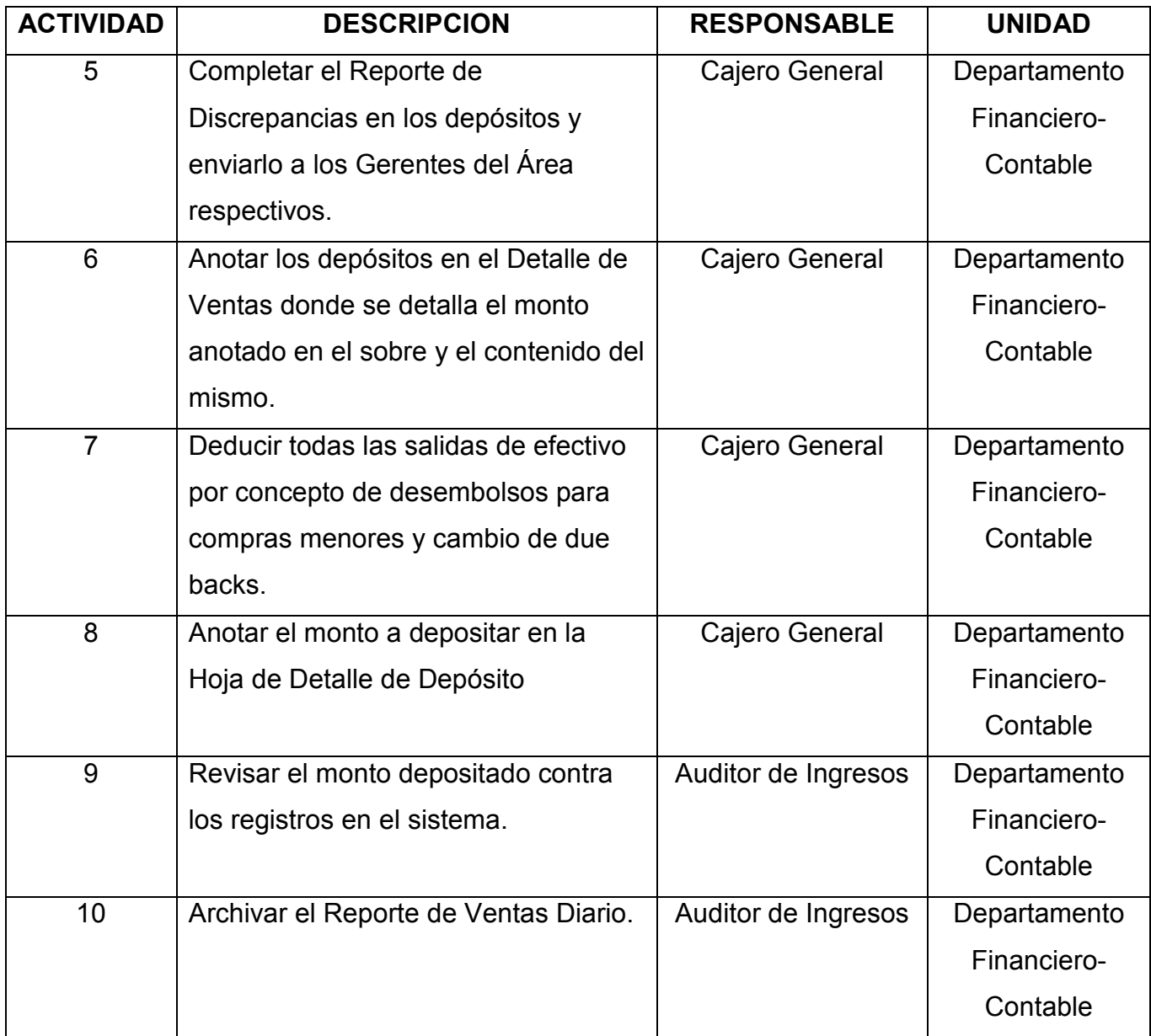

# f) Responsables

En el procedimiento de Depósito Diario al Banco participan los siguientes funcionarios:

# a. Cajero General:

• Revisar los depósitos diarios depositados, verificando los montos anotados en la Hoja de Depósitos, en el sobre de depósito y el contenido del mismo.

- Completar el Detalle de Ventas por cada uno de los depósitos realizados para reportarlo al Auditor de Ingresos.
- Reportar las discrepancias encontradas en los depósitos a los Gerentes de Área respectivos.
- Determinar el monto a depositar al Banco deduciendo a los ingresos totales los desembolsos de efectivo realizados en la Caja General.

### b. Encargado de Cuentas por Pagar:

- Verificar el conteo de dinero realizado por el Cajero General.
- Servir como testigo de las discrepancias reportadas a los Gerentes de Área.

#### c. Auditor de Ingresos:

- Verificar que el monto depositado coincida con los registros reportados por los sistemas respectivos.
- Archivar los Detalles de Ventas diariamente.

### g) Diagrama de flujo

Para el procedimiento de Depósito Diario al Banco se estableció el siguiente diagrama de flujo:

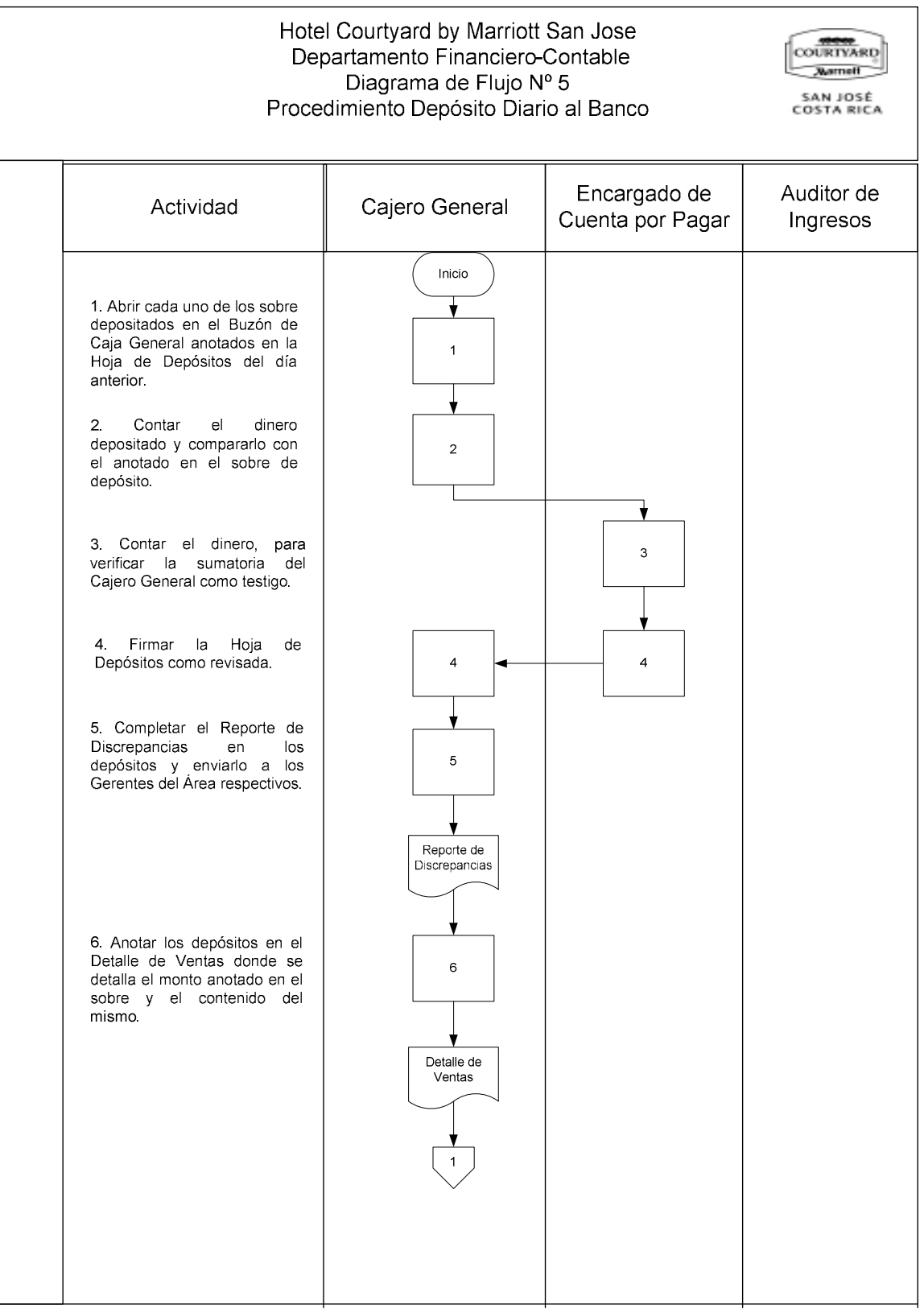

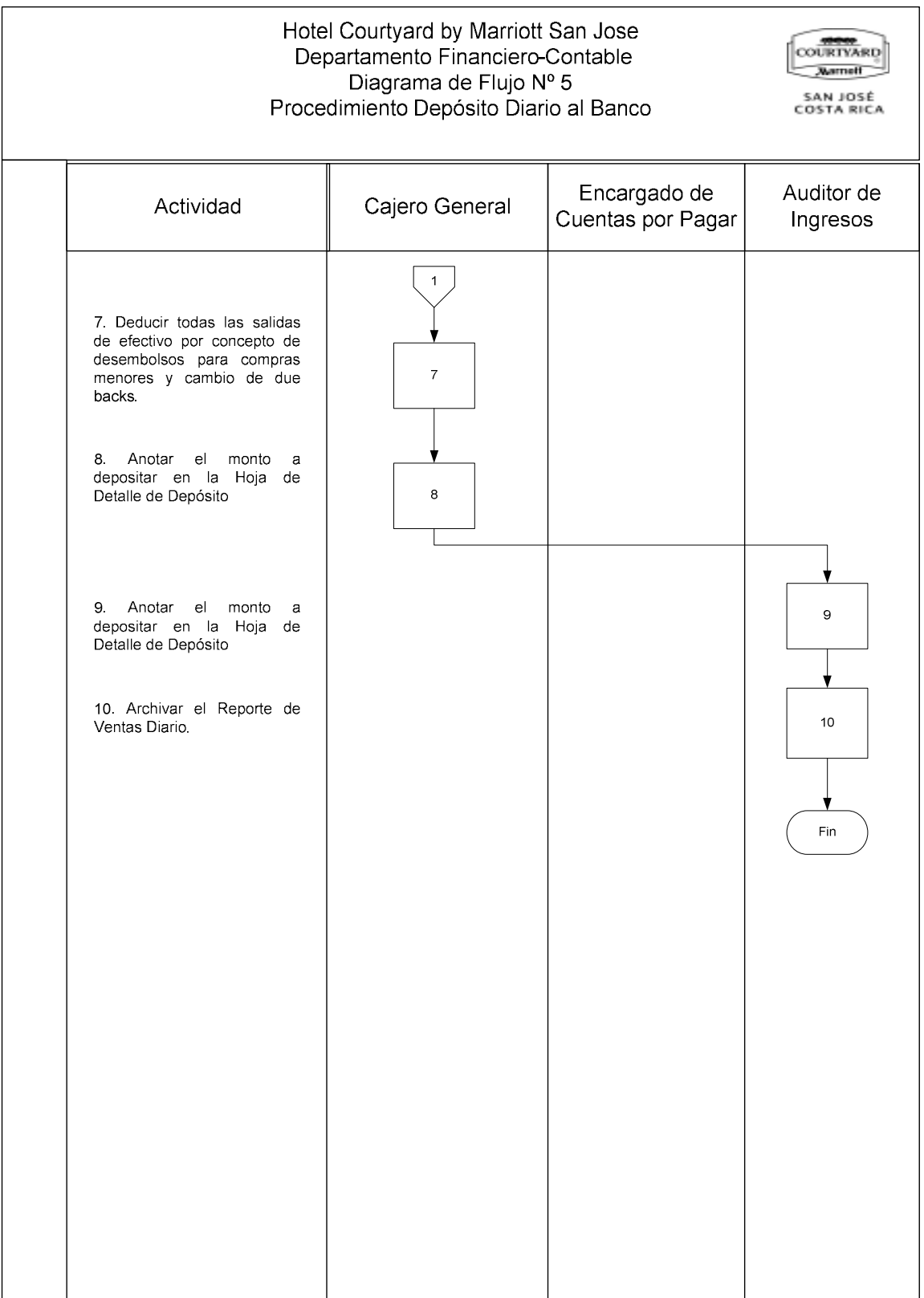

### h) Documentos

Para este procedimiento se determinó que no se utilizan documentos.

### i) Sistemas de información

Este procedimiento se realiza de manera manual por lo que no se determinó la intervención de sistemas de información.

# j) Formularios

En el procedimiento de Depósito Diario al Banco intervienen los siguientes formularios:

### - Control Diario de Depósitos:

En este formulario los diferentes empleados de Recepción, Tienda, Restaurante y Bar, anotan cada uno de los sobres que depositan en el Buzón de la Caja General.

El formulario cuenta con su nombre y fecha. Se utiliza una hoja por día. En el encabezado muestra las siguientes columnas: Nombre del Cajero, monto depositado, firma del cajero y testigo, firma del testigo y la hora en que se deposita.

Cada una de sus líneas va a representar un sobre de depositado. Anexo Nº 9.

### - Detalle de Ventas:

Este formulario es utilizado por el Cajero General para detallar el contenido de cada uno de los sobres depositados. No tiene ninguna identificación y solo se destaca en su encabezado la fecha del reporte. Contiene dos páginas.

En la primera, el Detalle de Ventas está dividido por Departamentos y contiene las siguientes columnas: Monto en sobre, Efectivo depositado en colones y dólares, Due back depositado y diferencia (real vs. anotado en sobre).

En la parte de abajo contiene el total depositado en los sobres.

En la segunda página va a detallar el monto a depositar, así como las deducciones por los desembolsos del día y finalmente muestra el monto neto a depositar en el Banco. Anexo Nº 10.

### - Detalle de Depósito al Banco:

En este formulario se anotan los montos entregados al mensajero que llevará el dinero al banco. Está identificado con el logo del Hotel y el nombre del formulario, así como la fecha correspondiente.

En la parte superior muestra el resumen del depósito y cuenta con las siguientes columnas: Cuenta bancaria, Motivo, Efectivo en colones, Efectivo en dólares, Cheques en colones, Cheques en dólares y Total depositado.

En la parte inferior del formulario se detallan los cheques que se suman arriba, indicando el Número de cheque, Monto, Banco, Cliente, Cuenta Bancaria.

El mensajero firma este formulario como recibido conforme del efectivo y cheques que diariamente deposita. Anexo Nº 11.

### k) Análisis

El procedimiento Depósito Diario al Banco se realiza de manera adecuada a pesar de la inexistencia de un documento que regule este proceso.

Como parte del análisis se determinó que el contrato firmado con la empresa brinda el servicio de mensajería y que transporta el dinero al banco, no indica su responsabilidad en caso de una pérdida por extravío, robo o hurto.

El Banco utilizado por el Hotel no facilita ningún tipo de formulario oficial para ser utilizado en sus depósitos diarios por lo que el Cajero General ha creado sus propios formatos, no obstante estos carecen de lineamientos establecidos en la teoría sobre diseño de formularios.

# l) Conclusiones

- El procedimiento de Depósito Diario al Banco cumple con su objetivo y con las buenas prácticas de control interno sobre el efectivo.
- Ninguno de los formularios que intervienen en el procedimiento de Depósito Diario al Banco, cuenta con los requisitos básicos de diseño de formularios indicados en la teoría.
- El transporte de valores no cuenta con la cobertura, a nivel de contrato, por parte de la empresa que brinda el servicio de mensajería.

# m) Recomendaciones

- Modificar los formularios para Control Diario de Depósito, Detalle de Ventas y Detalle de Depósito al Banco, logrando que cumplan con los requisitos mínimos de acuerdo con la teoría sobre los contenidos de un formulario. Se recomienda esta labor al Cajero General.
- Negociar el contrato con la compañía que brinda el servicio de mensajería y transporte de valores, de manera que asuman la responsabilidad total en el caso de extravío, robo o hurto de los valores transportados. De no ser posible lo anterior, se debe firmar un contrato con una compañía de

transporte de valores. Se recomienda esta tarea al Gerente Financiero-Contable.
# B. PROCEDIMIENTOS DEL AREA DE PLANILLAS

### 1. PROCEDIMIENTO DE INCLUSION DE NUEVOS EMPLEADOS EN EL SISTEMA DE PLANILLAS

#### a) Descripción general

Este procedimiento es realizado para incluir en el sistema de planillas (Staf) a los nuevos trabajadores que son contratados por el Hotel.

El Encargado de Planillas es el responsable de incluir toda la información personal del nuevo empleado en el sistema de planillas, una vez que ha recibido dicha información del Gerente de Área a que pertenece el empleado a incluir.

El procedimiento de Inclusión de Nuevos Empleados en el Sistema de Planillas debe realizarse correctamente para que los pagos se hagan de forma oportuna y exacta y para que los salarios sean reportados sin errores a la Caja Costarricense del Seguro Social y al Instituto Nacional de Seguros.

#### b) Objetivo

Ingresar la información de los trabajadores nuevos al sistema de planillas del Hotel, que sirva como base para el pago de salarios y su reporte a la Caja Costarricense de Seguro Social e Instituto Nacional de Seguros.

#### c) Normativa

Para este procedimiento no existe normativa escrita al respecto, sin embargo, se determinó lo siguiente:

a) Los trabajadores se clasifican, a nivel del sistema, en dos planillas diferentes e independientes, de acuerdo con la modalidad de pago: salario por hora y salario mensual. Las planillas se denominan compañías y corresponden a la Compañía No 1 y Compañía No 2, para los salarios por hora y salarios mensuales, respectivamente.

- b) Los Gerentes de Área son los responsables de entregar la información de sus trabajadores nuevos al Encargado de Planillas.
- c) Los documentos solicitados para incluir a un trabajador en el sistema de planillas del Hotel son: fotocopia de la Solicitud de Empleo y fotocopia de la cédula de identidad.
- d) Los pagos se realizan a través del Scotiabank de Costa Rica por lo que se les solicita la apertura de una cuenta de ahorro personal en esta entidad.

### d) Unidades relacionadas

En este procedimiento participan el Departamento Financiero-Contable, así como los Departamentos que ingresen personal nuevo.

### e) Actividades

Las actividades que involucra el procedimiento de Inclusión de Nuevos Empleados en el Sistema de Planillas son las siguientes:

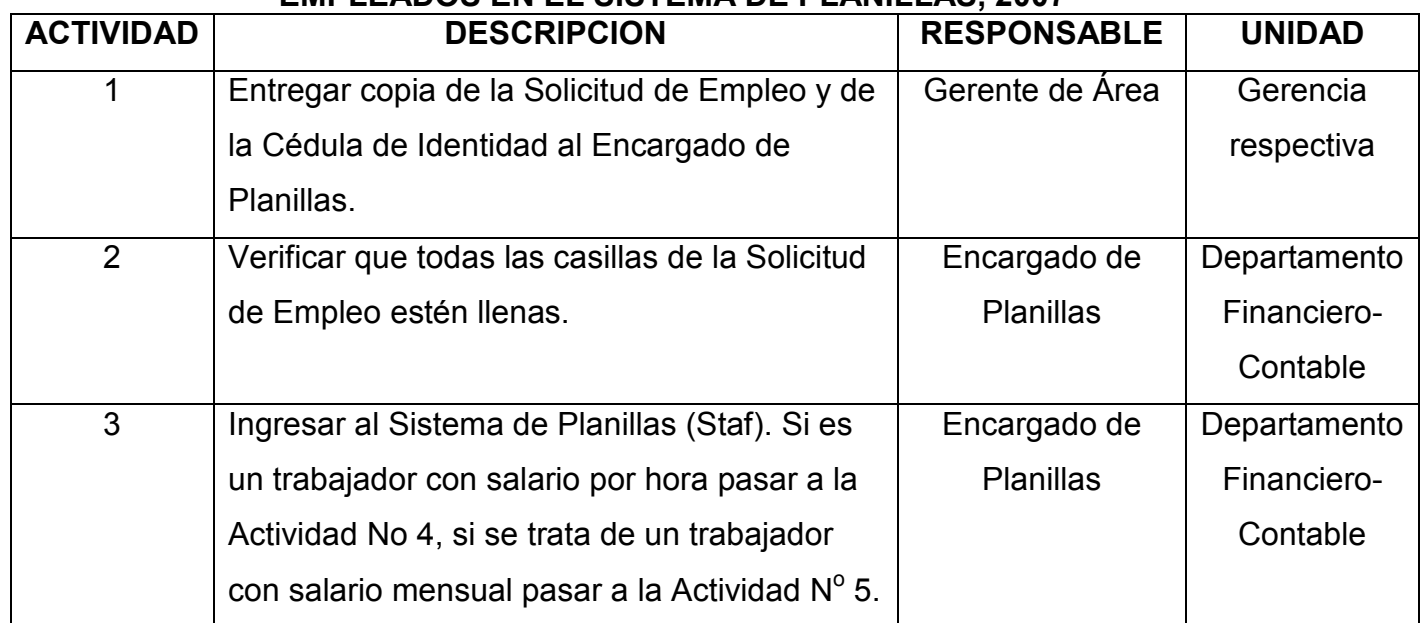

#### FIGURA Nº 8 ACTIVIDADES DEL PROCEDIMIENTO INCLUSION DE NUEVOS EMPLEADOS EN EL SISTEMA DE PLANILLAS, 2007

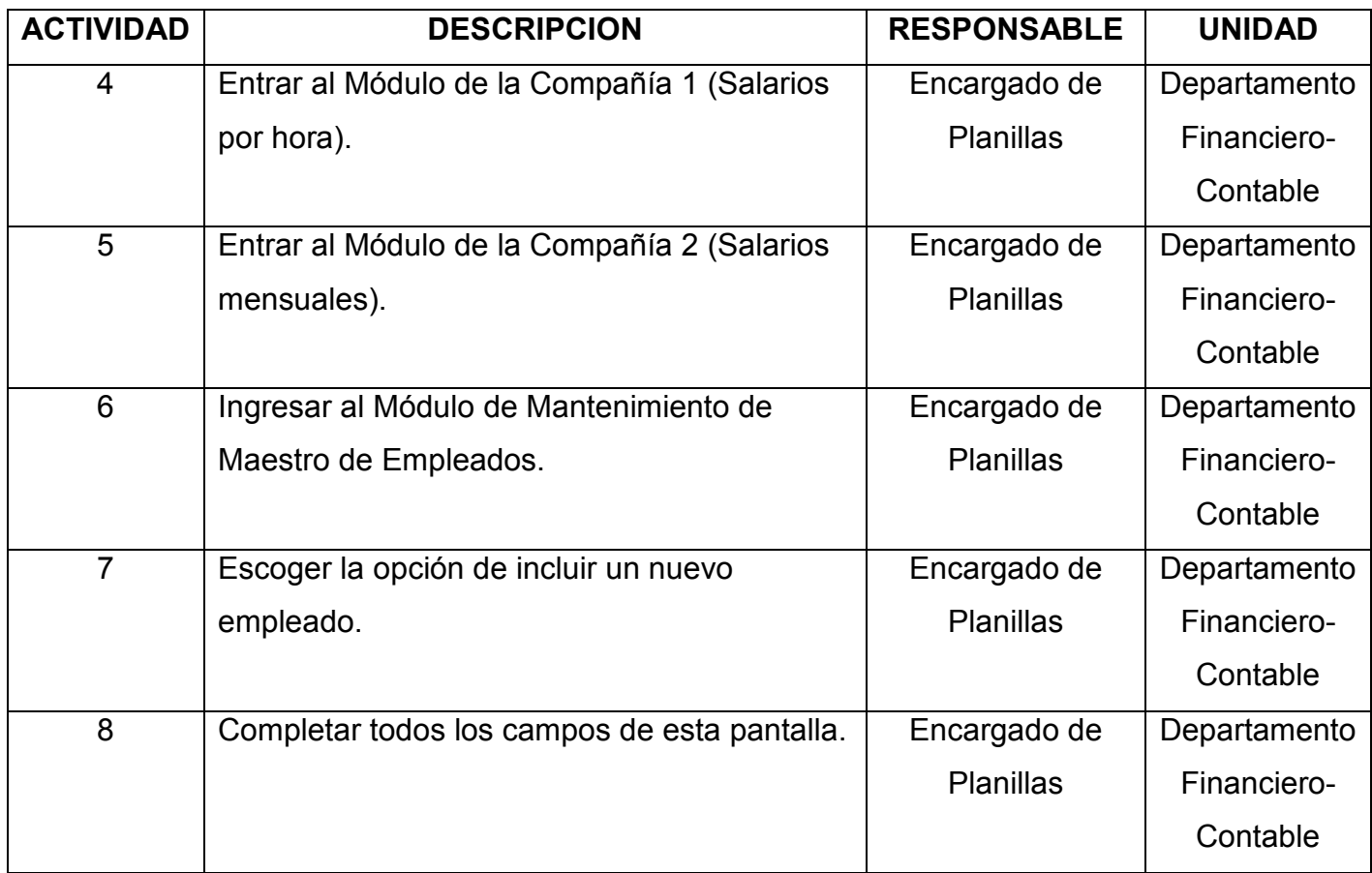

### f) Responsables

En el procedimiento de Inclusión de Empleados Nuevos en el Sistema de Planillas participan los siguientes funcionarios:

### - Gerente de Área:

- Entregar fotocopia de la Solicitud de Empleo y de la cedula de identidad del nuevo empleado al Encargado de Planillas para que sea incluido en el Sistema de Planillas (Staf).
	- Encargado de Planillas:
- Verificar que la fotocopia de la Solicitud de Empleo contenga los datos que se ingresarán en el Sistema de Planilla (Staf).

• Ingresar los datos en el Módulo de Maestro de Empleados.

# g) Diagrama de flujo

El diagrama de flujo correspondiente al procedimiento de Inclusión de Nuevos Empleados en el Sistema de Planilla es el siguiente:

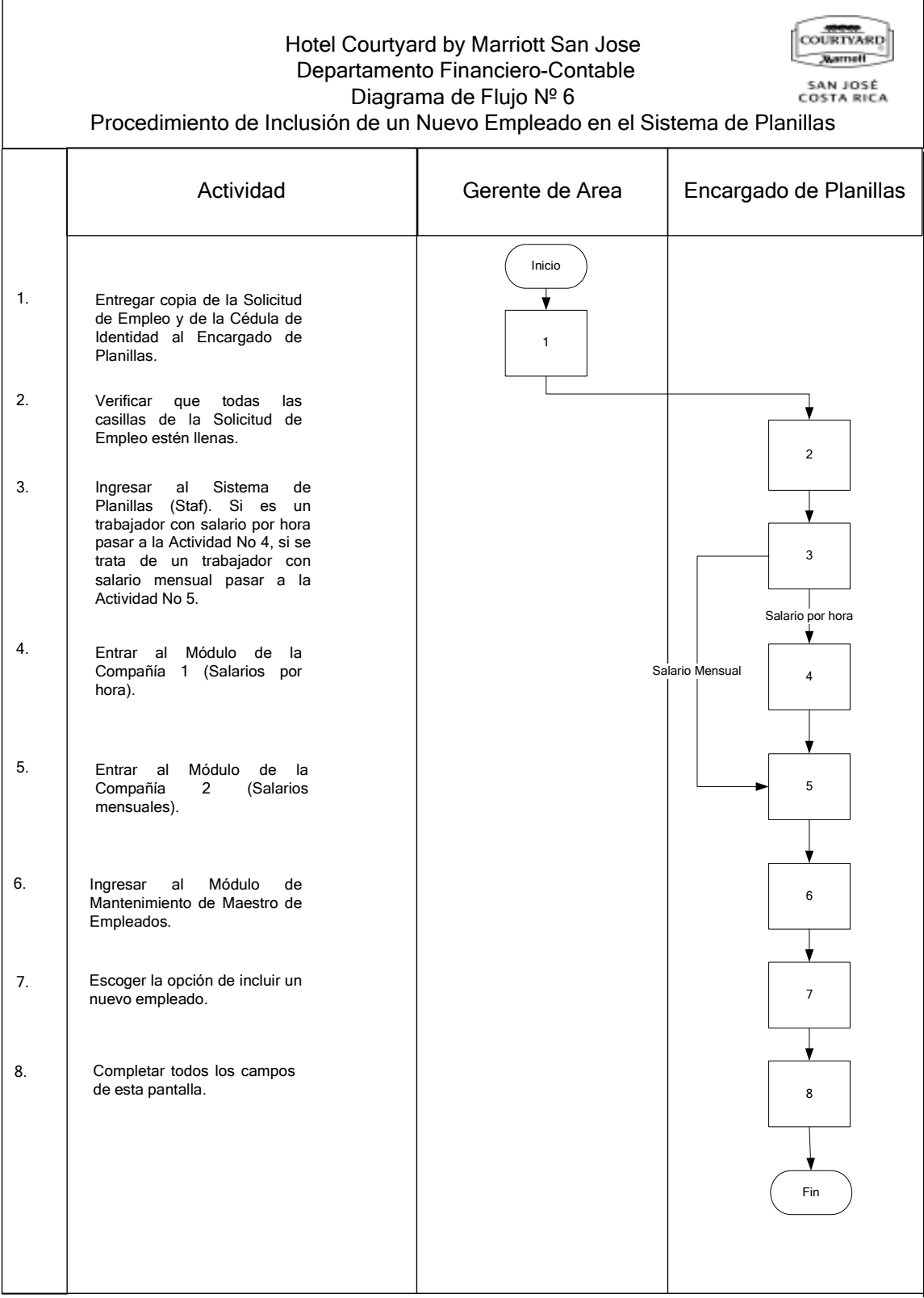

### h) Documentos

Para este procedimiento el Hotel no cuenta con un documento que indique las políticas, lineamientos, procesos ni otros que sirvan de referencia.

#### i) Sistemas de información

En este procedimiento se utiliza el Sistema de Planillas "Staf" el cual fue desarrollado por la empresa Computación Aplicada Solano y Asociados S.A.

El sistema "Staf" es utilizado por el Encargado de Planillas e involucra desde el proceso de Inclusión de un Nuevo Empleado hasta el pago de planilla semanal o quincenal, según corresponda.

Para el procedimiento de Inclusión de un Nuevo Empleado en el Sistema de Planillas, el Encargado de Planillas debe escoger la Compañía en la que va a realizar el ingreso, sea la No 1 o la No 2, dependiendo si el nuevo empleado tiene salario por hora o mensual, respectivamente.

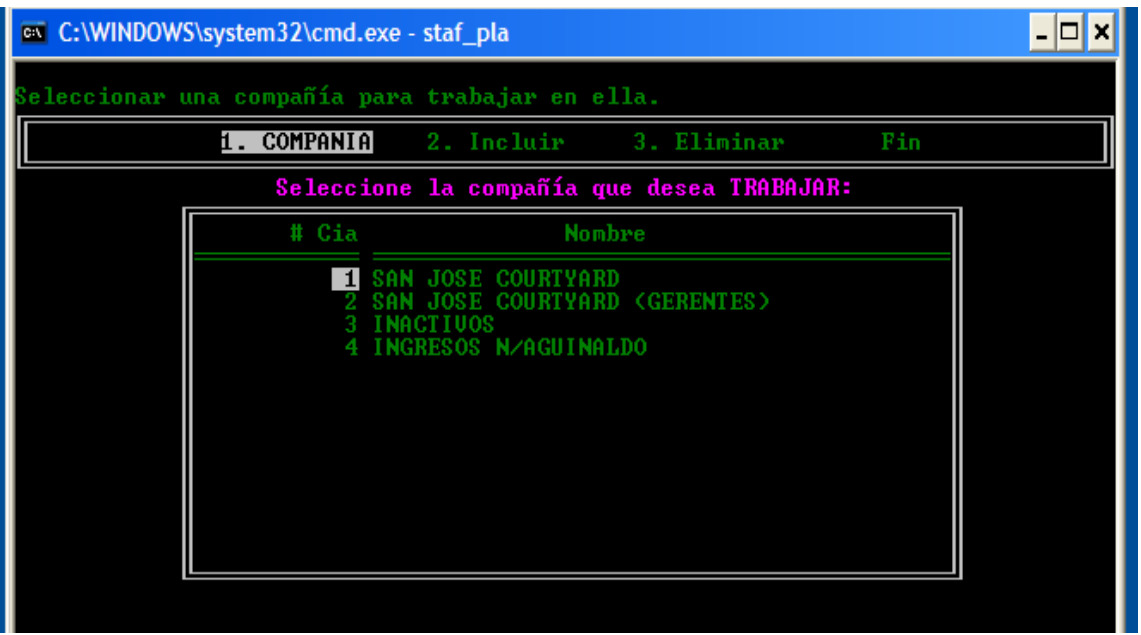

Luego el Encargado de Planillas selecciona la opción de Maestro de empleados dentro del Módulo de Mantenimiento del Sistema de Planillas.

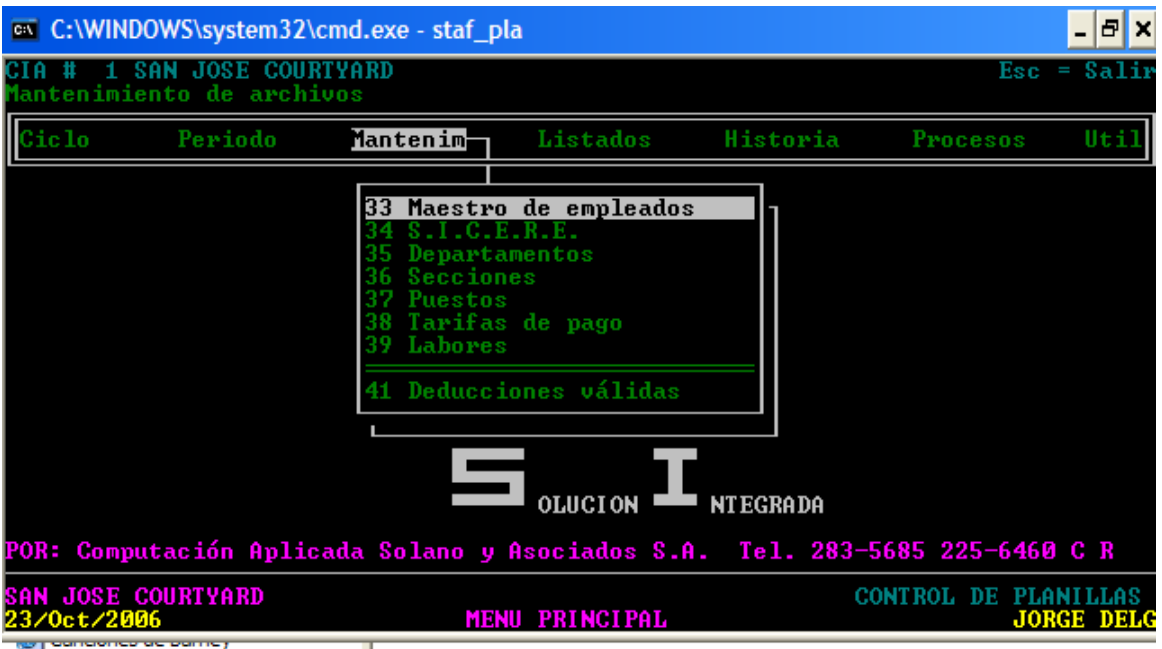

Finalmente, una vez dentro de la opción "Maestro de empleados", el Encargado de Planillas selecciona la opción "Incluir" y el sistema de le despliega la pantalla donde incluirá los datos del Nuevo Empleado, como se puede observar a continuación:

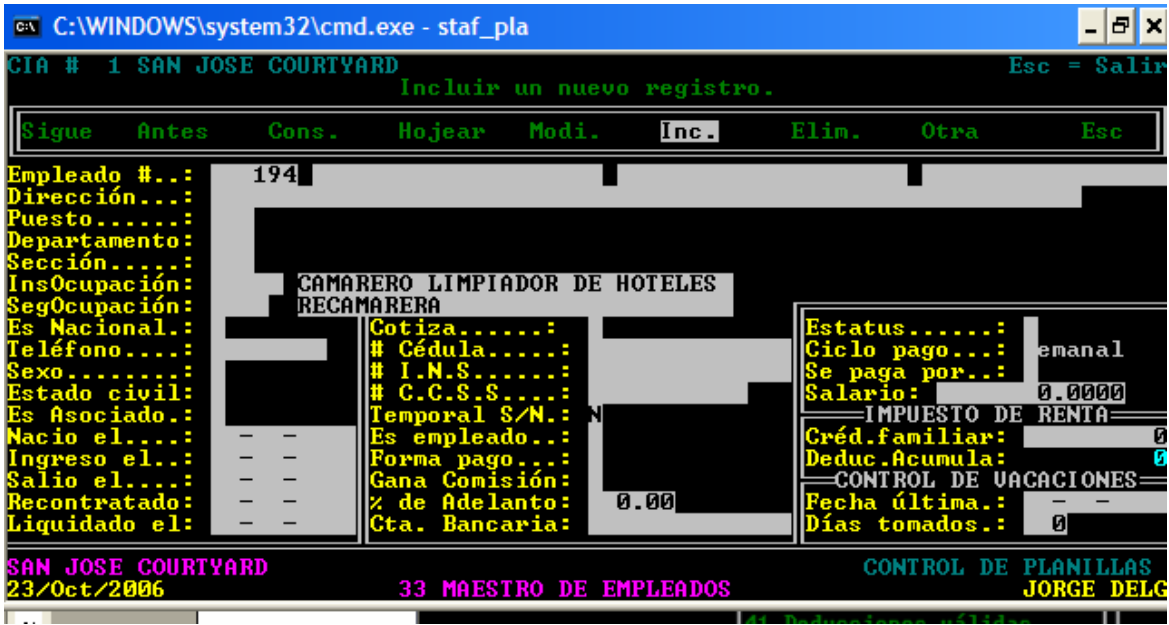

Una vez que se completaron todos los campos de la inclusión del nuevo registro se habrá completado el procedimiento.

### j) Formularios

En el procedimiento de Inclusión de un Nuevo Empleado en el Sistema de Planillas se utiliza el formulario de Solicitud de Empleo que se incluye como Anexo Nº 12.

Este formulario es completado por todas las personas externas al Hotel que desean aplicar a una posición vacante.

La Solicitud de Empleo consta de dos páginas. En la primera página, en la parte superior, se completa información denominada "Datos Personales" e incluye datos, como: Nombre, Teléfonos, Dirección, Edad, Número de Identificación, Nacionalidad, Estado Civil e Información de los Parientes Directos.

En una segunda parte se completa la información de las personas que se pueda contactar en caso de emergencia.

En la parte inferior se debe completar datos relacionados a los "Estudios Realizados" y los "Idiomas" que se dominan.

Al dorso, en la parte superior, la forma tiene una sección de "Experiencia Laboral" donde se solicita información sobre los últimos tres empleos.

En la parte inferior de la "Solicitud de Empleo" se requiere completar información adicional, como por ejemplo: puesto que solicita, disponibilidad de horarios, transporte propio, antecedentes penales, etc.

Al final de esta página, se solicita el nombre y la firma de la persona que la completó certificando que la información es cierta y confiable.

### k) Análisis

El procedimiento de Inclusión de un Nuevo Empleado en el Sistema de Planillas debe realizarse de una forma exacta y oportuna, ya que esto va a impactar en las obligaciones legales del patrono en cuanto al pago de salarios y reporte de los mismos a la Caja Costarricense del Seguro Social y al Instituto Nacional de Seguros.

El proceso lo inicia el Gerente de Área donde el nuevo empleado se asignará, sin embargo, su responsabilidad se limita a entregar la fotocopia de la "Solicitud de Empleo" y de la cédula de identidad al Encargado de Planillas. Este último se encarga de ingresar la información al sistema de planillas, incluyendo el salario asignado.

Considerando que el personal de Planillas se encarga, además, del proceso para el pago de los salarios a los trabajadores, por práctica de control interno, esta persona no debería ser el responsable de ingresar las tarifas por hora que van a ganar dichos trabajadores.

El Encargado de Planillas tiene derechos en el sistema para cambiar la información ingresada en el módulo de Maestro de Empleados en cualquier momento, sin que el sistema guarde información de los cambios realizados.

No existen niveles de seguridad en el sistema de planillas y de supervisión sobre este procedimiento.

### l) Conclusiones

- El procedimiento de Inclusión de un Nuevo Empleado en el Sistema de Planillas es realizado casi en su totalidad por el Encargado de Planillas sin ningún tipo de supervisión o control.
- En el Sistema de Planillas se puede realizar cualquier cambio, específicamente, en el Módulo de Maestro de Empleados, sin que mantenga ningún registro de los cambios realizados.
- El Sistema de Planillas permite que se pueda registrar un nuevo empleado sin completar todos los campos en el Módulo de Maestro de Empleados, lo que puede ocasionar posteriores problemas para obtener la información faltante.
- El formulario "Solicitud de Empleo" cumple con los requisitos básicos de diseño y su estructura facilita la obtención de información de los aplicantes.

### m) Recomendaciones

- Asignar al Asistente de Recursos Humanos la responsabilidad de ingresos o cambios en el Maestro de Empleados del Hotel. Se recomienda esta labor al Gerente Financiero-Contable y Gerente General.
- Restringir el acceso al Módulo de Maestro de Empleados al Encargado de Planillas, permitiéndole únicamente la visualización de la pantalla, con el fin de que sea la persona responsable de la revisión de la información que haya ingresado el Asistente de Recursos Humanos. Se recomienda esta labor al Supervisor de Contabilidad.
- Solicitar a la empresa que hizo el Programa de Planillas, la creación de un reporte que, trimestralmente pueda ser entregado a los Gerentes de Área, que contenga la información ingresada en el Maestro de Empleados, para que sea revisado y actualizado de ser necesario. Se recomienda esta tarea al Supervisor de Contabilidad.

# 2. PROCEDIMIENTO DE REGISTRO Y APROBACION DE HORAS DE TRABAJADORES OPERATIVOS

### a) Descripción general

El procedimiento de Registro y Aprobación de Horas de Trabajadores Operativos tiene como objetivo la revisión y aprobación del tiempo laborado por el personal para el posterior pago de la planilla semanal.

Como personal operativo se consideran los trabajadores que no tienen cargo de supervisión en las siguientes áreas:

- Recepción
- Ama de llaves
- Cocina
- Restaurante
- Bar
- Eventos
- Tienda
- Lavandería
- Mantenimiento técnico

Para el personal administrativo, que incluye asistentes, supervisores y gerentes, no se deben reportar horas laboradas ya que reciben un salario fijo mensual.

Cada uno de los trabajadores recibe una tarjeta con banda magnética que se configura en el sistema Micros, el cual, además de ser el sistema utilizado para vender en el Restaurante, Bar y la Tienda, contiene un Módulo de Control de Tiempo. Los trabajadores deben deslizar su tarjeta en las terminales ubicadas en los puntos de venta, tanto a la hora de inicio de su turno como al final del mismo.

Semanalmente, los Supervisores o Gerentes de Área, imprimen un reporte de las marcas de cada uno de los trabajadores, las revisan comparándolas contra los horarios que se establecieron previamente. De ser necesario, los Supervisores o Gerentes, hacen los ajustes de aquellas marcas que generan tiempo trabajado que ellos no hayan autorizado.

Una vez realizados los ajustes en el sistema Micros, los Supervisores o Gerentes de Área imprimen los reportes corregidos, lo firman como autorizados y lo entregan al Encargado de Planillas, quien se encargará del procedimiento del Cálculo y Pago de planilla.

### b) Objetivo

Revisar y autorizar las horas laboradas por los trabajadores operativos del Hotel, para el posterior pago de la planilla.

### c) Normativa

Para el Procedimiento de Registro y Aprobación de Horas de los Trabajadores Operativos aplican los siguientes lineamientos:

- a) Los trabajadores operativos deben registrar sus entradas y salidas en las terminales del sistema Micros, ubicadas en los puntos de venta (Restaurante, Bar y Tienda).
- b) El utilizar la tarjeta de otro empleado para realizar alguna marca en su lugar, se considera falta grave y motivo de despido sin responsabilidad patronal.
- c) Las horas laboradas y registradas deben ser autorizadas por el Supervisor o Gerente de Área, previamente a ser entregadas al Encargado de Planillas para el proceso de pago semanal.
- d) Los ajustes de horas o inclusión de marcas deberán justificarse por escrito en el reporte que se entrega al Encargado de Planillas.

### d) Unidades relacionadas

En este procedimiento participan el Departamento Financiero-Contable, así como los Departamentos que manejan personal operativo.

### e) Actividades

El procedimiento de Registro y Aprobación de Horas de Trabajadores Operativos abarca las siguientes actividades:

#### FIGURA Nº 9 ACTIVIDADES DEL PROCEDIMIENTO REGISTRO Y APROBACION DE HORAS DE TRABAJADORES OPERATIVOS, 2007

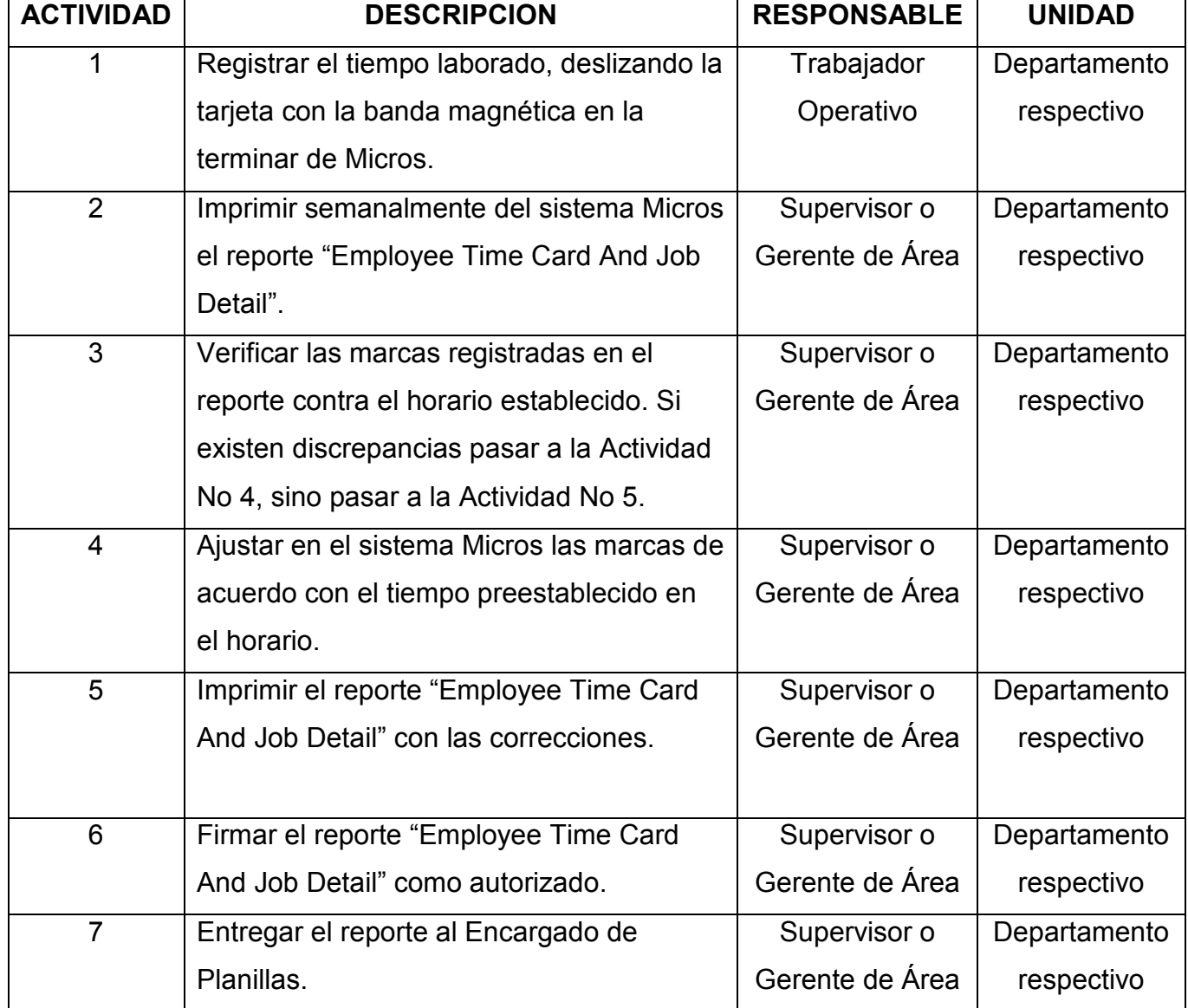

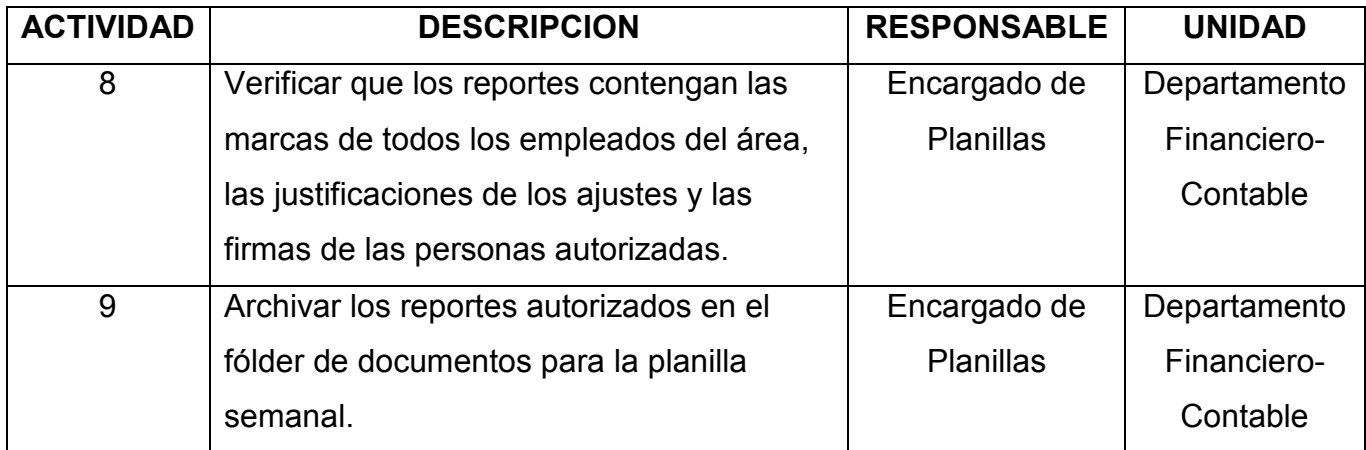

### f) Responsables

En el Procedimiento de Registro y Aprobación de Horas de Trabajadores Operativos participan los siguientes responsables:

### - Trabajador operativo:

- Registrar el tiempo laborado por medio de la tarjeta con banda magnética en las terminarles ubicadas en los puntos de venta.
- Reportar a su supervisor inmediato cualquier marca realizada fuera del tiempo establecido en los horarios facilitando la revisión posterior.
	- Supervisor o Gerente de Área:
- Imprimir semanalmente el reporte "Employee Time Card and Job Detail" del sistema de Micros.
- Revisar las marcas de entrada y salida de cada uno de los trabajadores operativos contra el horario preestablecido.
- Realizar el ajuste de las marcas en el caso de tiempo "extra" laborado que no haya sido autorizado.
- Reimprimir el reporte "Employee Time Card and Job Detail", una vez realizado los cambios, firmándolo como autorizado y escribiendo en el mismo las justificaciones a los cambios realizados.
- Entregar el reporte autorizado al Encargado de Planillas.

### - Encargado de Planillas:

- Verificar que los reportes recibidos estén debidamente autorizados y contengan las justificaciones a los cambios realizados.
- Archivar los reportes autorizados en el fólder de documentos para procesar como parte de la planilla semanal.

# g) Diagrama de flujo

El procedimiento de Registro y Aprobación de Horas de Trabajadores Operativos se grafica en el siguiente diagrama de flujo:

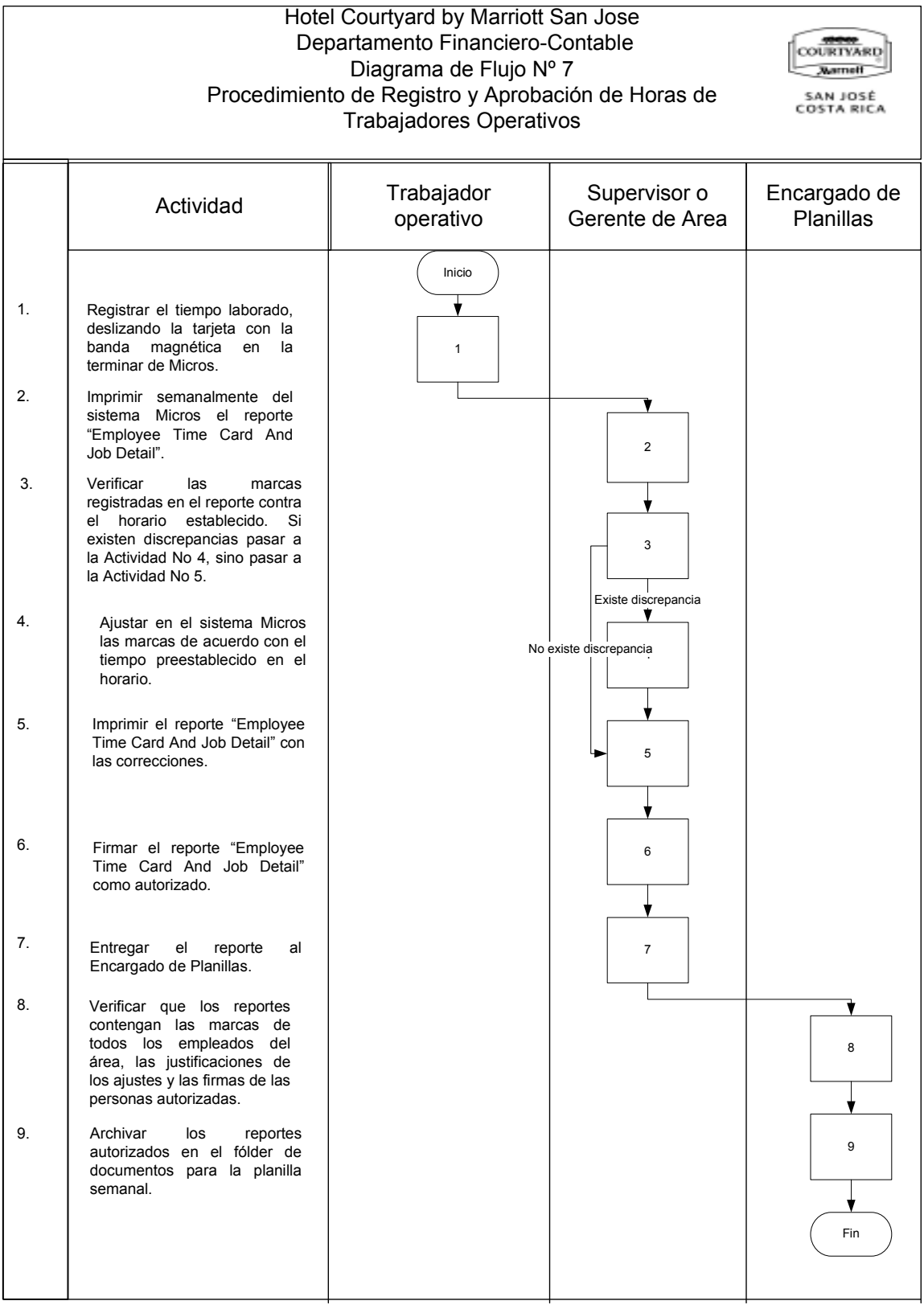

#### h) Documentos

-"Employee Time Card and Job Detail"

Para este procedimiento se utiliza el reporte "Employee Time Card and Job Detail" el cual contiene el detalle de las marcas de entrada y de salida de cada trabajador operativo.

El reporte se genera en el sistema Micros y se debe escoger el rango de fechas y de empleados que se desea que contenga el reporte, el cual presenta la fecha en que se realizó la marca y la hora tanto de la marca de entrada como de salida. Anexo Nº 13.

### i) Sistemas de información

Para el procedimiento de Registro y Aprobación de Horas de Trabajadores Operativos se cuenta con el sistema Micros.

Micros es un sistema que se ha desarrollado por una empresa estadounidense y que se utiliza en toda la cadena Marriott como estándar para el Área de Alimentos y Bebidas y Tiendas. Este sistema es el que administra los menúes, precios de los artículos, ventas y facturación para los puntos de ventas: Restaurante, Bar y Tienda.

Adicionalmente, Micros cuenta con un Módulo de Control de Tiempo el cual es utilizado para registrar el tiempo laborado de los trabajadores operativos del Hotel. Por medio de una tarjeta con banda magnética que se desliza en las terminales del sistema Micros, dichos trabajadores registran las marcas de entrada y salida cada día.

El sistema Micros permite a los Gerentes de Área o Supervisores imprimir el reporte "Employee Time Card And Job Detail" el cual detalla las entradas y salidas de cada uno de los empleados operativos.

Dentro de este Módulo de Control de Tiempo, los Gerente de Área o Supervisores pueden ingresar a la opción "Manager Procedures" y dentro de ésta a la opción "Adjustment" para proceder a realizar los cambios necesarios en las marcas de un trabajador, en el caso de que se haya hecho a destiempo, cuando existe olvido del trabajador a realizar alguna marca o en el caso de que no se aprueben horas adicionales a las indicadas en el horario previamente establecido.

Micros almacena las marcas de entrada y salida de los trabajadores operativos por dos años para efectos de realizar análisis de productividad o cualquier otro.

#### j) Formularios

Para este procedimiento no se determinó la existencia de formularios.

#### k) Análisis

El procedimiento de Registro y Aprobación de Horas de Trabajadores Operativos es un proceso que influye directamente en el pago de salarios.

El número de empleados que reciben pago por horas es de alrededor del sesenta y cinco por ciento, lo que representa aproximadamente cincuenta empleados.

El Módulo de Control de Tiempo del sistema Micros es una herramienta muy útil para los Supervisores y Gerentes de Área del Hotel ya que permite la administración electrónica de las marcas de entrada y salida de los trabajadores operativos. Esto les permite verificar eficazmente los tiempos laborados comparados con los preestablecidos en los horarios. Además Micros almacena los históricos de marcas de los trabajadores operativos de manera electrónica por dos años completos.

Sin embargo, los datos que los Supervisores o Gerentes de Área obtienen del sistema Micros no les permite determinar directamente la clasificación de las horas en normales, extras y dobles y el efecto que esto va a tener sobre los resultados financieros de sus departamentos. Para poder establecer la información de manera que puedan luego comparar con sus Estados Financieros Departamentales deben realizar cálculos y elaborar sus propios reportes para disponer de información de mayor utilidad.

#### l) Conclusiones

- El sistema Micros es una herramienta que permite la administración del tiempo laborado para ser analizado o comparado contra los horarios establecidos.
- Micros no permite que se puedan realizar cambios en sus reportes de manera que se realice el cálculo de las horas normales, extras y dobles de manera automática por medio del sistema.
- No existe el nivel de supervisión adecuado para los ajustes que se realicen a las marcas de entrada o salida de los trabajadores operativos.
- Los trabajadores operativos no reciben ninguna comunicación sobre ajustes realizados a sus marcas de entrada o salida con la justificación del caso, lo que provoca que en caso de que lleven su propio control, este no coincida con lo que finalmente indica el comprobante de su pago. Lo anterior, genera que los trabajadores acudan a sus Supervisores o Gerentes para pedir explicaciones de las discrepancias y resulte en una considerable inversión de tiempo tanto para el trabajador como para su Supervisor o Gerente de Área.

### m) Recomendaciones

- Crear un hoja de cálculo donde se digite la información emitida por el sistema Micros por medio del reporte "Employee Time Card and Job Detail", y que pueda automáticamente clasificar las horas de los trabajadores operativos en normales, extras y dobles. Se recomienda este formulario en el Apéndice Nº 6 del Tomo II.
- Establecer como norma que los Supervisores de cada Departamento del Hotel sean los responsables de imprimir, revisar y realizar los ajustes a las marcas de los trabajadores operativos y completar la hoja de cálculo para clasificar las horas en normales, extras y dobles. Los Gerentes de Área, deberán autorizar la información que los Supervisores preparen antes de ser entregada al Encargado de Planillas. Se recomienda esta labor al Gerente Financiero-Contable.
- Elaborar un formulario para ajustes a las marcas de entrada o salida de los trabajadores operativos, de manera que sean soporte de la información entregada al Encargado de Planillas para el pago de salarios. Este mismo reporte será entregado por medio de los Supervisores a los trabajadores para comunicarles todos los ajustes realizados a las marcas en Micros. Se recomienda este formulario en el Apéndice Nº 7 del Tomo II.

### 3. PROCEDIMIENTO DE REPORTE DE SALARIOS A LA CAJA COSTARRICENSE DEL SEGURO SOCIAL

#### a) Descripción general

El procedimiento de Reporte de Salarios a la CCSS es realizado de forma electrónica, utilizando para ello el sistema de planillas Staf y la página "web" del Sistema Centralizado de Recaudación (SICERE) de la Caja Costarricense del Seguro Social.

Cada mes, una vez concluído el proceso de las dos planillas quincenales para los salarios fijos y los cuatro o cinco ciclos para los salarios semanales, el Encargado de Planillas genera en Staf un reporte electrónico que totaliza los ingresos brutos por concepto de salario recibidos en el mes por cada uno de los trabajadores del Hotel.

El reporte contiene el número de identificación, nombre y salario de cada uno de los trabajadores del Hotel, el cual es generado por el sistema de planillas Staf con el formato requerido por la página Web de SICERE para realizar la transmisión electrónica.

Cuando el reporte ha sido aceptado, a través de Internet automáticamente se genera e imprime el recibo de cobro por parte de la Caja Costarricense del Seguro Social, de las cuotas obrero-patronales del mes. Este recibo es codificado y entregado por el Encargado de Planillas al Encargado de Cuentas por Pagar para que sea procesado su pago antes de la fecha de vencimiento.

Alrededor de una semana después se recibirá por parte de la Caja Costarricense del Seguro Social el detalle oficial de la planilla reportada junto con las Ordenes

Patronales de cada uno de los trabajadores, detallando el salario reportado en los tres meses más recientes.

### b) Objetivo

Reportar oportuna y correctamente los salarios percibidos por los trabajadores del Hotel a la Caja Costarricense del Seguro Social, para que se apliquen adecuadamente las cuotas obrero-patronales de cada trabajador y se cumplan las obligaciones del Hotel ante esa Institución.

### c) Normativa

La normativa que aplica a este procedimiento es la siguiente:

- Deben reportarse los salarios brutos recibidos por los trabajadores del Hotel.
- El reporte por medio de la página web del Sistema Centralizado de Recaudación (SICERE) de la Caja Costarricense del Seguro Social debe realizarse dentro de los tres primeros días naturales del mes siguiente a que se pagaron los salarios.
- Para los salarios semanales, deberá determinarse al inicio de cada mes si se van a reportar cuatro o cinco semanas, dependiendo de los disponibilidad de tiempo con que se cuente para procesar la planilla e incluirla para reportarla dentro de los tres primeros días naturales del mes siguiente.

### d) Unidades relacionadas

En el procedimiento de Reporte de Salarios a la Caja Costarricense del Seguro Social únicamente participa el Departamento Financiero-Contable.

### e) Actividades

El procedimiento de Reporte de Salarios a la Caja Costarricense del Seguro Social abarca las siguientes actividades:

### FIGURA Nº 10

# ACTIVIDADES DEL PROCEDIMIENTO DE REPORTE DE SALARIOS A LA CAJA COSTARRICENSE DEL SEGURO SOCIAL, 2007

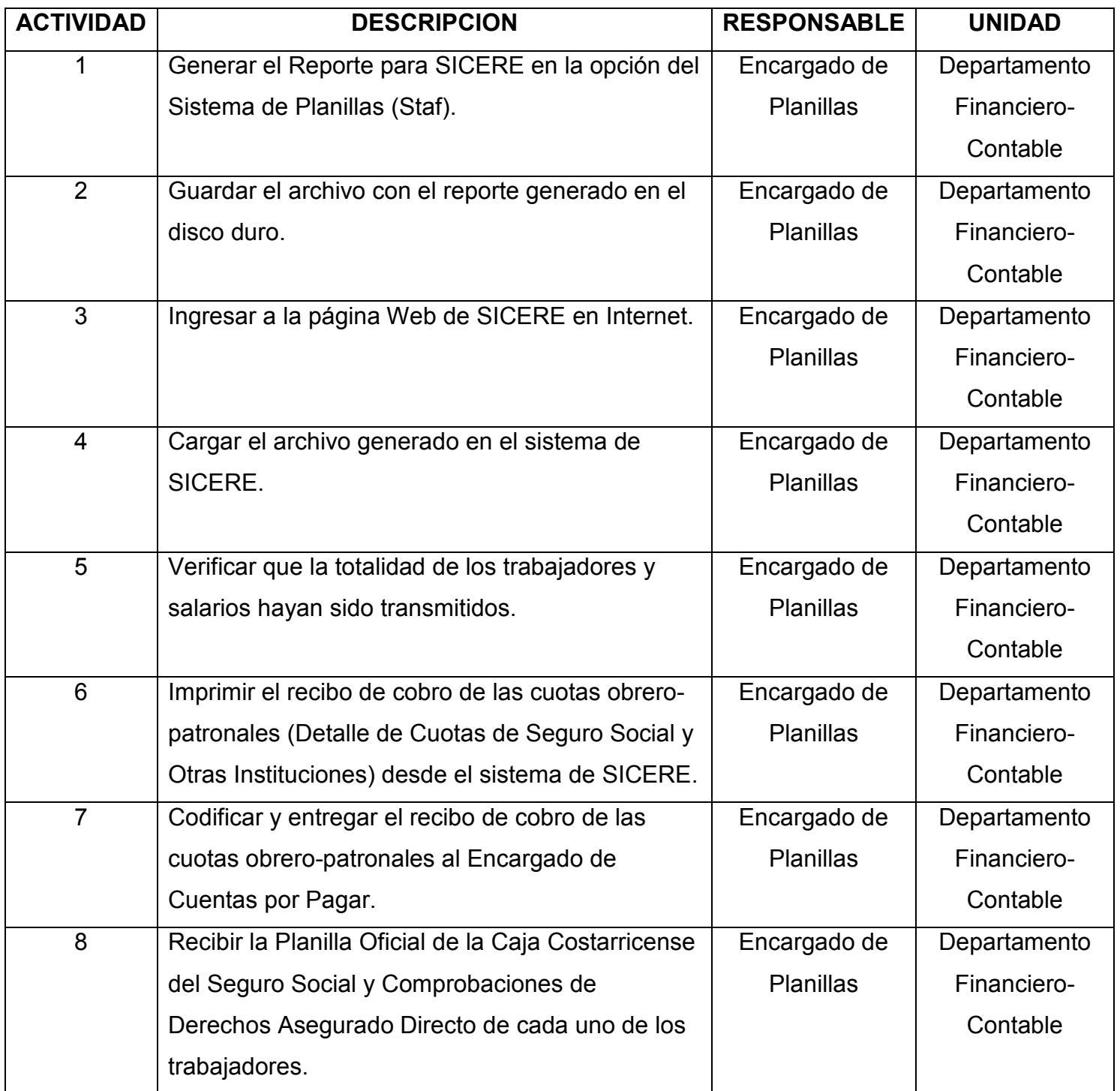

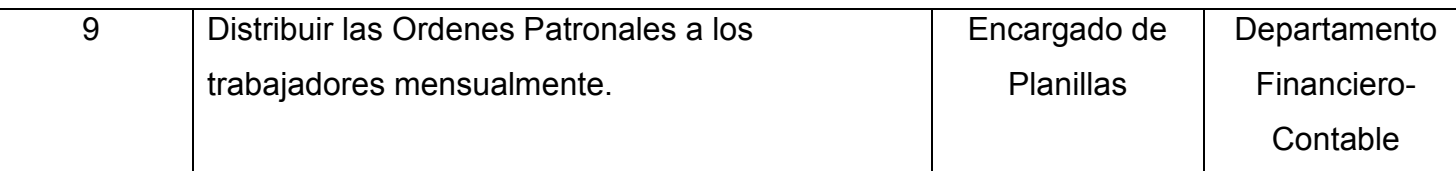

### f) Responsables

- Encargado de Planillas:
- Generar el archivo electrónico en el sistema de planillas Staf con los salarios del mes por trabajador.
- Revisar que los salarios a reportar estén dentro de los parámetros lógicos de acuerdo con su criterio subjetivo.
- Procesar el archivo electrónico de los salarios reportados en la página Web del Sistema Centralizado de Recaudación (SICERE) de la Caja Costarricense del Seguro Social.
- Imprimir el recibo de cobros de las cuotas obrero-patronales, de acuerdo con los salarios reportados.
- Tramitar con el Encargado de Cuenta por Pagar el recibo de cobro de las cuotas obrero-patronales.
- Recibir la Planilla Oficial de la Caja Costarricense del Seguro Social y las formas de Comprobación de Derechos Asegurados Directo de cada trabajador para ser entregadas mensualmente.

### g) Diagrama de flujo

El diagrama de flujo para este procedimiento es el siguiente:

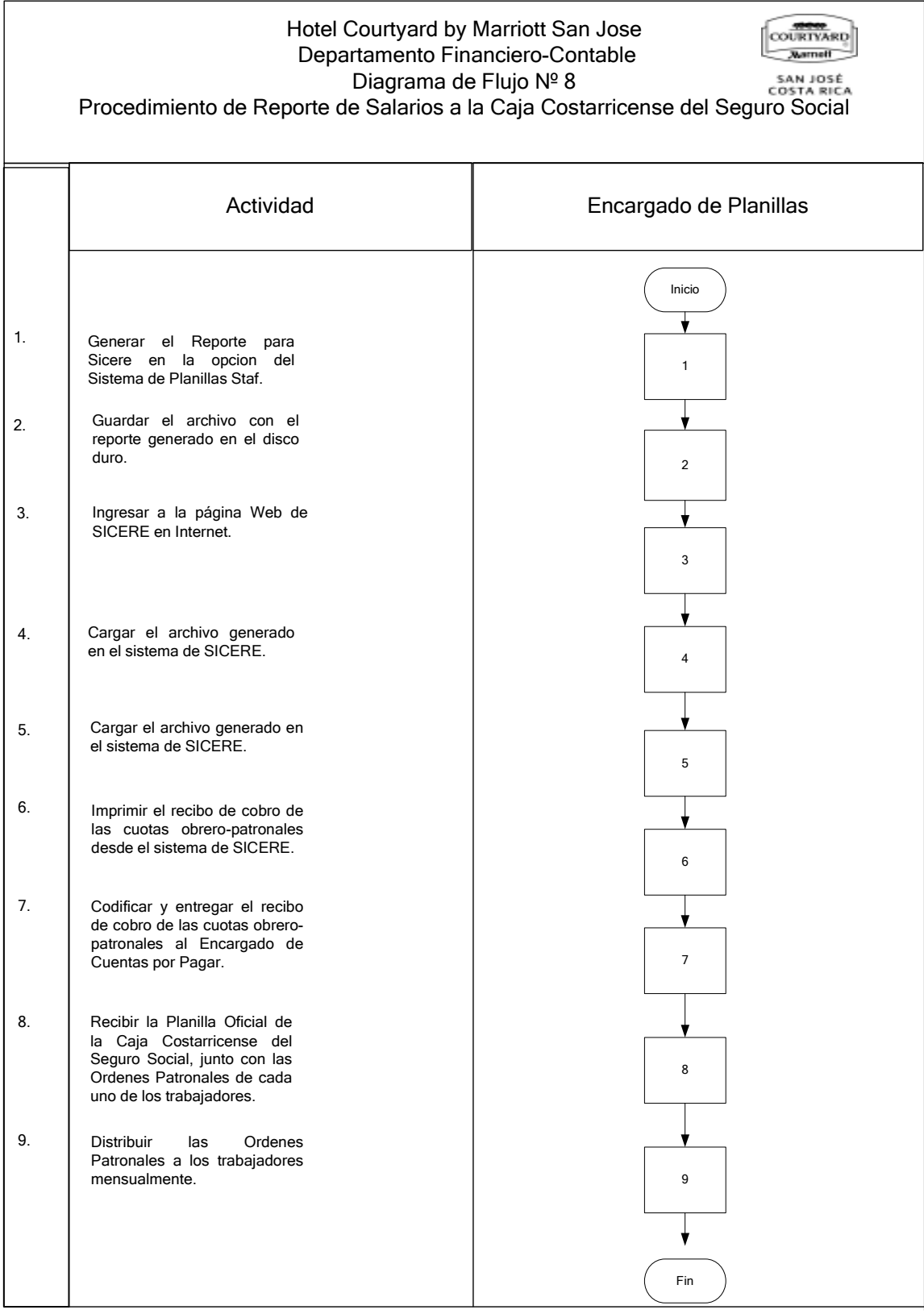

#### h) Documentos

Detalle de Cuotas de Seguro Social y Otras Instituciones:

Es un documento emitido por medio de Internet en la página del Sistema Centralizado de Recaudación (SICERE).

Muestra el resumen del monto a pagar por la empresa por las cuotas obreras y patronales del mes, basado en el monto total de salarios reportados para dicho mes.

Funciona como recibo o factura para el pago de las obligaciones del mes e indica la fecha límite de su pago. Anexo No 14.

- Planilla de la Caja Costarricense del Seguro Social:

Este documento es emitido por la Caja Costarricense del Seguro Social con base en la información suministrada por la empresa a través de la página del Sistema Centralizado de Recaudación (SICERE).

En el se detalla el monto reportado para cada uno de los empleados, indicando su número de identificación, nombre y apellidos, salario reportado, si el monto cambió con respecto al mes anterior, el número consecutivo, y el código de la justificación del cambio. Anexo No 15.

- Comprobación de Derechos Asegurado Directo:

Este documento es conocido como "Orden Patronal" y es el comprobante que la Caja Costarricense del Seguro Social emite de forma individual para que cada trabajador conozca los datos que se le reportaron por parte de la empresa.

La "Orden Patronal" contiene el número de identificación del trabajador, el monto reportado en los últimos tres períodos, el monto del subsidio diario equivalente,

el detalle de las cuotas deducidas a su salario y las aportadas por la empresa y otros datos como la Entidad Financiera que administra su Fondo de Capitalización Laboral y el Fondo Complementario de Pensiones Obligatorio, además de que detalla su ocupación y el tipo de remuneración que se le reportó. Anexo Nº 16.

### i) Sistemas de información

Para el procedimiento de Reporte de Salarios a la Caja Costarricense del Seguro Social se determinó la existencia de dos sistemas de información que participan:

- Staf:

Es el sistema de planillas del Hotel con el cual se ingresan las horas de los trabajadores, se calcula la planilla, se generan los comprobantes de pago, el archivo de transmisión de la planilla para el banco y los reportes de salarios a la Caja Costarricense del Seguro Social y el Instituto Nacional de Seguros.

- Página Web del Sistema Centralizado de Recaudación (SICERE) en Internet:

En este sistema se transmite el archivo generado en el sistema de planilla Staf donde se incluye los salarios del mes por trabajador.

### j) Formularios

El procedimiento de Reporte de Salarios a la Caja Costarricense del Seguro Social se realiza de manera electrónica, tanto por parte del Hotel como por parte de la Caja, por lo que no se determinó la existencia de formularios.

### k) Análisis

El procedimiento de Reporte de Salarios a la Caja Costarricense del Seguro Social es un proceso completamente electrónico el cual es realizado en su totalidad por el Encargado de Planillas.

El proceso debe hacerse en los primeros tres días naturales del mes siguiente, lo que hace que no exista el tiempo suficiente para que se de una adecuada revisión de la información que se está reportando. De acuerdo con el nivel jerárquico la revisión de la información debería darse por parte del Supervisor de Contabilidad y la aprobación por parte del Gerente Financiero-Contable.

De la misma forma, el recibo de cobro de las cuotas obrero-patronales, es revisado, codificado y aprobado por el Encargado de Planillas, quien es la misma persona que hace el reporte de los salarios. Lo anterior, se puede considerar como una debilidad en las prácticas de control interno.

### l) Conclusiones

- El procedimiento de Reporte de Salarios a la Caja Costarricense del Seguro Social se realiza en su totalidad de forma electrónica. Sin embargo, puede presentarse discrepancias por errores en el sistema del Hotel, por lo que requiere revisión por parte de algún funcionario del Departamento Financiero-Contable.
- El Hotel cuenta con dos diferentes tipos de planilla: quincenal y semanal, lo que provoca, para esta última, que en algunas ocasiones se incluyan cuatro semanas de salario y en otras cinco semanas de salario para reportar. Lo anterior, hace que la revisión se torne más complicada al existir diferencias importantes de un mes a otros.
- No se revisa, por parte del Supervisor de Contabilidad, que el recibo de cobro de las cuotas obrero-patronales esté de acuerdo con los salarios previamente reportados.

### m) Recomendaciones

- Imprimir el reporte de salarios que genera el sistema de planillas Staf para que sea revisado por el Supervisor de Contabilidad y aprobado por el Gerente Financiero-Contable. Se recomienda esta tarea al Encargado de Planillas.
- Asignar al Supervisor de Contabilidad la revisión y codificación del Recibo de Cobro de las Cuotas Obrero-Patronales, para que sea verificado contra los movimientos contables de los asientos de las planillas. Se recomienda esta tarea al Gerente Financiero-Contable.

# 4. PROCEDIMIENTO DE LIQUIDACION DEL EMPLEADO

### a) Descripción general

El procedimiento de Liquidación del Empleado es realizado como parte del ciclo de planillas, ya sea semanal para los trabajadores con salario por hora o quincenal para los salarios mensuales. Consiste en el cálculo del pago para los trabajadores con los que se da por terminada la relación laboral, independientemente de que sea con o sin responsabilidad patronal.

El cálculo de la liquidación del trabajador se realiza en el sistema de planillas Staf y por previa solicitud del Gerente de Área el cual debe entregar copia de la Acción de Personal por el despido o la renuncia debidamente firmada por el Gerente General.

### b) Objetivo

Detallar los pasos que deben cumplirse en la liquidación de los trabajadores que finalicen la relación laboral con el Hotel.

### c) Normativa

Para el procedimiento de Liquidación del Empleado se determinó que existe la siguiente normativa:

- Para procesar una liquidación del empleado, debe entregarse al Encargado de Planillas una copia de la Acción de Personal debidamente firmada por el Gerente de Área y el Gerente General.
- El pago de la liquidación se efectúa en los quince días posteriores al último día laborado por el trabajador.
- Toda liquidación debe pagarse por medio de cheque conteniendo las firmas del Gerente General y Gerente Financiero Contableúnicamente.

- La entrega del cheque debe hacerse con la previa indicación verbal del Gerente de Área, confirmando que el trabajador ha devuelto las pertenencias del Hotel que estuvieron bajo su custodia, por ejemplo: uniformes, gafetes, tarjeta con banda magnética, etc.

### d) Unidades relacionadas

En el procedimiento de Liquidación del Empleado participa el Departamento Financiero-Contable y la unidad a la que pertenezca el trabajador que termina la relación laboral con el Hotel.

### e) Actividades

Para el procedimiento de Liquidación del Empleado se determinaron las siguientes actividades:

#### FIGURA Nº 11

### ACTIVIDADES DEL PROCEDIMIENTO DE LIQUIDACION DEL

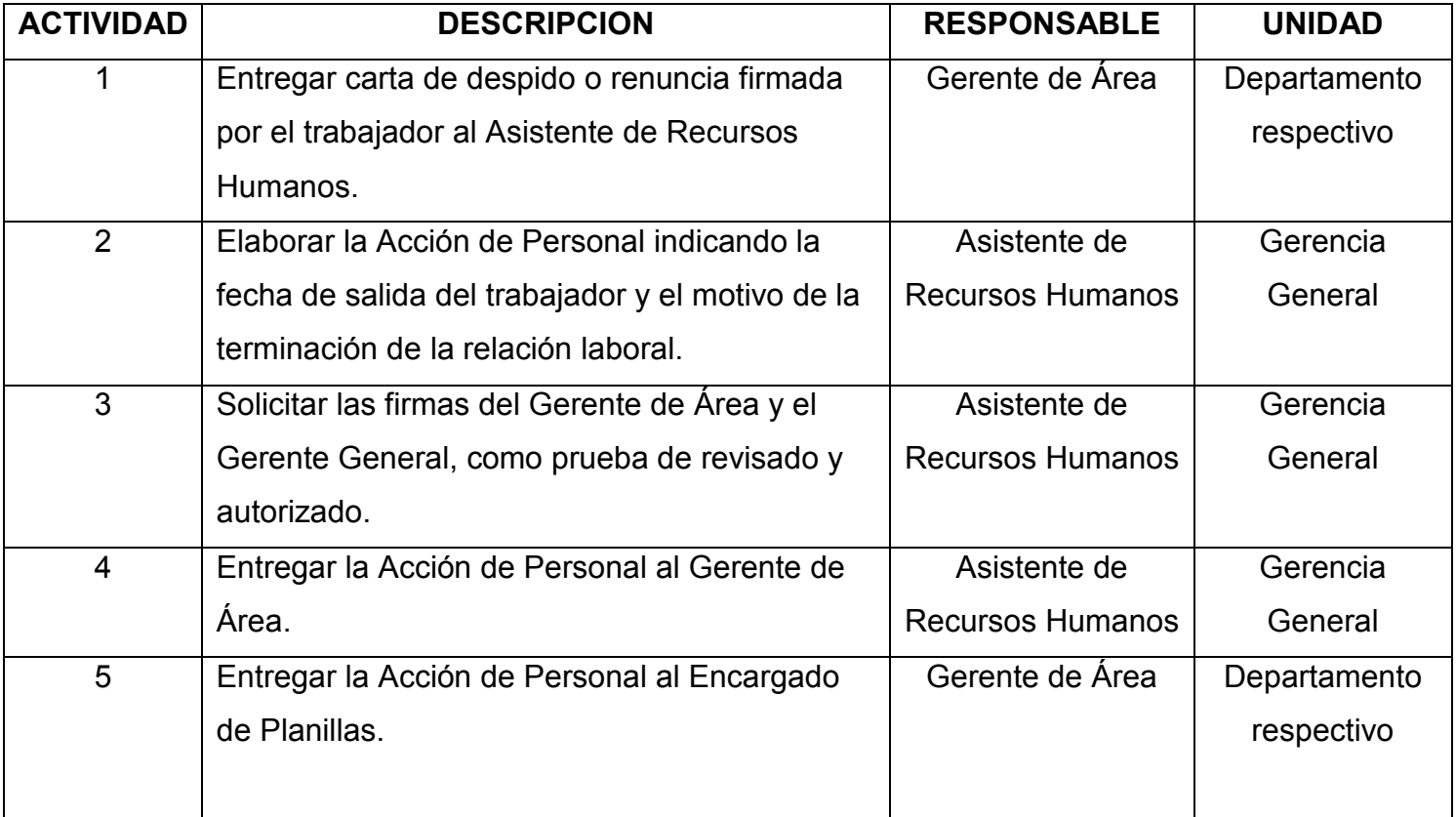

#### EMPLEADO, 2006

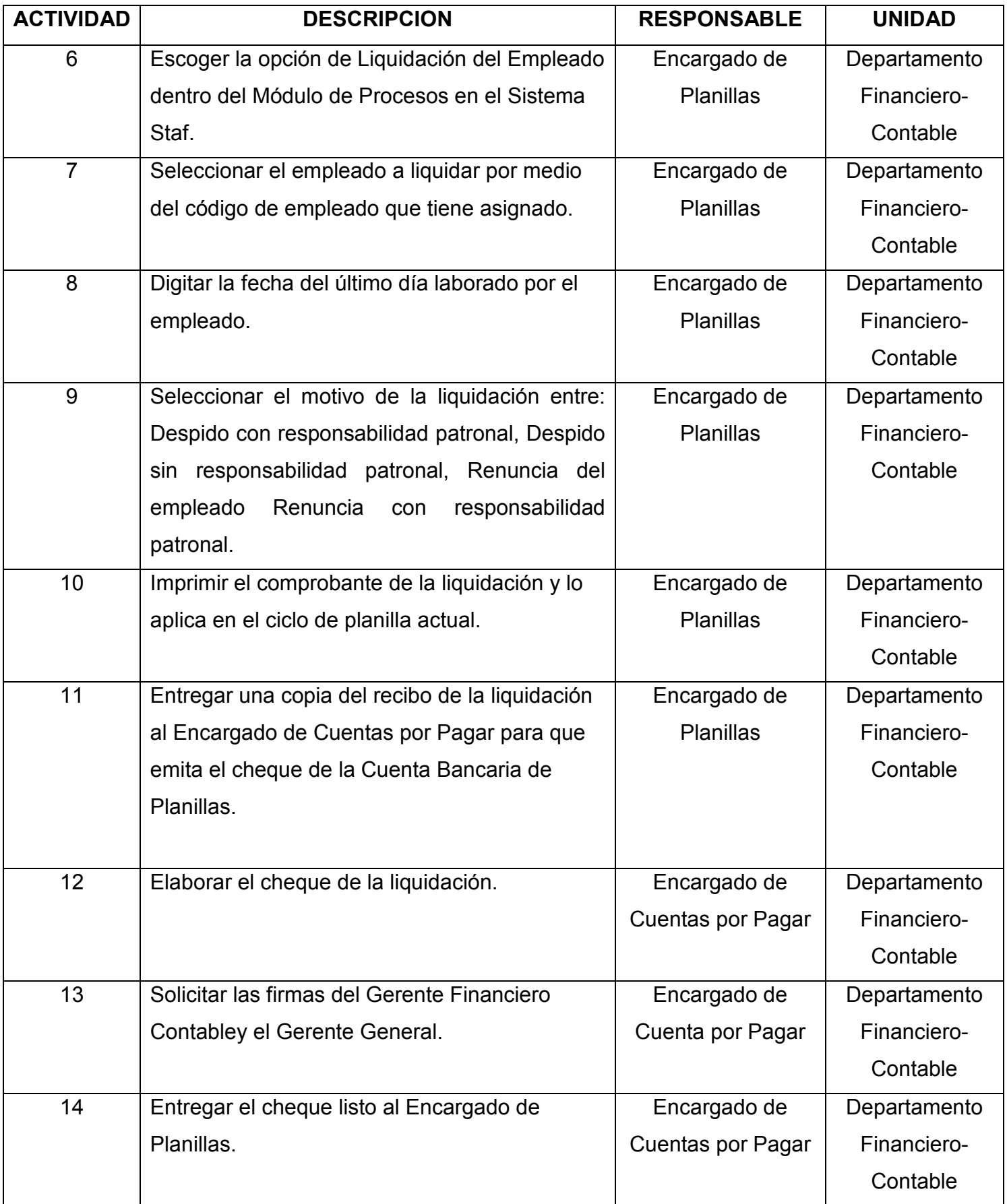

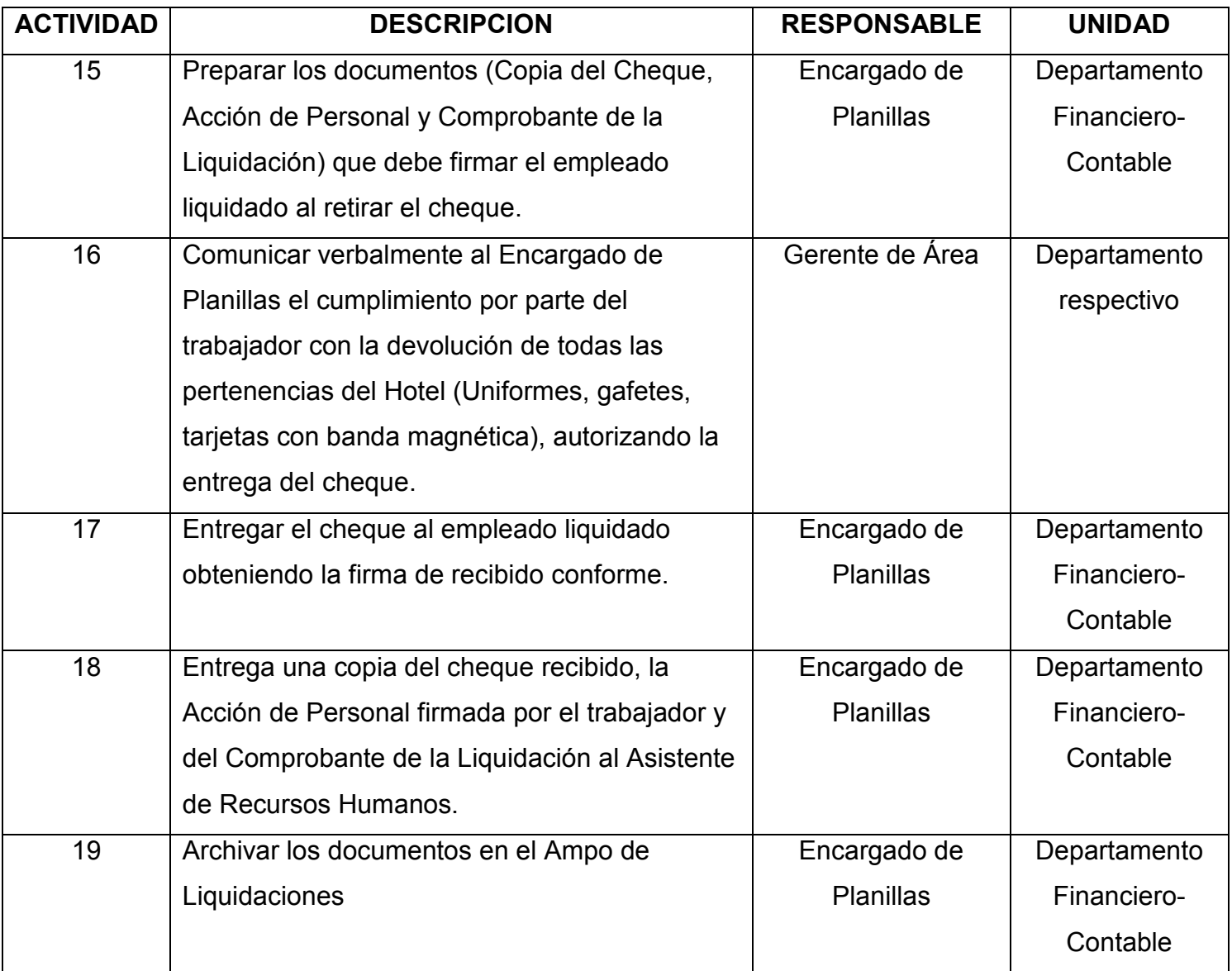

# f) Responsables

En el procedimiento de Liquidación del Empleado participan los siguientes responsables:

### - Gerente de Area:

• Entregar carta de despido o renuncia al Asistente de Recursos Humanos.

- Entregar la Acción de Personal al Encargado de Planillas para proceder con el trámite de liquidación en el sistema de planillas Staf.
- Verificar y comunicar al Encargado de Planillas el cumplimiento, por parte del trabajador a liquidar, en la devolución de las pertenencias del Hotel (Uniformes, gafetes, tarjeta con banda magnética, fondos de efectivo, etc.), para que se proceda con la entrega del cheque.

### - Asistente de Recursos Humanos:

- Elaborar la Acción de Personal indicando la información del trabajador a liquidar, la fecha efectiva de la terminación de la relación laboral y el motivo de la misma.
- Solicitar las firmas del Gerente de Área y el Gerente General como revisión y aprobación de la Acción de Personal.
- Entregar Acción de Personal al Gerente de Área.
	- Encargado de Planillas:
- Calcular la liquidación en el sistema de planillas Staf.
- Solicitar al Encargado de Cuentas por Pagar la emisión del cheque de la cuenta bancaria de planillas.
- Custodiar el cheque hasta que se de la autorización de entrega del mismo al trabajador liquidado.
- Entregar copia de los documentos recibidos por el trabajador (Cheque, comprobante y Acción de Personal) al Asistente de Recursos Humanos.

• Archivar copia de todos los documentos en el Ampo de Liquidaciones.

### - Encargado de Cuentas por Pagar:

- Elaborar el cheque de liquidación de la cuenta bancaria de planillas, de acuerdo con la información contenida en el Comprobante de Liquidación.
- Solicitar las firmas del cheque al Gerente Financiero-Contable y Gerente General.
- Entregar el cheque al Encargado de Cuenta por Pagar.

### g) Diagrama de flujo

El procedimiento de Liquidación del Empleado se grafica en el siguiente diagrama de flujo:

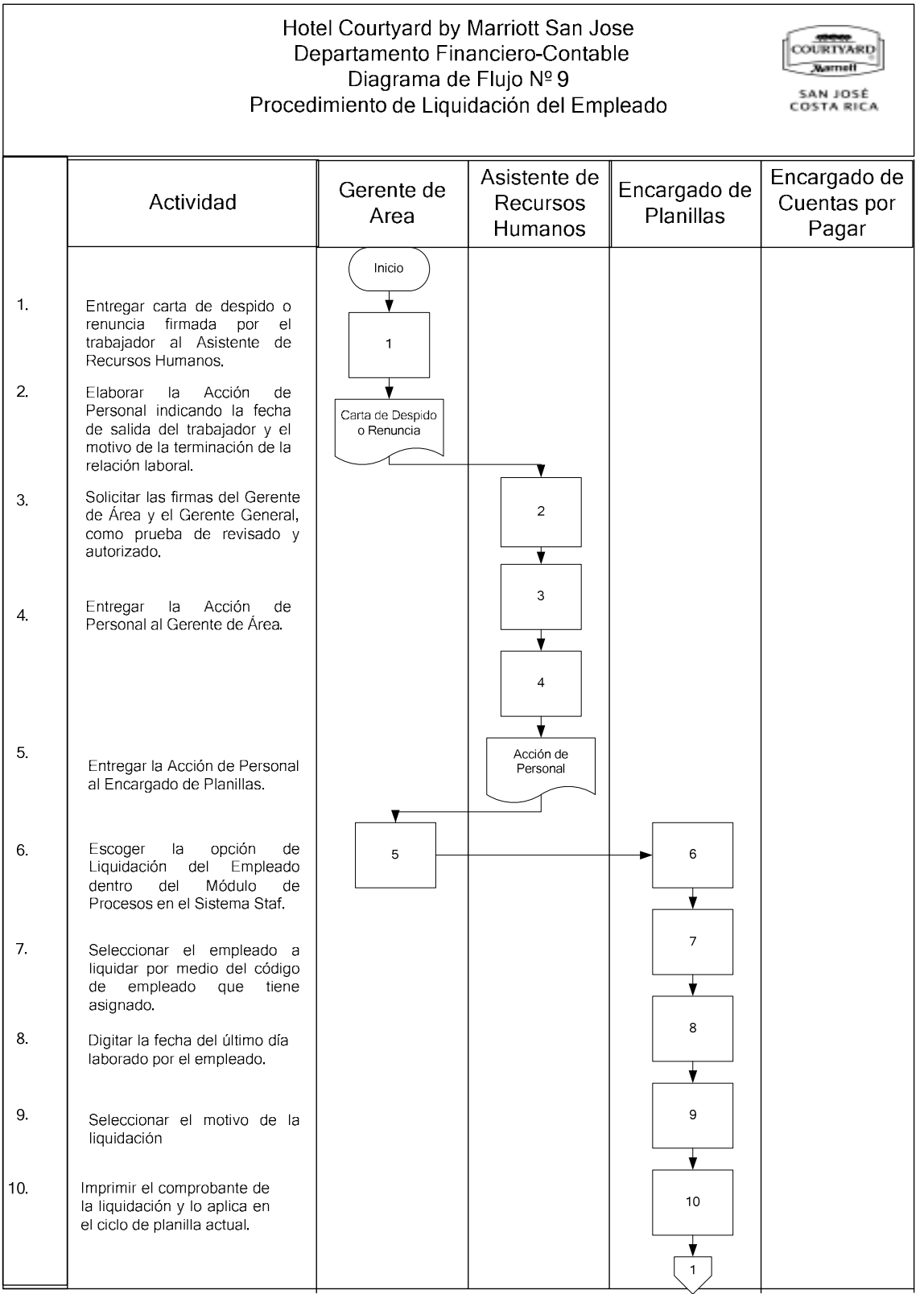
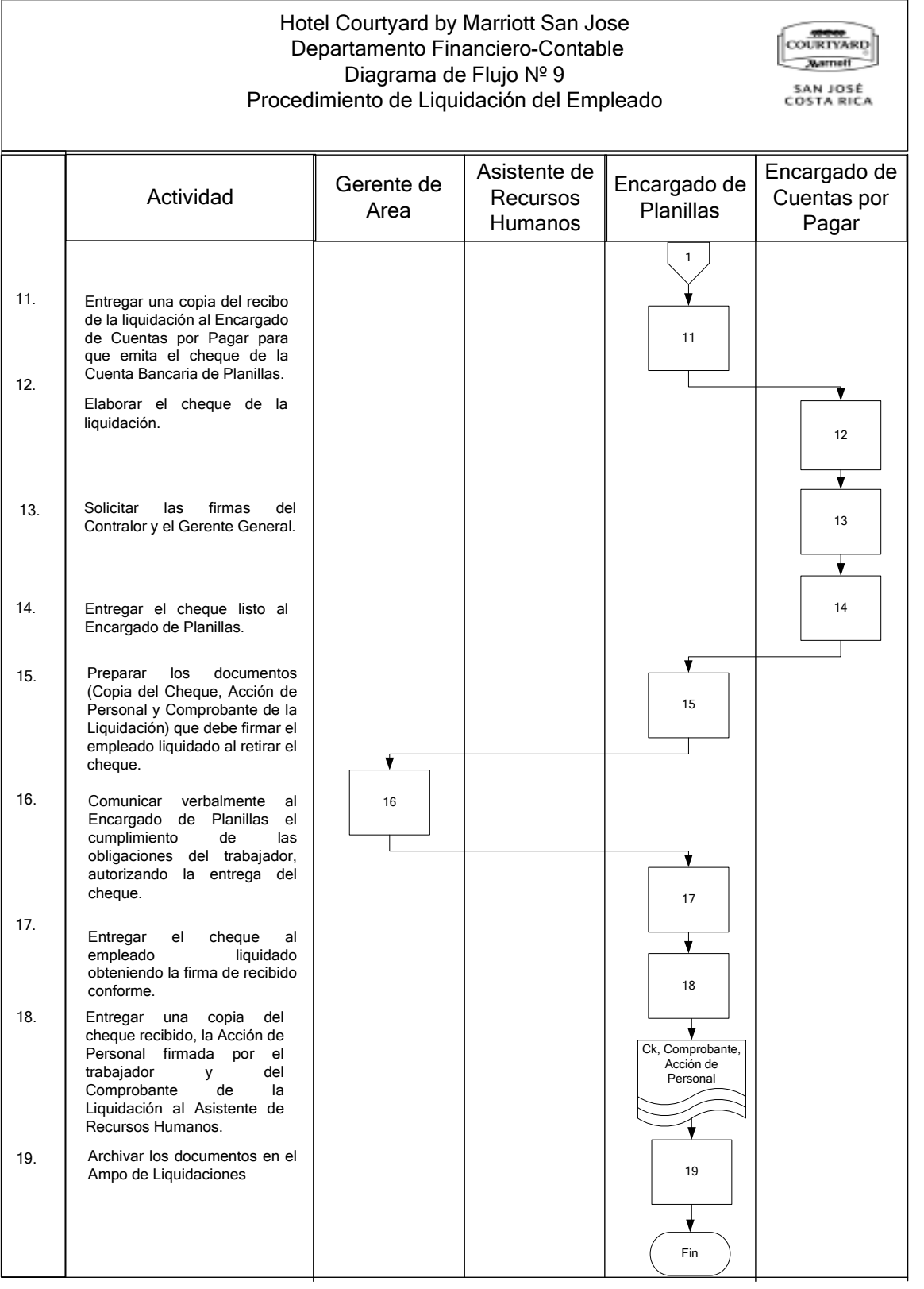

#### h) Documentos

No se determinó la existencia de documentos en el procedimiento de Liquidación del Empleado.

#### i) Sistemas de información

Para el procedimiento de Liquidación del Empleado se utiliza el Sistema de Planillas denominado "Staf".

Es el sistema de planillas del Hotel con el cual se ingresan las horas de los trabajadores, se calcula la planilla, se generan los comprobantes de pago, el archivo de transmisión de la planilla para el banco y los reportes de salarios a la Caja Costarricense del Seguro Social y el Instituto Nacional de Seguros.

En el Modulo de Procesos del sistema Staf se calcula la Liquidación del Empleado. Los pasos a seguir son los siguientes:

Para el procedimiento de Liquidación de un Empleado, el Encargado de Planillas debe escoger en el Sistema de Planillas (Staf) la Compañía en la que va a liquidar al Empleado, sea la No 1 o la No 2, dependiendo si el empleado tiene salario por hora o mensual, respectivamente.

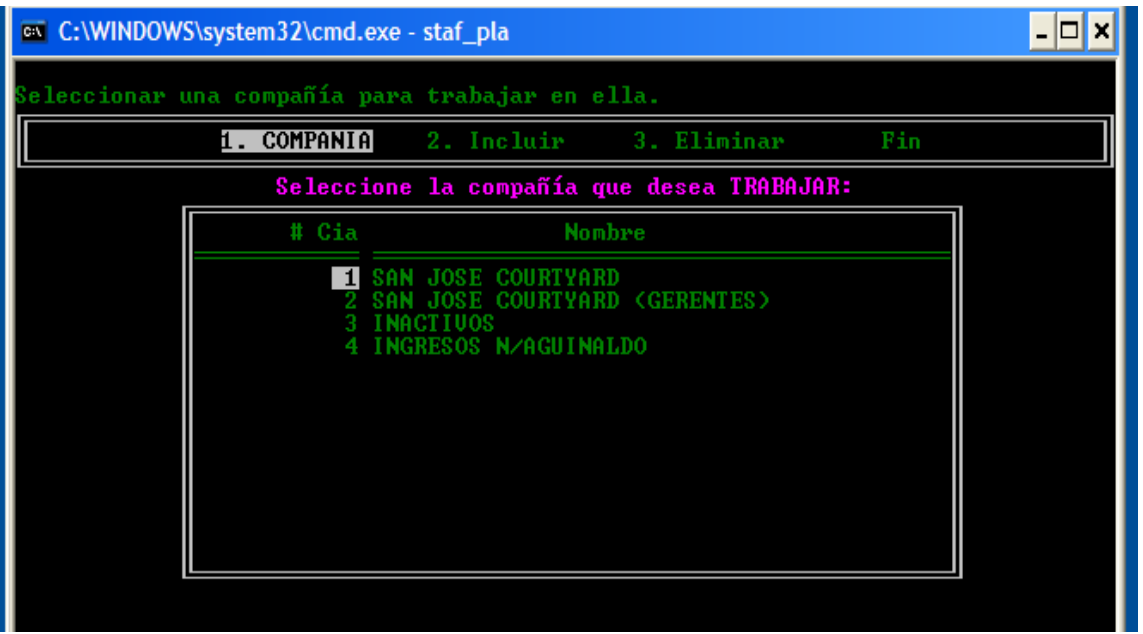

Luego debe seleccionar la opción de Liquidación del empleado dentro del Menú de Procesos como se muestra a continuación:

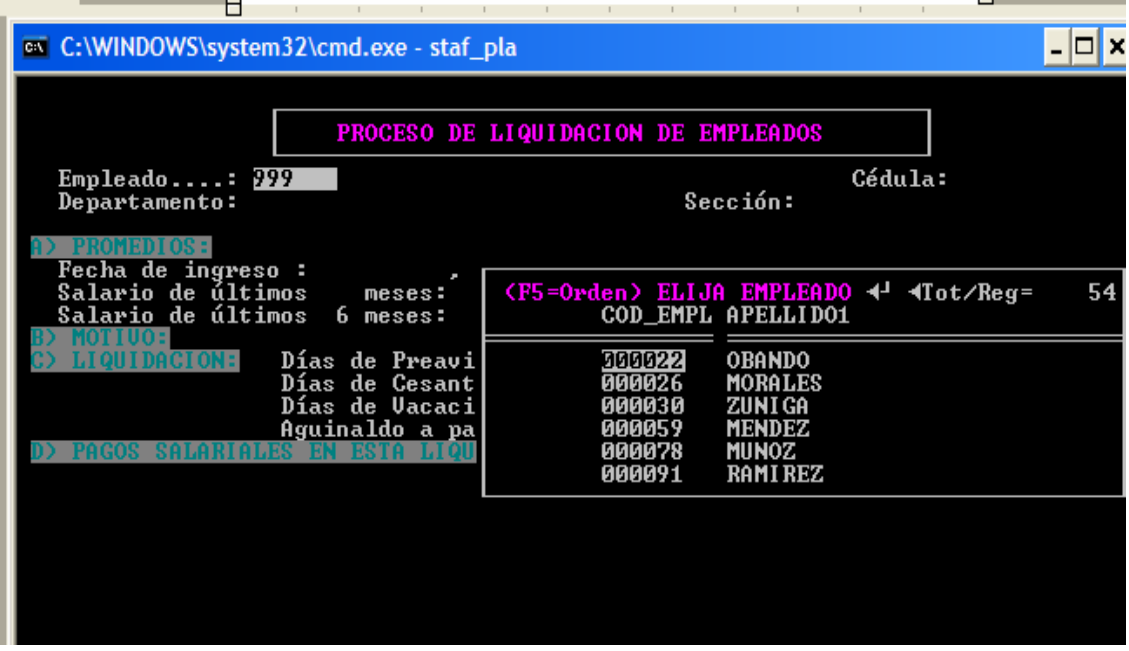

Posteriormente debe escogerse el tipo de liquidación que se está procesando de acuerdo con las opciones mostradas en la pantalla siguiente:

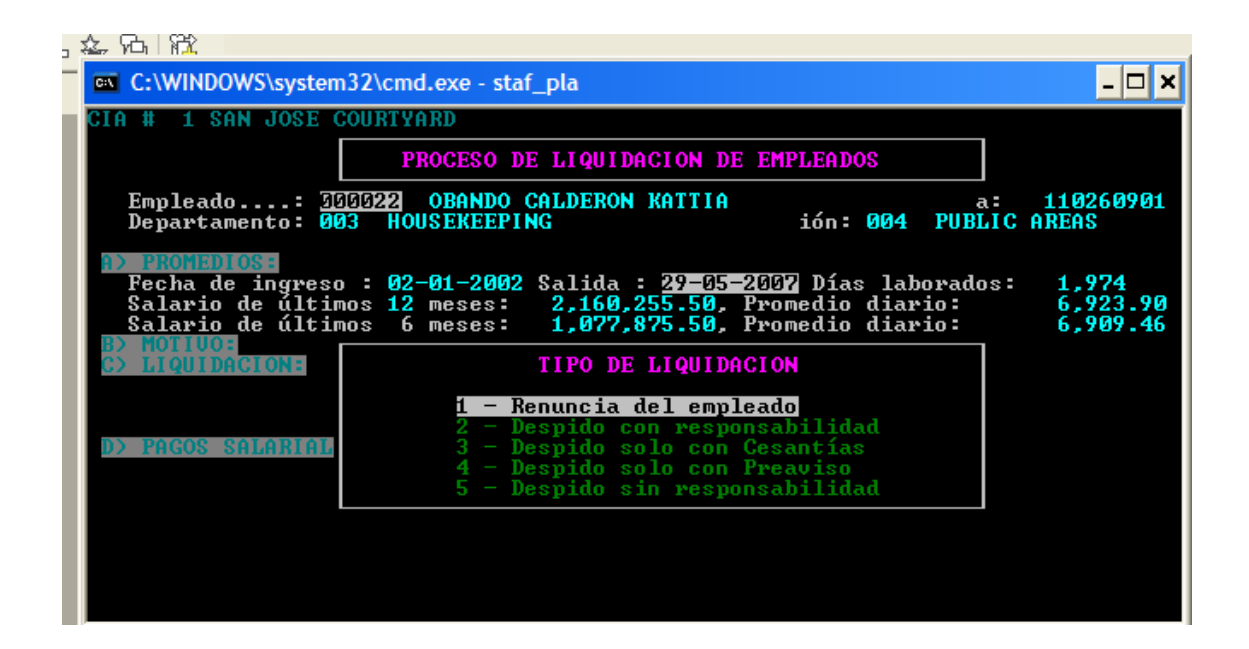

Finalmente, se debe seleccionar si se desea solamente imprimir el comprobante de carácter informativo, imprimirlo y aplicarlo a la planilla como real o cancelar este proceso, como se muestra a continuación:

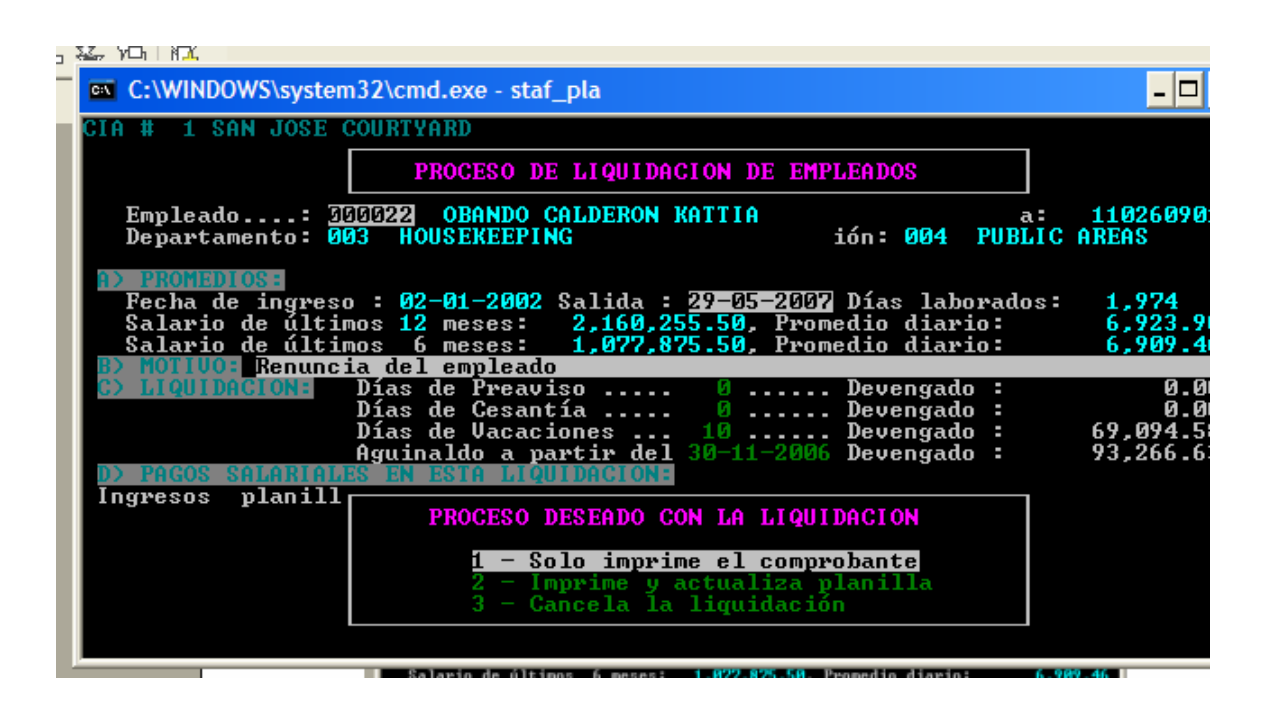

# j) Formularios

Para el procedimiento de Liquidación de Empleados se determinó la existencia de los siguientes formularios:

#### Accion de Personal:

Este formulario se completa en Excel y es utilizado por el Asistente de Recursos Humanos para reportar algunos de siguientes situaciones:

- Ingreso de un empleado nuevo
- Salida de un empleado por renuncia o despido
- Vacaciones disfrutadas
- Transferencia de empleado de posición o departamento
- Cambio de salarios por evaluación anual o ajuste de salario

En la parte superior el formulario indica el nombre del Hotel e incluye el logo. También muestra la fecha en que se completo el formulario, el nombre del empleado para el que se refiere y el código que lo identifica.

Cuenta con otro apartado donde se indican los datos del empleado como son el departamento en que labora, el puesto que desempeña y la fecha en que ingresó a esa posición. Además indica el salario actual y otra casilla para el nuevo salario en el caso de que se esté reportando un aumento en el salario. En la parte central existen una cierta cantidad de casillas para las cuales se debe seleccionar la que motiva la elaboración de la Acción de Personal.

Finalmente, en la parte inferior contiene los espacios para que sea firmado por el Gerente del Departamento, el Gerente General y el Empleado respectivo. Anexo No 17.

#### - Comprobante de Liquidación:

Esta forma es generada e impresa desde el sistema de planillas Staf el cual realiza el cálculo de la liquidación del empleado.

Este formulario detalla el monto pagado por concepto de liquidación para cada uno de los rubros que se debe contemplar como son: Salario pendiente, vacaciones, aguinaldo, cesantía y preaviso.

El Comprobante de Liquidación en la parte inferior tiene el espacio para que el empleado firme como recibido conforme el pago de la liquidación. Anexo 18.

#### Cheque de planilla:

Es una de forma de pago, autorizado por una entidad bancaria, en el caso del Hotel Courtyard by Marriott, se utiliza de forma exclusiva el Scotiabank de Costa Rica.

Estos formularios son completados a mano, y se manejan en chequeras de veinticinco cheques cada uno. El cheque posee un número consecutivo esencial para el control interno de la empresa, este es secuencial al registro contable.

Este formulario no contiene copias por lo que se manejan fotocopias para que beneficiario firme de recibido. En el caso de los cheques por liquidación de empleados se manejan dos fotocopias: una para el Ampo de Liquidaciones y otra para el Archivo Personal que maneja el Encargado de Recursos Humanos. Anexo Nº 19.

#### k) Análisis

El procedimiento de Liquidación del Empleado cumple con su objetivo en forma general. La utilidad que brinda el sistema de planillas Staf en el cálculo del monto a pagar es importante considerando la relevancia que esto representa para ambas partes de la relación laboral.

Se determinó que existe una deficiencia en la revisión de la liquidación ya que esta es procesada y revisada por el Encargado de Planillas y, como se puede observar en la Figura No 11, no es sino hasta la Actividad No 13 que el Gerente Financiero Contable revisar el monto a pagar, al firmar el cheque de la liquidación.

Los formularios utilizados cumplen con el objetivo y se determinó que contienen la información clara que puede ser comprendida por los empleados de todos los niveles.

La descentralización de algunas funciones como la entrega del cheque y la confirmación de la recepción de las pertenencias del Hotel como los uniformes, como requisito para entregar el cheque, hace que hayan muchas personas involucradas en un proceso que en teoría es sencillo.

# l) Conclusiones

- El procedimiento de Liquidación del Empleado cumple con el objetivo de pagar oportunamente a los empleados que terminan su relación laboral con la empresa. Sin embargo, en algunas ocasiones, el no contar con la autorización por parte del Gerente de Área, confirmando que el exempleado cumplió con sus obligaciones con el Hotel, se retiene innecesariamente pagos, lo que provoca malestar en las personas beneficiadas.
- Los formularios utilizados cumplen con su objetivo ya que contienen la información clara y precisa que puede ser comprendida por los empleados de todos los niveles.
- Las responsabilidades del Asistente de Recursos Humanos se limitan a la elaboración de la Acción de Personal y el mantenimiento del Archivo del Personal.
- El nivel de revisión de los montos pagados por liquidación de empleados representa una debilidad, ya que el cálculo es revisado hasta el momento en que se firman los cheques por parte del Gerente Financiero-Contable.

#### m) Recomendaciones

• Asignar al Asistente de Recursos Humanos la responsabilidad del manejo de las Acciones de Personal directamente con el Encargado de Planillas. Se recomienda esta tarea al Gerente General.

- Capacitar al Encargado de Cuentas por Pagar para que realice la actividad de revisión del cálculo de la liquidación del empleado antes de elaborar el cheque. Se recomienda esta labor al Supervisor de Contabilidad.
- Retener, por parte del Asistente de Recursos Humanos, la Acción de Personal hasta que el empleado a liquidar haya cumplido con sus obligaciones de devolución de pertenencias del Hotel. De esta forma se asegura que el trámite de la liquidación se hace para empleados que ya cumplieron sus obligaciones y pueden recibir el pago correspondiente. Se recomienda esta labor al Asistente de Recursos Humanos.

# 5. PROCEDIMIENTO DE INGRESOS ADICIONALES DE PLANILLA

## a) Descripción general

El personal de algunas áreas del Hotel, por la naturaleza de sus funciones, pueden estar sujetos a ingresos adicionales tales como:

- Propinas
- Incentivos
- Impuesto de servicio de Alimentos y Bebidas
- Reembolso de beneficios

Estos ingresos, si bien se cancelan a través del sistema de planillas, no forman parte del salario y su manejo requiere de un tratamiento particular.

Los ingresos adicionales son manejados en un módulo diferente del Sistema de Planillas (Staf) conocido como Compañía 3 y se pagan en un ciclo mensual.

El Gerente de Área del Departamento donde uno o varios empleados reciben un ingreso adicional, entrega al Encargado de Planillas un detalle con el nombre y el monto que se paga a cada uno de ellos.

El Encargado de Planillas, procesa el ingreso adicional en "Staf" y genera un archivo para transferencia electrónica a las cuentas bancarias individuales de cada uno de los empleados. Este proceso se realiza en la Sucursal Electrónica del Scotiabank de Costa Rica en Internet.

La transferencia debe ser aprobada posteriormente por dos de los funcionarios autorizados a firmar en la cuenta bancaria y, de esta manera, se aplicarán los depósitos en las cuentas individuales de los empleados.

Finalmente, un comprobante de pago debe ser entregado a cada uno de los empleados que recibieron el ingreso adicional y debe ser firmado por ellos como recibido conforme.

# b) Objetivo

Realizar el pago de ingresos adicionales de empleados diferentes del salario por concepto de propinas, incentivos o beneficios producto de algún programa de motivación.

#### c) Normativa

Para el procedimiento de Ingresos Adicionales de Planilla se determinó la siguiente normativa:

- Los ingresos adicionales de empleados deben ser pagados a través del Sistema de Planillas (Staf), en el módulo de la Compañía 4, para que no sean afectado por las cargas sociales o deducciones obreras.
- La planilla de Ingresos Adicionales se paga una vez al mes, el segundo viernes del mes.
- Los detalles entregados al Encargado de Planillas deben indicar el nombre completo del empleado y el monto total a pagar.
- Ningún pago de planillas, ingreso adicional u otro a favor de un empleado puede ser pagado en efectivo.
- Los ingresos adicionales de planilla a favor de empleados que terminan su relación laboral con el Hotel deben ser cancelados con el Cheque de la Liquidación respectiva.
- Los ingresos adicionales deben incluirse en un comprobante de pago independiente del salario y no forman parte del mismo por lo que no están sujetos a las deducciones de ley ni forman parte de la base para el cálculo de vacaciones, aguinaldo o liquidaciones.

## d) Unidades relacionadas

Para este procedimiento se determinó la participación del Departamento Financiero-Contable, así como cualquier otro Departamento que deba pagar ingresos adicionales, diferentes al salario, a sus empleados.

## e) Actividades

Para el procedimiento de Ingresos Adicionales de Planilla se determinaron las siguientes actividades:

#### FIGURA Nº 12

# ACTIVIDADES DEL PROCEDIMIENTO DE INGRESOS ADICIONALES DE PLANILLA, 2007

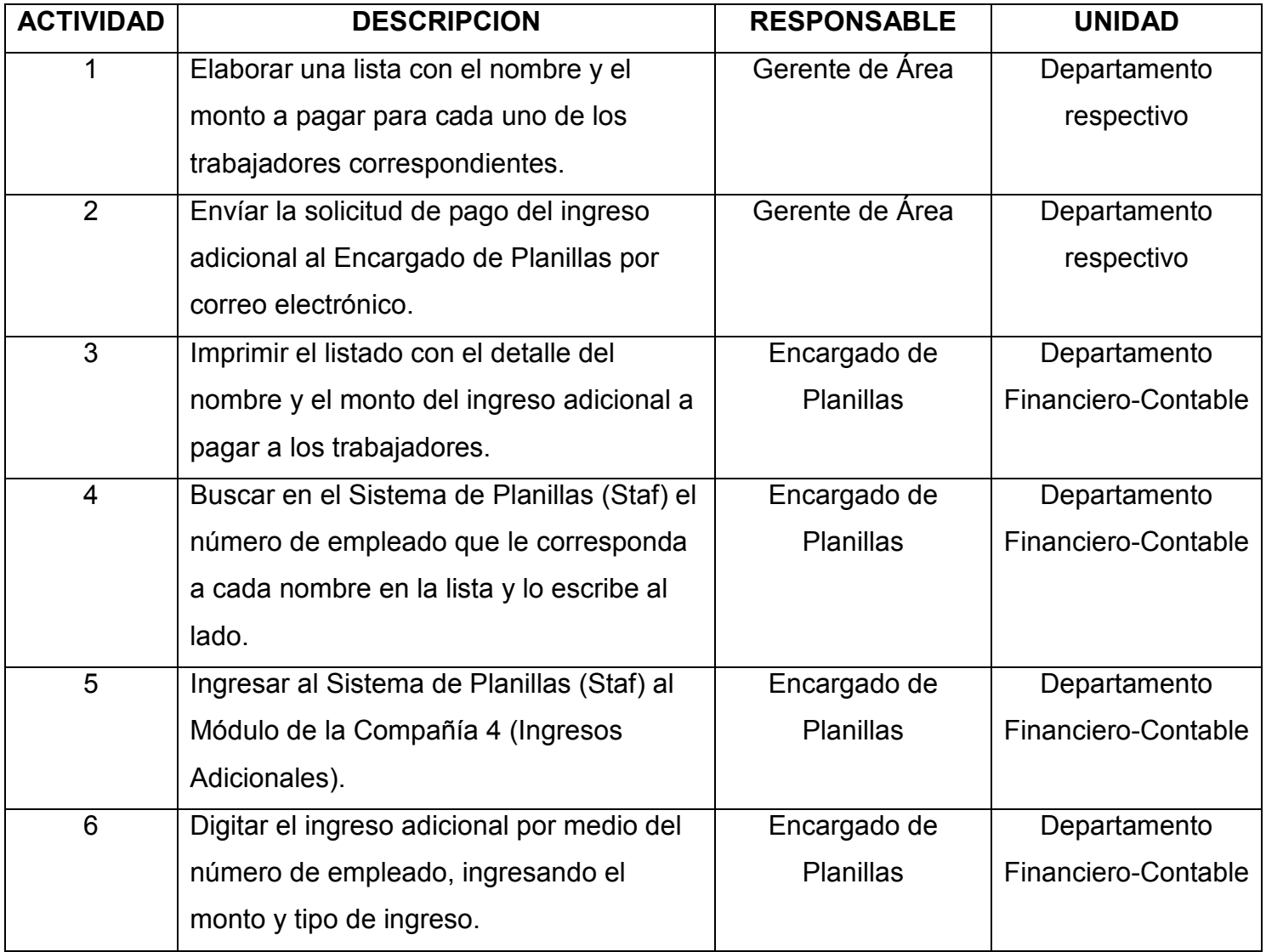

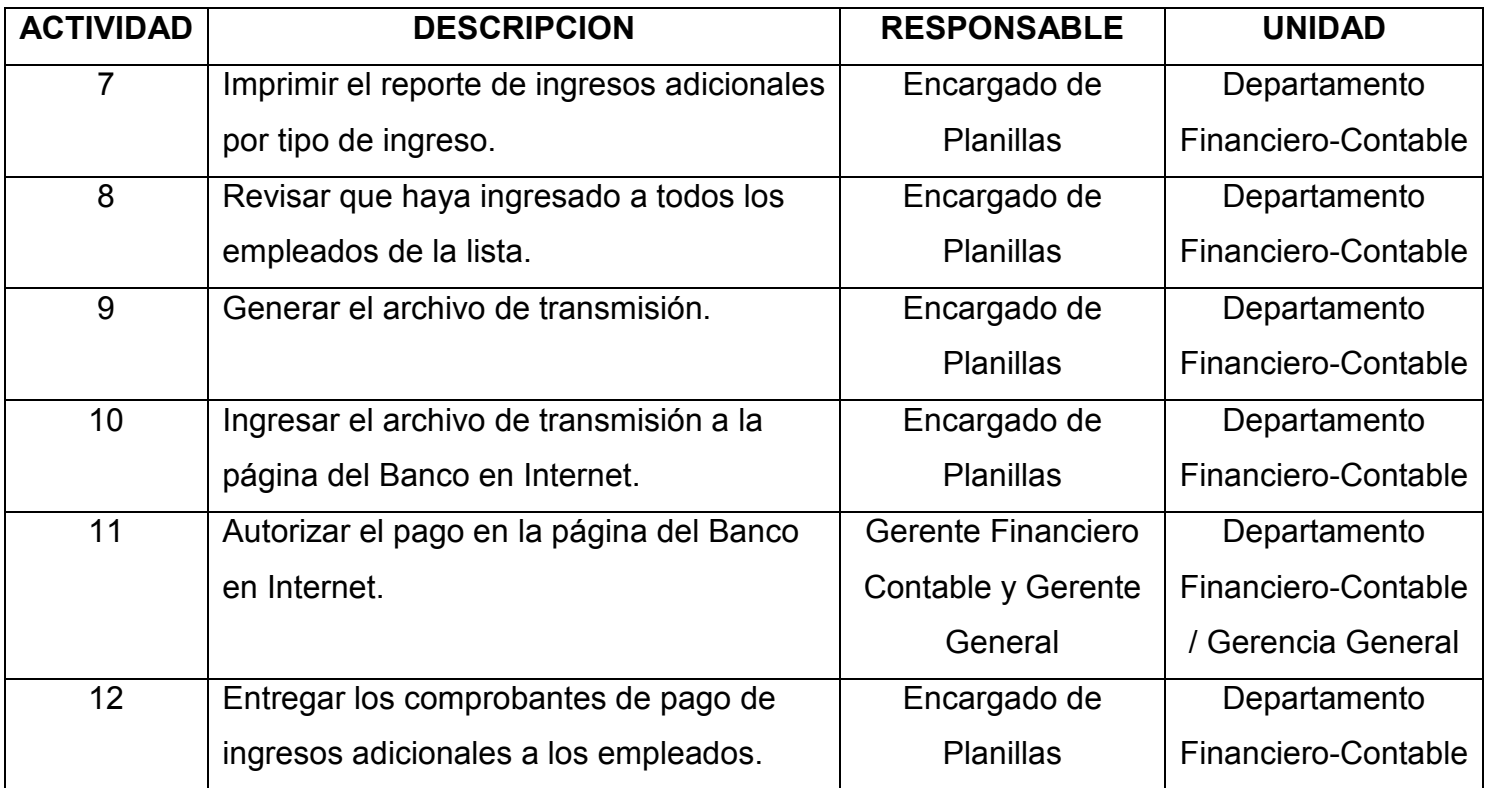

# f) Responsables

En el procedimiento de Ingresos Adicionales de Planilla participan los siguientes responsables:

# - Gerente de Área:

- Preparar el detalle de los ingresos adicionales a pagar a los empleados, incluyendo nombre y monto.
- Entrega el detalle firmado al Encargado de Planillas.

# - Encargado de Planillas:

• Asignar los códigos a los empleados incluídos en la lista.

- Digitar los ingresos adicionales de empleados en el Módulo de la "Compañía 4" en el Sistema de Planillas (Staf).
- Revisar que la información incluída este correctamente digitada.
- Imprimir y entregar los comprobantes de pago de ingresos adicionales a los empleados correspondientes.

# g) Diagrama de flujo

El procedimiento de Ingresos Adicionales de Planilla se grafica en el siguiente diagrama de flujo:

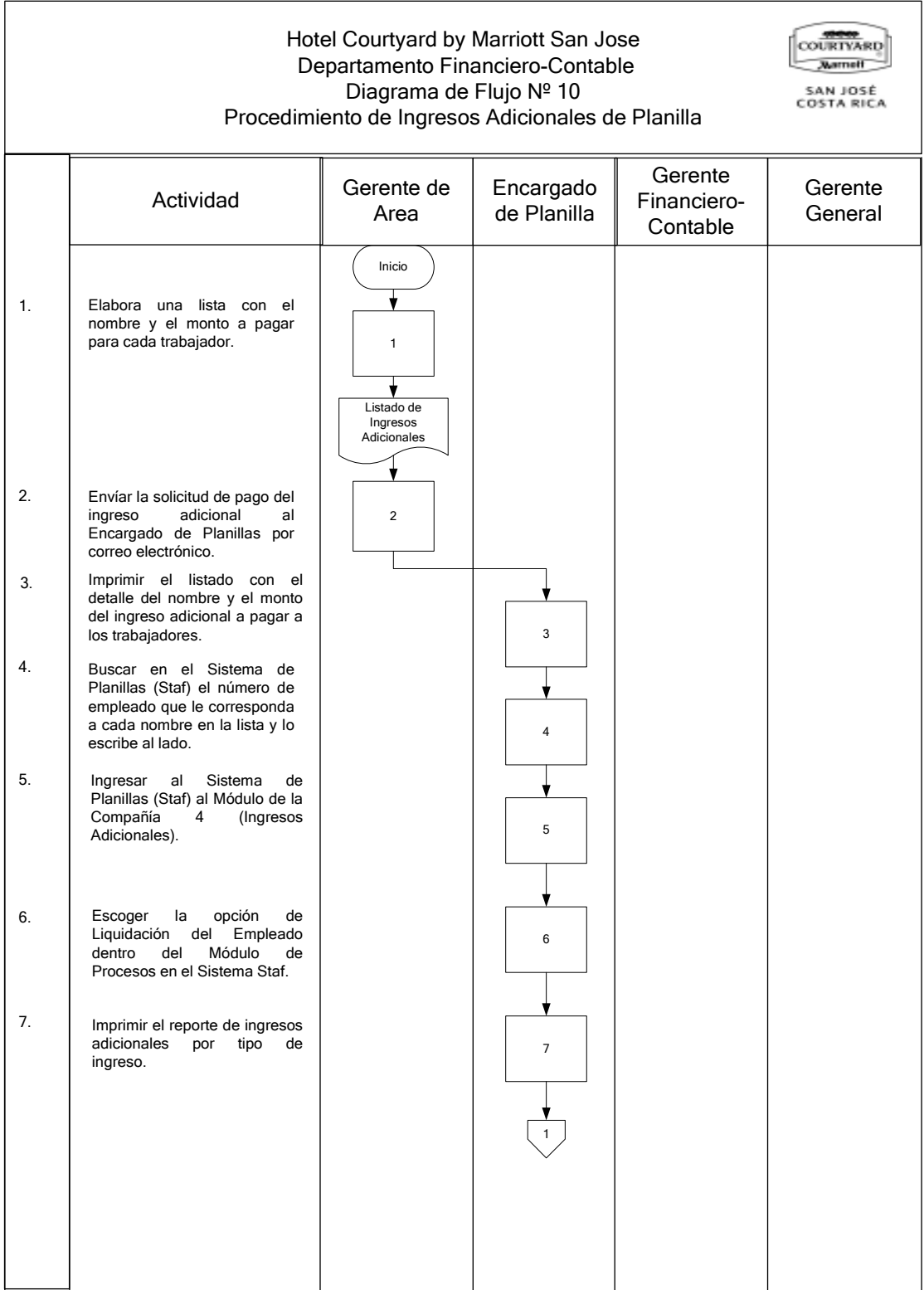

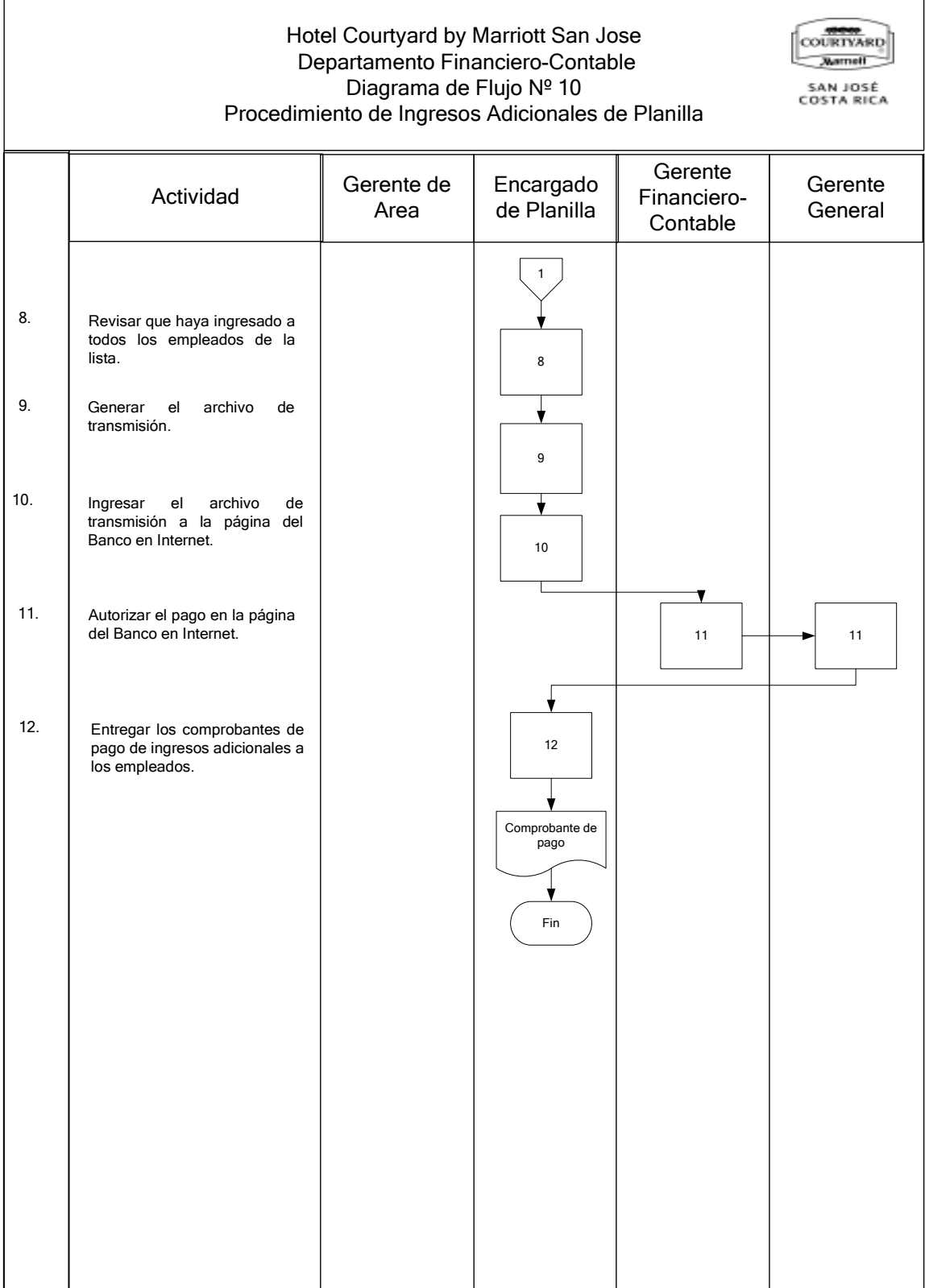

#### h) Documentos

Para el procedimiento de Ingresos Adicionales de Planilla se determinó la existencia del siguiente documento:

- Comprobante de Pago:

Este documento es emitido por el Sistema de Planillas (Staf ) y es entregado por el Encargado de Planillas a los trabajadores que recibieron un pago adicional por medio de planillas.

El Comprobante de Pago contiene el nombre de la empresa, código del empleado, fecha de la planilla, nombre del empleado, descripción del rubro que se está pagando y monto. También incluye el detalle en el caso de que se aplique alguna deducción al ingreso que se está pagando.

Al pie del documento contiene una línea donde el trabajador firmará y otro donde debe colocar el número de cédula. Anexo No 20.

#### i) Sistemas de información

Para el procedimiento de Ingresos Adicionales de Planilla se utilizan los siguientes sistemas:

- "Staf":

Es el sistema de planillas del Hotel con el cual se ingresan las horas de los trabajadores, se calcula la planilla, se generan los comprobantes de pago, el archivo de transmisión de la planilla para el banco y los reportes de salarios a la Caja Costarricense del Seguro Social y el Instituto Nacional de Seguros.

En el Modulo de Ciclo se digitan los ingresos adicionales a pagar como se muestra a continuación:

Se ingresa a la opción "Digitar planilla".

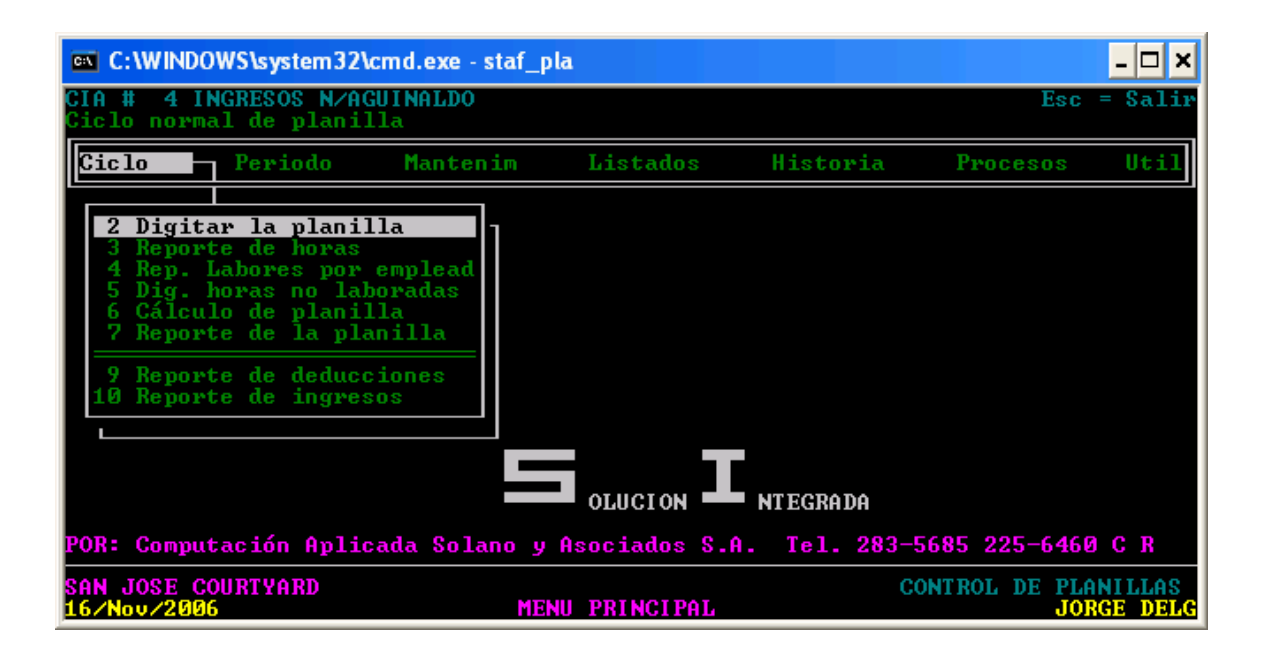

Se escoge la opción de Ingresos Adicionales.

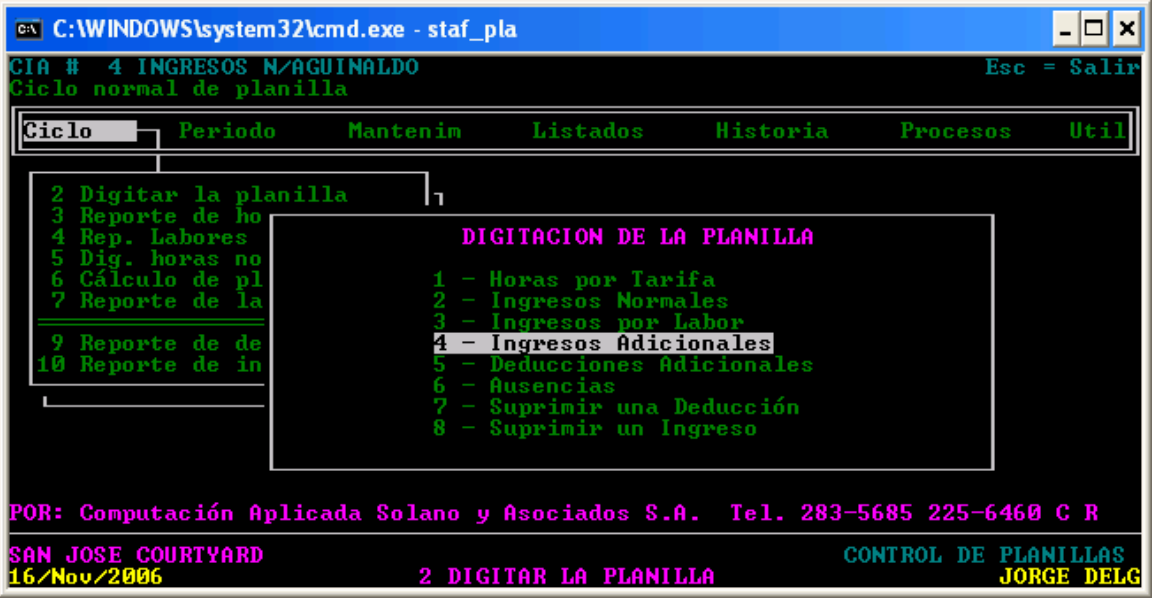

Se escoge el trabajador con base a su código y se digita el tipo de ingreso y el monto a pagar.

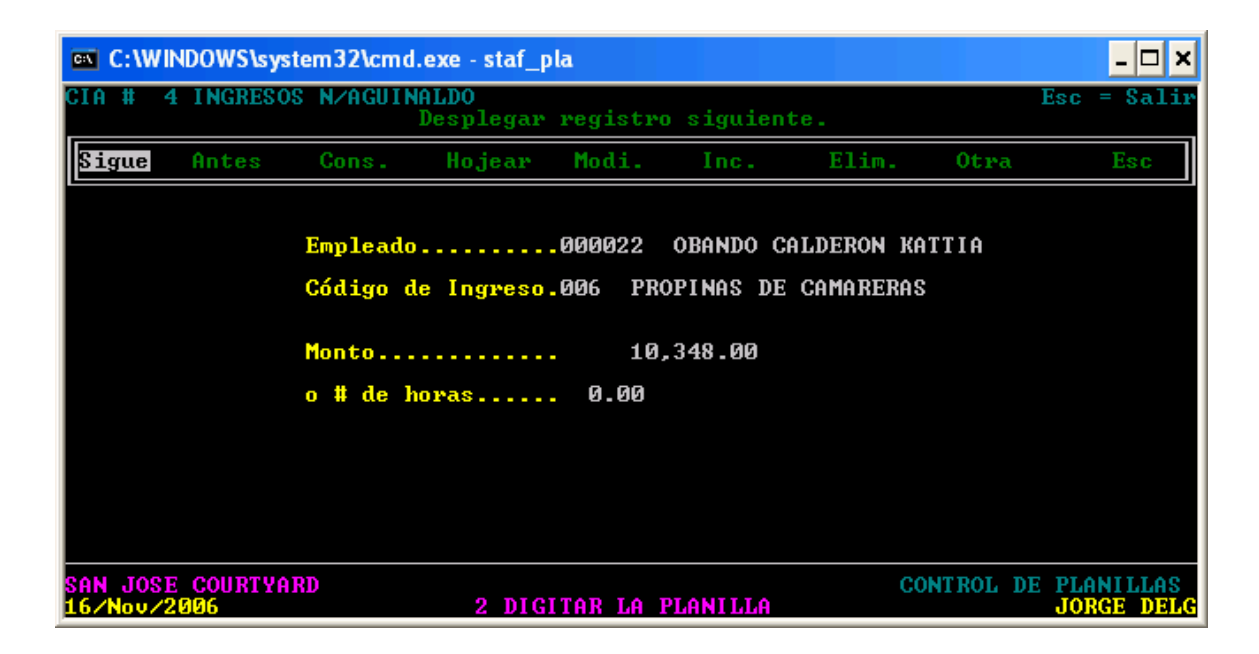

Finalmente se genera el archivo electrónico de transmisión al Banco.

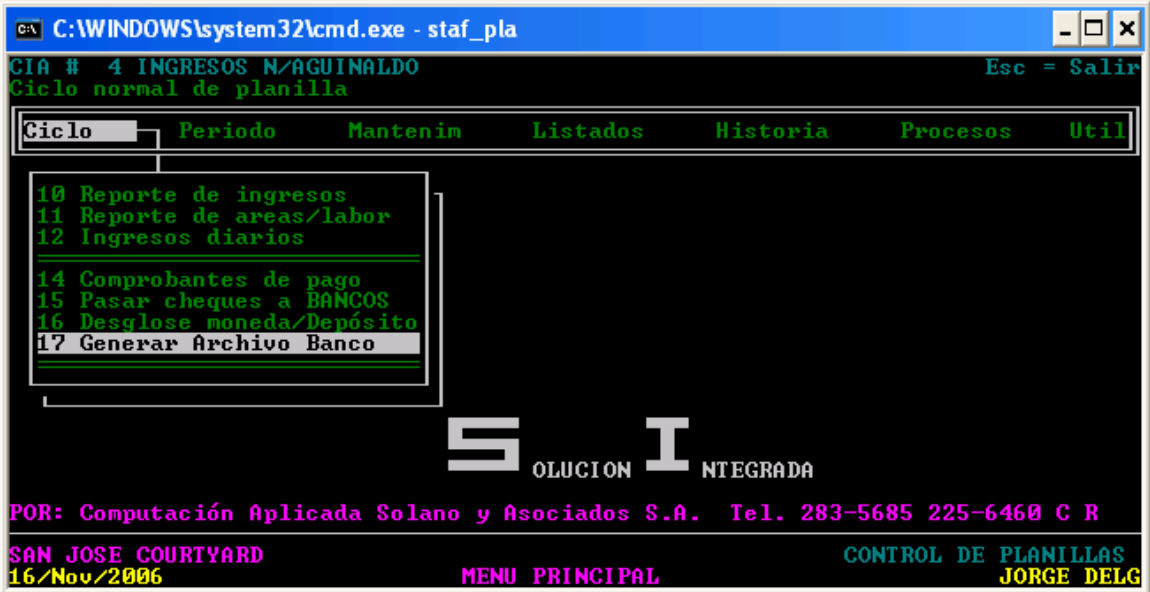

- " Internet Banking"

Para el pago por medio de transferencia electrónica a las cuentas de los trabajadores, la empresa utiliza la página en Internet del Scotiabank de Costa Rica S.A..

En ella, el Encargado de Planillas debe cargar el archivo de transmisión generado por el Sistema de Planillas (Staf) y tanto el Gerente General como el Gerente Financiero Contabledeben autorizar su pago.

# j) Formularios

Para el procedimiento de Ingresos Adicionales de Planilla no se determinó la existencia de formularios.

# k) Análisis

La naturaleza de las funciones de algunos de los trabajadores de la empresa, hace que se deban de pagar ingresos adicionales distintos al salario.

Estos ingresos adicionales son producto de impuestos por servicio, propinas para camareras o botones, bonificaciones o cualquier otro pago producto de programas de motivación de alguno de los departamentos.

Cada departamento presenta la información al Encargado de Planillas en el formato que cada quien diseñe, ya que no existe un formato estándar que aplique para todos los tipos de ingresos adicionales.

No existe un proceso de revisión y supervisión en la inclusión de los ingresos en el sistema y el monto que se paga al final. Además, la verificación de los montos por pagar que existen en las cuentas de pasivos no son conciliadas antes del pago y esto genera que se deban ajustar pagos en meses posteriores productos de errores en los cálculos del monto a pagar.

El pago a través de la página en Internet del Banco se realiza de forma segura y confiable, ya que no se han generado mayores problemas en la transferencia electrónica de los dineros depositados.

#### l) Conclusiones

- El procedimiento de Ingresos Adicionales de Planilla cumple con el objetivo de pagar oportunamente a los empleados que, por la naturaleza de sus funciones, están sujetos a este tipo de pago.
- No existe un formulario estándar para ser utilizado por todos los departamento en el momento de reportar ingresos adicionales de planilla.
- Los montos totales pagado por concepto de impuesto de servicio y propinas no son verificados contra los balances que tienen las cuentas de pasivos correspondientes por lo que se deben ajustar en períodos posteriores.
- El pago por medio de transferencia electrónica es confiable y funcional, además que permite un grado de revisión por parte del Gerente General y el Gerente Financiero Contable de los montos pagados a cada uno de los trabajadores.

# m) Recomendaciones

- Crear un formulario estándar electrónico que aplique para cualquier tipo de ingreso adicional que requiera incluirse para pago. Se recomienda el formulario en el Apéndice Nº 9 del Tomo II.
- Asignar al Encargado de Planillas la actividad de conciliación de las cuentas pasivas para pagos a empleados para que verifique en el momento de recibir el formulario para el pago, que los montos reportados sean correctos. Se recomienda esta labor al Supervisor de Contabilidad.

# 6. PROCEDIMIENTO DE CÁLCULO DE PLANILLA SEMANAL

#### a) Descripción general

El pago a los empleados operativos del Hotel Courtyard by Marriott San José se realiza de manera semanal todos los viernes por medio de transferencia electrónica.

Esta función es realizada por el Encargado de Planillas y debe haberse completado, previamente, el Procedimiento de Registro y Aprobación de Horas de Trabajadores Operativos.

Con base en las horas reportadas en el "Employee Time Card and Job Detail", el Encargado de Planillas procede a calcular manualmente las horas para clasificarlas en Normales, Extras y Dobles, según corresponda.

Posteriormente, en el Sistema de Planillas (Staf) se proceden a digitar las horas de acuerdo con su clasificación y para cada uno de los trabajadores.

Una vez realizado el ingreso de las horas, se debe digitar cualquier deducción adicional diferente a las de ley, como por ejemplo, préstamos del Banco Popular, embargos, adelantos de salario o cualquier otro que sea solicitado al Encargado de Planillas.

Una vez que se ingresaron todos los datos anteriores, se procede a generar el archivo de transmisión electrónico para el pago. Este archivo se carga en la página de Internet del Scotiabank de Costa Rica, y una vez autorizado por dos firmantes de la cuenta, es depositada en las cuentas individuales de los trabajadores.

# b) Objetivo

Realizar el cálculo y pago de los salarios de los trabajadores operativos semanalmente.

#### c) Normativa

Para el procedimiento de Cálculo de Planilla Semanal se determinó la existencia de la siguiente normativa:

- El pago de salarios se realiza únicamente por medio de transferencia electrónica a cuentas individuales de los trabajadores en el Scotiabank de Costa Rica S.A.
- Los comprobantes de pago deben ser retirados por los trabajadores el siguiente día hábil posterior al día de pago.
- Las horas serán clasificadas como normales, extras y dobles por el Encargado de Planillas y son reportadas por el Supervisor o Gerente de cada área.

#### d) Unidades relacionadas

En el procedimiento de Cálculo de la Planilla Semanal participa únicamente el Departamento Financiero-Contable.

#### e) Actividades

Para el procedimiento de Cálculo de Planilla Semanal se determinaron las siguientes actividades:

## FIGURA Nº 13

# ACTIVIDADES DEL PROCEDIMIENTO DE CALCULO DE PLANILLA

# SEMANAL, 2007

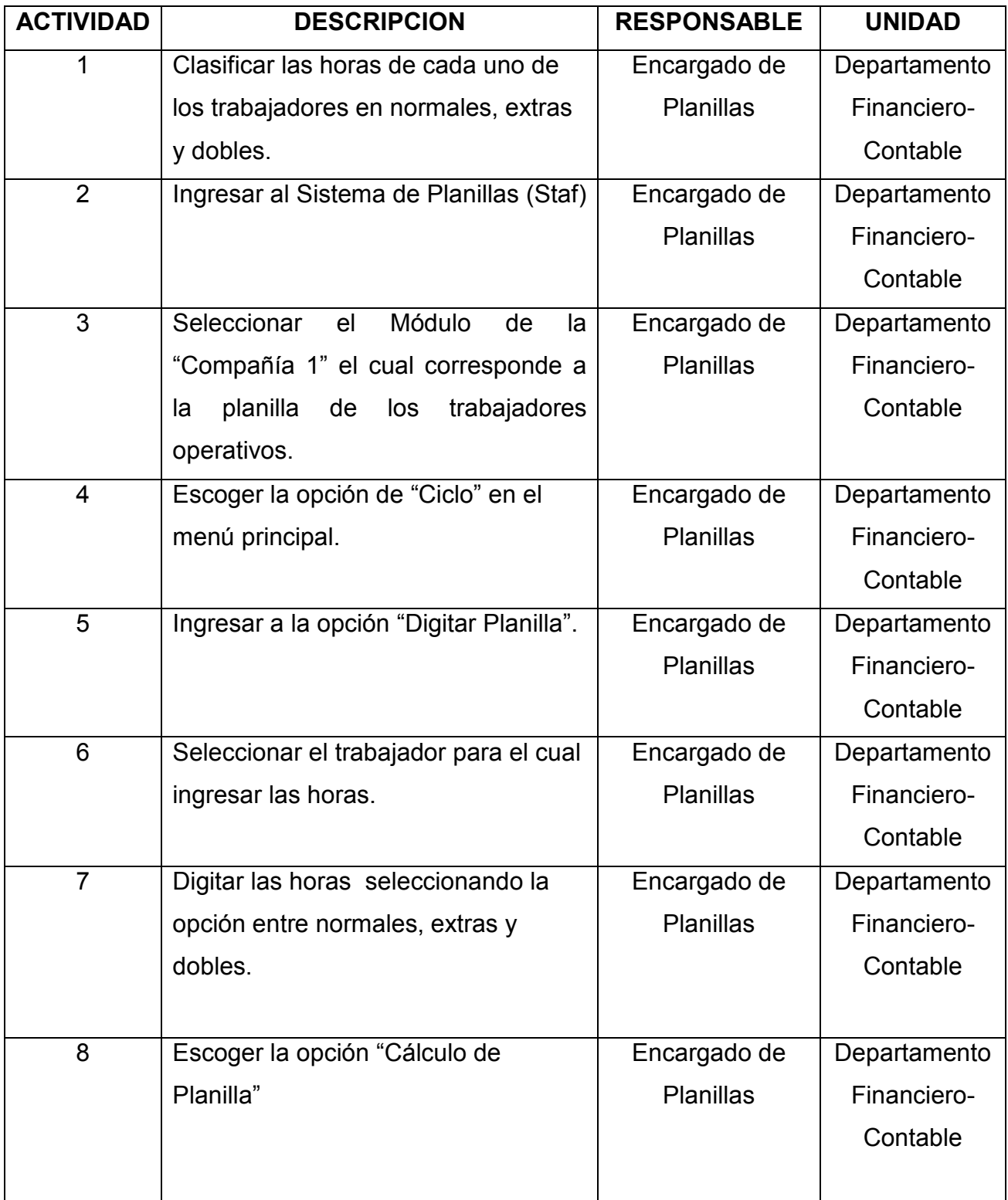

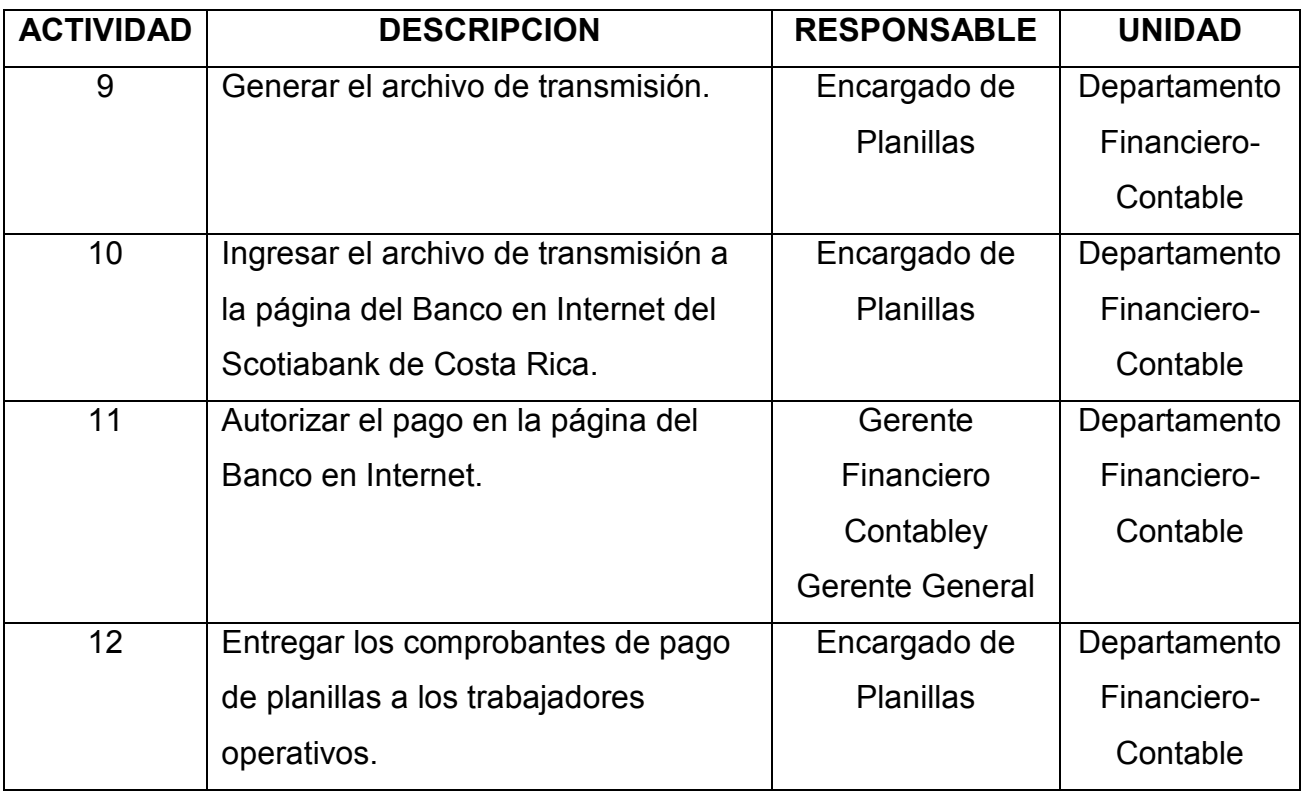

# f) Responsables

En el procedimiento de Cálculo de la Planilla Semanal participan los siguientes responsables:

- Encargado de Planillas:
- Clasificar las horas en normales, extras y dobles.
- Digitar las horas en el Sistema de Planillas (Staf) y realiza el cálculo de la planillas.
- Generar el archivo para transmisión electrónica de planillas y cargarlo en la Página en Internet del Scotiabank de Costa Rica.

• Entregar los comprobantes de pago a los trabajadores.

## - Gerente Financiero-Contable:

• Autorizar el pago de planilla en la Página de Internet del Scotiabank de Costa Rica.

#### - Gerente General:

• Autorizar el pago de planilla en la Página de Internet del Scotiabank de Costa Rica.

# g) Diagrama de flujo

Para el procedimiento de Cálculo de Planilla Semanal se tiene el siguiente diagrama de flujo:

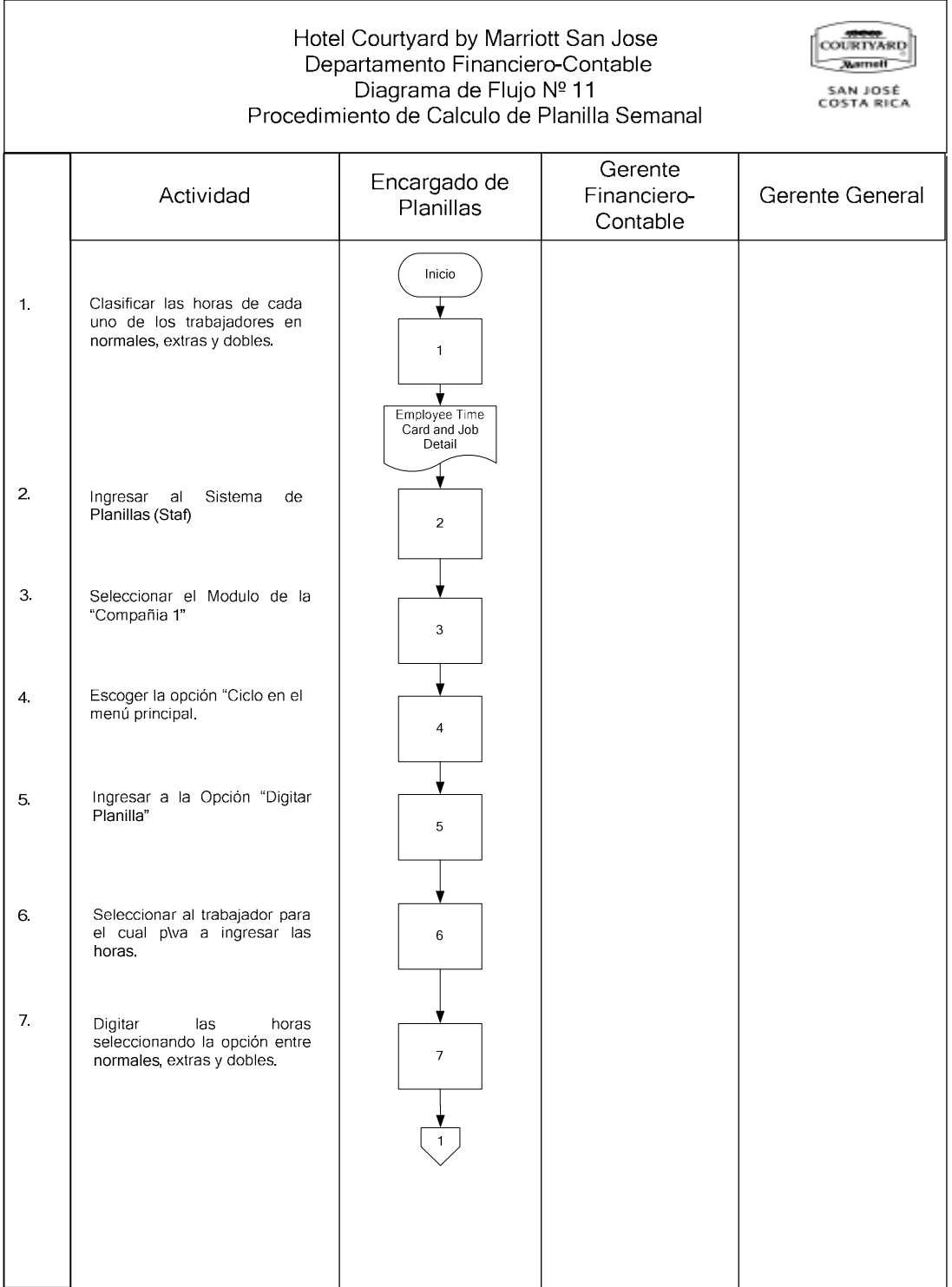

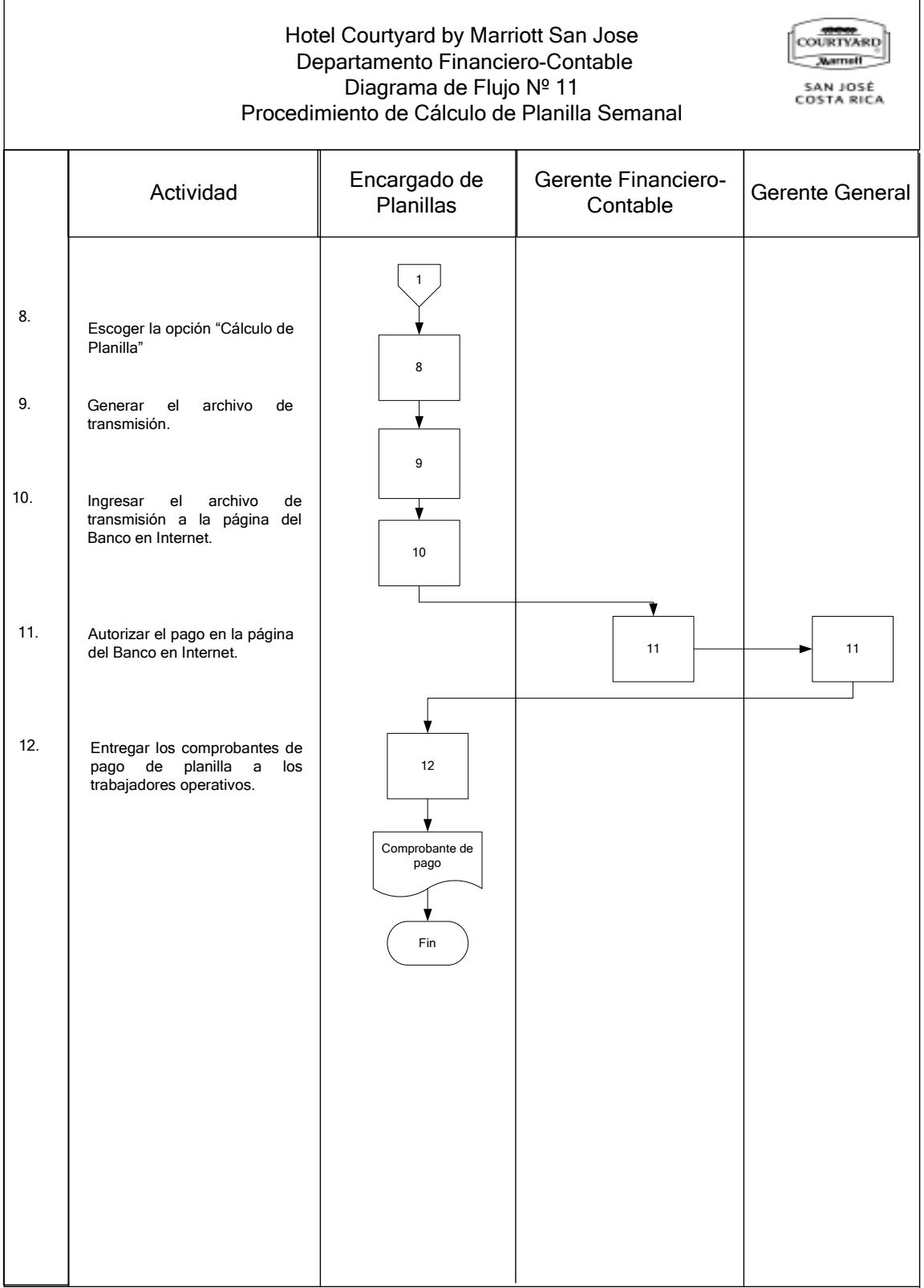

#### h) Documentos

Para el procedimiento de Cálculo de Planilla Semanal se determinó la existencia de los siguientes documentos:

- Comprobante de Pago:

Este documento es emitido por el Sistema de Planillas (Staf ). Es entregado por el Encargado de Planillas a los trabajadores que recibieron pago de salario por medio de planillas.

El Comprobante de Pago contiene el nombre de la empresa, código del empleado, fecha de la planilla, nombre del empleado, descripción del rubro que se está pagando y monto. También incluye el detalle en el caso de que se aplique alguna deducción al ingreso que se está pagando.

Al pie del documento contiene una línea donde el trabajador firmará y otro donde debe colocar el número de cédula. Anexo Nº 20.

- "Employee Time Card and Job Detail":

Contiene el detalle de las marcas de entrada y de salida de cada trabajador operativo.

El reporte se genera en el sistema Micros y se debe escoger el rango de fechas y de empleados que se desea que contenga el reporte, el cual presenta la fecha en que se realizó la marca y la hora tanto de la marca de entrada como de salida. **Anexo Nº 13.** 

#### i) Sistemas de información

Para el procedimiento de Cálculo de la Planilla Semanal se utilizan los siguientes sistemas:

- "Staf":

Es el sistema de planillas del Hotel con el cual se ingresan las horas de los trabajadores, se calcula la planilla, se generan los comprobantes de pago, el archivo de transmisión de la planilla para el banco y los reportes de salarios a la Caja Costarricense del Seguro Social y el Instituto Nacional de Seguros.

En el Modulo de Ciclo se digitan los ingresos adicionales a pagar como se muestra a continuación:

Escoge el Módulo de la "Compañía 1" correspondiente a la planilla de los trabajadores operativos.

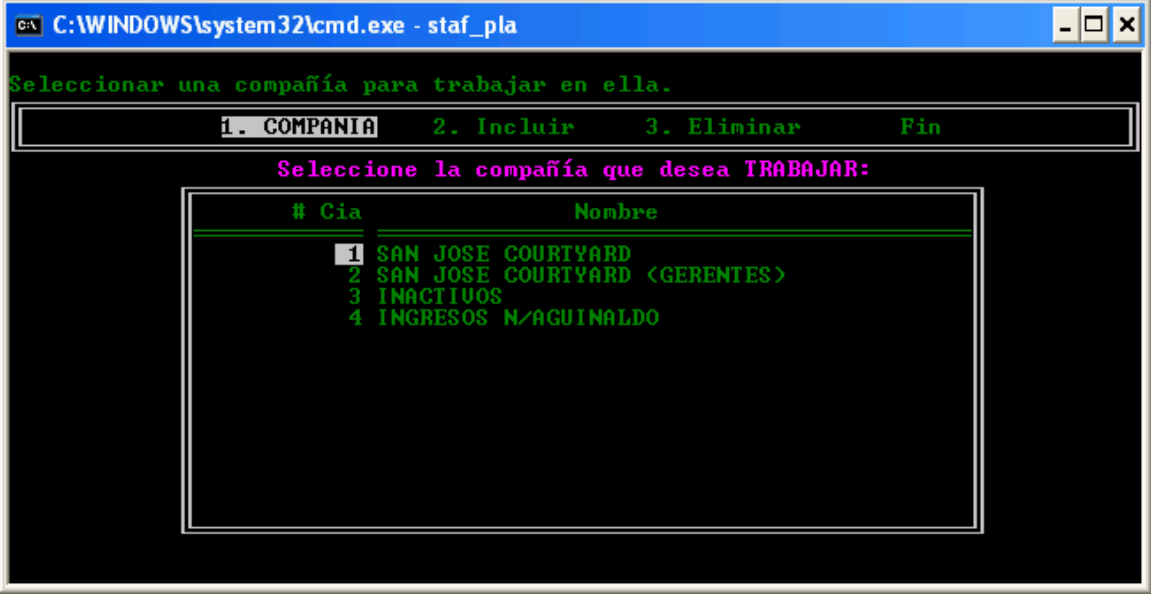

En la opción de Ciclo del Menú Principal debe escogerse "Digitar Planilla".

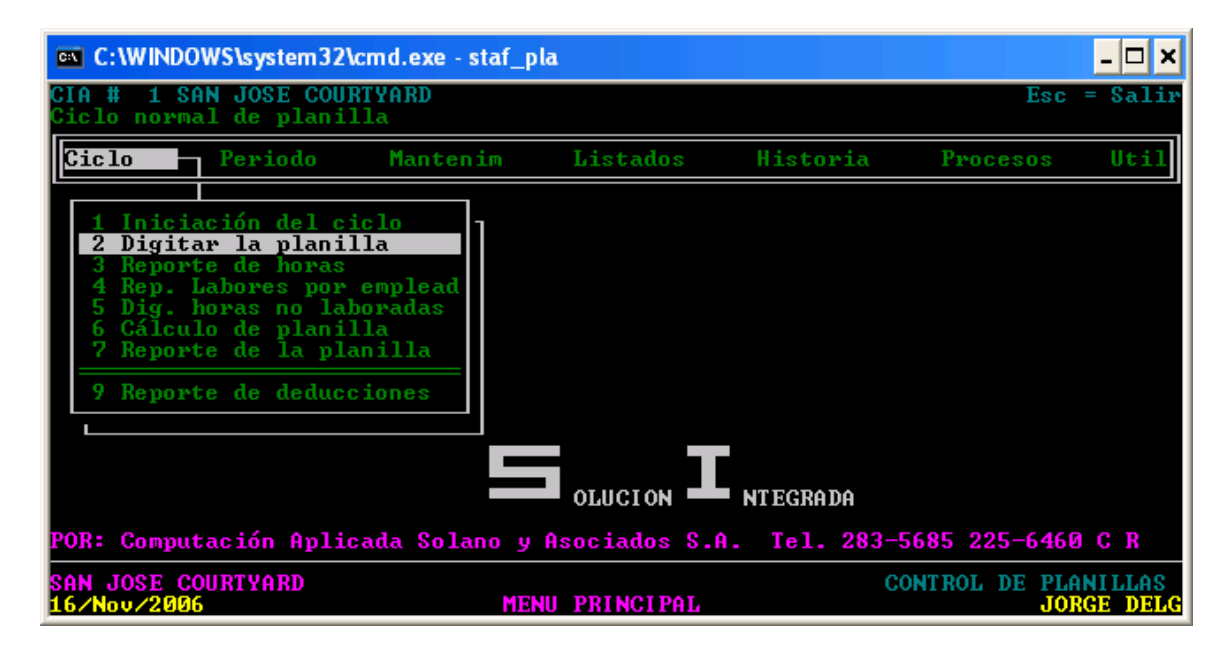

Luego se selecciona el trabajador al que se le incluyen las horas y se digitan clasificándolas en normales, extras y dobles.

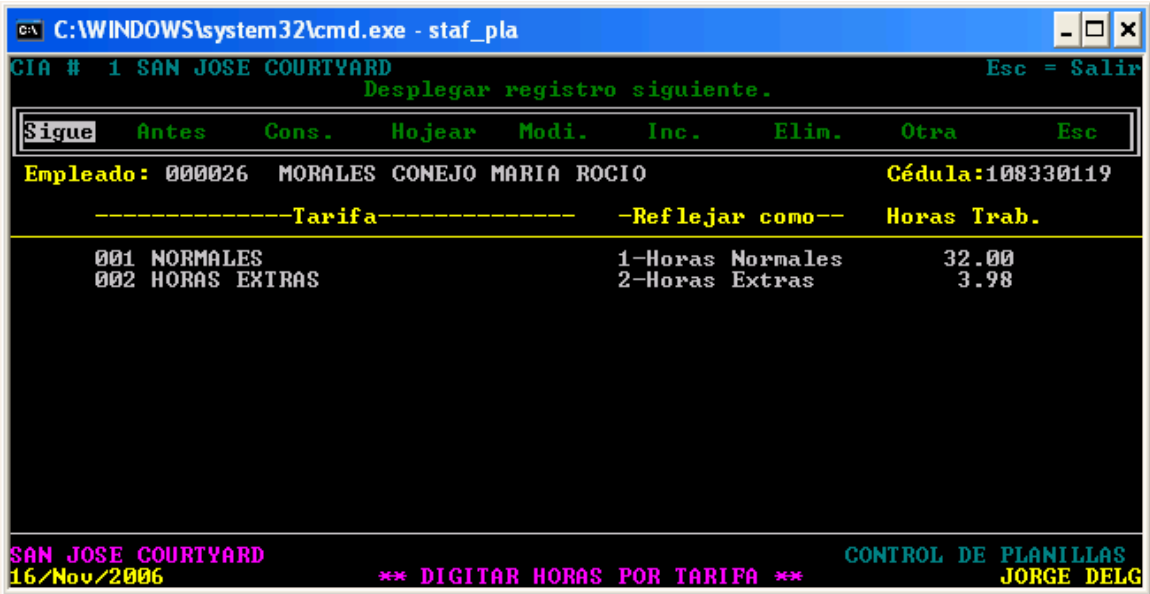

Posteriormente se escoge la opción de "Cálculo de Planilla" para que el Sistema haga los cálculos con base en las tarifas o salarios por hora y para que aplique las deducciones de ley correspondientes.

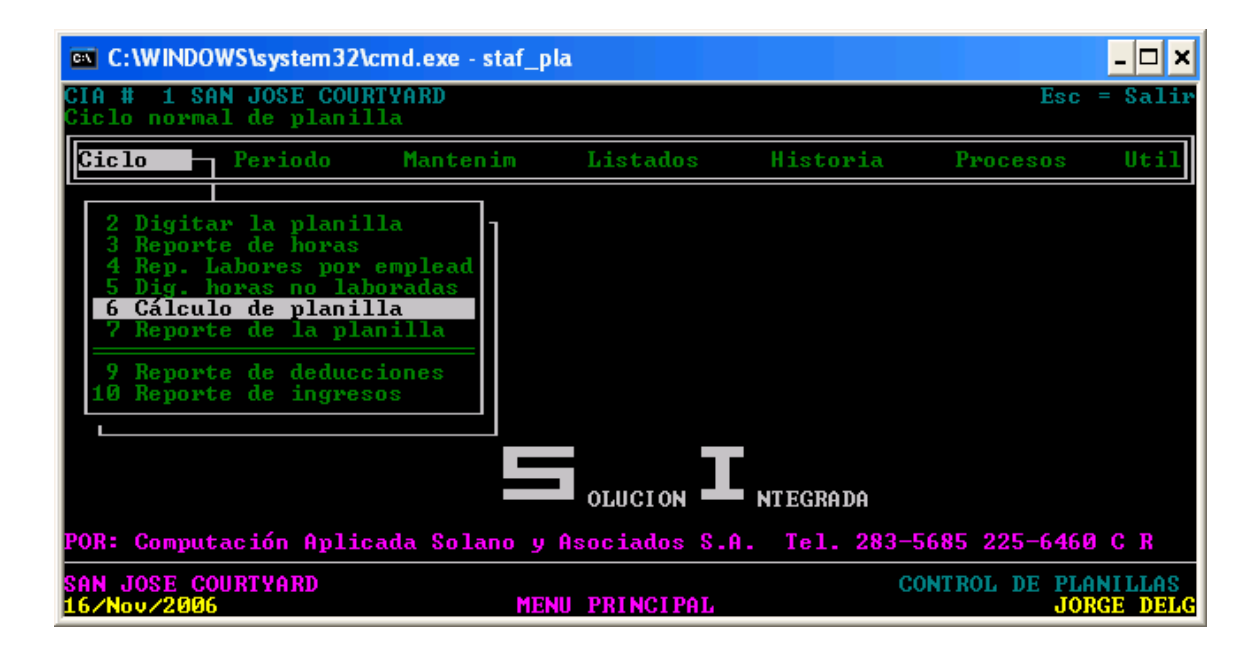

El archivo electrónico para el Banco es generado.

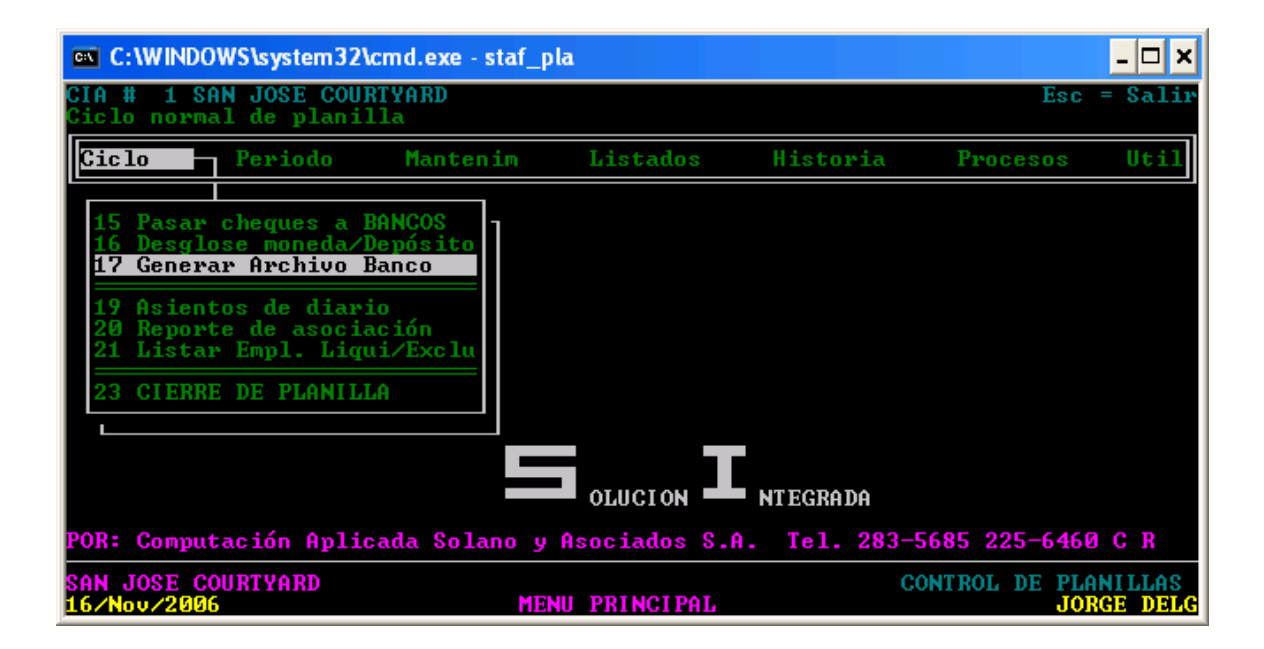

Finalmente se procede a seleccionar la opción de "Comprobantes de Pago" para imprimir el detalle del pago que cada trabajador debe firmar como recibido conforme.

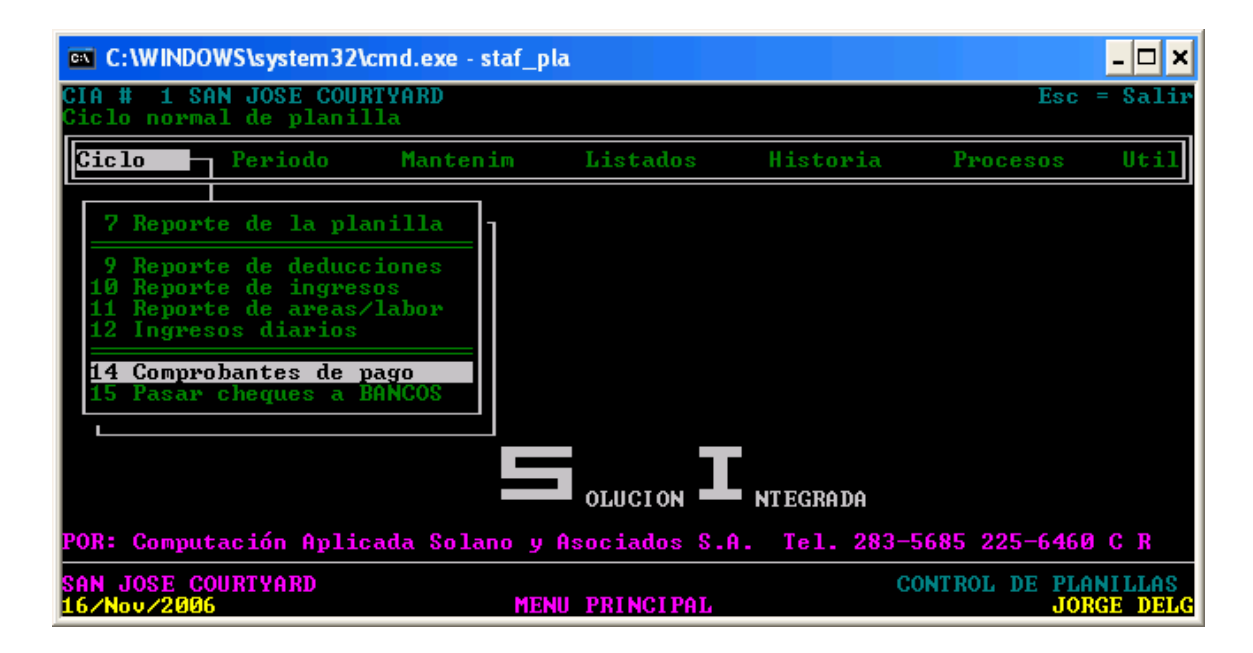

#### j) Formularios

En el procedimiento de Cálculo de Planilla Semanal no se utilizan formularios.

#### k) Análisis

El procedimiento de Cálculo de Planilla Semanal es realizado por el Encargado de Planillas en su totalidad y consiste en el proceso para el pago de los trabajadores operativos del Hotel.

El proceso utilizado para la clasificación de las horas normales, extras y dobles se realiza de manera manual por lo que el riesgo de que se presenten errores o inexactitudes es alto en la clasificación de las horas, por ende, en el pago de los salarios.

Dado que el Encargado de Planillas realiza todas las actividades de este procedimiento, no se presenta un adecuado control y revisión de los montos pagados por planilla.

Los niveles de seguridad de la transmisión electrónica de la planilla, junto con los niveles de aprobación por parte del Gerente Financiero Contabley el Gerente General, son adecuados.

## l) Conclusiones

- El procedimiento de Cálculo de la Planilla cumple con el objetivo de pagar oportunamente a los empleados, sin embargo, la mayor parte del proceso se realiza manualmente, lo que significa un alto riesgo de errores en el pago de los salarios.
- No existe un adecuado nivel de supervisión de los montos finales pagados a los trabajadores operativos.
- El pago a través de transferencia electrónica contiene adecuados niveles de seguridad y aprobación.
- El Sistema de Planillas (Staf) procesa adecuadamente la información y el comprobante de pago que emite es claro y cumple con su objetivo.

#### m) Recomendaciones

- Crear un formulario donde se pueda digitar la información del reporte "Employee Time Card and Job Detail" y que automáticamente clasifique las horas en normales, extras y dobles. Se recomienda este formulario en el Apéndice Nº 7 del Tomo II.
- Asignar al Supervisor de Contabilidad la función de revisar el archivo electrónico de pago para que verifique que los montos individuales pagados estén dentro de los parámetros normales. Se recomienda esta labor al Gerente Financiero-Contable.

# C. PROCEDIMIENTOS DE CUENTAS POR PAGAR

## 1. PROCEDIMIENTO DE INCLUSION DE NUEVOS PROVEEDORES EN EL SISTEMA CONTABLE

#### a) Descripción general

Como parte de la cadena Marriott, el Hotel Courtyard by Marriott San José debe utilizar los proveedores autorizados a nivel internacional para la compra de los suministros para huéspedes y los de limpieza estándares que se utilizan en las habitaciones del Hotel.

Sin embargo, para el Área de Alimentos y Bebidas, cada Hotel debe establecer sus propios parámetros para la aprobación de aquellas empresas que utilizarán como proveedores en este campo. Estos parámetros deberán basarse en calidad, precio, crédito otorgado, disponibilidad de productos y servicio.

El Supervisor de Restaurante o el Supervisor de Cocina solicitan al Departamento Financiero-Contable la inclusión de un nuevo proveedor, por medio del trámite de sus facturas. Con esta inclusión, este proveedor queda registrado en el Sistema Contable (SUN), lo que permite que se registre las facturas de las compras que se realizadas y, posteriormente, se emitan los cheques de pago.

#### b) Objetivo

Incluir en el Sistema Contable (SUN) a los proveedores nuevos para que el sistema permita el registro de las facturas de las compras y la posterior emisión de los cheques de pago.

#### c) Normativa

Para el procedimiento de Inclusión de Nuevos Proveedores en el Sistema Contable se determinó la siguiente normativa:

- Los proveedores nuevos deben estar autorizados por el Gerente de Operaciones.
- Todo proveedor debe presentar facturas autorizadas por la Dirección General de Tributación.
- El Encargado de Cuentas por Pagar no tendrá acceso a la inclusión de proveedores en el Sistema Contable (SUN).
- El plazo de crédito mínimo para la aprobación de un proveedor será de ocho días.
- Los códigos de proveedor, por requerimiento del sistema, deben iniciar con la letra C, seguidos por los tres primeros dígitos del nombre y finalizando con dos un número consecutivo de dos dígitos del 01 al 99.

# d) Unidades relacionadas

Para este procedimiento se determinó que están involucrados el Departamento Financiero Contable y los Departamentos de Alimentos y Bebidas.

#### e) Actividades

Para el procedimiento de Inclusión de Nuevos Proveedores en el Sistema Contable (SUN) se determinaron las siguientes actividades:

# FIGURA Nº 14

# ACTIVIDADES DEL PROCEDIMIENTO DE INCLUSION DE NUEVOS PROVEEDORES EN EL SISTEMA CONTABLE (SUN), 2007

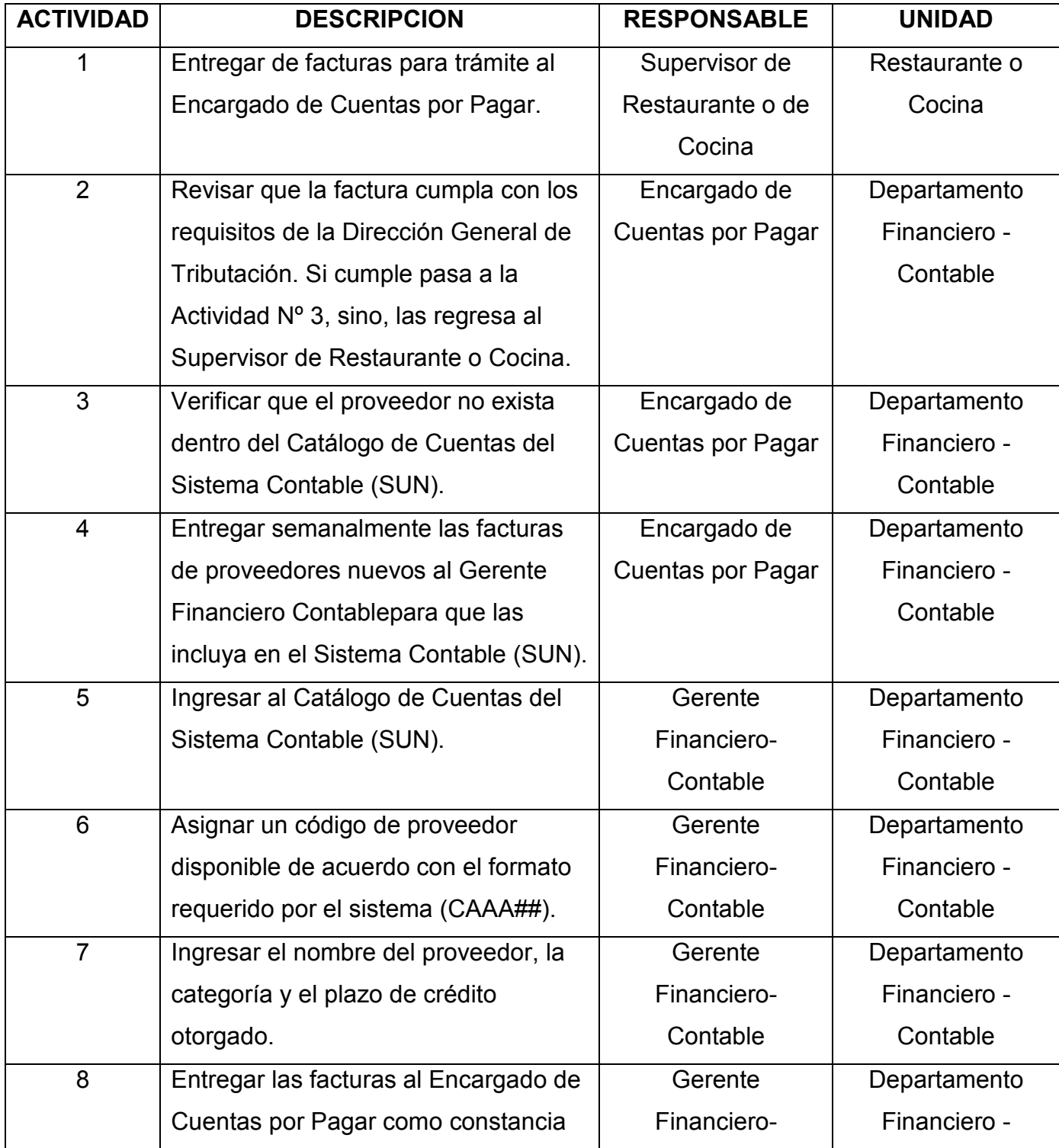
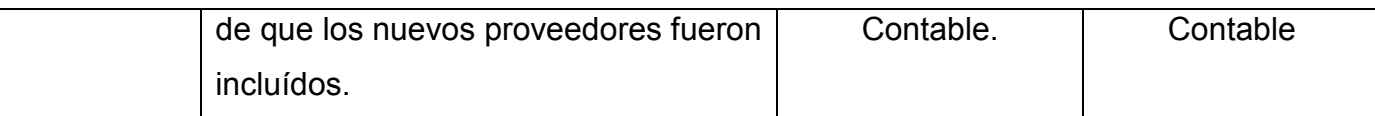

## f) Responsables

- Supervisor de Restaurante o Cocina:
- Entregar las facturas para trámite al Encargado de Cuentas por Pagar, previamente autorizadas por el Gerente de Operaciones.
	- Encargado de Cuentas por Pagar:
- Revisar que la factura cumpla con los requerimientos establecidos por la Dirección General de Tributación.
- Verificar que el proveedor no existe dentro del Catálogo de Cuentas del Sistema Contable (SUN).
- Solicitar al Gerente Financiero Contablela inclusión de los nuevos proveedores facilitándole las facturas semanalmente.
	- Gerente Financiero-Contable:
- Asignar un código disponible a los nuevos proveedores.
- Incluir el proveedor en el Sistema Contable (SUN).

## g) Diagrama de flujo

El procedimiento de Inclusión de un Nuevo Proveedor en el Sistema Contable (SUN) se grafica en el siguiente diagrama de flujo:

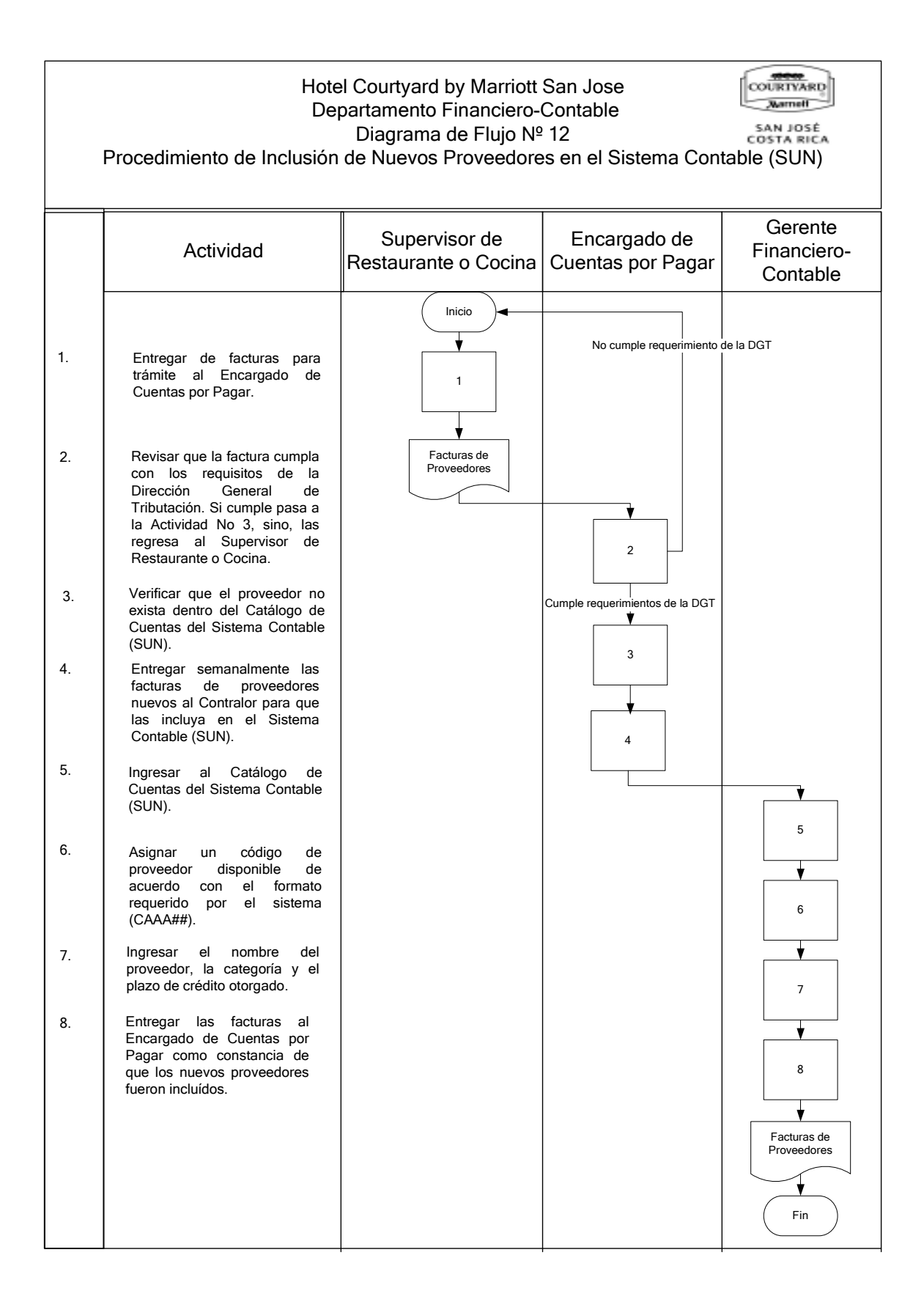

#### h) Documentos

Para el procedimiento de Inclusión de Nuevos Proveedores en el Sistema Contable (SUN) no se determinó la existencia de documentos que intervengan.

#### i) Sistemas de información

En el procedimiento de Inclusión de Nuevos Proveedores en el Sistema Contable se utiliza el siguiente sistema:

- SUN:

El sistema SUN es el sistema contable del Hotel, el cual fue desarrollado por la empresa estadounidense Professional Accounting Solutions.

Por medio de SUN se administran las cuentas de proveedores, se procesan las facturas de compras y se emiten los cheques de pago.

El proceso de inclusión de un nuevo proveedor se realiza en el Catálogo de Cuentas de SUN y se realiza de la siguiente manera:

## Se ingresa a la opción "Chart of Accounts" (Catálogo de Cuentas).

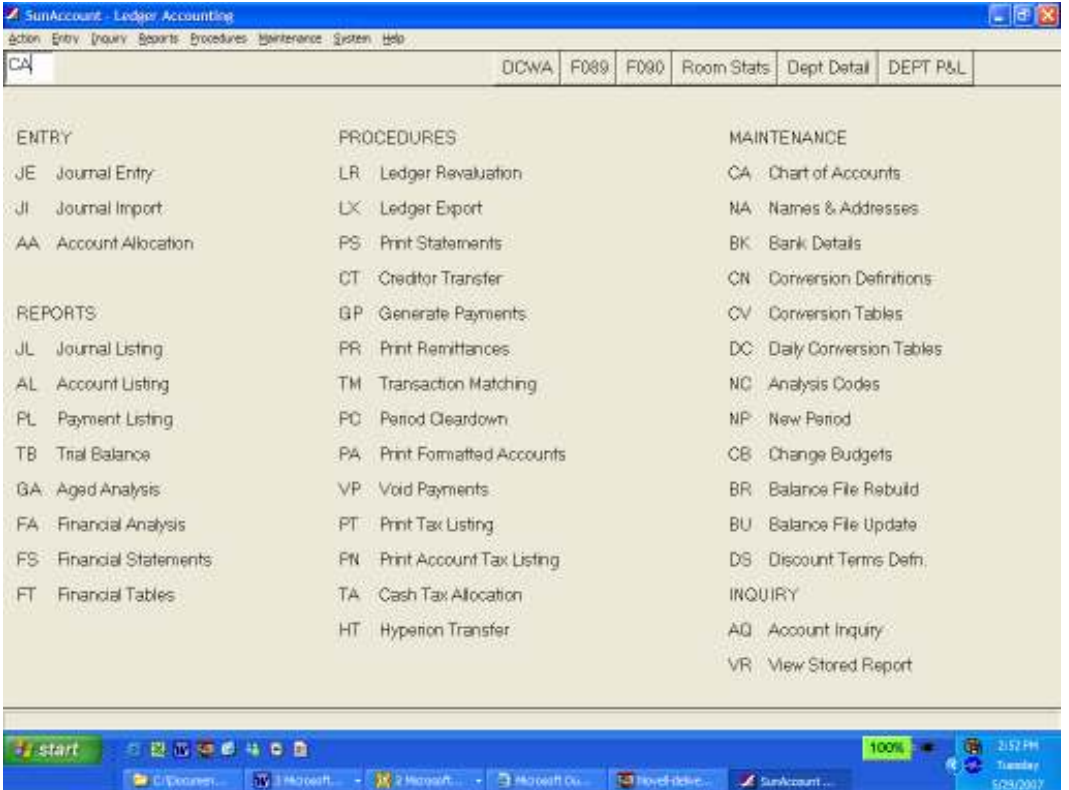

## Se escoge la opción "Create" para crear una nueva cuenta o proveedor.

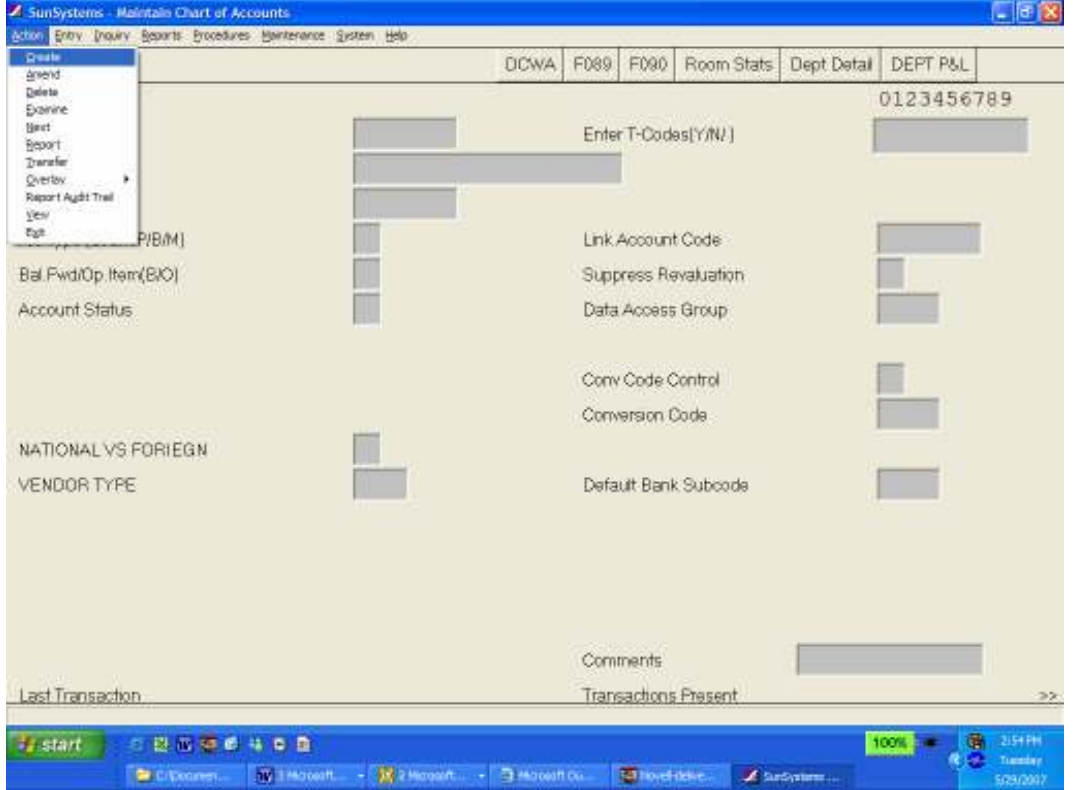

Se completa los campos de "Account Code", código con las tres primeras letras del nombre del proveedor y un número consecutivo de tres dígitos, el "Lookup Code" el cual es un código para búsqueda rápida, el "A/c type" que indica el tipo de cuenta (Crédito, Débito, Balance, Profit, etc.), se llena el "National vs Foreing" indicando si es Nacional o Extranjero, como se ve a continuación.

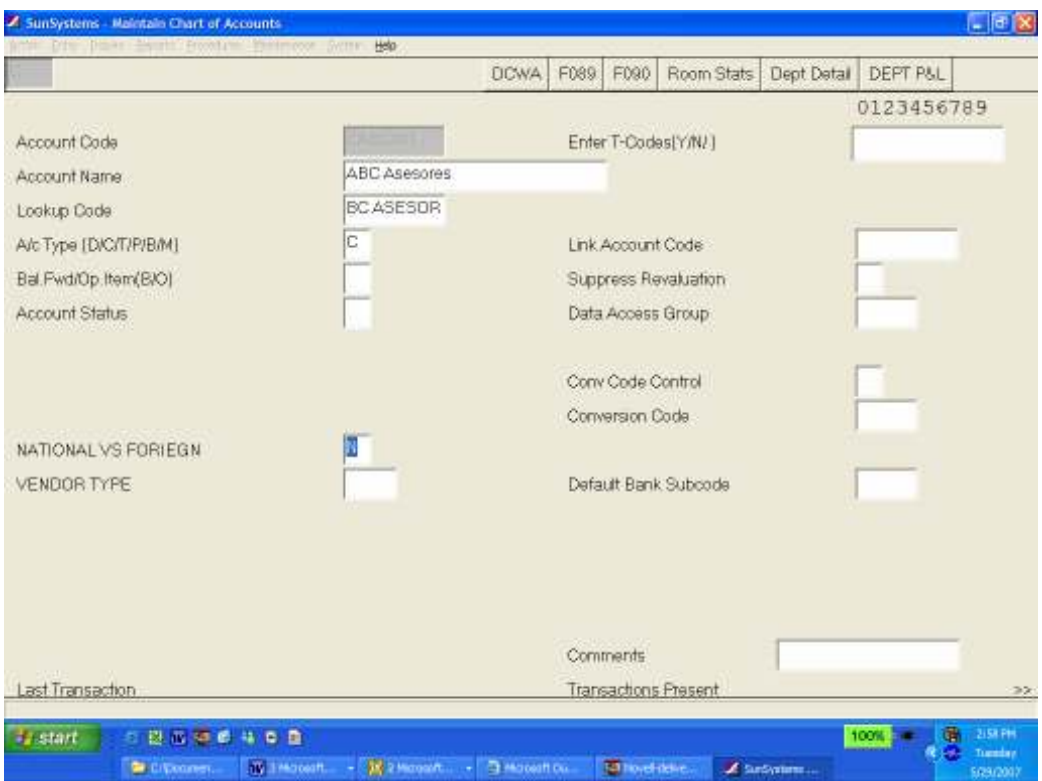

Luego se escoge el tipo de proveedor que es de acuerdo a las opciones mostradas a continuación:

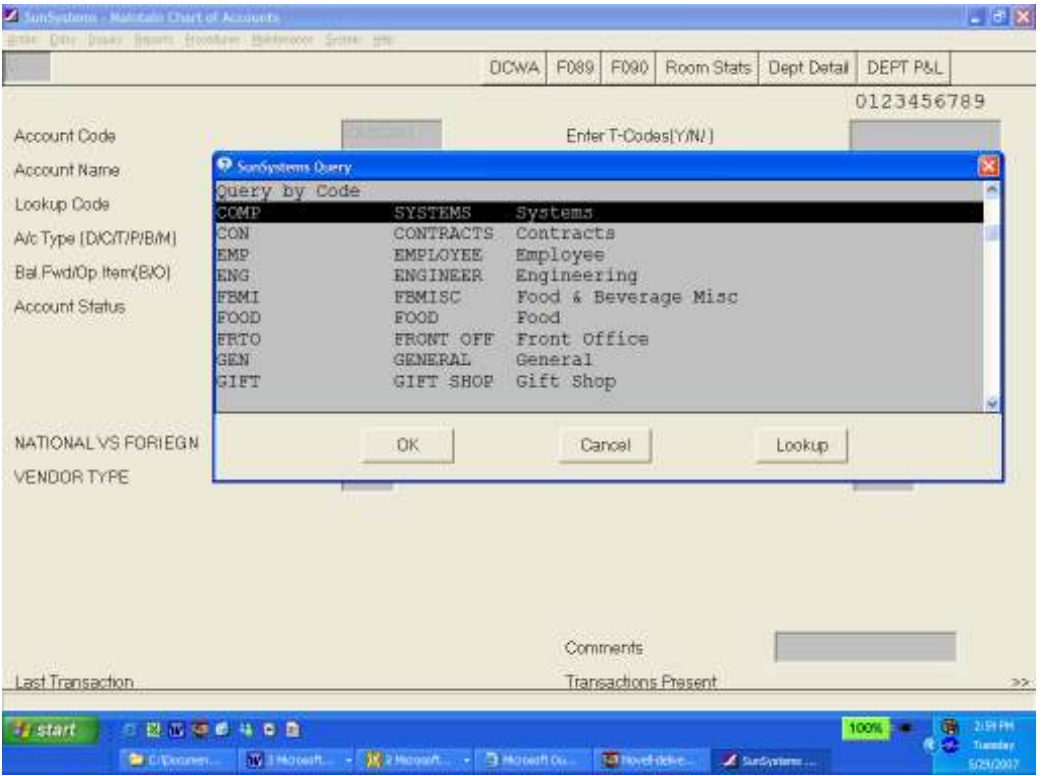

Finalmente, en una segunda pantalla se ingresa el número de días de crédito otorgados por el proveedor en el campo "Payment Terms". Por último se presiona "OK" para finalizar la creación del proveedor en el sistema.:

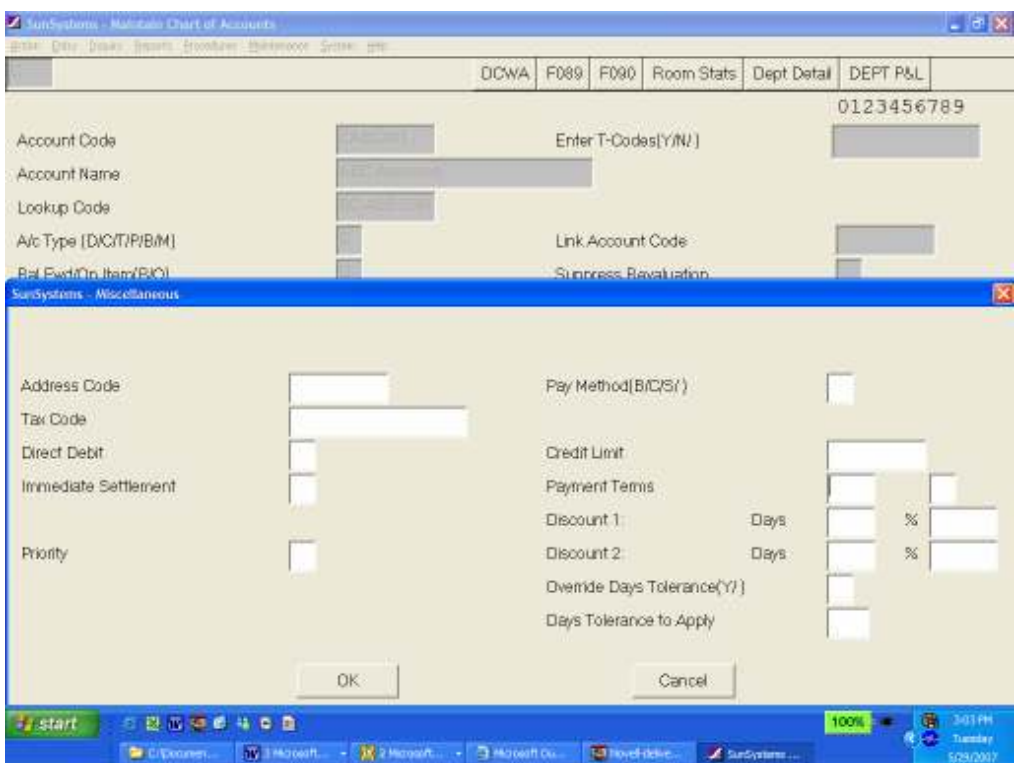

#### j) Formularios

Para el procedimiento de Inclusión de Nuevos Proveedores en el Sistema Contable (SUN), no se determinó la existencia de formularios.

#### k) Análisis

El procedimiento de Inclusión de Nuevos Proveedores en el Sistema Contable (SUN) busca controlar la cantidad de proveedores en la base de datos del sistema contable, a los cuales se les va a pagar por medio de cheque o transferencia bancaria.

Uno de los objetivos que se persigue es evitar incluir proveedores que se utilizarán por una sola ocasión y que el monto de la transacción puede manejarse y pagarse con efectivo por medio de la Caja General.

Sin embargo, no existe ninguna evidencia de que el procedimiento se realiza cumpliendo la normativa de que debe estar previamente aprobado por el Gerente de Operaciones, pues no existe un formulario que deba completarse para asegurar su cumplimiento. Se determinó que algunas veces se incluye el proveedor en SUN sin la previa autorización del Gerente de Operaciones cuando la compra es con un plazo muy corto de crédito y no se ha completado el proceso.

El Encargado de Cuentas por Pagar, quien registra las facturas no tiene el acceso para el ingreso el Sistema Contable (SUN) de nuevos proveedores. Esta labor la realiza el Gerente Financiero-Contable, sin embargo, es una función administrativa básica que debe ser encargada a otro funcionario del departamento.

#### l) Conclusiones

- El procedimiento de Inclusión de Nuevos Proveedores en el Sistema Contable (SUN) tiene su origen en una necesidad de la Cocina, del Restaurante o del Bar, los cuales por razones de precio, servicio o estándar, deben realizar negocios con nuevos proveedores.
- La aprobación del proveedor se realiza con base en la factura de la primera compra y no antes de realizar cualquier transacción con ellos.
- No existe ningún documento o formulario que evidencie el cumplimiento de la normativa existente relacionada con la aprobación e inclusión de nuevos proveedores en e Sistema Contable (SUN).
- El Gerente Financiero Contablees la única persona con acceso a incluir nuevos cuentas contables y proveedores en el Sistema Contable (SUN).
- El procedimiento actual permite que algunas veces se incluya nuevos proveedores en el Sistema Contable (SUN), sin haberse llevado a cabo el proceso de aprobación por parte del Gerente de Operaciones.

#### m) Recomendaciones

- Crear un formulario que sea completado para la aprobación e inclusión de un nuevo proveedor en el Sistema Contable (SUN). Se recomienda este formulario en el Apéndice Nº 10 en el Tomo II.
- Asignar la función de aprobación e inclusión de los proveedores en el Sistema Contable al Encargado de Compras para que esta se realice previo a cualquier compra que se le haga. Se recomienda esta tarea al Supervisor de Contabilidad.

## 2. PROCEDIMIENTO DE REGISTRO DE FACTURAS DE PROVEEDORES

#### a) Descripción general

El procedimiento de Registro de Facturas de Proveedores es realizado por el Encargado de Cuentas por Pagar, quien es el responsable de procesar cada una de las facturas de las compras realizadas en el Hotel, excepto las realizadas de efectivo por Caja General.

Cada factura deberá contener la cuenta de costo o de gasto correspondiente para ser incluida como un registro independiente en el Sistema Contable (SUN) y debe ser acreditada al proveedor respectivo, para la emisión posterior del pago correspondiente.

Las facturas deben ser firmadas por el Gerente de Área cuyo Departamento será afectado con la compra. Para ser procesada la factura estará adjunta a la requisición u orden de compra respectiva.

#### b) Objetivo

Registrar las facturas de compras mediante crédito del Hotel, permitiendo de esa manera el oportuno pago de las cuentas por pagar a proveedores de bienes y servicios.

#### c) Normativa

Para el Procedimiento de Registro de Facturas de Proveedores se determinó la siguiente normativa:

- Las facturas deben ser a nombre de Caribe Hospitality de Costa Rica S.A., razón social del Hotel Courtyard by Marriott San José.
- Se registrarán únicamente facturas originales.
- El crédito mínimo aceptado es de 8 días.
- Las facturas deben ser entregadas al Departamento Financiero-Contable con la respectiva copia de la requisición u orden de compra.
- Las facturas deben estar codificadas y autorizadas por el Gerente de Área.

#### d) Unidades relacionadas

En el procedimiento de Registro de Facturas de Proveedores participan todos los departamentos del Hotel que realicen compras de bienes y servicios.

#### e) Actividades

Para el procedimiento de Registro de Facturas de Proveedores se determinaron las siguientes actividades:

#### FIGURA Nº 15

## ACTIVIDADES DEL PROCEDIMIENTO DE REGISTRO DE FACTURAS DE PROVEEDORES, 2007

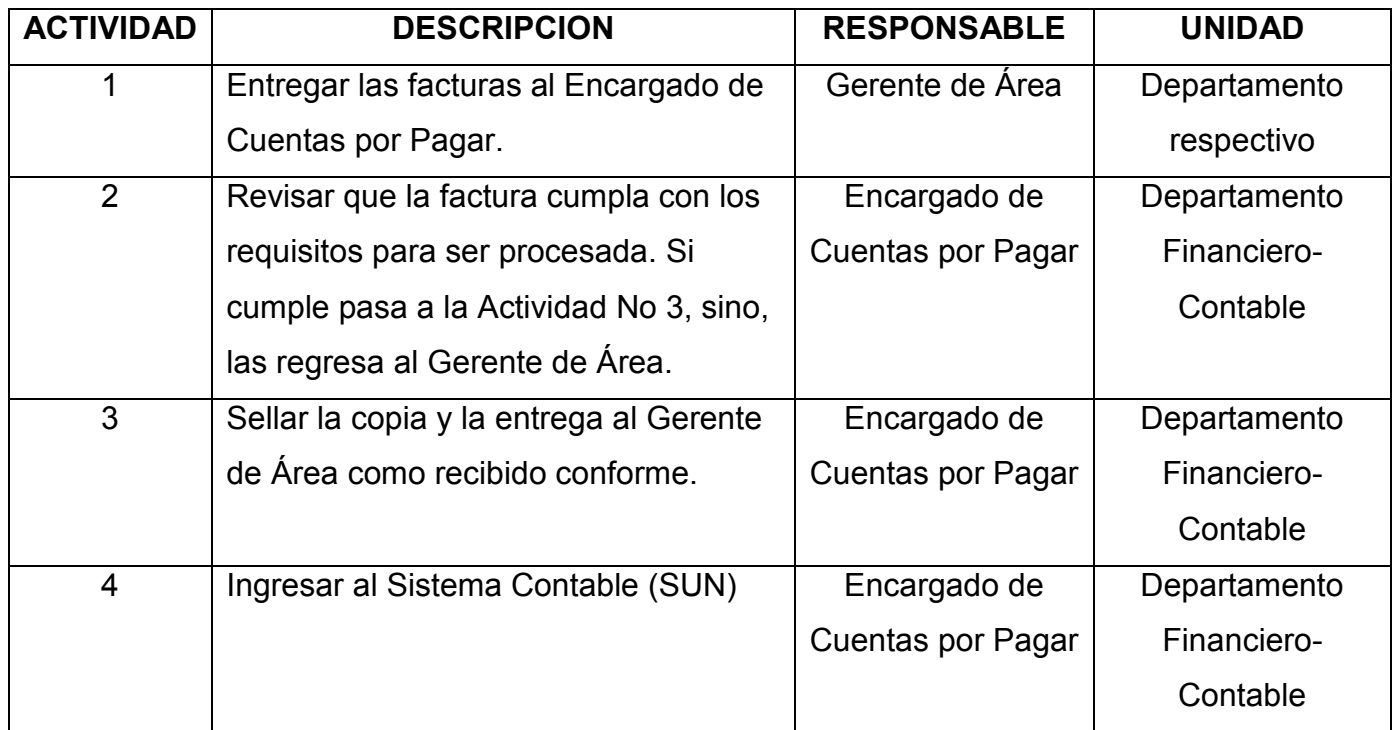

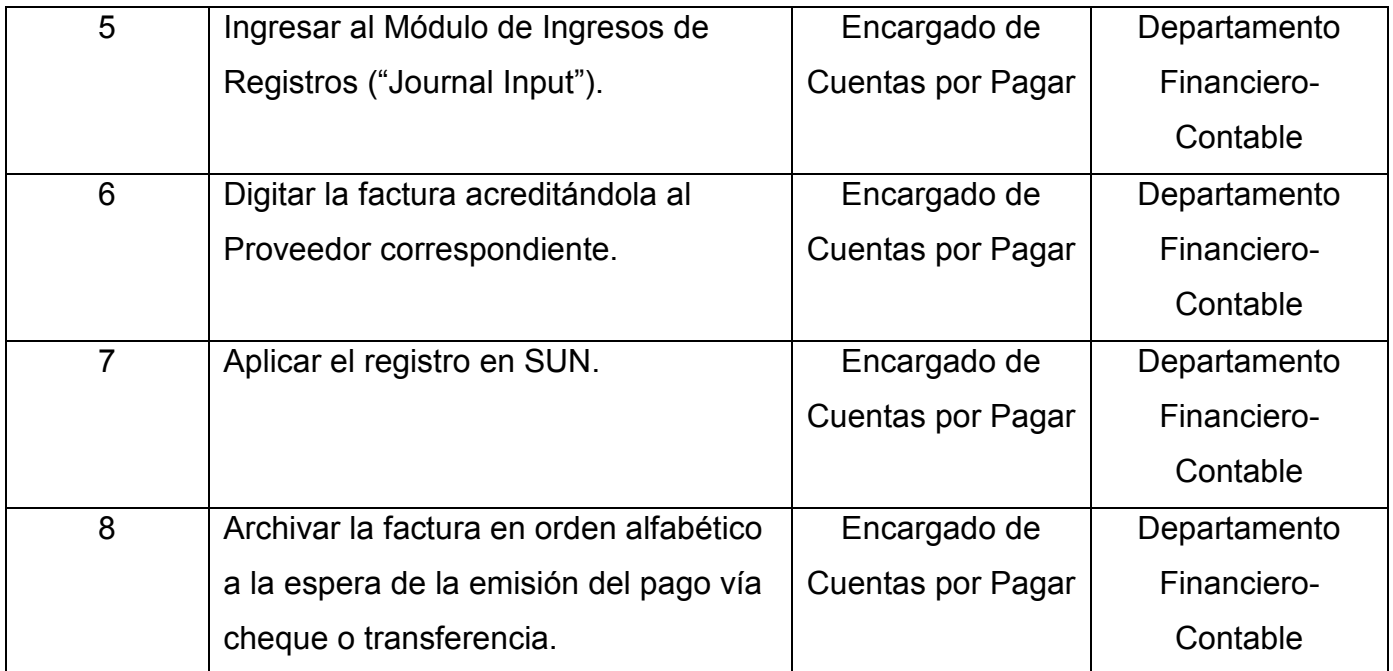

#### f) Responsables

En el procedimiento de Registro de Facturas de Proveedores participan los siguientes responsables:

#### - Gerente de Area:

- Entregar las facturas para trámite al Encargado de Cuentas por Pagar para su registro y posterior trámite de pago.
	- Encargado de Cuentas por Pagar:
- Revisar que la factura cumpla con los requerimientos establecidos para registrar facturas como son: que esté codificada y que se adjunte copia de la requisición u orden de compra.
- Registrar la factura en el Sistema Contable (SUN).
- Mantener las facturas en custodia para ser adjuntadas al comprobante de pago, sea cheque o transferencia.

## g) Diagrama de flujo

Para el procedimiento de Registro de Facturas de Proveedores se presenta el siguiente diagrama de flujo:

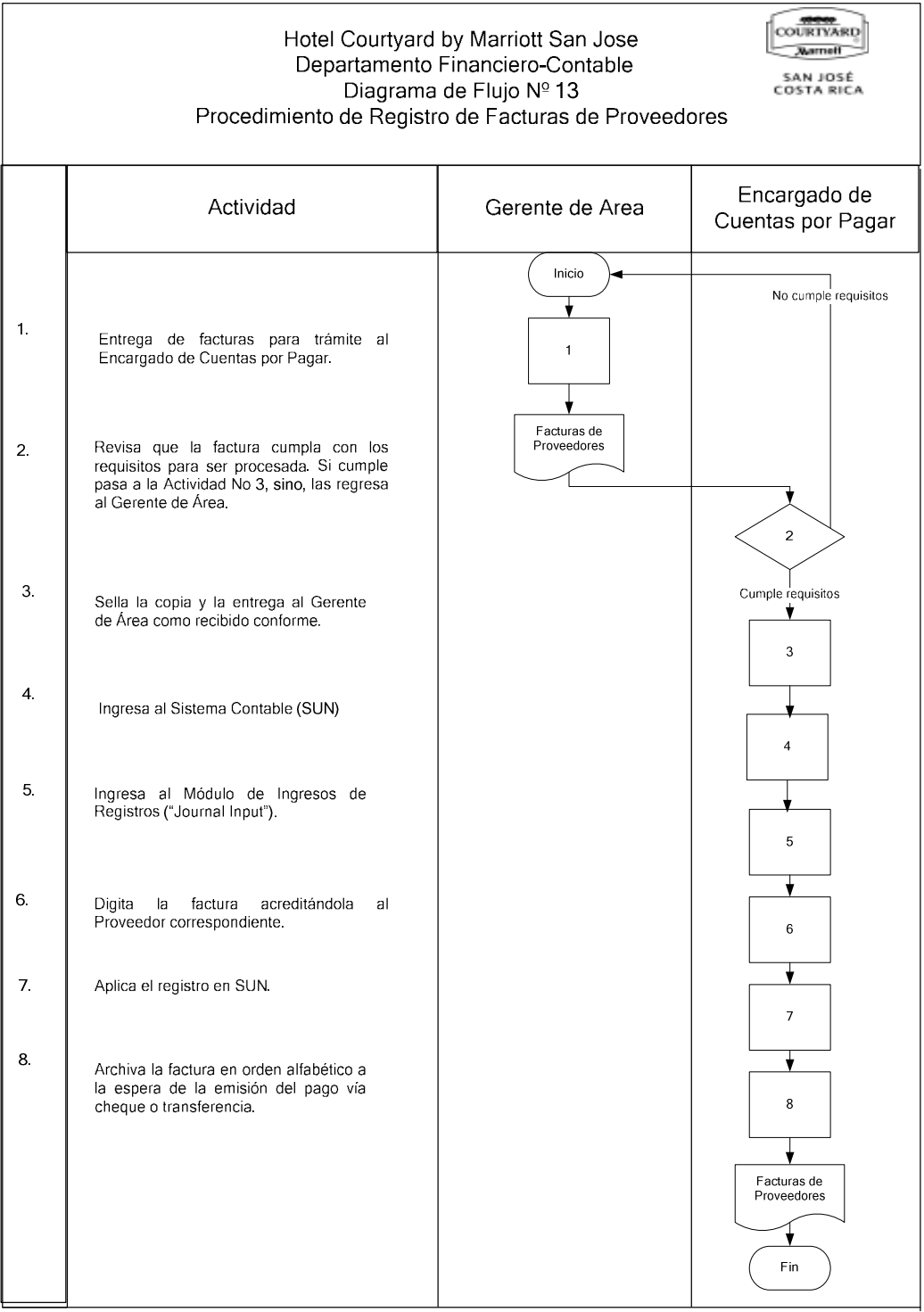

#### h) Documentos

Para este procedimiento el documento principal que participa es la factura comercial, el cual es un documento en el que se detalla el bien o servicio que el Hotel esta comprando.

Por política del Hotel, el trámite de pago de todas las compras se realiza mediante la entrega de la factura original la cual debe estar a nombre de Caribe Hospitality de Costa Rica S.A., que es la razón social.

#### i) Sistemas de información

Para el procedimiento de Registro de Facturas de Proveedores, el Encargado de Cuentas por Pagar utiliza el Sistema Contable "SUN".

- SUN:

El sistema SUN es el sistema contable del Hotel, el cual fue desarrollado por la empresa estadounidense Professional Accounting Solutions.

Por medio de SUN se administran las cuentas de proveedores, se procesan las facturas de compras y se emiten los cheques de pago.

Para el registro de las facturas de los proveedores se siguen los siguientes pasos en "SUN":

## Se ingresa a Journal Entry en el Menú Principal:

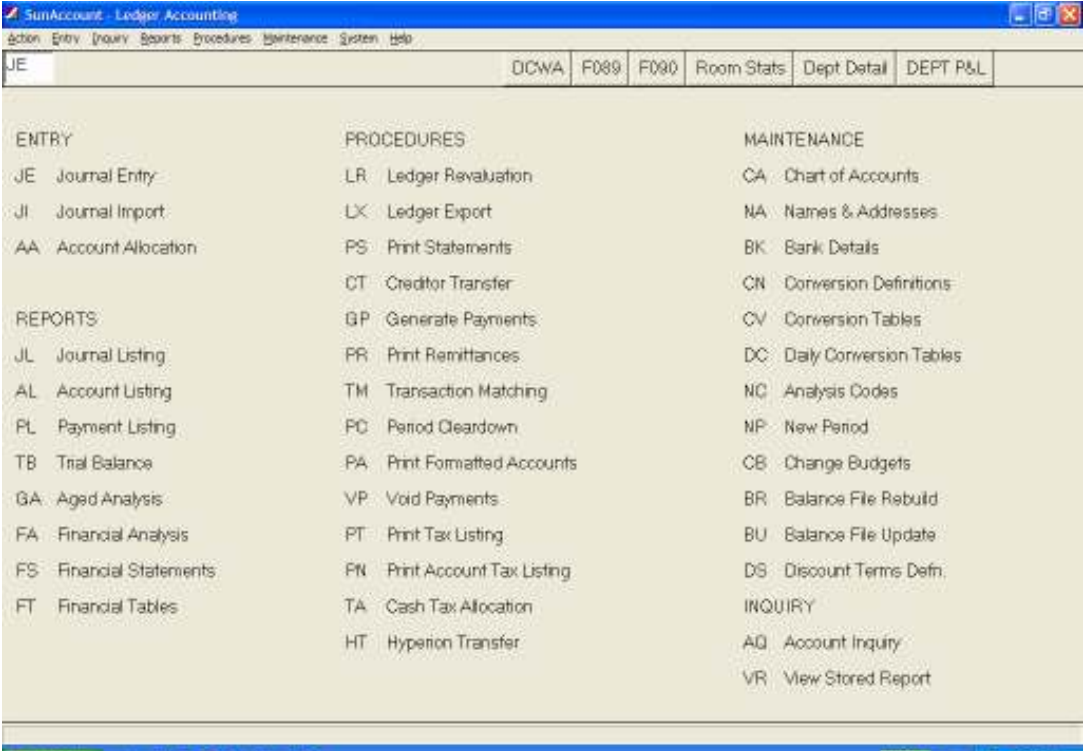

○ 22 回 第 6 4 6 m<br>| Michael | Michael - Michael - Browno, | Displace | Zookeen **Histori** 100% 18.

## Luego se escoge la opción "Start Journal" para iniciar el registro:

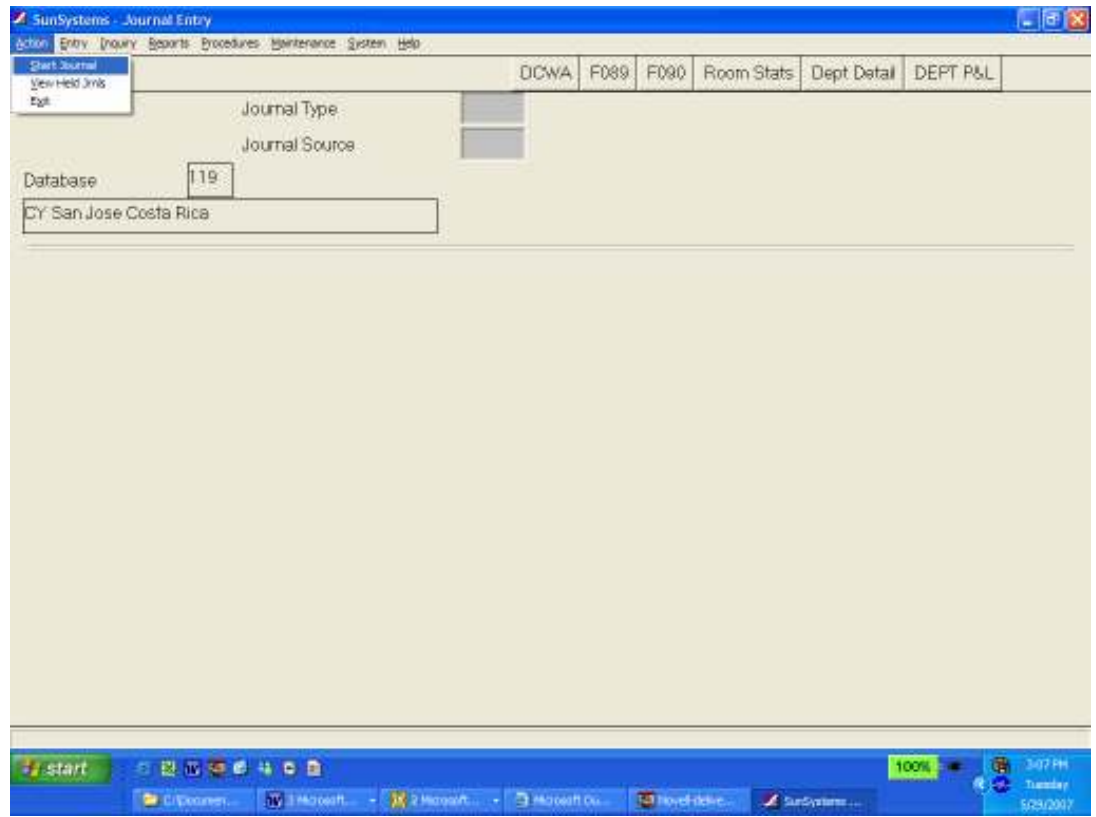

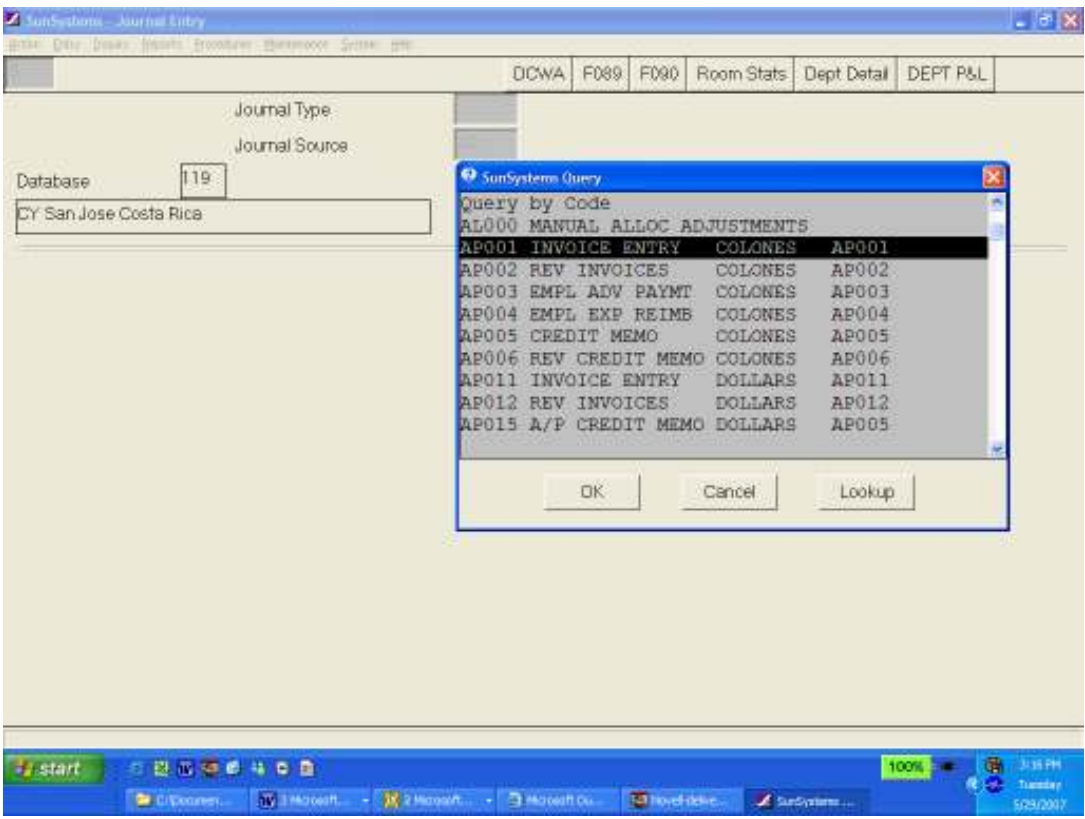

## En el campo de "Journal Type" se selecciona la opción "Invoice Entry"

Luego se completa con los datos de la factura (monto, proveedor, número de documento, etc.)

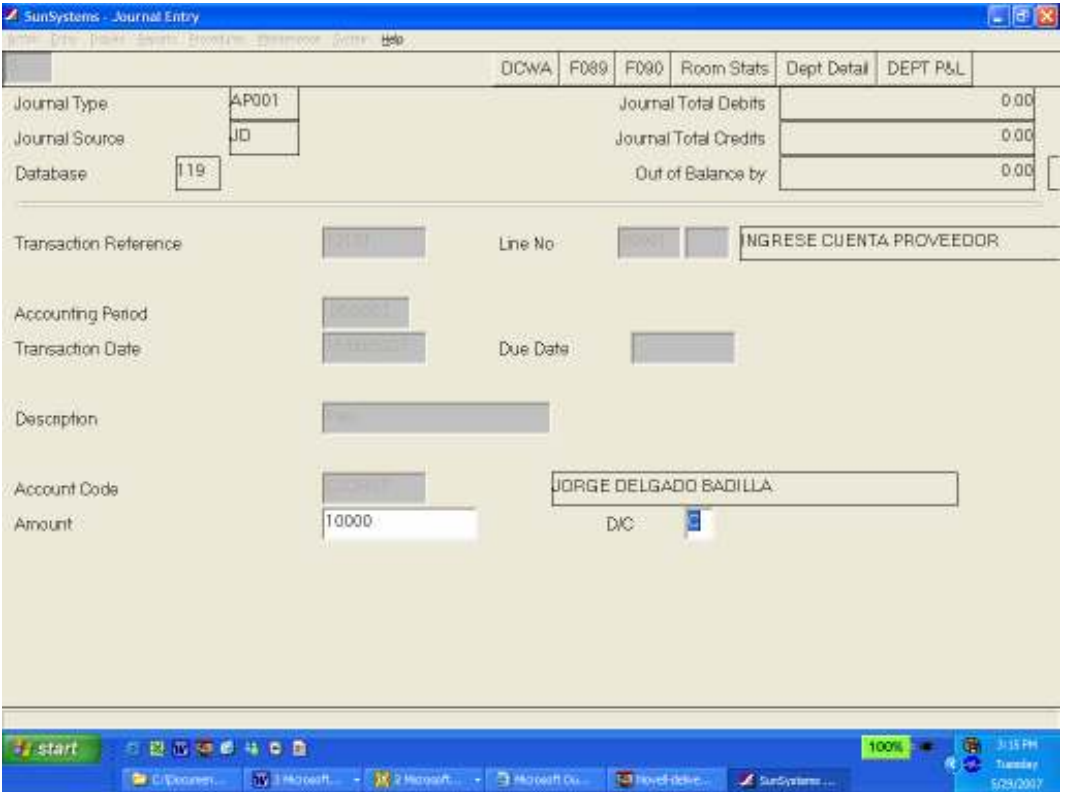

## j) Formularios

Para el procedimiento de Registro de Facturas de Proveedores no se determinó la existencia de formularios.

#### k) Análisis

El procedimiento de Registro de Facturas de Proveedores inicia con las compras realizadas por los diferentes departamentos de bienes y servicios necesarios para la operación del Hotel.

Previo a este procedimiento, el Encargado de Recepción de Mercaderías recibe las facturas junto con lo comprado y las entrega a los Gerentes de Área para que las aprueben y las pasen al Departamento Financiero-Contable para el trámite de registro y pago.

 Se determinó que el proceso que siguen las facturas en los diferentes departamentos provoca que se den algunos problemas de atrasos en el pago a proveedores, debido a que por falta de la autorización del Gerente de Área respectivo, se dan atrasos en la entrega de las facturas al Encargado de Cuentas por Pagar y, por ende, en los respectivos pagos. Se da una duplicidad en la aprobación de la adquisición de bienes y servicios, ya que el Gerente de Área aprueba y codifica la Requisición u Orden de Compra y posteriormente debe aprobar y codificar la factura.

El manejo del archivo de las facturas pagadas y en trámite de pago, se lleva de manera eficiente y con un orden adecuado.

#### l) Conclusiones

• El procedimiento de Registro de Facturas de Proveedores, incluye una duplicidad en la autorización de la compra, ya que el Gerente de Área debe

aprobar la Requisición u Orden de Compra y posteriormente la factura también.

- El ingreso de las facturas al Sistema Contable (SUN) es sencillo y cumple con su objetivo.
- El archivo de las facturas en trámite y las pagadas es adecuado.

#### m) Recomendaciones

- Asignar al Encargado de Recepción de Mercaderías la tarea de entrega de las facturas al Encargado de Cuentas por Pagar para agilizar este proceso. Se recomienda esta labor al Supervisor de Contabilidad.
- Diseñar un formulario para que diariamente el Encargado de Cuentas por Pagar remita las facturas del día al Encargado de Cuentas por Pagar. Se recomienda este formulario en el Apéndice Nº 11 del Tomo II.

## 3. PROCEDIMIENTO DE PAGO CON CHEQUE A PROVEEDORES

#### a) Descripción general

Se establece el pago de proveedores en un ciclo semanal. El Encargado de Cuentas por Pagar genera el Reporte de Remisión para Cheque del Sistema Contable (SUN), el cual indica las facturas vencidas a pagarse en cada ciclo.

Una vez que se revisa este reporte se procede con la impresión de los cheques el cual es automatizado a través del Sistema Contable (SUN) en un formato de cheque en papel continuo. En el momento en que se imprimen, "SUN" registra automáticamente el movimiento contable del pago de dichas facturas, asignándoles el número de cheque correspondiente.

A cada uno de los cheques emitidos se le adjuntan las facturas que se están pagando y se entregan al Gerente General y al Gerente Financiero Contablepara que sean firmados y posteriormente entregados a los proveedores.

#### b) Objetivo

Realizar el pago, por medio de cheques, de las facturas de proveedores por compra de bienes y servicios del Hotel de acuerdo con los plazos de crédito previamente negociados.

#### c) Normativa

Para el procedimiento de Pago con Cheque a Proveedores se determinó la siguiente normativa:

- Todos los pagos de proveedores nacionales debe realizarse con cheque en colones.
- Los funcionarios autorizados para firmar cheques son: el Gerente General, el Gerente Financiero-Contable, el Gerente de Operaciones y el Gerente de

Mantenimiento, sin embargo, todos los cheques deberán contar al menos con una firma de cualquiera de los dos primeros.

- Los cheques se mantendrán en custodia del Cajero General y serán retirados por el Encargado de Recepción de Mercaderías, quien es el responsable de entregarlos a los proveedores una vez a la semana en el día de pago. Los no cobrados deben entregarse al final del día a la Caja General y los comprobantes de los cheques entregados deben remitirse al Encargado de Cuentas por Pagar.

## d) Unidades relacionadas

Para el procedimiento de Pago con Cheque a Proveedores se determinó que participan el Departamento Financiero-Contable, así como el Departamento a que pertenecen los firmantes de los cheques.

#### e) Actividades

Para el procedimiento de Pago con Cheque a Proveedores se establecieron las siguientes actividades:

#### FIGURA Nº 16

## ACTIVIDADES DEL PROCEDIMIENTO DE PAGO CON CHEQUE A PROVEEDORES, 2007

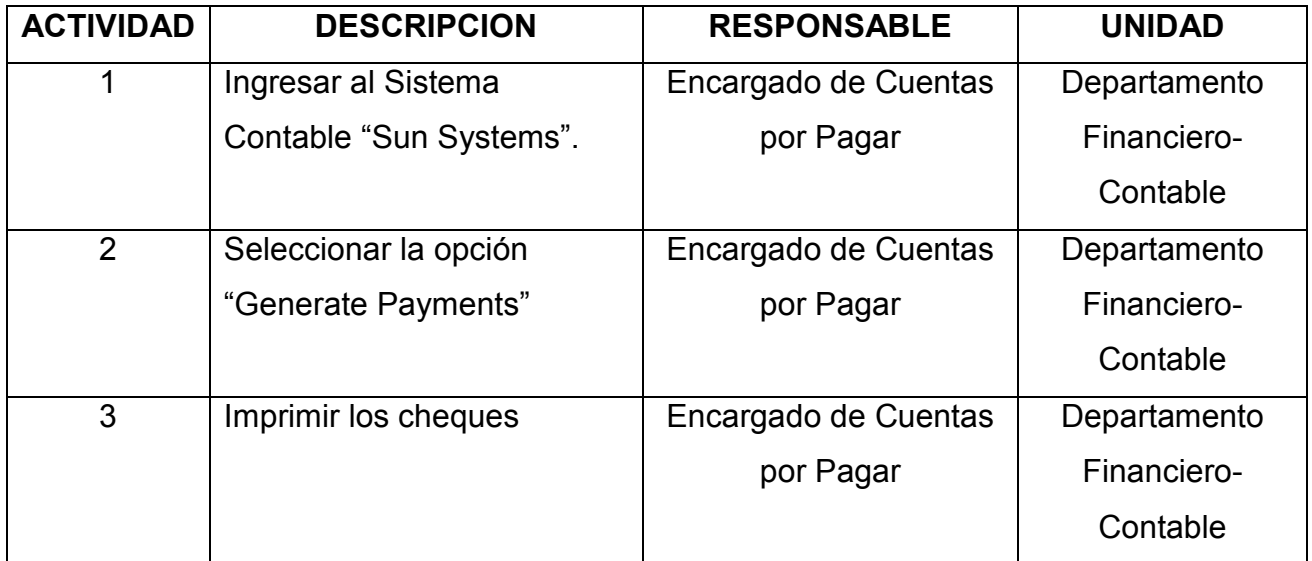

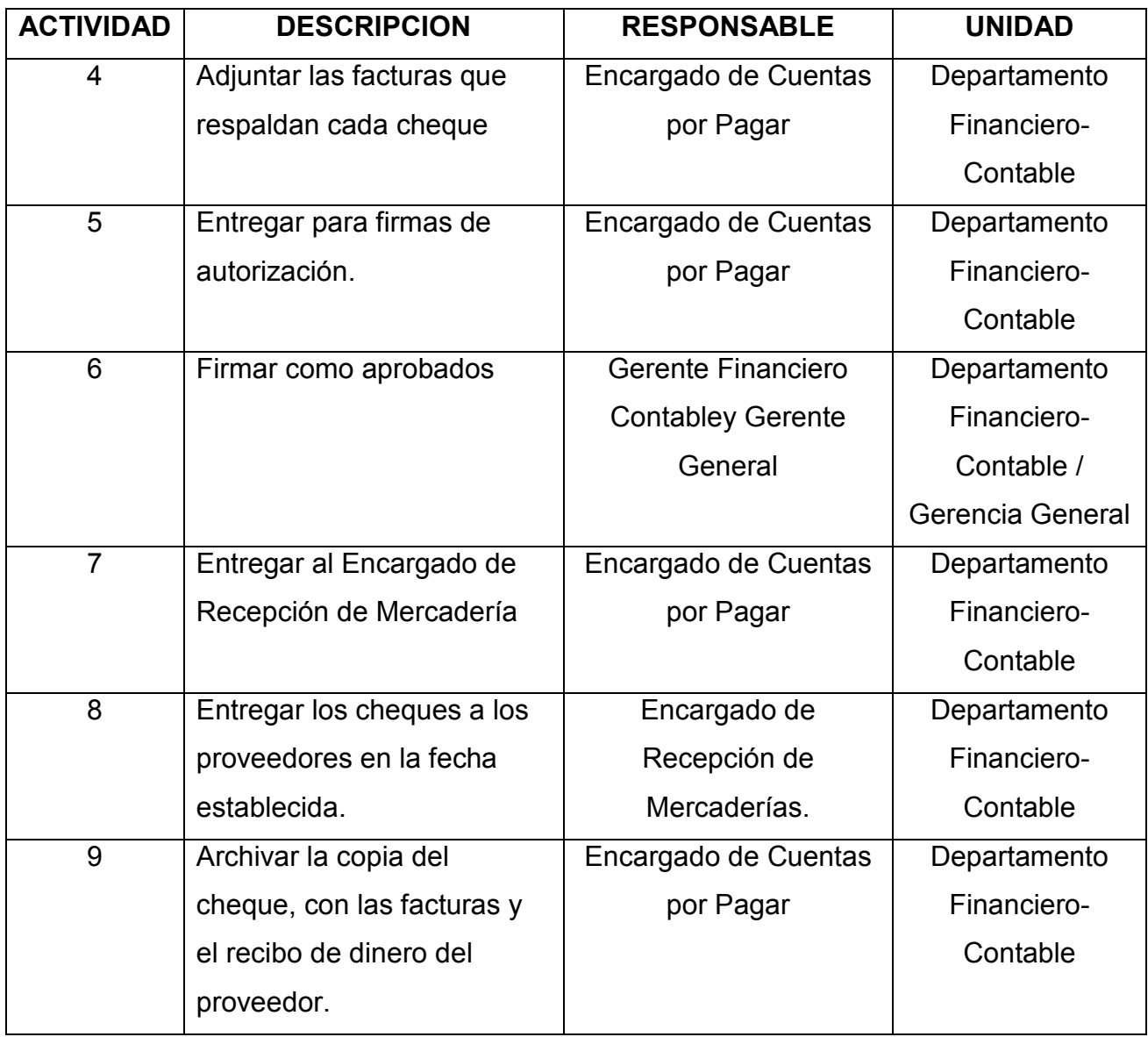

## f) Responsables

Para el procedimiento de Pago con Cheque a Proveedores se establecieron los siguientes responsables:

- Encargado de Recepción de Mercaderías:
- Entregar los cheques de pago a los proveedores en la fecha y hora correspondiente.

#### - Encargado de Cuentas por Pagar:

- Genera el Revisar que la factura cumpla con los requerimientos establecidos para registrar facturas como son: que esté codificada y que se adjunte copia de la requisición u orden de compra.
- Registrar la factura en el Sistema Contable (SUN).
- Mantener las facturas en custodia para ser adjuntadas al comprobante de pago, sea cheque o transferencia.

#### g) Diagrama de flujo

Para el procedimiento de Pago con Cheque a Proveedores se determino el siguiente diagrama de flujo:

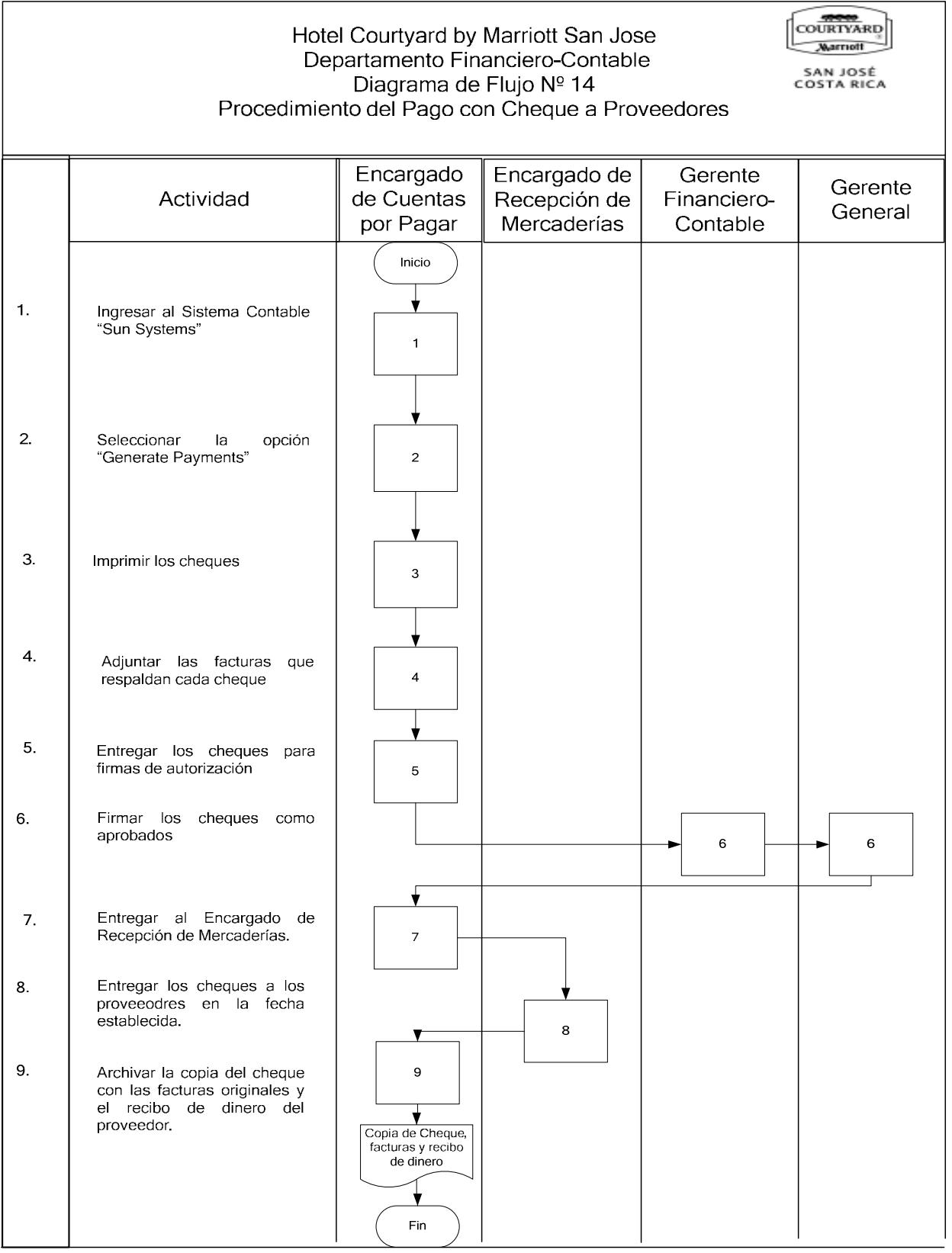

#### h) Documentos

Para el procedimiento de Pago con Cheque a Proveedores no se determinó la existencia de documentos.

#### i) Sistemas de información

Para el procedimiento de Pago con Cheque a Proveedores, el Encargado de Cuentas por Pagar utiliza el Sistema Contable "SUN".

- SUN:

El sistema SUN es el sistema contable del Hotel, el cual fue desarrollado por la empresa estadounidense Professional Accounting Solutions.

Por medio de "SUN" se administran las cuentas de proveedores, se procesan las facturas de compras y se emiten los cheques de pago.

Para la emisión de cheques para el pago a los proveedores se siguen los siguientes pasos en "SUN":

Se selecciona la opción "Generate Payments" (Generar pagos) en el menú principal de SUN.

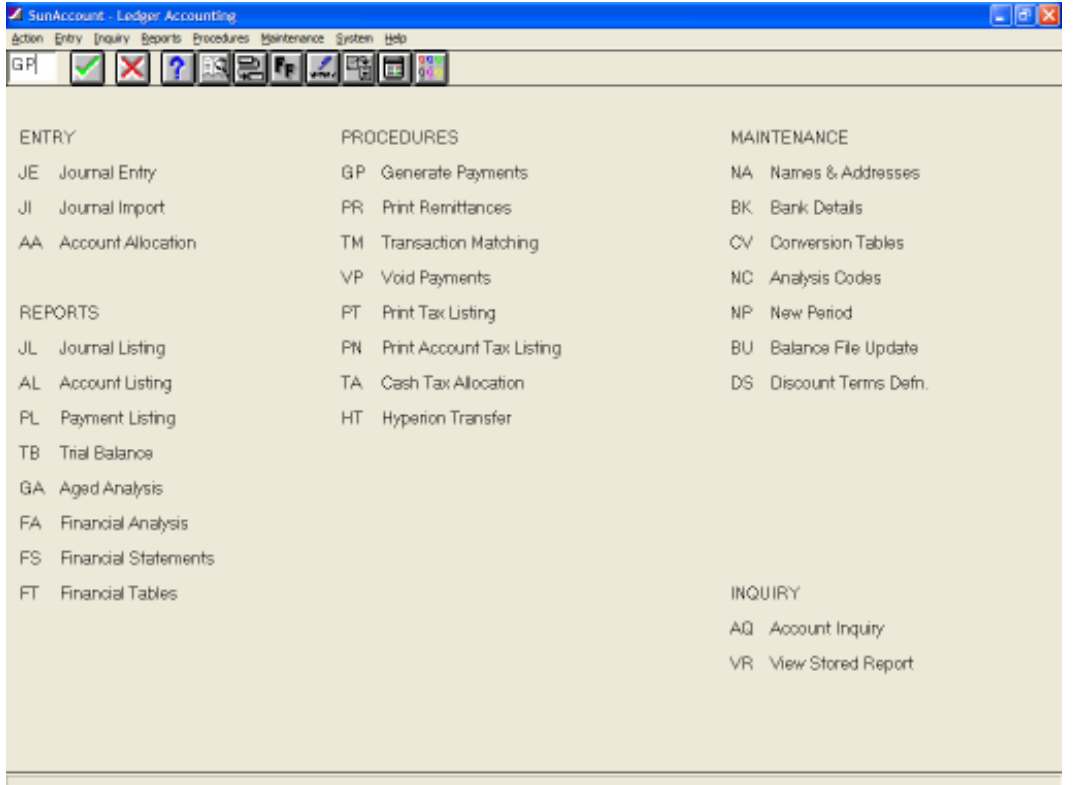

Luego se seleccionan las fechas de las facturas que se quieren pagar:

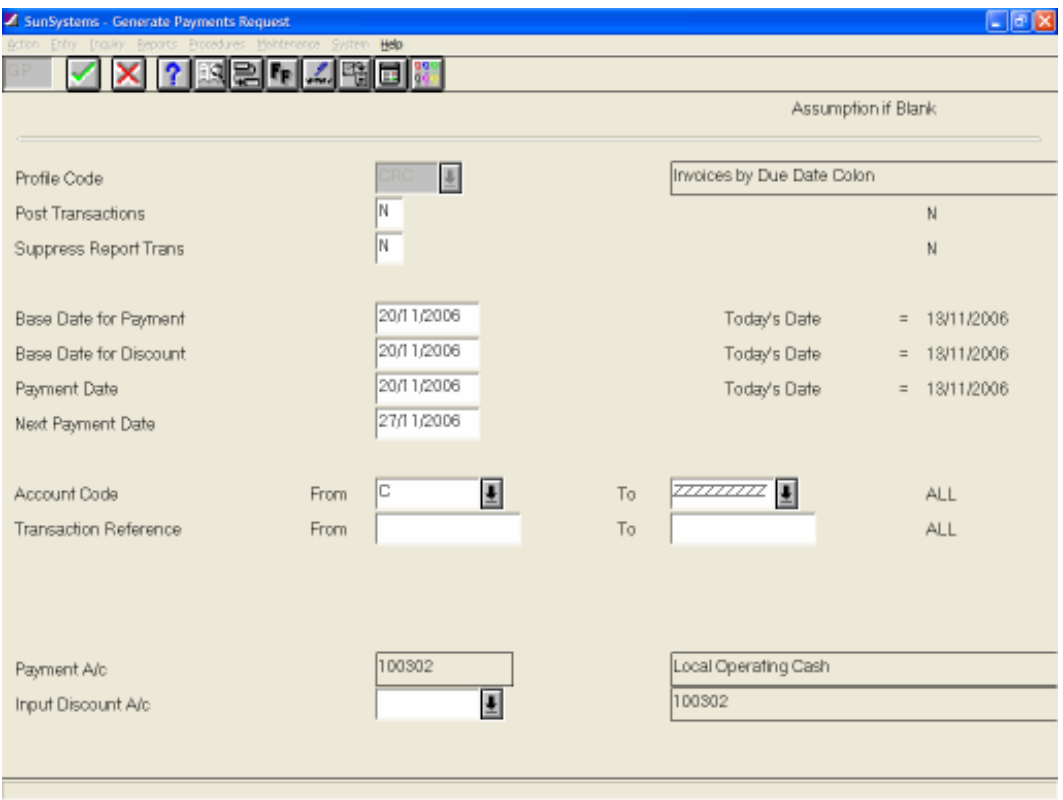

Este proceso genera un reporte con el detalle de las facturas a pagar por proveedor, el cual una vez revisado inicia la impresión de los formularios de cheque:

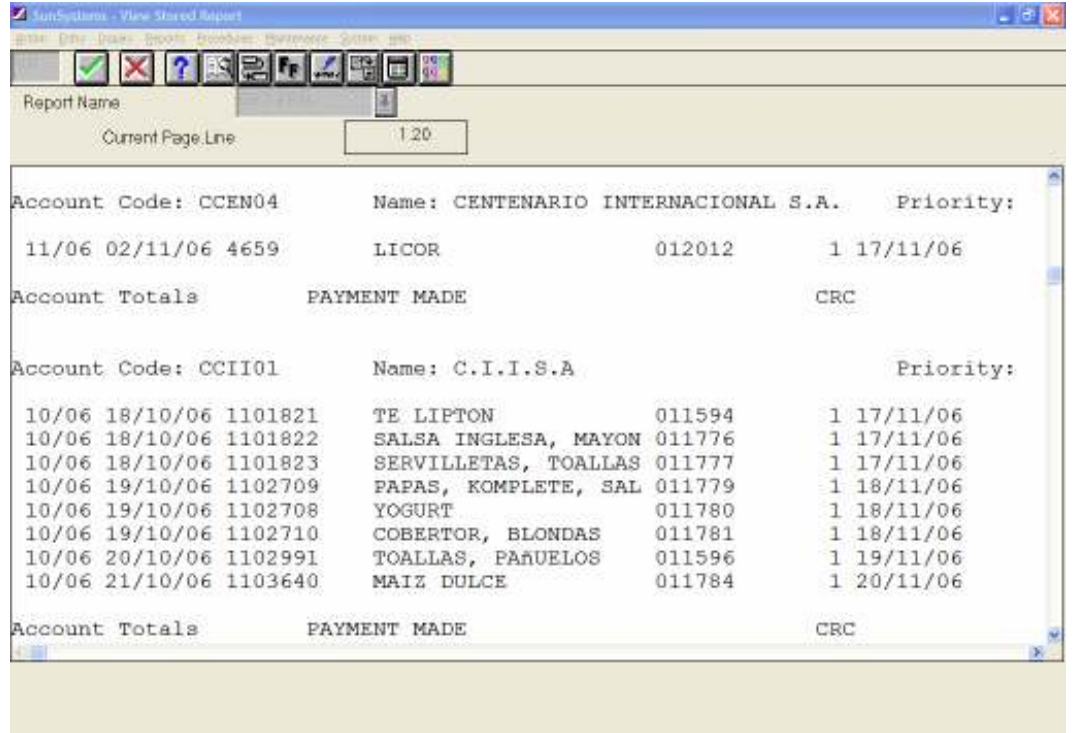

## j) Formularios

- Cheque

Es un formulario preimpreso en papel continuo que es llenado a través de la impresión que se genera por medio del sistema contable "SUN".

La forma contiene el logo del Hotel, la razón social de la empresa, un número consecutivo, el número de cuenta bancaria y el nombre del banco donde la cuenta bancaria pertenece.

El formulario tiene tres partes: el original y dos copias en papel químico.

Al llenarlo, se imprime la información particular del pago a cada proveedor tal como: fecha de pago, nombre del proveedor, monto del cheque, tanto en números como en letras y el detalle de la factura o las facturas que se están pagando. Anexo Nº 20.

#### k) Análisis

El Hotel tiene como política el pago de proveedores a través de cheques como práctica habitual, debido a que el banco que se utiliza no brinda el servicio electrónico de pagos.

El formulario utilizado es estándar y fue establecido de acuerdo con los requerimientos del Banco donde el Hotel tiene sus cuentas. Dicho formulario cuenta con los elementos necesarios, de acuerdo con la teoría y con las normas interpuestas por las regulaciones de la SUGEF.

Durante el estudio se determinó que la elaboración de los cheques se realiza de manera adecuada y que el sistema es confiable en cuanto a la determinación de los montos a pagar.

Las facturas de respaldo de los cheques se adjuntan a cada comprobante de cheque y son selladas como pagadas, sin embargo, el sello no indica la fecha del pago.

Además, las casillas de "Revisado por" y "Aprobado por", las cuales forman parte del formulario no son utilizadas ya que se determinó que no se da una revisión adecuada de los cheques para verificar que cuenten con el respaldo necesario.

La entrega de los cheques a los proveedores se hace de manera adecuada ya que se exige un recibo de dinero como requisito para la entrega del dinero, sin embargo, no se cuenta con un registro de las personas autorizadas por cada proveedor para retirar dichos cheques.

#### l) Conclusiones

- El procedimiento de Pago con Cheque a Proveedores es eficaz pues el control de las facturas a pagar cada semana se controla de forma automatizada por medio del Sistema Contable "SUN".
- Los formularios de cheque son adecuados y cumplen con los requerimientos legales establecidos por la SUGEF.
- Las facturas canceladas se adjuntan al comprobante de cheque y cada una es sellada como "pagado", sin embargo, dicho sello no contiene la fecha del pago.
- La entrega de los cheques se realiza contra presentación de un recibo de dinero, pero no se cuenta con un registro de personas autorizadas por los proveedores para retiro de dichos cheques.

#### m) Recomendaciones

- Asignar al Supervisor de Contabilidad la revisión de los cheques y sus facturas de respaldo previo a la aprobación por parte del Gerente Financiero-Contable y Gerente General. Se recomienda esta labor al Gerente Financiero-Contable.
- Colocar un sello de "Pagado" a las facturas que contenga la fecha del cheque con el cual se pagaron, lo anterior para evitar que una factura se pueda registrar doble y pagar en dos cheques diferentes. Esta labor se recomienda al Encargado de Cuentas por Pagar.
- Crear un registro donde se incluyan las personas que cada proveedor autoriza para el retiro de los cheques que le corresponden. Se recomienda esta labor al Encargado de Cuentas por Pagar.

# CAPITULO V CONCLUSIONES Y RECOMENDACIONES

## A. CONCLUSIONES

- Se determinó que las Áreas de Caja General, Planillas y Cuentas por Pagar son eficaces en el desempeño de sus actividades, dado que cumplen con los objetivos y necesidades establecidas.
- A nivel operativo, el Hotel cuenta con políticas y procedimiento claramente definidos, sin embargo, no cuenta con manuales para procedimientos administrativos que sirvan como base de capacitación y guía en el desarrollo de las labores de las áreas administrativas.
- El Departamento Financiero-Contable no cuenta con políticas escritas para todos los procedimientos lo cual dificulta mantener un control formal sobre ellos, sin embargo, poseen lineamientos verbales que han servido de guía para realizar las actividades.
- En los procedimientos analizados no se identificaron actividades innecesarias que provocaran atrasos o duplicidad de funciones. Por el contrario, se incorporaron nuevas actividades a los siguientes procedimientos: Arqueo de Caja General, Inclusión de Nuevos Empleados en el Sistema de Planillas, Revisión y Aprobación de Horas de Trabajadores Operativos, Reporte de Salarios a la Caja Costarricense del Seguro Social, Liquidación del Empleado, Ingresos Adicionales de Planilla, Cálculo de Planilla Semanal, Inclusión de Nuevos Proveedores en el Sistema Contable (SUN) y Pago con Cheque a Proveedores.
- Se determinó que no todos los procedimientos analizados utilizan formulario. Además, en algunos procedimientos se utilizan formularios adoptados de otros hoteles y que no cumplen con los requisitos como identificación y numeración. Algunos de ellos no se adaptan a las necesidades del Hotel.
- Se utilizan sistemas de información estándares de la compañía, sin embargo, son independientes entre ellos por lo que la falta de integración dificulta el control por parte de la administración y genera algunas labores adicionales.
- El Módulo de Conciliación Bancaria del Sistema Contable "SUN" no ha sido actualizado en cuanto a los cheques cambiados desde la apertura del Hotel lo que provoca que esta herramienta no se esté utilizando y no se realice el Procedimiento de Conciliación Bancaria de manera eficiente.
- El proceso de planillas es manejado en su totalidad por una sola persona lo que provoca falta de control y revisión.
- Se determinó que el personal del Departamento Financiero-Contable, específicamente en las áreas de Caja General, Planillas y Cuentas por Pagar es suficiente y cuentan con las herramientas necesarias para efectuar eficazmente sus funciones.
- En algunos procedimientos como el cálculo de planillas e ingreso de empleados, se determinó la falta de revisión o supervisión de alguna persona diferente al operador del sistema, con el fin de evitar errores u omisiones. La descentralización de funciones no esta presente en algunos de los procedimientos en estudio.

## B. RECOMENDACIONES

- Adoptar el Manual de Procedimientos Administrativos del Departamento Financiero-Contable propuesto y aplicarlo a otros procedimientos administrativos dentro y fuera del departamento.
- Realizar una revisión general de los formularios utilizados en el Hotel y adaptarlos a para que cumplan con los requisitos de formato y contenido estudiado, tales como, identificación y numeración.
- Solicitar los ajustes necesarios en el sistema de planillas "Staf" con el fin de segregar adecuadamente las actividades de los procedimientos relacionados con el Área de Planillas.
- Traducir las políticas corporativas que afectan los procedimientos administrativos para facilitar su comprensión y aplicación.
- Solicitar al administrador del Sistema Contable "SUN" que realice los ajustes al sistema para poder utilizar el módulo de Conciliación Bancaria y facilitar ese proceso.
- Establecer la revisión y supervisión para procedimientos como: Cálculo de la Planilla y Pago con Cheque a Proveedores, los cuales se concentran en una sola persona, lo que provoca una falta de control interno.

• Utilizar el Manual Propuesto como herramienta de capacitación y actualización del personal actual y futuro del Departamento Financiero-Contable.

#### LITERATURA CONSULTADA

- 1. Benjamín Franklin Enrique. Organización de Empresas. (2004) 2<sup>a</sup> edición. Editorial Mc Graw Hill,Mexico.
- 2. Chiavenato Idalberto. Introducción a la teoría General de la administración. (1995).4ª edición. Editorial Mc Graw Hill, santa Fe Bogota, Colombia.
- 3. Conrad J Smithtt. Industria del Turismo. (1993).1ª edición. Editorial Mc Graw Hill, México.
- 4. Escoto, Roxana. El proceso contable. (2002) 2<sup>a</sup> edición. San José, Costa Rica: Editorial EUNED.
- 5. Gómez Ceja Guillermo. Plantación y organización de empresas. (1994). 8ª edición. Editorial Mc Graw Hill Interamericana.
- 6. Horngren, Charles T., Harrison Jr, Walter T. y Bamber, Linda. (2003). Contabilidad. (2003) 5ª edición. México. Editorial Pearson Educación.
- 7. Koontz Harold & Heinz Weihrich. Administración una perspectiva global. (2004).12ª edición.Editorial Mc Graw Hill, México.
- 8. Mestres Soler Juan R. Técnicas de Gestión y Dirección Hotelera. (2003). 1ª edición. Editorial Gestiones 2000, S.A. Barcelona, España.
- 9. Palacios Echeverría Alonso. Introducción al Análisis Administrativo. (1984). 2ª edición. Editorial de la UCR.
- 10. Plan General de Desarrollo Turístico Sostenible 2002-2012. Departamento de Planificación y Desarrollo del Instituto Costarricense de Turismo (2001). San José, Costa Rica.
- 11. Stoner, James y Freeman Edward. Administración. (1996). 5ª edición. Editorial Pretince Hall, México Distrito Federal.

# ANEXOS

## Anexo Nº 1

## Contrato Individual de Custodia de Fondo

#### Contrato Individual de Custodia de Fondos

#### Nombre : Daniela R Puesto: Recepción y Tienda Departamento: Front Desk Jefe Inmediato: Marjorie Calvo

Por este medio acepto, entiendo y me hago responsable de cumplir los puntos se ñalados a continuación, como parte de mis funciones al manejar un banco (Fondo de caja), el cual es propiedad del Hotel San Jose Courtyard .

1.- El dinero en efectivo producto de las ventas diarias deberá:

- Ser depositado en el sobre diseñado para tales e fectos y el mismo ser depositado en el buzón ubicado en la oficina del Cajero General, este sobre debe ir firmado por el Gerente del área, dando fe del monto o contenido.
- Al depositar el sobre, debe anotar el depósito en la hoja específica para este fin, y debe contar con la firma de un testigo, el cual dará fe de que el sobre, indistintamente el contenido, fue depositado.
- El depósito debe incluir únicamente las ventas en efectivo, o las copias de los Due Backs generados ese día por concepto de propinas o paid outs.

2.- El fondo de caja entregado por un monto de  $\phi$  300,000.00(colones) se debe:

- Mantener en orden, y realizar un cierre diario de las denominaciones que lo forman y anotarlo en un slip, el cual debe quedar con el dinero.
- Se debe depositar el fond o de caja completo, ni más ni menos, antes de abandonar las instalaciones del Hotel, o en los momentos en que no lo necesita para el cumplimiento de sus funciones, en la Cajita de Seguridad designada (01), ubicada en el Front Desk.
- Para estos efectos se le entregará una llave, con la cual accesar la cajita, esta llave no tiene forma de duplicar, por lo cual en caso de pérdida, debe cambiarse todo el llavín, y el costo correrá por cuenta del asociado.
- El Gerente de Contabilidad o el jefe inmediato , podrán realizar un arqueo de la cajita de seguridad en cualquier momento, siempre y cuando cuente con un testigo.
- En el caso de los gerentes, y únicamente en este caso, podrá contar como parte del fondo pett y cash vouchers y Due Backs de sus asociados, debidamente autorizados y con el respaldo debido (Petty Cash Vouchers).
- Todo documento (Due Backs, Petty Cash Vouchers) deberá ser cambiado con el Cajero General (Jorge) a más tardar un día h ábil después de ero gado la suma, para así contar con liquidez dentro del banco.

Cualquier faltante / sobrante acumulado, equivalente a \$ 20 en un plazo de seis meses resultará en un aviso por escrito. Dos avisos por escrito pueden llevar a la eliminación del fondo de caja y otras acciones disciplinarias. La<br>pérdida de la llave de la cajita de seguridad resultará en acciones disc iplinarias, más un cargo por el en acciones disc iplinarias, más un cargo por el monto de la<br>el asociado. Dinero falso, adulterado o en conduciones no reposición del llavín, el cual será deducido del salario del asociado. optimas, será considerado faltante, para esto se capacitará a todos los asociados en la detección de moneda falsa.

Entiendo todas las disposiciones y acepto la responsabilidad sobre el monto aquí estipulado durante el tiempo que lo utilice y firmo en la ciudad de San José el 06 de Enero de 2006.

Firma y Cédula del Asociado

Jefe Inmediato Contralor

## Anexo Nº 2

# "Daily Balance Report"

**The Co** 

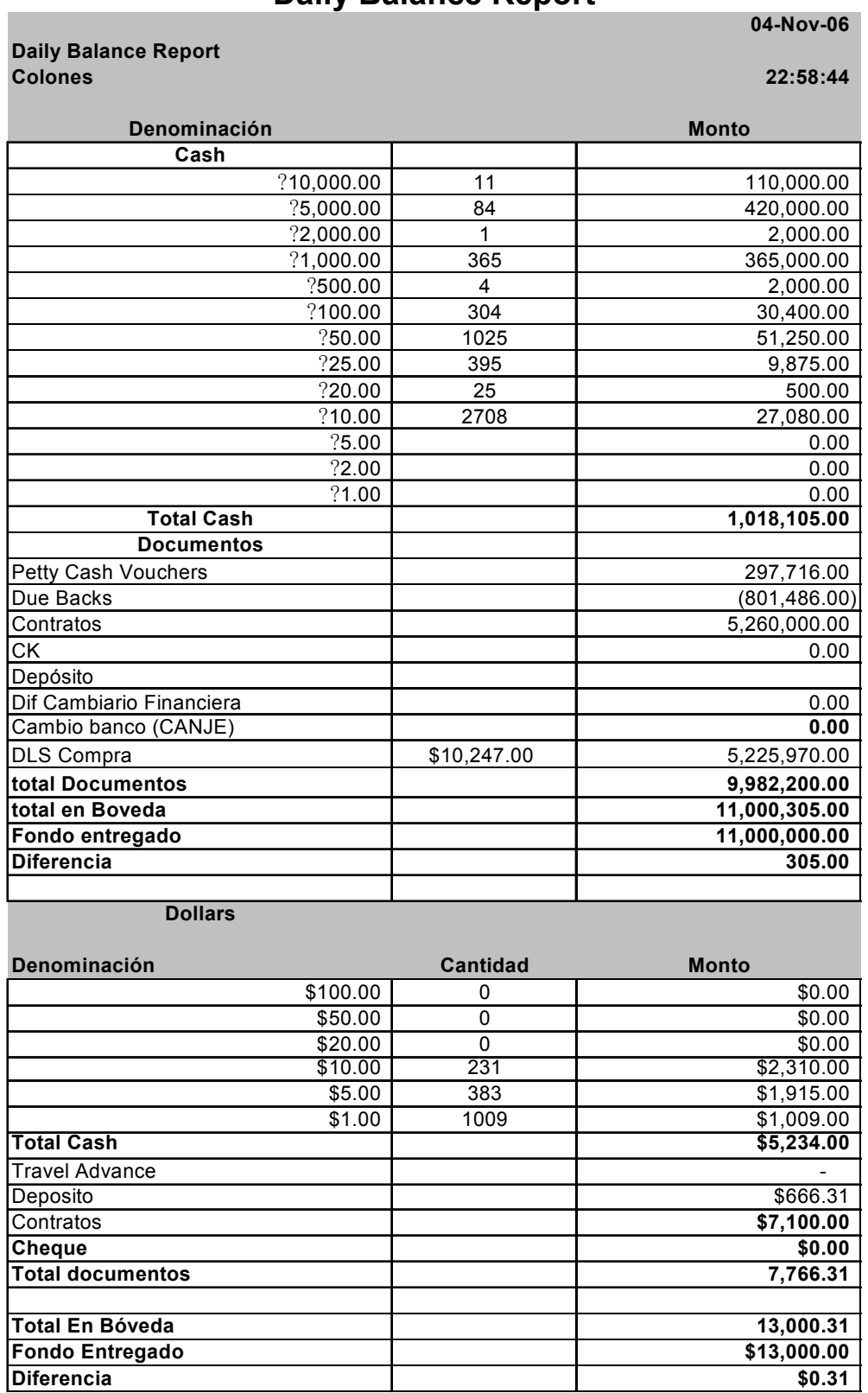
## "Petty Cash Voucher"

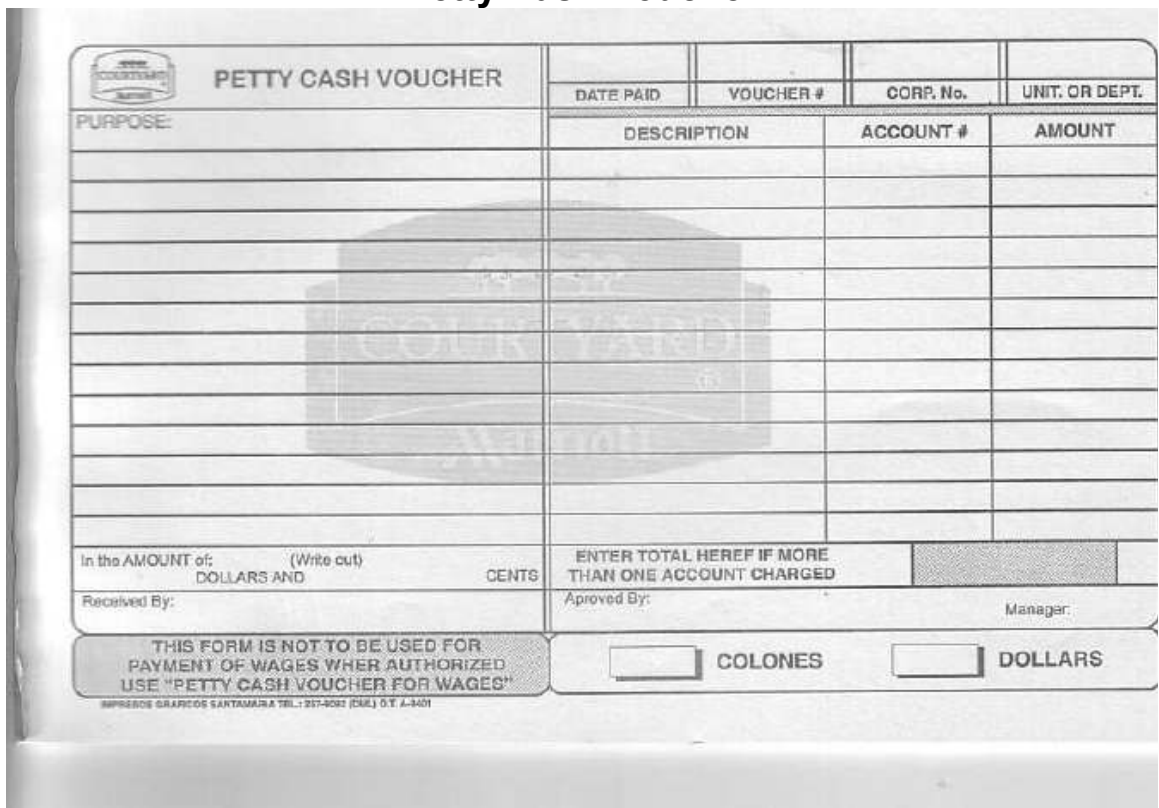

## "Due Back"

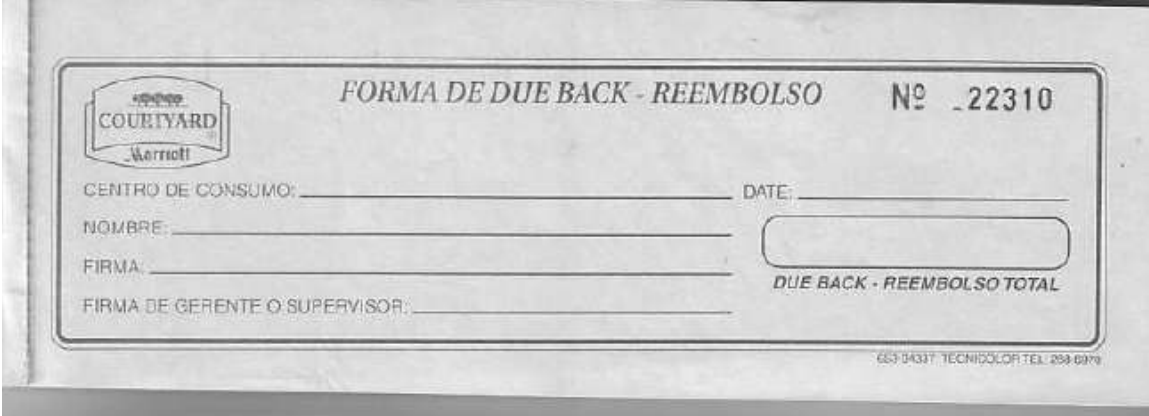

## Estado de Cuenta del Banco

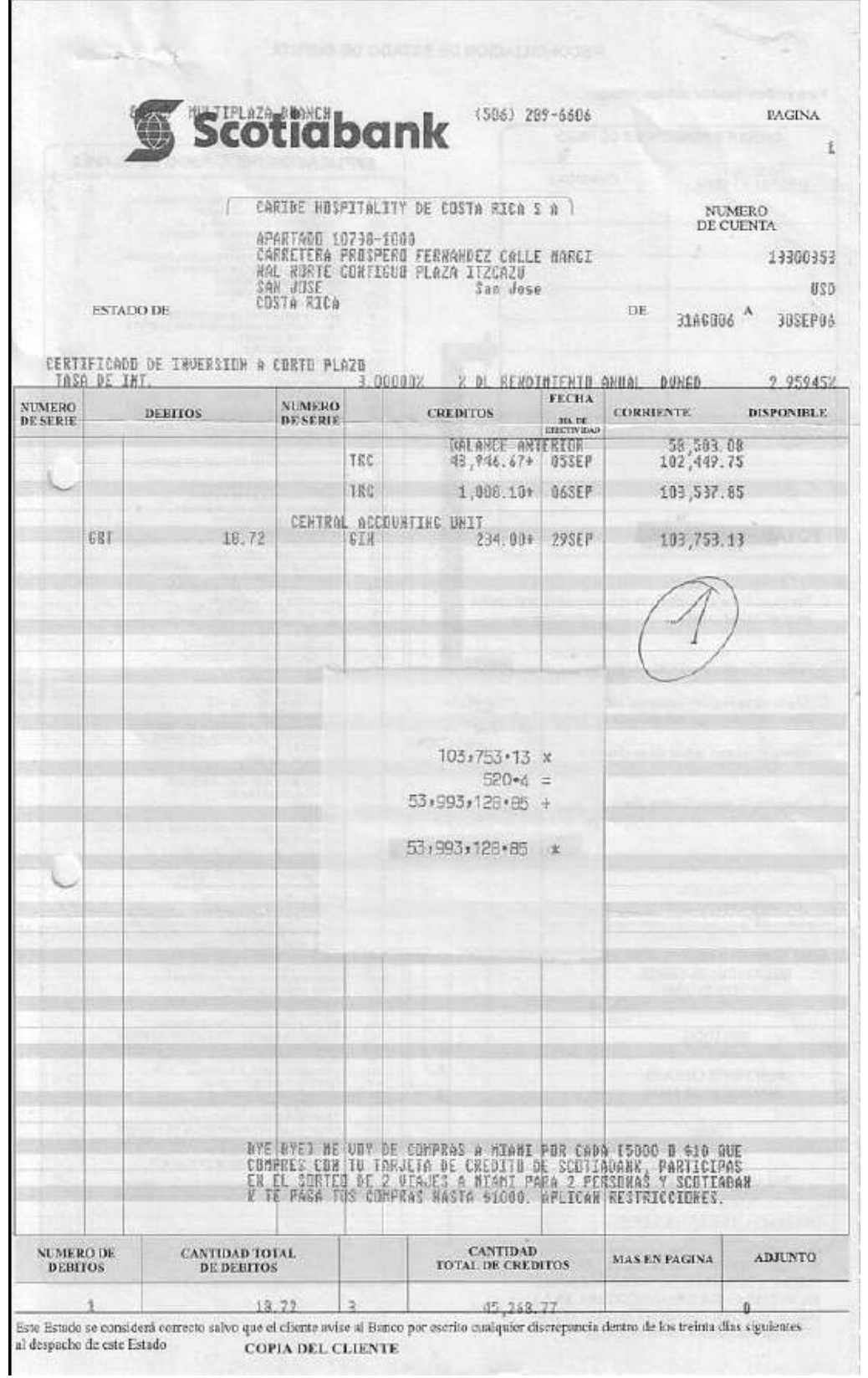

## Reporte de Mayorización de Cuentas

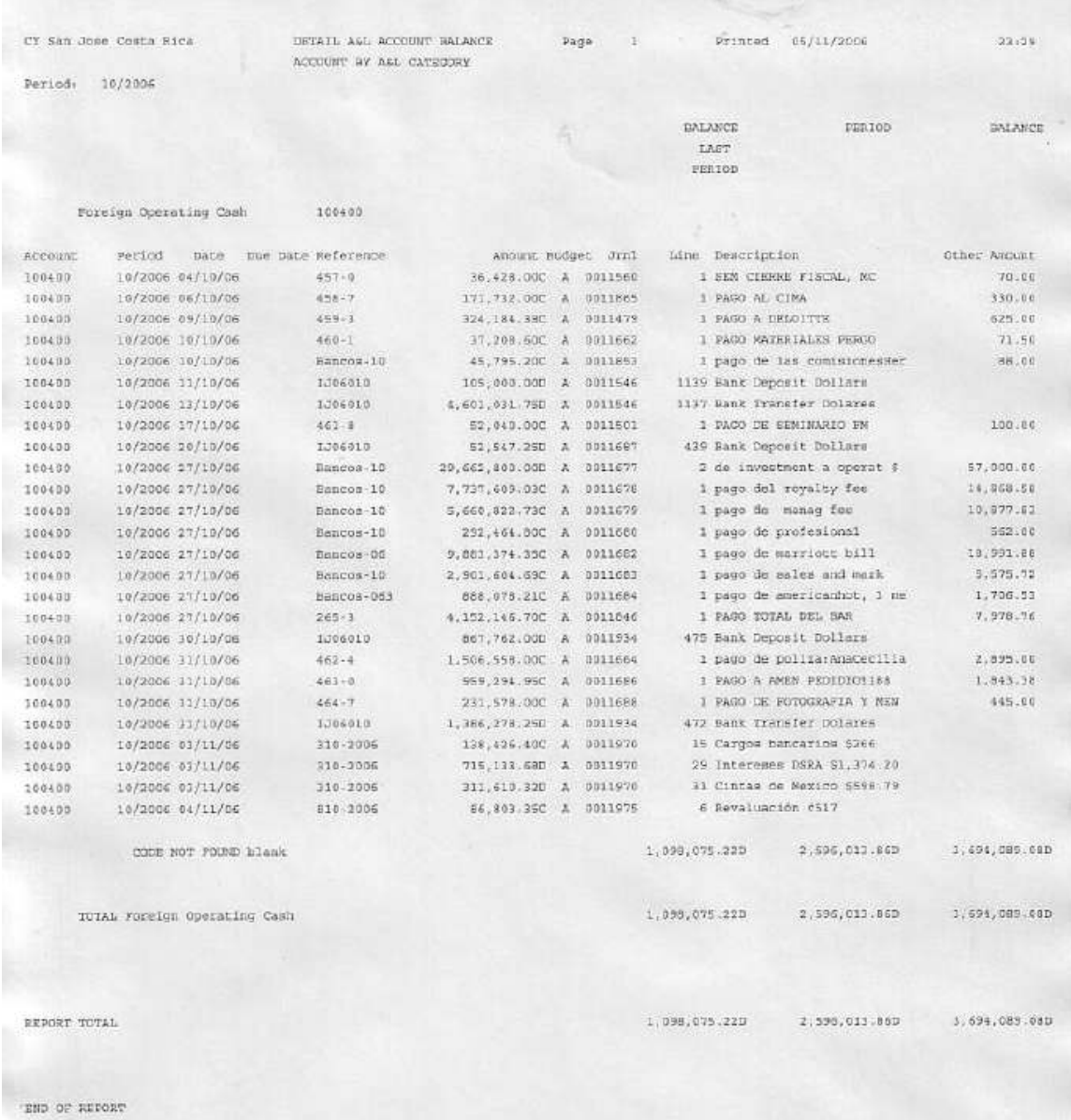

### Formato de Conciliación Bancaria

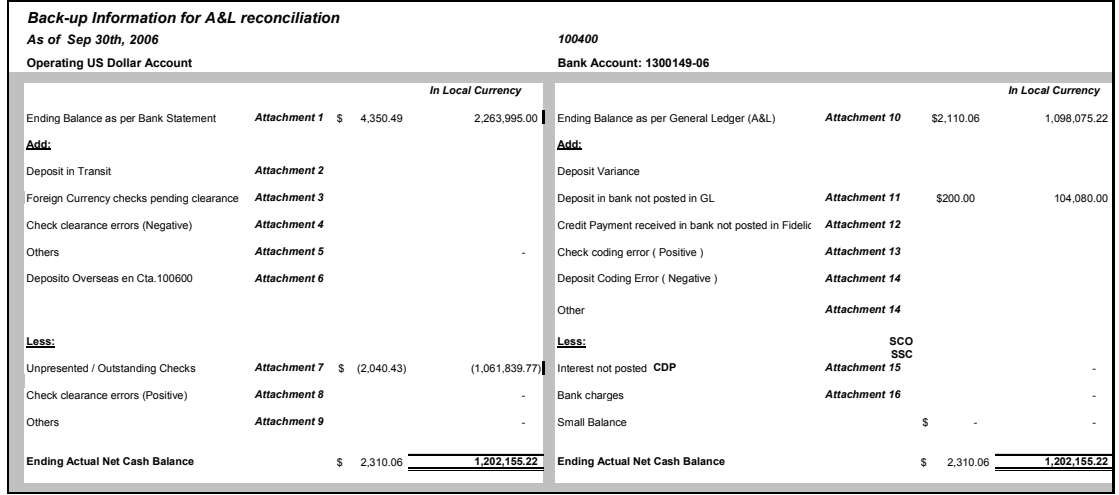

# "Currency Exchange Receipt"

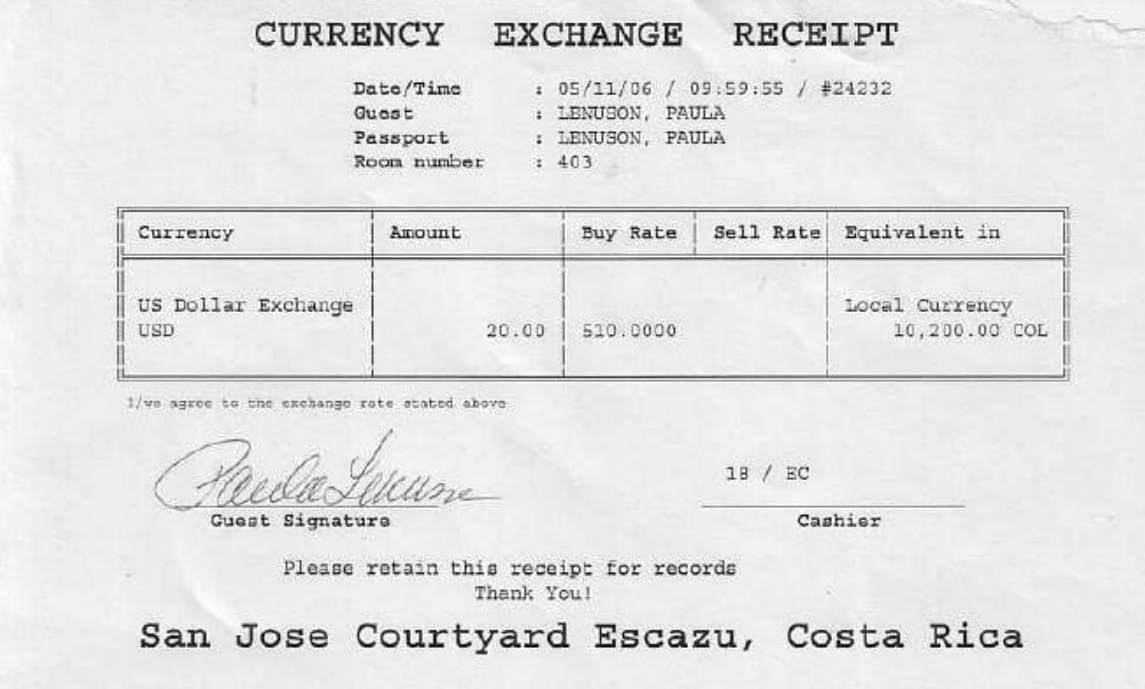

## Control Diario de Depósitos

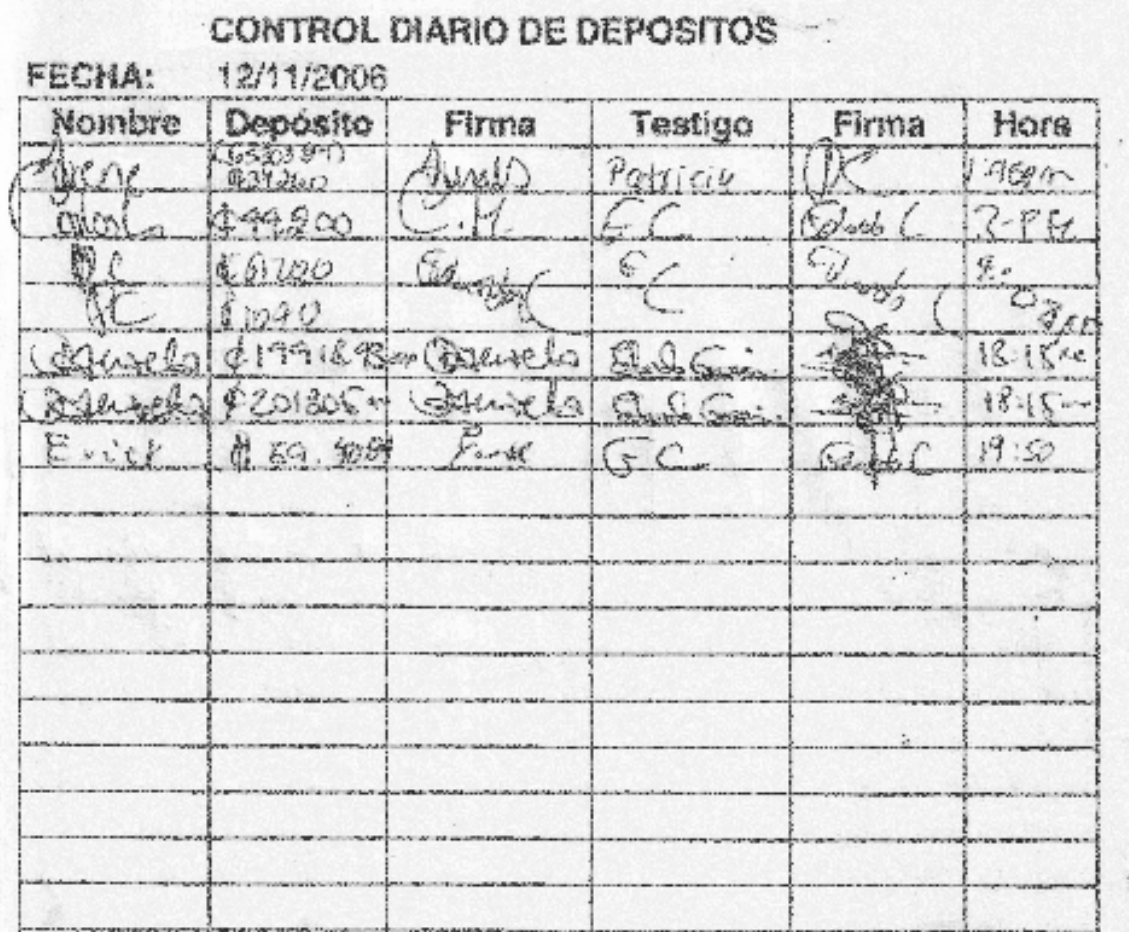

#### Detalle de Ventas

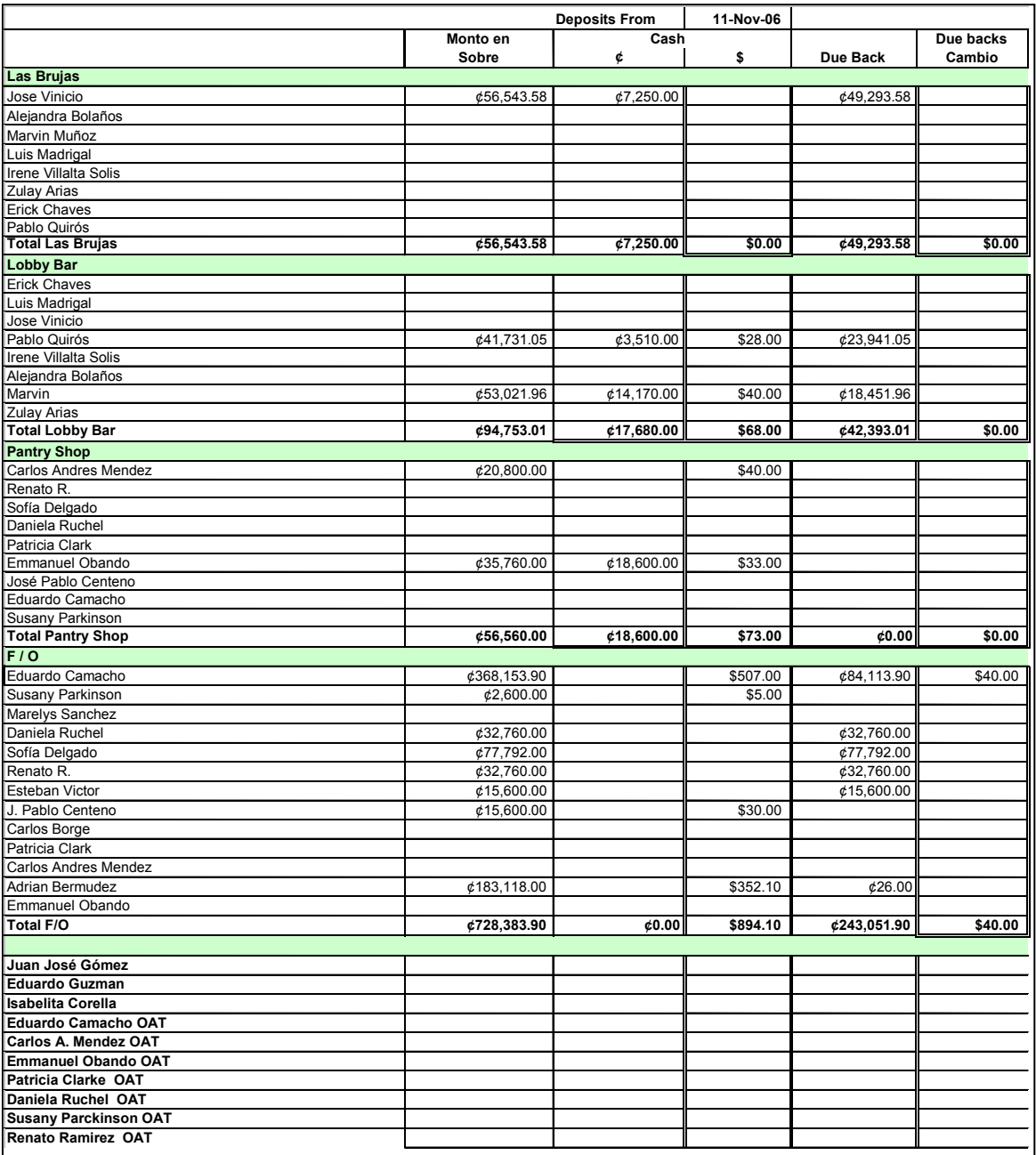

## Detalle de Depósito al Banco

h

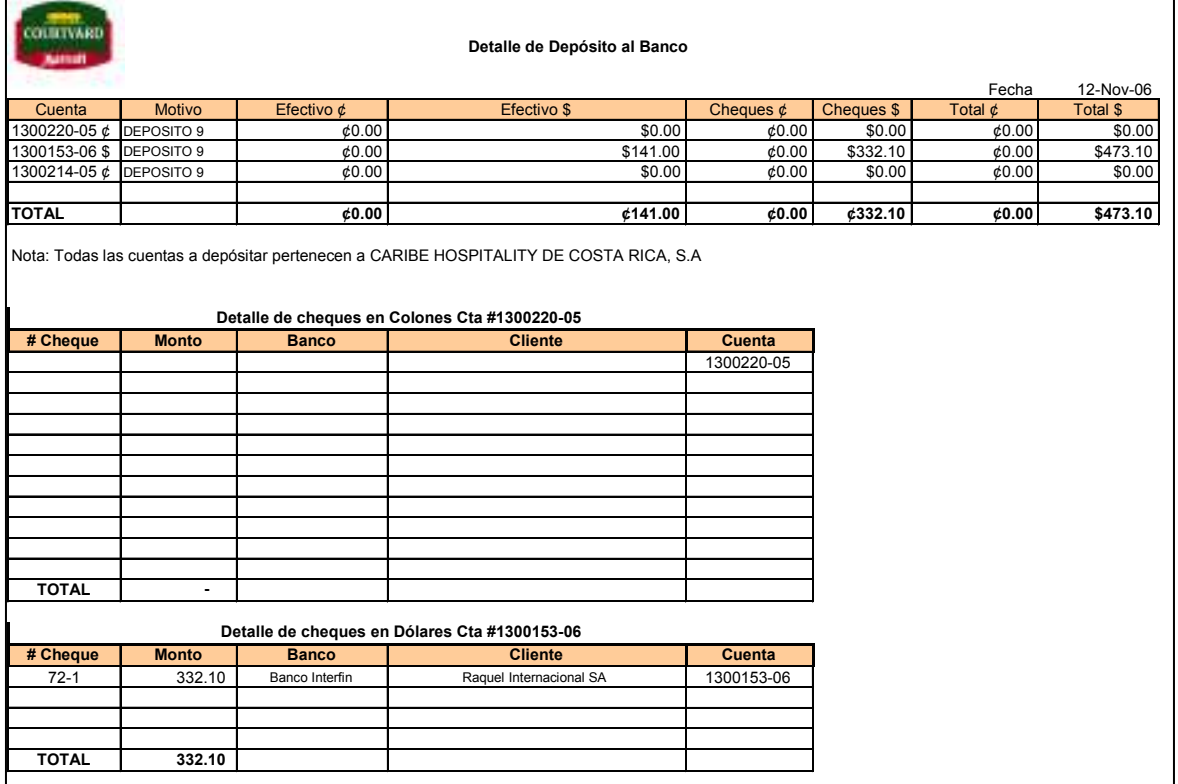

## Solicitud de Empleo

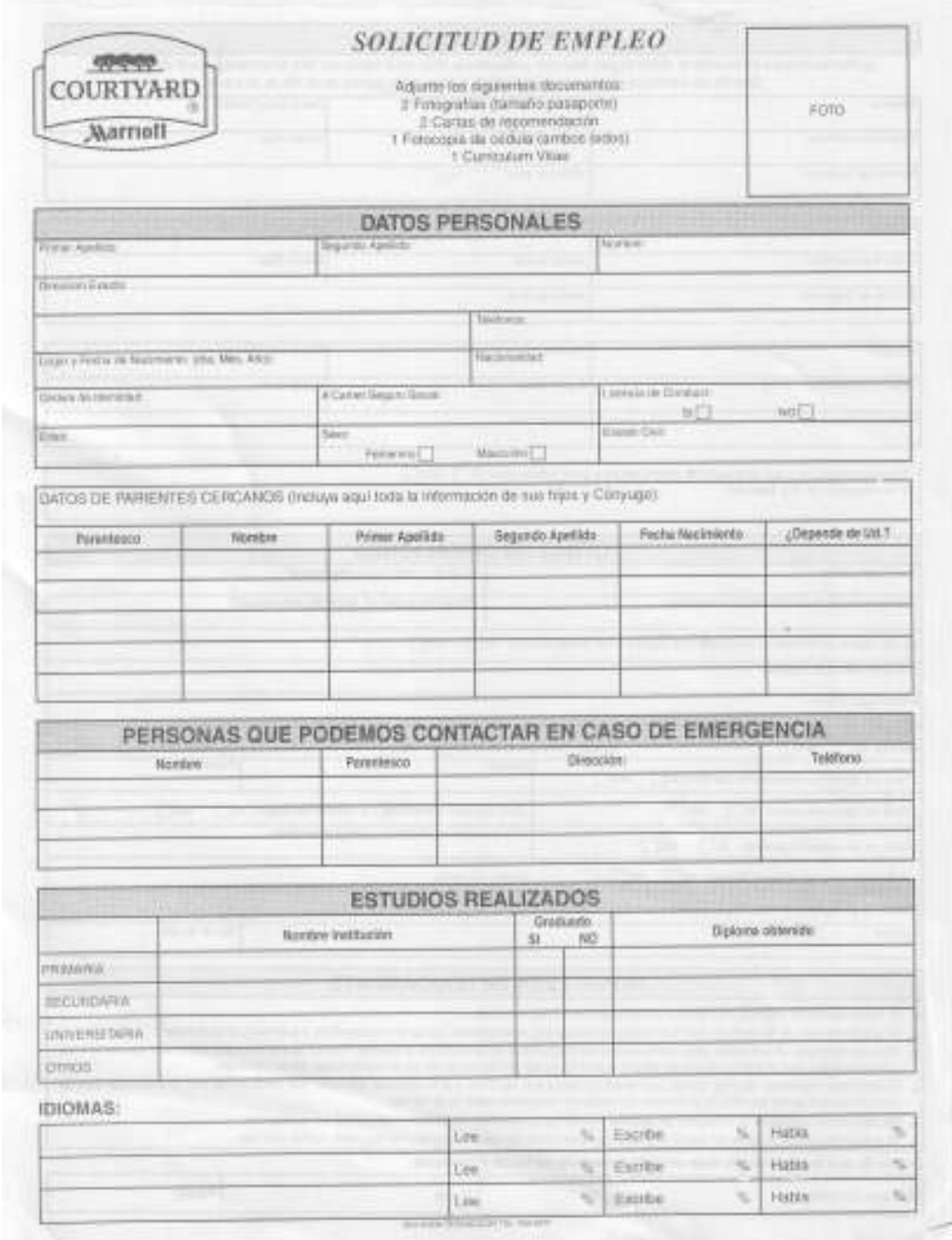

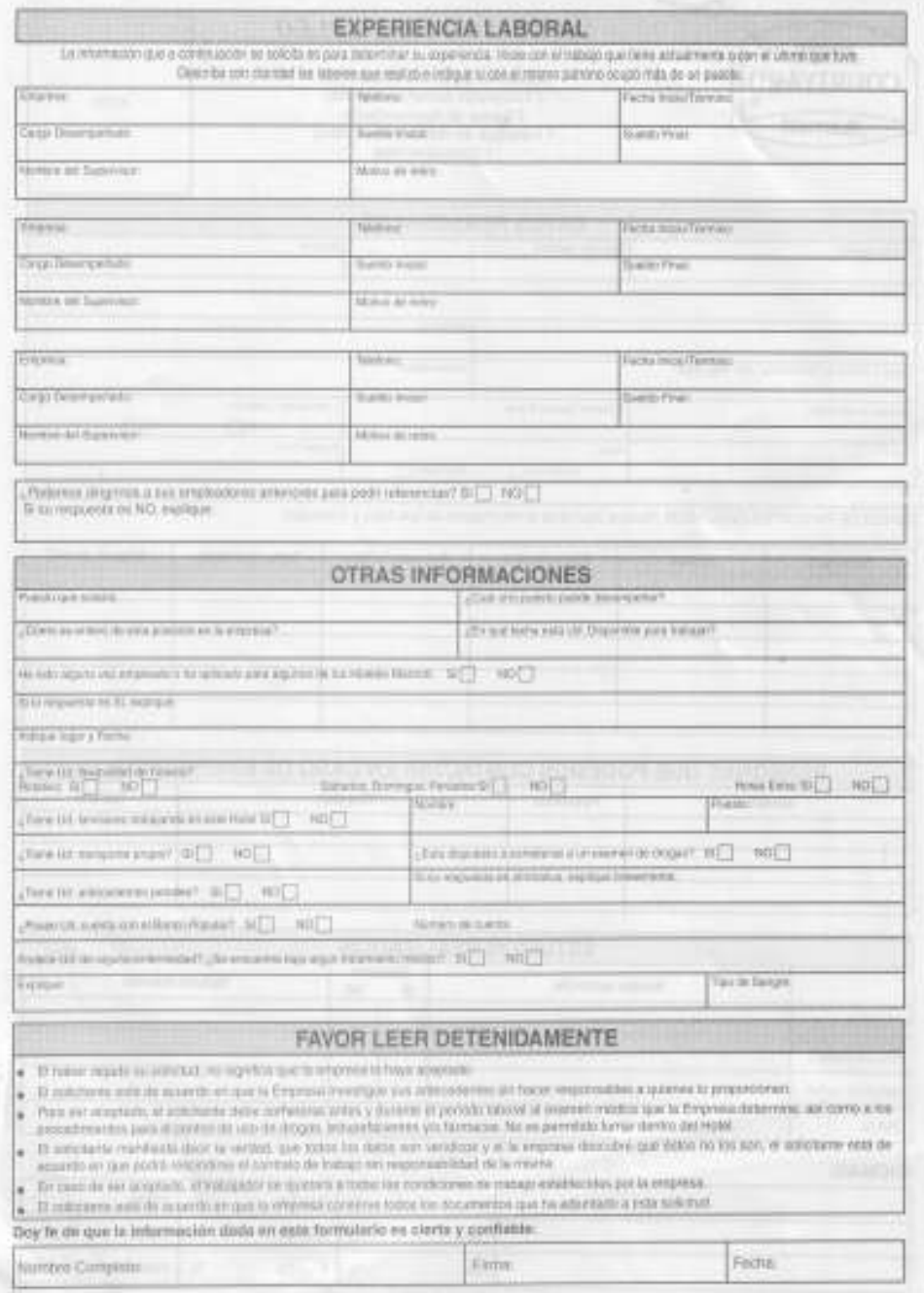

## "Employee Time Card and Job Detail"

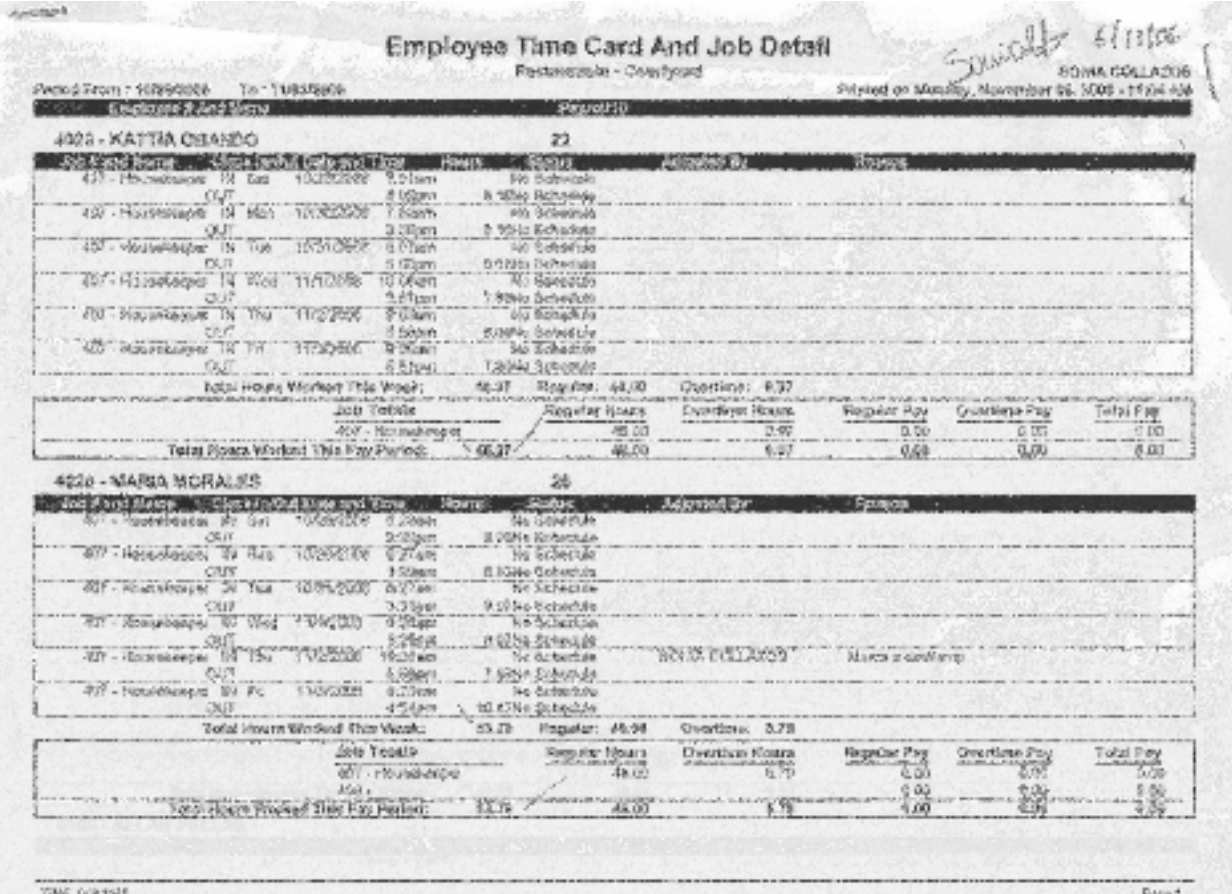

Detalle de Cuotas de Seguro Social y Otras Instituciones

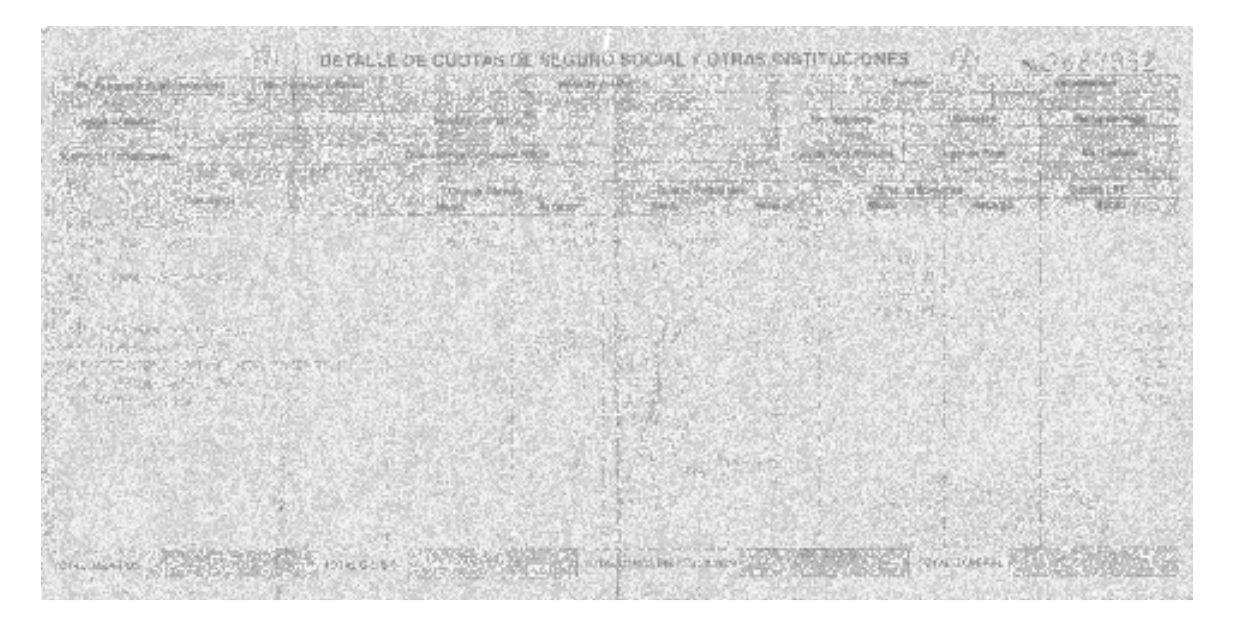

## Planilla de la Caja Costarricense del Seguro Social

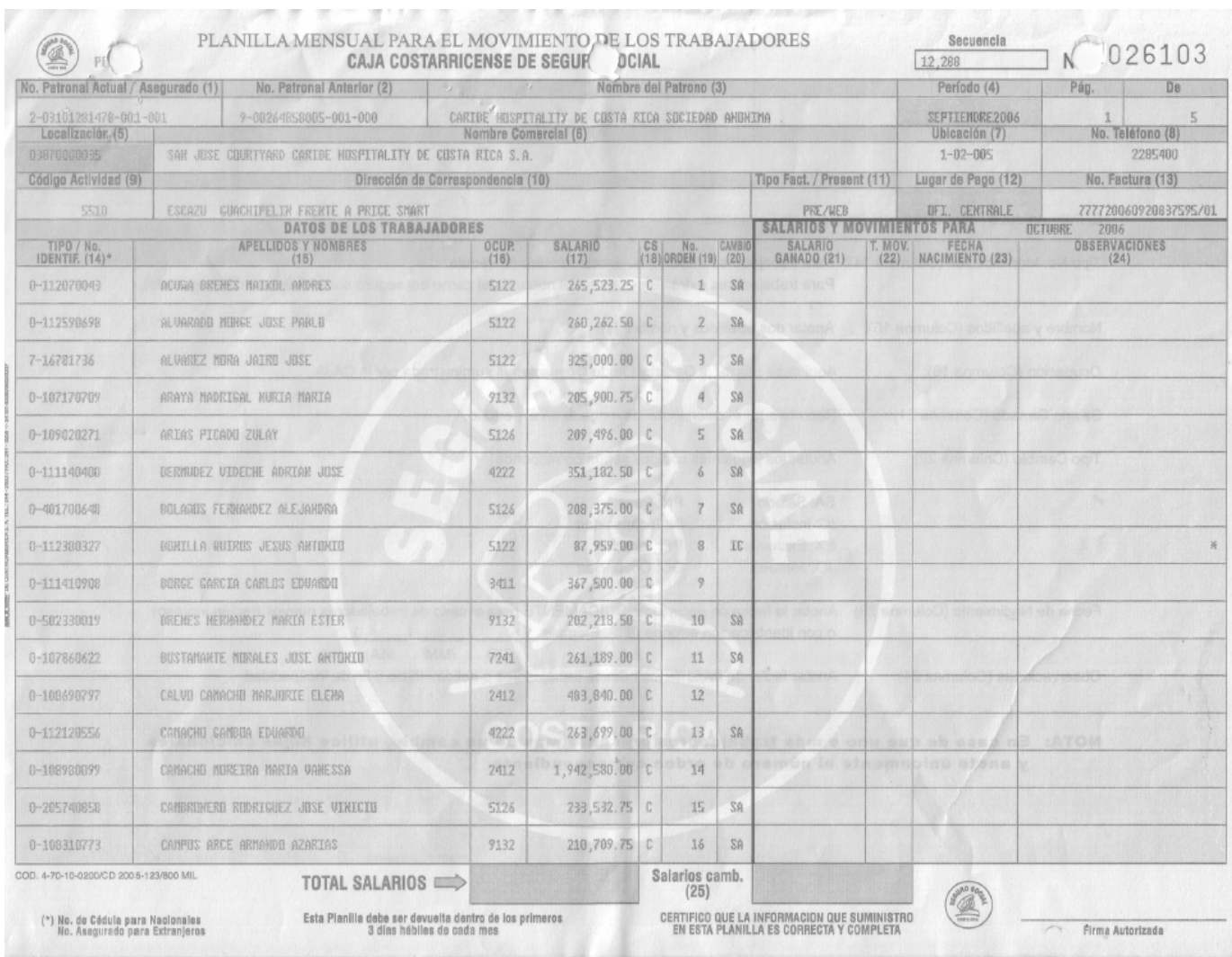

## Comprobación de Derechos Asegurado Directo

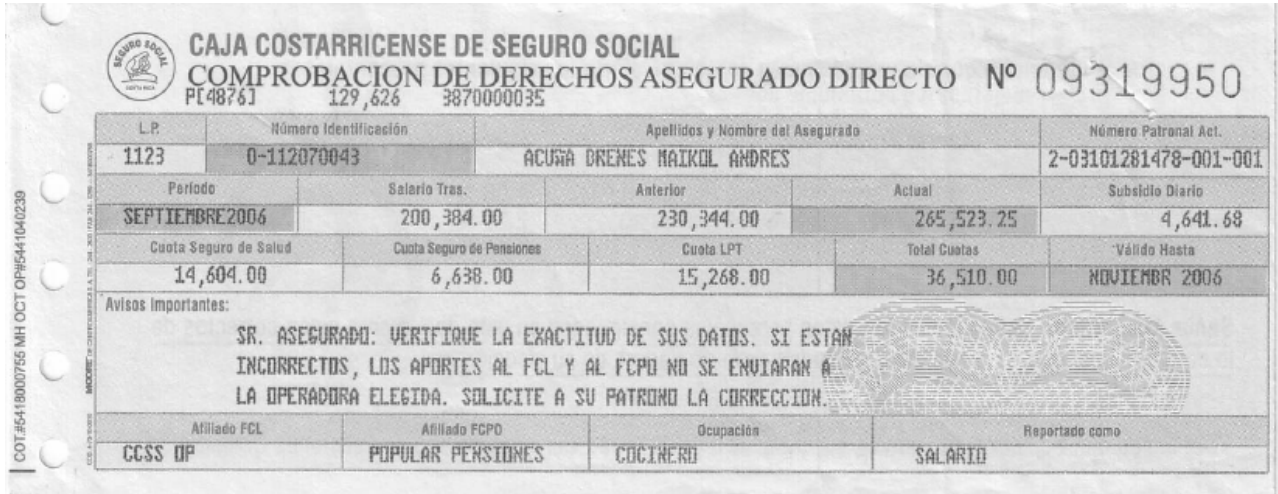

**Contract Contract Contract Contract Contract Contract Contract Contract Contract Contract Contract Contract Contract Contract Contract Contract Contract Contract Contract Contract Contract Contract Contract Contract Contr** 

#### Acción de Personal

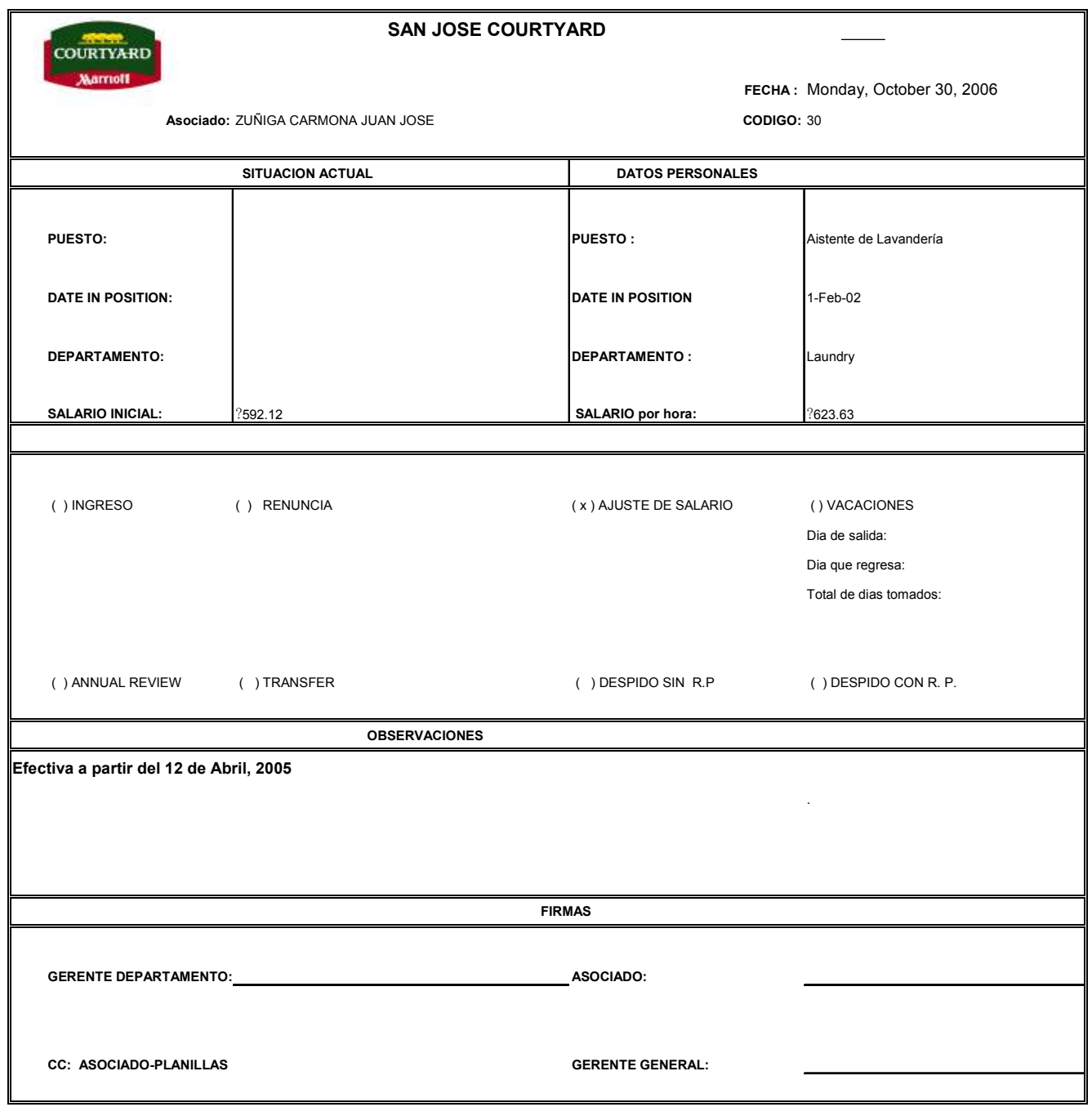

## Comprobante de Liquidación

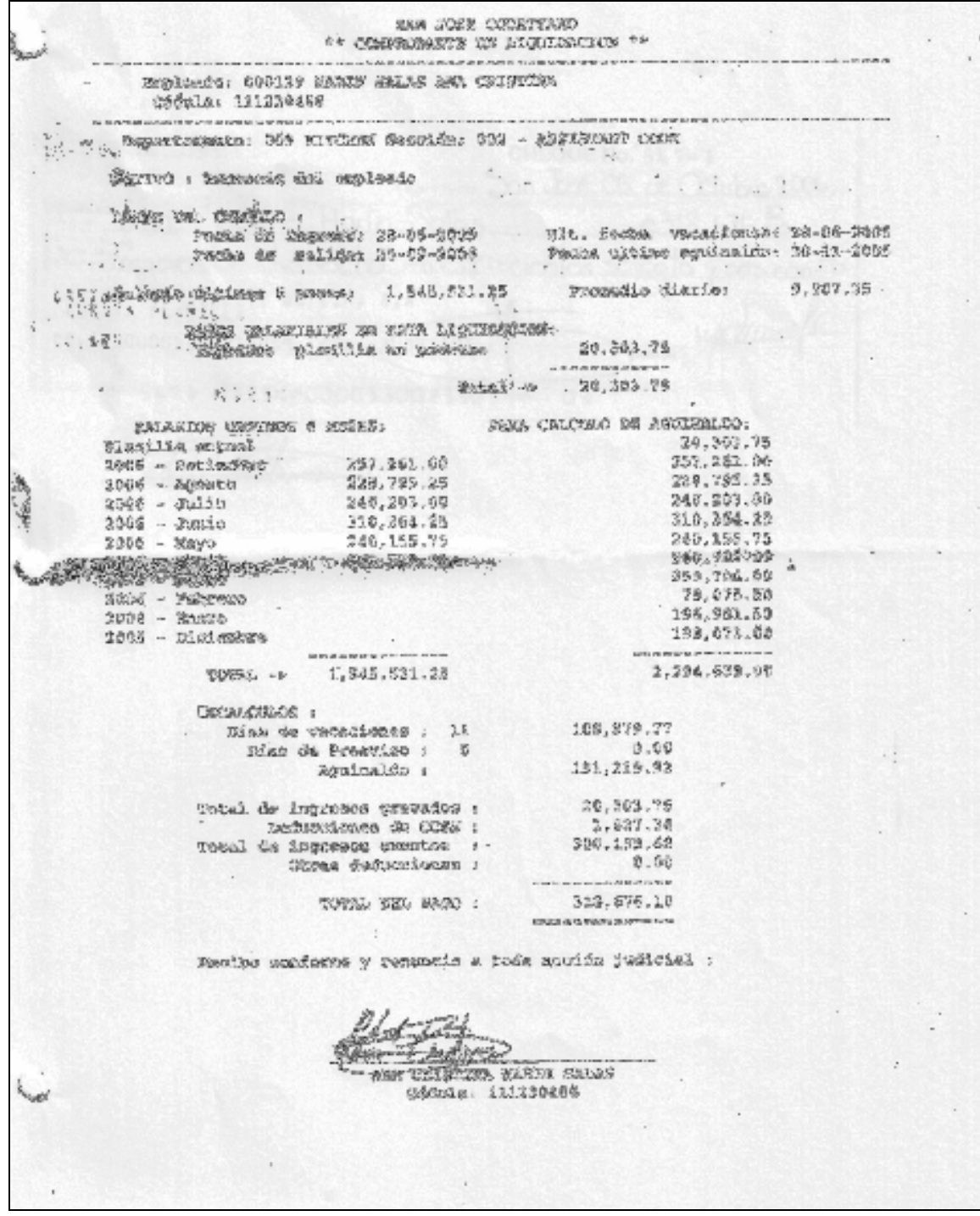

#### Cheque de planilla

123 偏 Scotiabank CHEQUE No. 547mL Lugary Fecha, San Joé, 05 de Octubre, 2006. Páguese a la Ang  $$318,676.8$ risting Marín Salas En letras  $\frac{10}{100}$ lieciocho mil sciscientos se  $\sqrt{2}$ Tenta CARISE HOSPITALITY DE C.R. S.A CC.L2300001300215059 CTA.L30021505 **Firma** (s) 5471 :1231: 00001300215059 03

## Comprobante de pago

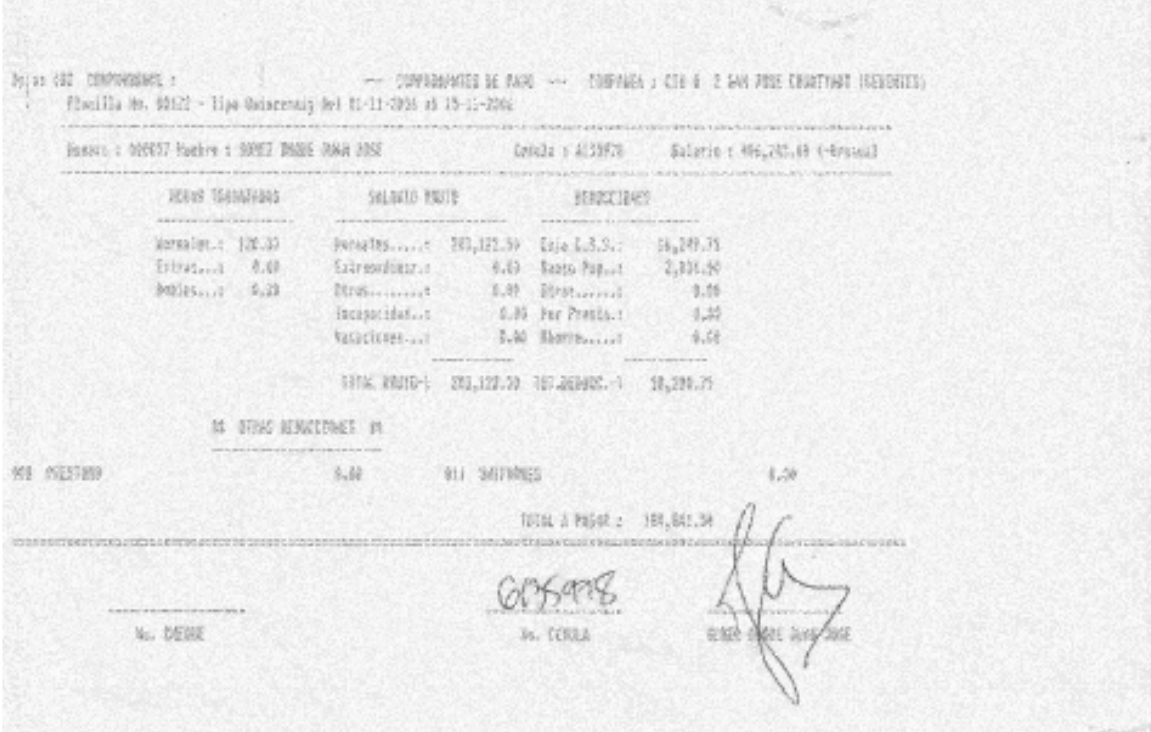

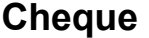

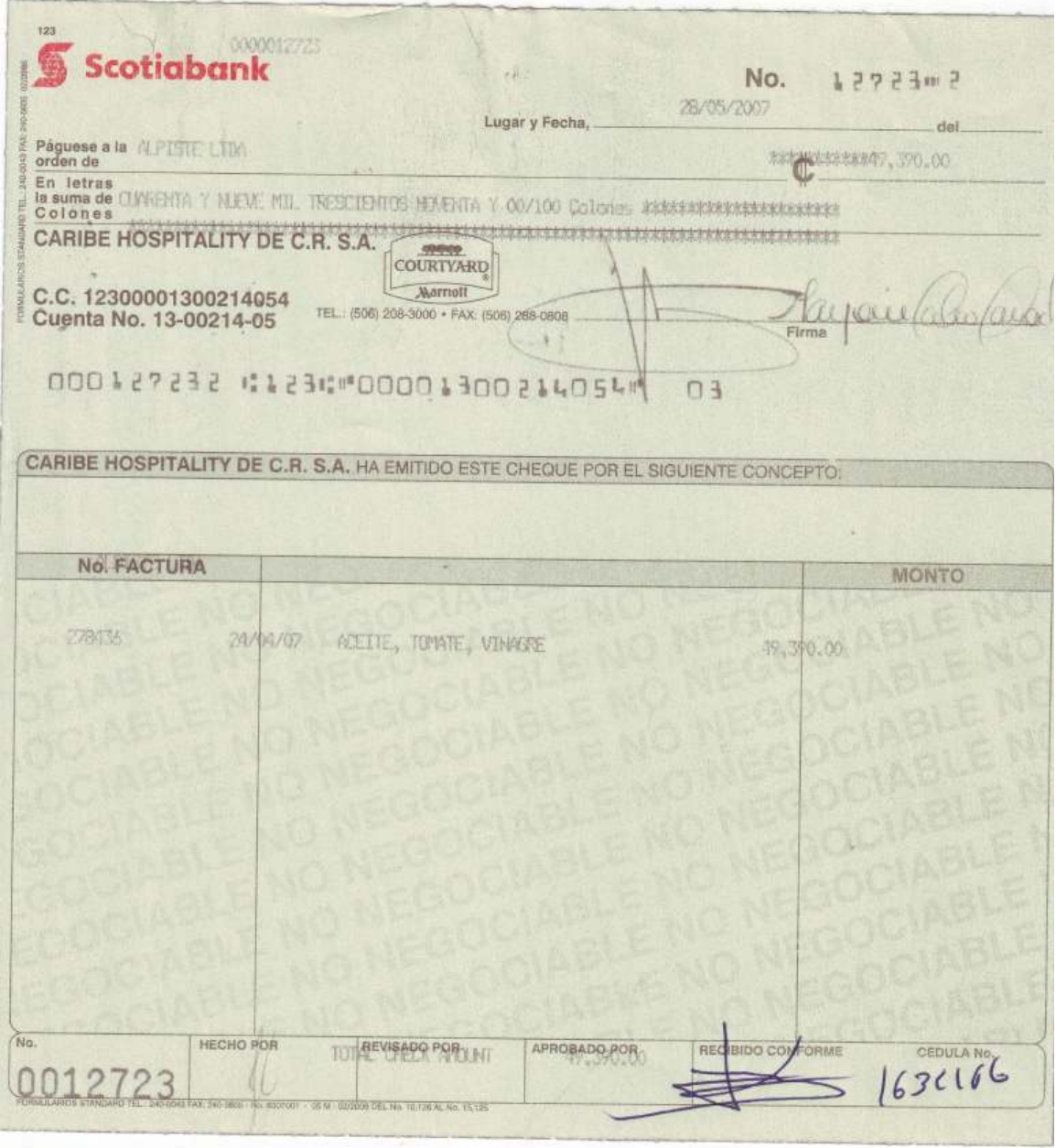